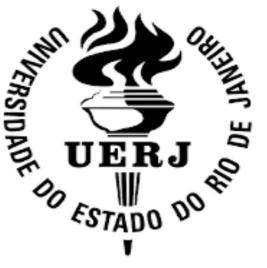

Universidade do Estado do Rio de Janeiro

Centro de Tecnologia e Ciências Faculdade de Engenharia

Ernesto Alfonso Rodríguez Rodríguez

Proposta de um otimizador para rastreamento do ponto de máxima potência de um conjunto de painéis solares conectados em um sistema híbrido de energia

> Rio de Janeiro 2015

Ernesto Alfonso Rodríguez Rodríguez

Proposta de um otimizador para rastreamento do ponto de máxima potência de um conjunto de painéis solares conectados em um sistema híbrido de energia

> Dissertação apresentada, como requisito parcial para obtenção do título de Mestre em Ciências, ao Programa de Pós-Graduação em Engenharia Eletrônica, da Universidade do Estado do Rio de Janeiro. Area de ´ concentração: Sistemas Inteligentes e Automação.

Orientadores: Prof. Dr. Luis Fernando Corrêa Monteiro Prof. Dra. Maria Dias Bellar

> Rio de Janeiro 2015

# CATALOGAÇÃO NA FONTE UERJ / REDE SIRIUS / BIBLIOTECA CTC/B

R696 Rodríguez Rodríguez, Ernesto Alfonso. Proposta de um otimizador para rastreamento do ponto de máxima potência de um conjunto de painéis solares conectados em um sistema híbrido de energia / Ernesto Alfonso Rodríguez Rodríguez. - 2015. 151 f. Orientadores: Luis Fernando Corrêa Monteiro, Maria Dias Bellar. Dissertação (Mestrado) – Universidade do Estado do Rio de Janeiro, Faculdade de Engenharia. 1. Engenharia Eletrônica. 2. Sistemas híbridos – Dissertações. 3. Sistemas de energia eletrica – Controle – Dissertações. I. Monteiro, Luis Fernando Corrêa. II. Bellar, Maria Dias. III. Universidade do Estado do Rio de Janeiro. IV. Título. CDU 621.3.011.71/.74

Autorizo, apenas para fins acadêmicos e científicos, a reprodução total ou parcial desta dissertação, desde que citada a fonte.

Assinatura **Data** 

Ernesto Alfonso Rodríguez Rodríguez

## Proposta de um otimizador para rastreamento do ponto de máxima potência de um conjunto de painéis solares conectados em um sistema híbrido de energia

Dissertação apresentada, como requisito parcial para obtenção do título de Mestre em Ciências, ao Programa de Pós-Graduação em Engenharia Eletrônica, da Universidade do Estado do Rio de Janeiro. Area de ´ concentração: Sistemas Inteligentes e Automação.

Aprovado em: 23 de Setembro de 2015 Banca Examinadora:

> Prof. Luís Fernando C. Monteiro, D.Sc. (Orientador) Faculdade de Engenharia - UERJ

Profa. Maria Dias Bellar, Ph.D. (Orientador) Faculdade de Engenharia - UERJ

Prof. Jorge Luís Machado do Amaral, D.Sc. Faculdade de Engenharia - UERJ

Prof. Luís Gilherme Barbosa Rolim, Dr.-Ing. Escola Politécnica - UFRJ

Rio de Janeiro 2015

### AGRADECIMENTO

Agradeço à UERJ, a seu corpo docente que oportunizaram a janela na que hoje vislumbro um horizonte superior, da confiança que em mim ela depositou e do mérito e ética aqui presentes.

A meus orientadores, pela sua paciência, suporte e indicações no decorrer do caminho. Ao Cleiton pela sua inestimável colaboração.

A minha mãe e amigos pelo apoio e suporte neste novo e difícil caminho de aprendizado, muito especialmente a minha Joselaine que tem me suportado com infinita paciência e tolerância nos momentos mais difíceis, e a Deus por estar sempre aí.

Os que se encantam com a prática sem a ciência são como os timoneiros que entram no navio sem timão nem bússola, nunca tendo certeza do seu destino Leonardo da Vinci

### **RESUMO**

Rodríguez Rodríguez, Ernesto Alfonso. *Proposta de um otimizador para rastreamento do* ponto de máxima potência de um conjunto de painéis solares conectados em um sistema 2015. <sup>h</sup>íbrido de energia. 2015. 151f. Dissertação(Mestrado em Engenharia Eletrônica) - Faculdade de Engenharia, Universidade do Estado do Rio de Janeiro (UERJ), Rio de Janeiro,

Este trabalho apresenta o projeto e os algoritmos de controle, de um sistema de geração de energia híbrido. Este sistema é formado por conversores de potência conectados em Back-to-Back associados a um arranjo solar fotovoltaico, que por sua vez é conectado no lado CC dos conversores. Em relação ao sistema de geração fotovoltaico, a contribui¸c˜ao consiste no desenvolvimento de cinco algoritmos para determinar o ponto de m´axima potˆencia (MPP) do arranjo fotovoltaico. O primeiro algoritmo consiste em uma vers˜ao modificada do algoritmo de Perturbar e Observar (PeO); o segundo algoritmo proposto é baseado no método do gradiente (MG); e o terceiro é baseado na otimização do MG (MGO). Por fim, são desenvolvidos algoritmos híbridos que combinam rede neural com o m´etodo PeO, e rede neural com o algoritmo MGO. O sistema foi desenvolvido e simulado utilizando o Matlab/Simulink, e os resultados de simulação são apresentados com objetivo da avaliar o comportamento do sistema e a resposta dos diferentes algoritmos. Esta resposta foi avaliada para condições transitórias e de regime permanente, considerando diferentes requisitos de consumo na carga, irradiância e temperatura.

Palavras-chave: algoritmos de controle; MPPT; Back-to-Back; sistema de energia híbrido; sistema de geração fotovoltaico; ponto de máxima potência; Perturbar e Observar; Método do Gradiente; Rede Neural; algoritmos h´ıbridos.

### ABSTRACT

Rodríguez Rodríguez, Ernesto Alfonso. Proposal of an optimizer for maximum power point sertation (Master Degree in Electronic Engineering) - Faculty of Engineering, University of the State of Rio de Janeiro (UERJ), Rio de Janeiro, 2015. tracking of an array of solar panels connected to a hybrid power system. 2015. 151f. Dis-

This work presents the design and control algorithms of a hybrid power generation system. The system is composed of Back-to-Back converters joined to a solar photovoltaic array, which constitutes the dc-link of the converters. The contribution is the development of five algorithms for tracking the maximum power point (MPPT) of the photovoltaic array. The first algorithm is a modified version of the Perturb and Observe  $(P\&O)$  algorithm; the second proposed algorithm is based on the gradient method (GM); and the third one is based on optimization of GM (OGM). The last two of the proposed algorithms, are based on a Neural Network, which is combined with the P&O and the OGM algorithms, yielding two hybrid algorithms. The system was developed and simulated using Matlab/Simulink, and the simulation by results are presented for the purpose of evaluating the system and the algorithms performance. The response was evaluated during transient and steadystate conditions, by considering different profiles of load power consumption, irradiance and temperature.

Keywords: control algorithms; MPPT; Back-to-Back; hybrid energy system; photovoltaic generation system; maximin power point; Perturb and Observe; Gradient Method; Neural Network; hybrid algorithms.

### LISTA DE FIGURAS

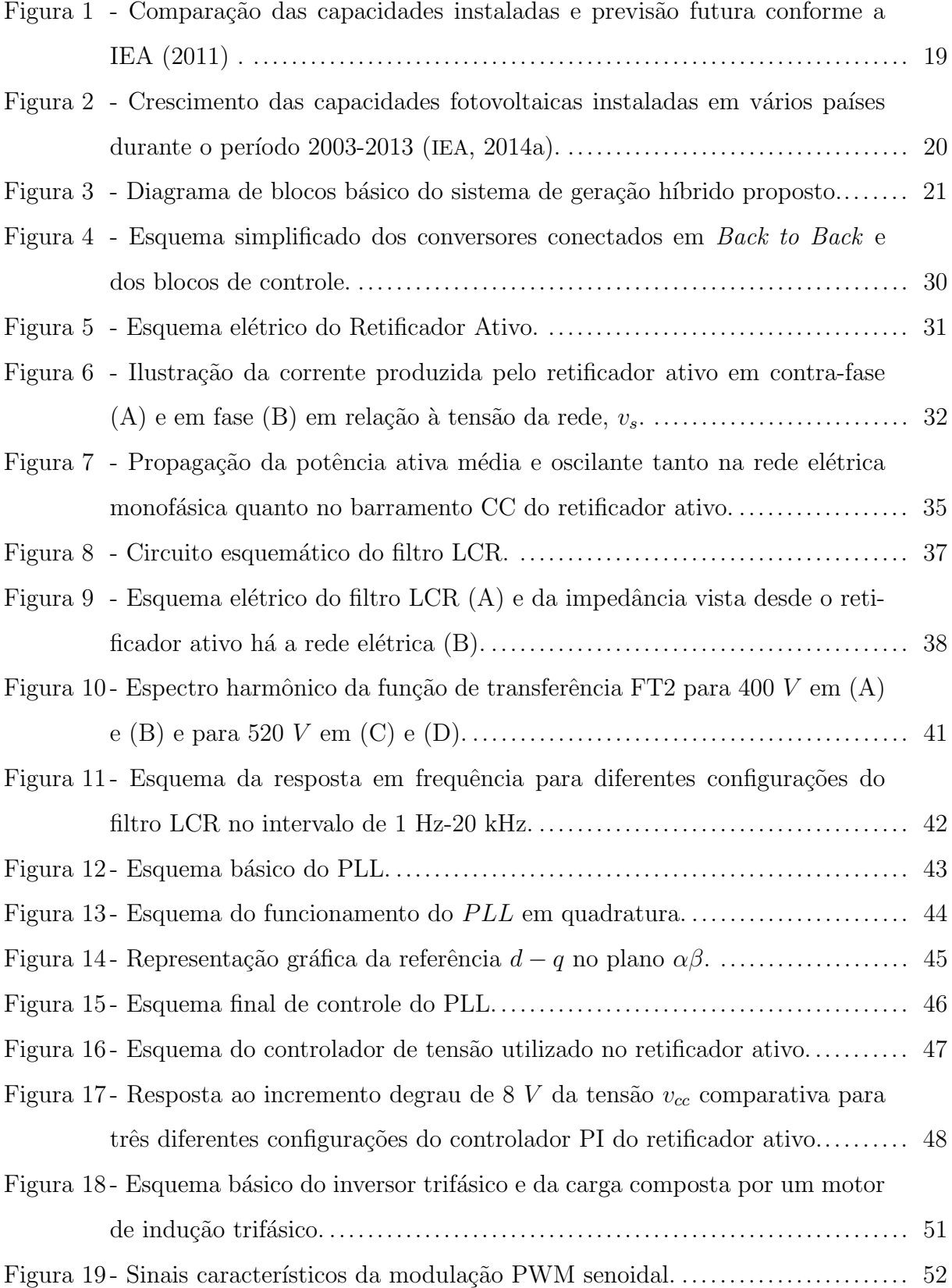

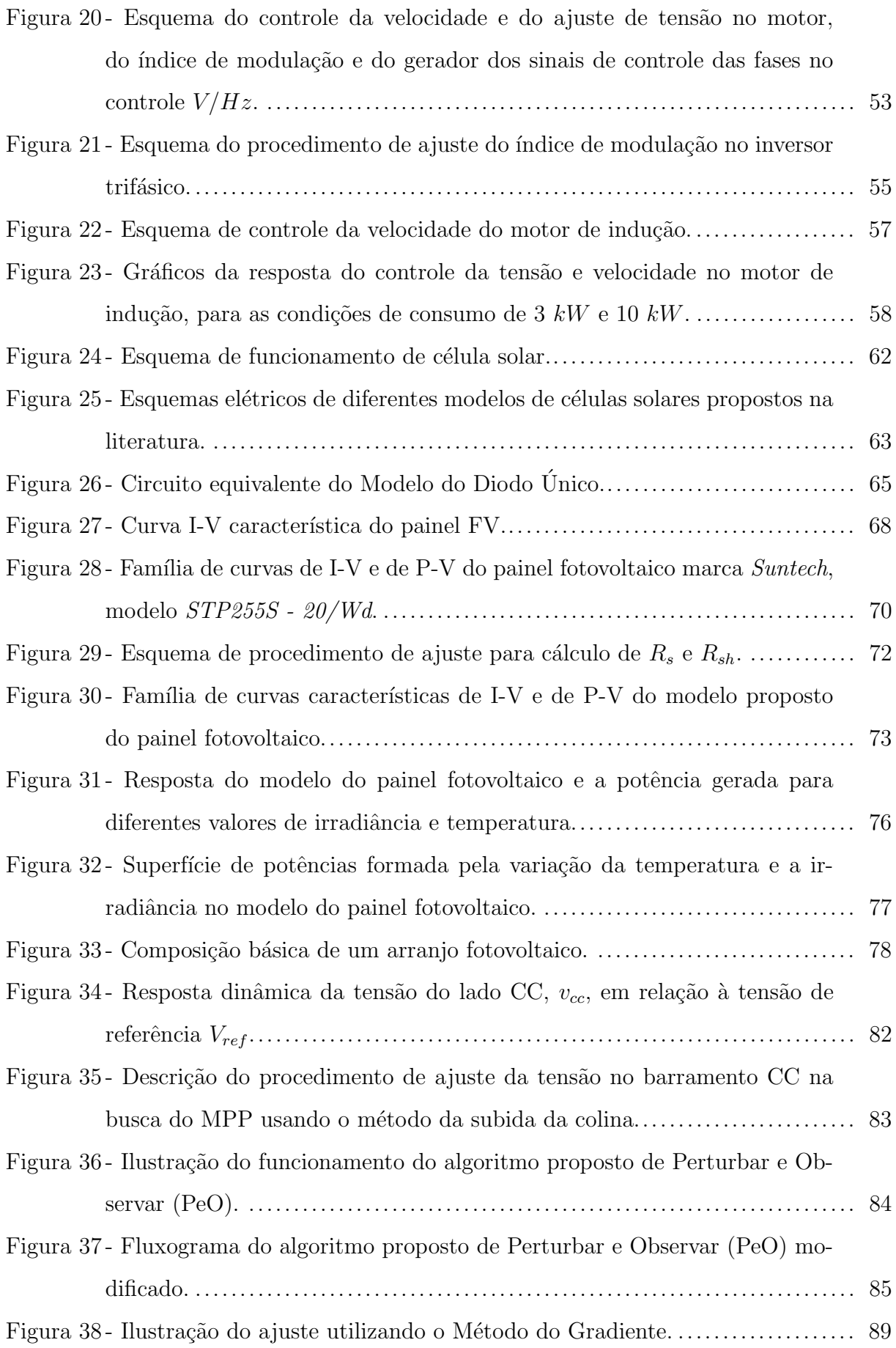

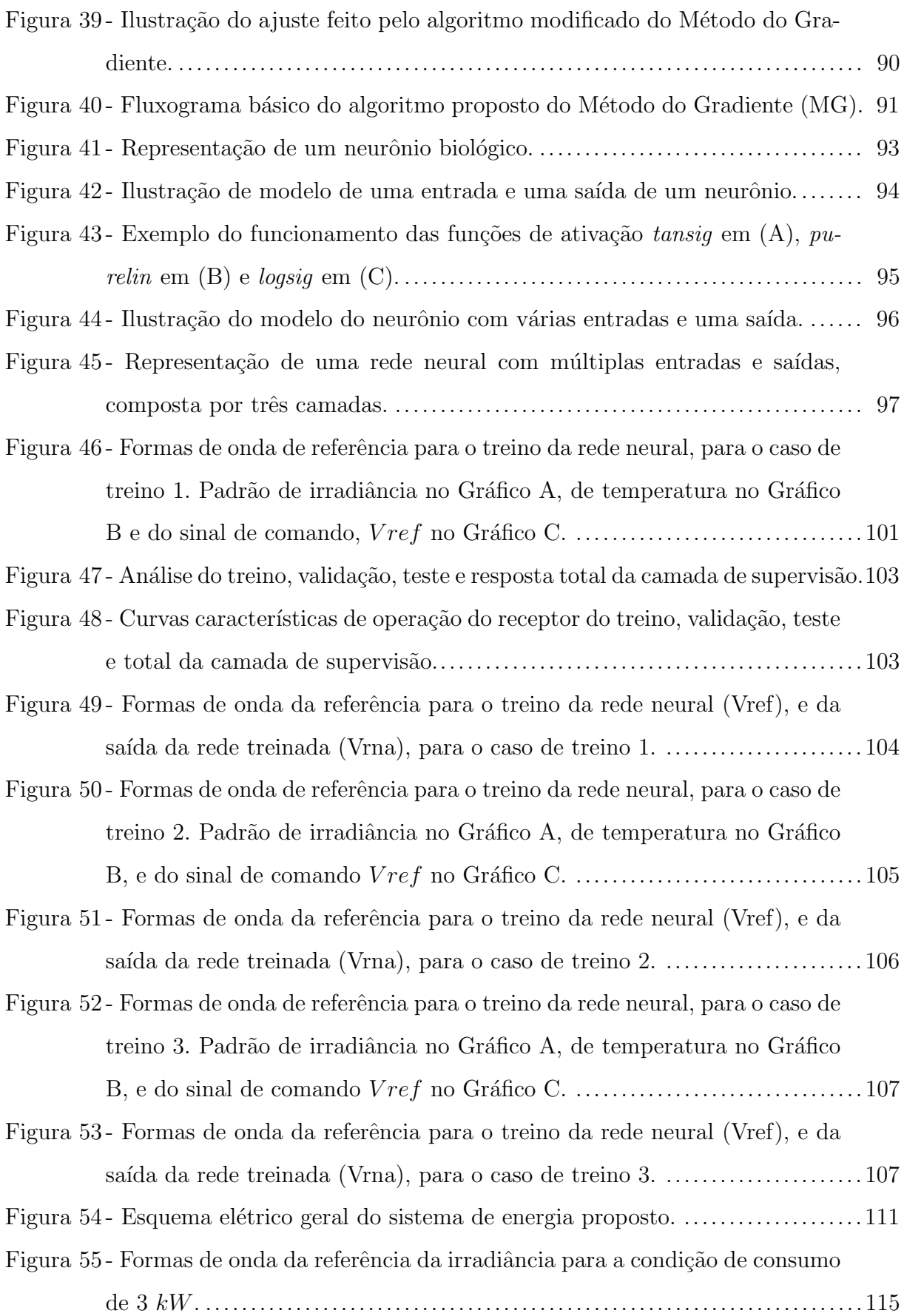

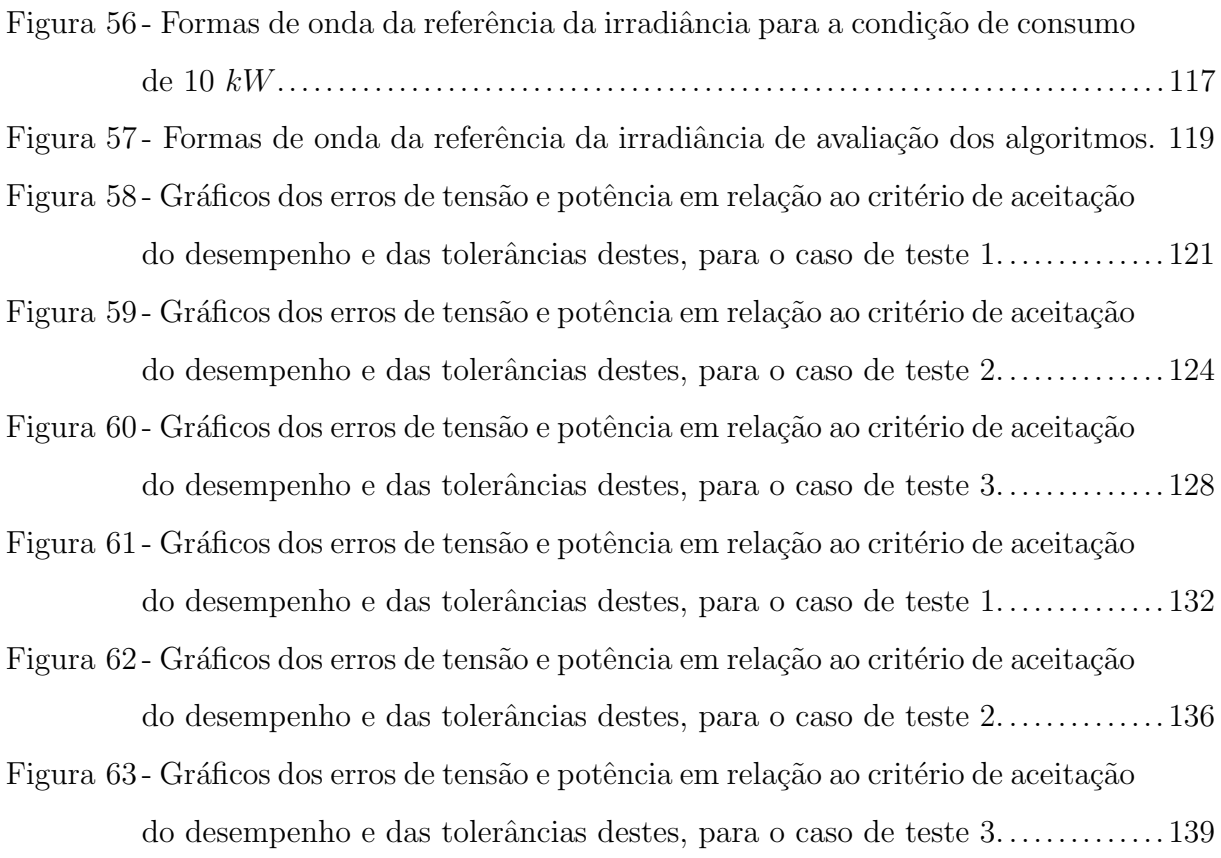

### LISTA DE TABELAS

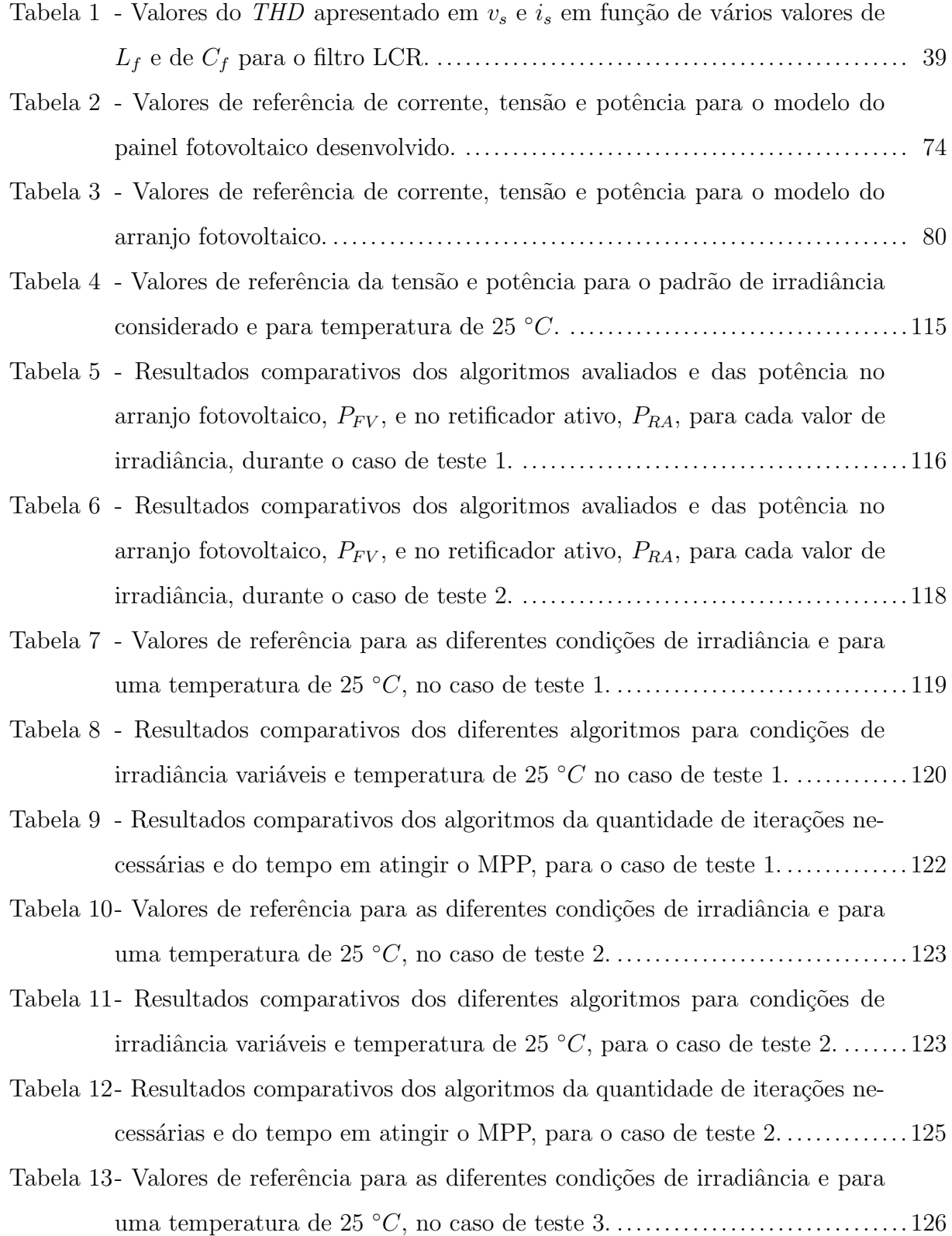

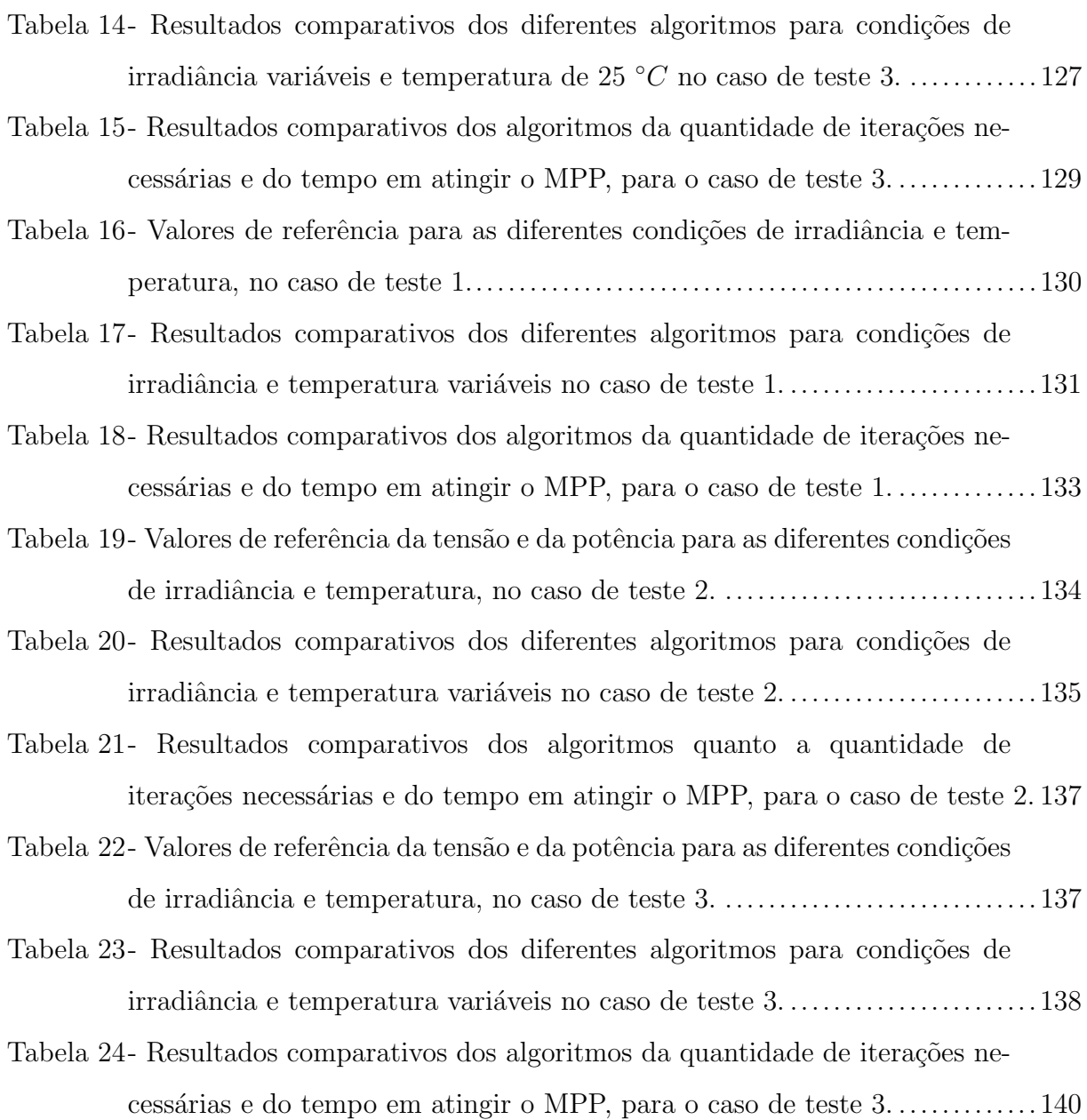

### LISTA DE SIGLAS

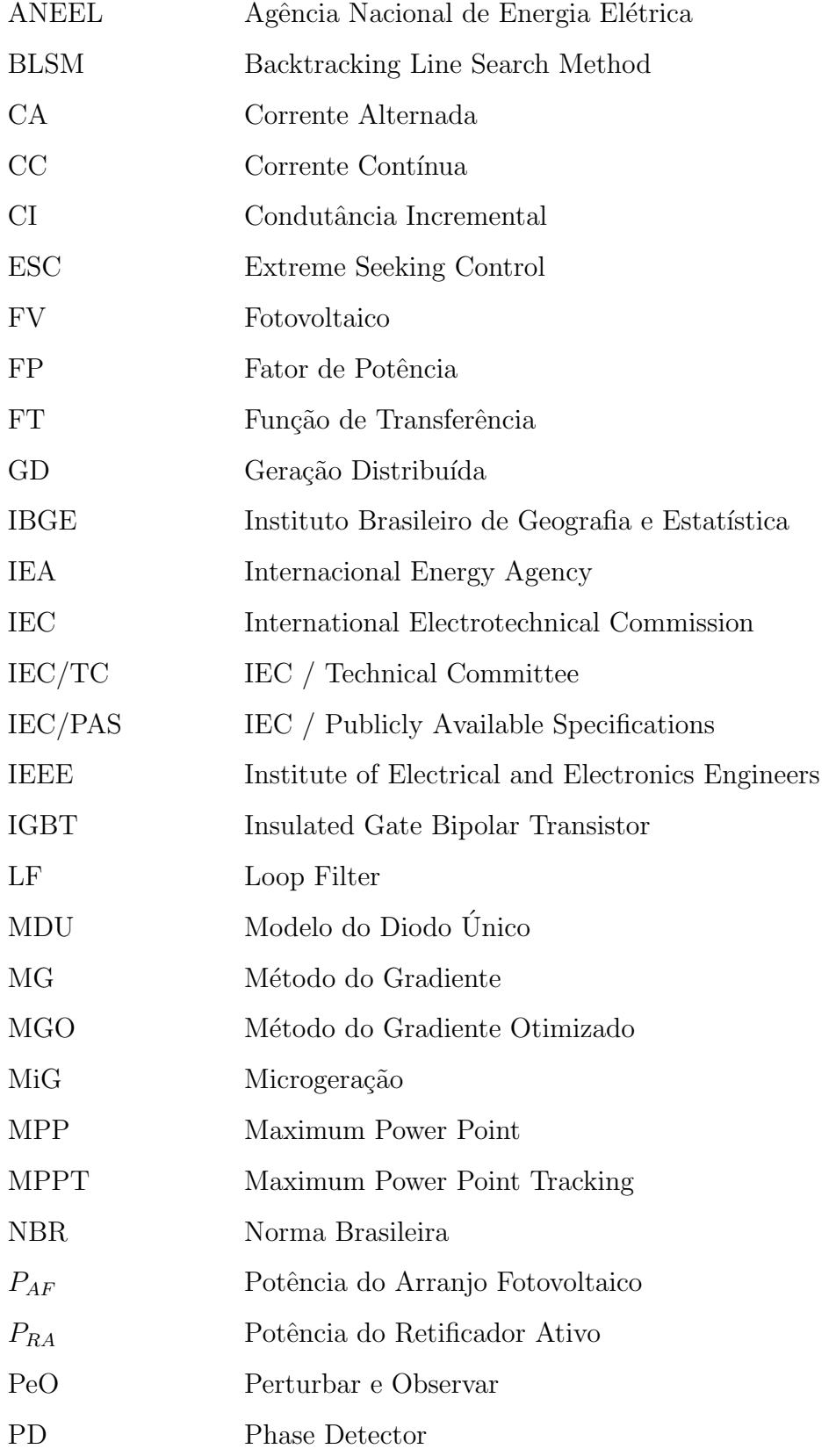

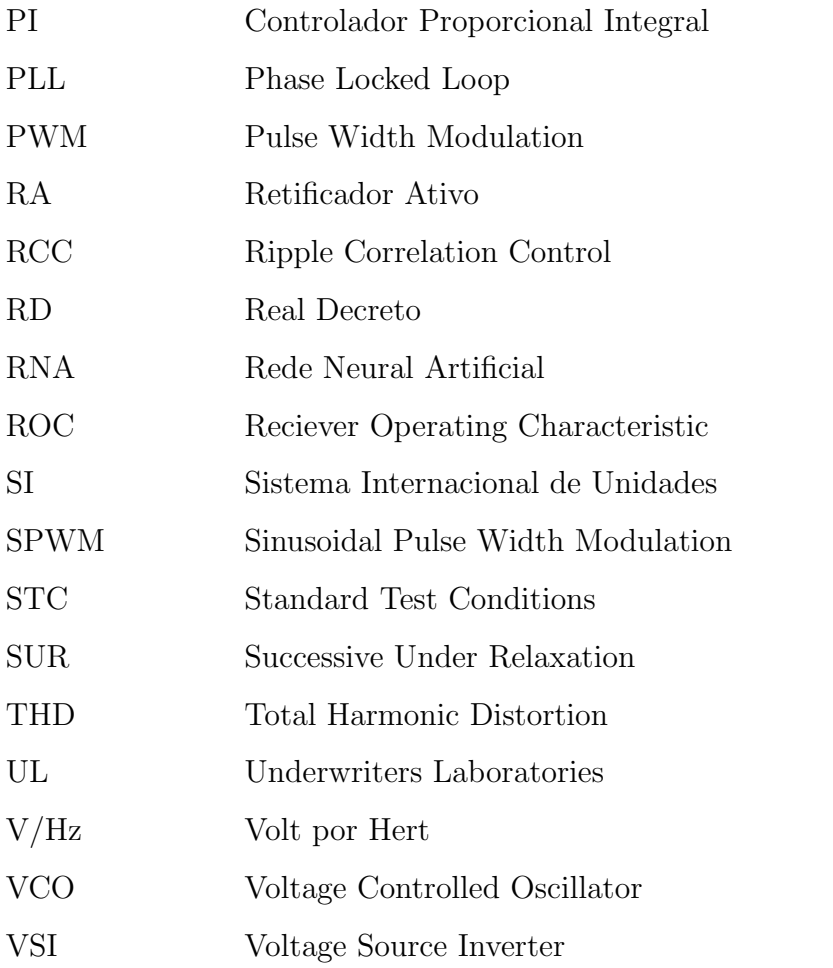

## **SUMÁRIO**

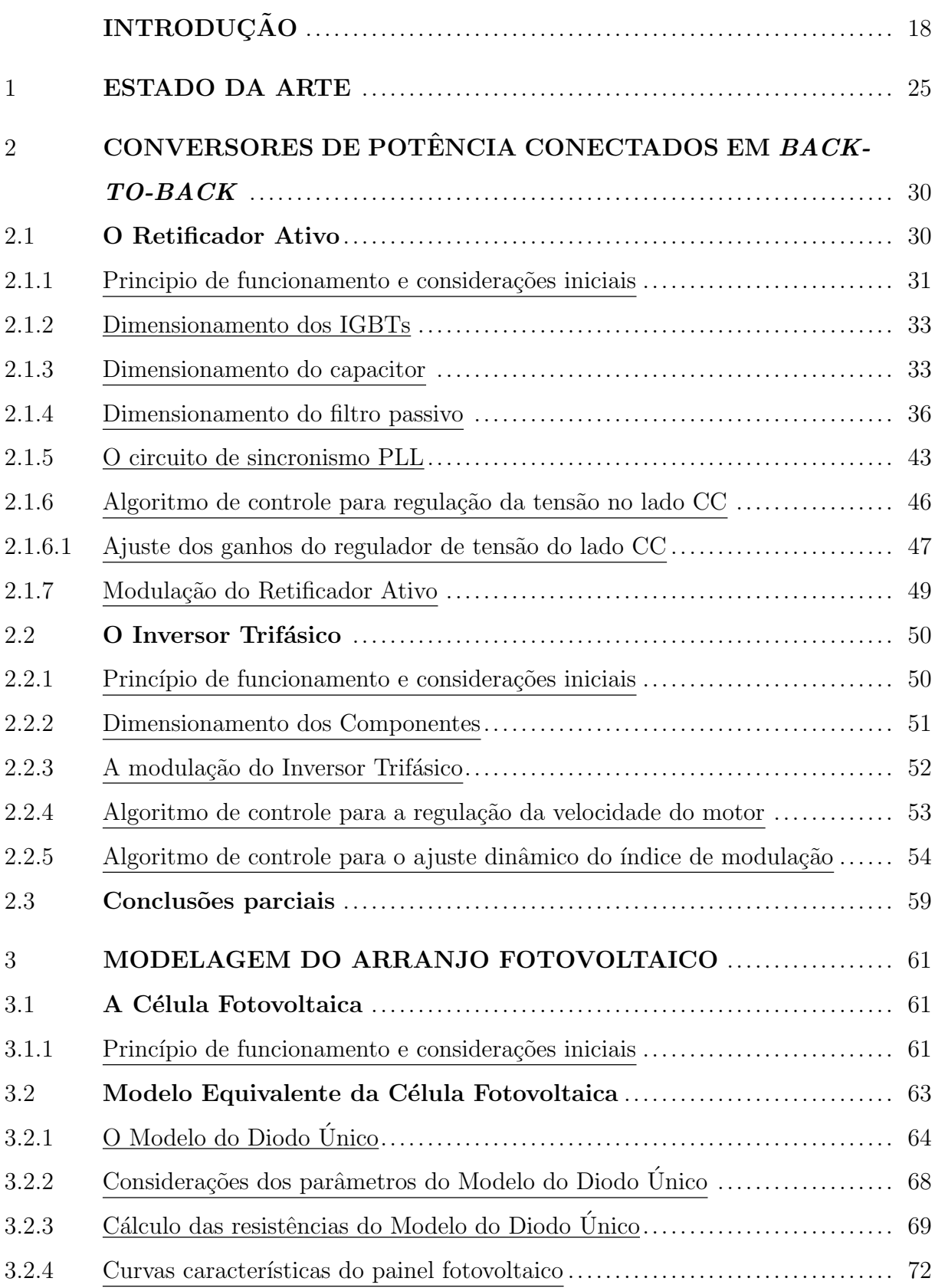

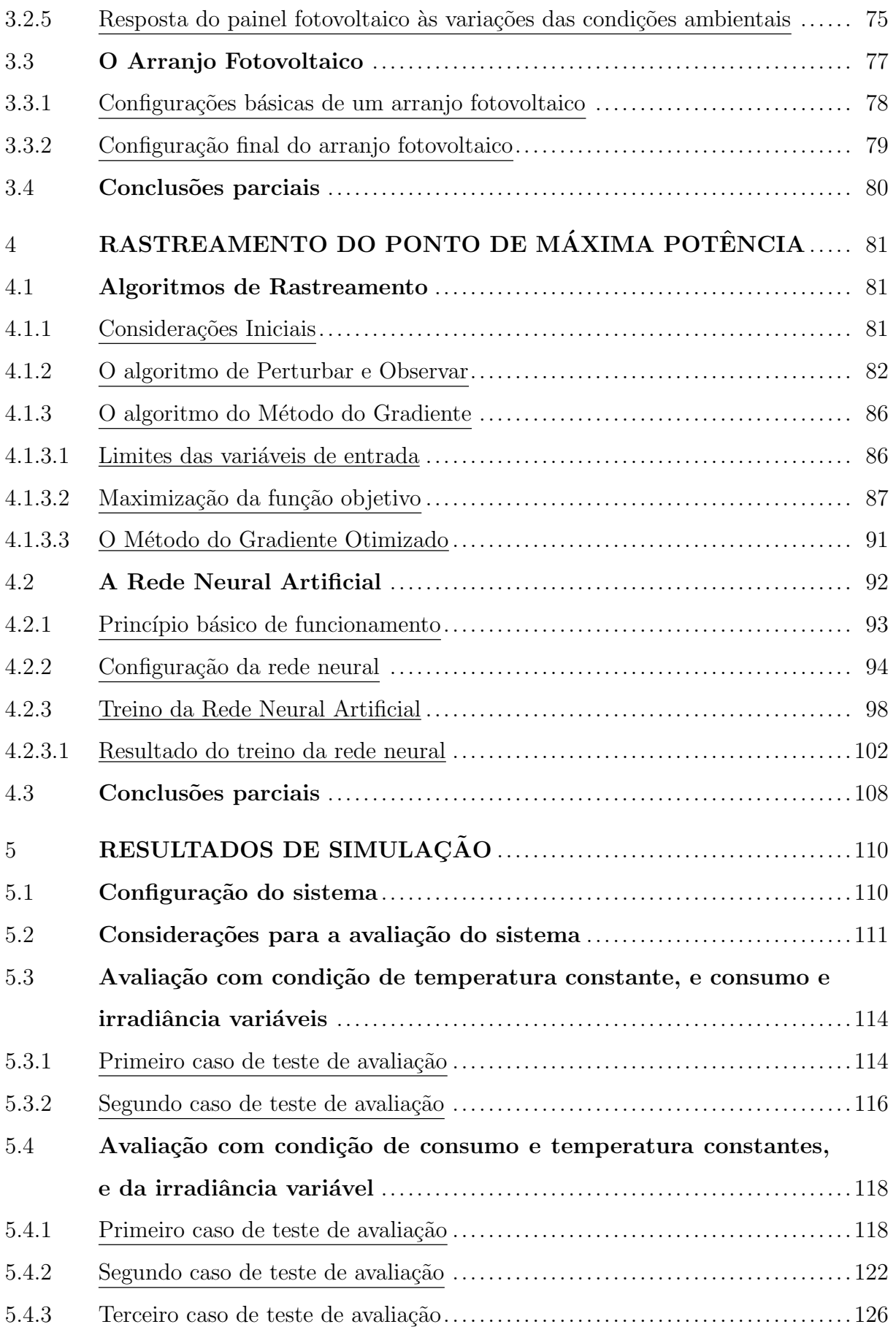

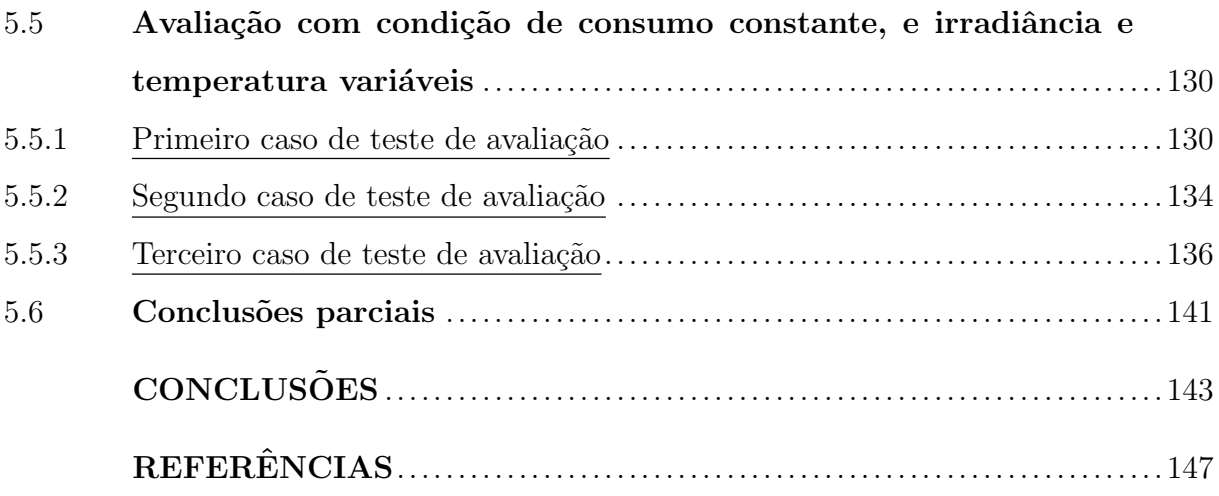

### <span id="page-19-0"></span>**INTRODUÇÃO**

O permanente aumento das necessidades energéticas tem motivado o desenvolvimento e aplicação de novas tecnologias para a geração de energia. Neste sentido, destaca-se em diversos países o interesse em atender a essa demanda através de sistemas renováveis de energia, com os quais é possível a interconexão de variadas fontes de geração, aumen-tando a autonomia e a eficiência dos sistemas ([IEA](#page-150-2), [2014b\)](#page-150-2).

A geração de energia renovável tem progredido rapidamente ([BERES et al.](#page-148-1), [2014\)](#page-148-1), constituindo o tema de estudo central para a geração distribuída (GD). A alta demanda de energia, o incremento do preço dos combustíveis tradicionais e o crescente cuidado ambiental são aspectos que concorrem para o aumento na utilização dessas fontes energéticas. Um desafio para a geração distribuída é a capacidade de realizar a instalação dos equipamentos em lugares remotos ou de difícil acesso, como áreas rurais, fazendas, parques, regiões montanhosas, entre outras. A existência da cobertura elétrica tem direta relação com o custo da conexão, sendo a cobertura monofásica a opção mais econômica para a distribuição de energia elétrica. Desta forma, no Brasil, a cobertura elétrica em domicílios particulares proveniente de distribuidora, na área rural da Região Sudeste é de 96.7 %, mas em contrapartida, na Região Norte é de 61.5 % conforme o último censo [IBGE](#page-150-3) [\(2011\)](#page-150-3). Esta situação não é única, e na atualidade tem sido observada também em países desenvolvidos, onde encontram-se porcentagens de cobertura elétrica com rede monofásica em  $\alpha$ reas rurais de 65 % ([GROUP; GROSS](#page-149-0), [2013\)](#page-149-0).

O trabalho de [RIBEIRO, KURAHASSI e PAZZINI](#page-151-0) [\(2006\)](#page-151-0), onde explica-se que "... a necessidade de se alocar criteriosamente os recursos públicos na construção e manutenção dos serviços de utilidade pública conduz tanto os países desenvolvidos quanto os de economia emergente à construção de redes elétricas rurais no sistema monofásico", aponta para a busca de soluções que utilizem a rede elétrica monofásica existente para atender a demanda de energia de sistemas tanto monofásicos quanto trifásicos. De fato, é usual encontrar nas atividades comerciais, residenciais e rurais motores elétricos de baixa potência na faixa do fracionários até 15 kW ([WEG](#page-152-0), [2013\)](#page-152-0).

A microgeração (MiG) assim referida enquanto ao nível de potência que pode gerar a rede elétrica, o que dependendo do critério empregado, por exemplo em [Eto et al.](#page-149-1) [\(2009\)](#page-149-1),  $\acute{\text{e}}$  considerado um sistema MiG quando a geração está na faixa de 60 kW, enquanto que a Agência Nacional de Energia Elétrica (([ANEEL](#page-148-2), [2012\)](#page-148-2)) classifica como MiG quando a potência instalada é de até 100  $kW$ .

O conceito de MiG abrange a interconexão de várias fontes de geração de energia elétrica, de sistemas de armazenamento de energia e das cargas, sendo todas conectadas numa rede de potência que seja capaz de funcionar de forma independente ou em conjunto com a rede elétrica. Pontos de geração de energia que possuem a vantagem de estarem distribuídos longe das fontes de geração primarias, formam uma rede de geração distribuída (GD). No setor da GD, a energia fotovoltaica e a energia eólica tem sido as mais empregadas na MiG. A [Figura 1](#page-20-0) ilustra essa tendência, apresentando, uma projeção de potências instaladas atuais e futuras entre várias fontes de energia renováveis.

<span id="page-20-0"></span>Figura 1 - Comparação das capacidades instaladas e previsão futura conforme a [IEA](#page-150-0)  $(2011)$ .

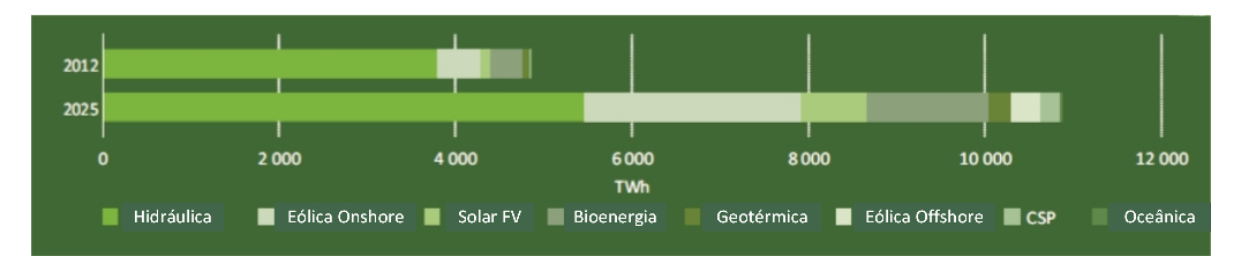

Neste trabalho, é de interesse o desenvolvimento de um sistema de microgeração (MiG), que possa operar de modo isolado e/ou conectado à rede elétrica. No caso desta rede elétrica ser monofásica, e apresentar uma tensão de baixa qualidade, é importante que o sistema MiG possa melhorar a qualidade de energia. Além disso, quando existir falha na rede elétrica, a MiG deverá dar suporte e maior autonomia de geração.

A utilização dos painéis fotovoltaicos para a produção de energia elétrica está, na atualidade, em amplo desenvolvimento e aplicabilidade. No início, essa tecnologia apre-sentava dificuldades, tais como a baixa eficiência dos painéis, em torno de 9 a 17% ([GRA-](#page-149-2)[DELLA; GAZOLI; FILHO](#page-149-2), [2009;](#page-149-2) [ROPP MICHAEL.E & GONZALEZ](#page-151-1), [2009\)](#page-151-1), e o alto custo de cada unidade, al´em da falta de tecnologia auxiliar para converter de forma eficiente a tensão contínua (CC) gerada em tensão alternada (CA). Estes problemas têm sido solucionados, o que tem possibilitado o aumento da eficiência dos sistemas fotovoltaicos, e em consequência o aumento da capacidade de geração instalada. Atualmente encontram-se modelos de painéis com uma eficiência maior, como o marca SunPower, modelo E20-435-COM, que possui uma eficiência de 20.3 %, e também tem sido desenvolvidas células

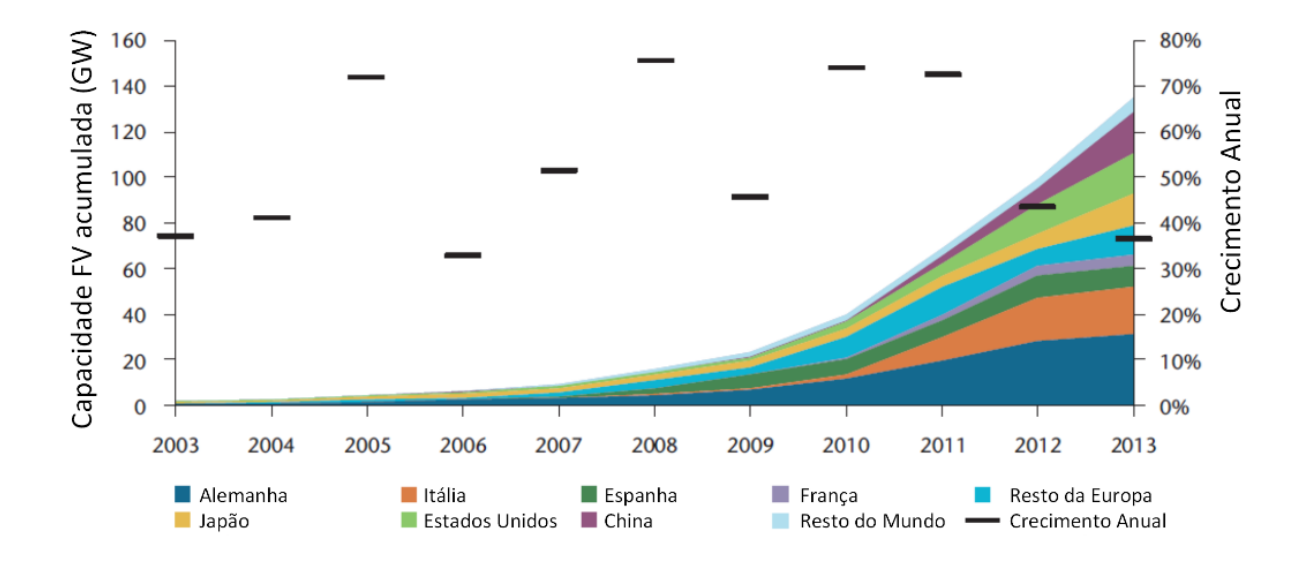

<span id="page-21-0"></span>Figura 2 - Crescimento das capacidades fotovoltaicas instaladas em vários países durante o per´ıodo 2003-2013 ([IEA](#page-150-1), [2014a\)](#page-150-1).

experimentais como a *Sharp*, modelo IMM 302x, as quais possuem uma eficiência de 44.4 %. Na [Figura 2,](#page-21-0) observa-se o aumento previsto na capacidade de geração da energia fotovoltaica conforme a informação da Agência Internacional de Energia (IEA).

 $\acute{E}$  de fácil observação que a capacidade de geração energética de um arranjo fotovoltaico, resulta da contribuição de cada um deles. Portanto, a instalação do arranjo pode demandar grandes áreas, dependendo do nível de potência desejado. O contínuo desenvolvimento da tecnologia, acompanhada da normativa técnica e legal correspondente, permite sua instalação tanto em domicílios, como em empresas e indústrias. Para sua utilização residencial pode ser necessário sua interconexão com a rede elétrica. Com isto em consideração, o sistema proposto é ilustrado na [Figura 3.](#page-22-0)

Assumindo o caso da utilização da fonte renovável para sua interconexão com a rede elétrica em áreas rurais, a norma IEC / TC 62257, oferece informação para o projeto de sistemas de geração baseados em fontes renováveis, sistemas híbridos, proteções elétricas e dimensionamento do armazenamento, entre outros, para micro e minigeração ([KOURO](#page-150-4) [et al.](#page-150-4), [2015\)](#page-150-4).

Nessa aplicação, o sistema necessita da utilização de conversores adequados à utilização das duas fontes de energia. Como o sistema de geração fotovoltaico produz CC, para efetuar a interconexão com a rede elétrica CA, é necessário um conversor bidirecional, tipo CA-CC ou CC-CA. Este conversor permite condicionar a transferência de energia,

<span id="page-22-0"></span>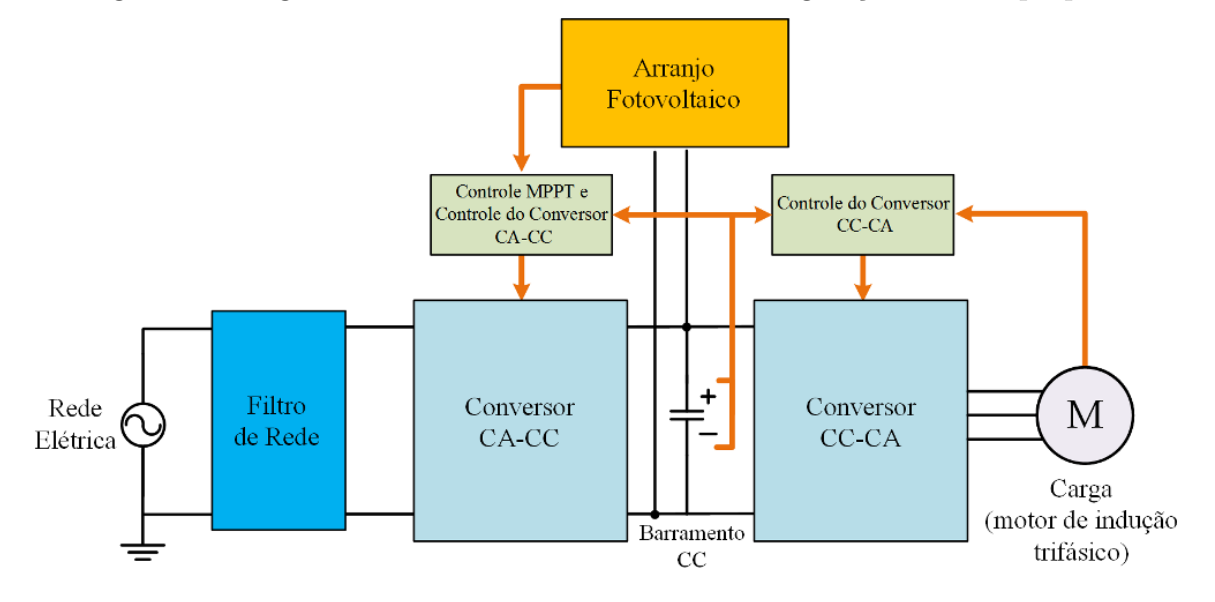

Figura 3 - Diagrama de blocos básico do sistema de geração híbrido proposto.

de forma que quando a energia gerada pelo sistema fotovoltaico ´e menor que a energia atual de demanda da carga, o sistema esteja possibilitado para fornecer energia a partir da rede elétrica, e vice-versa e também permite manter regulada num valor de referência a tensão do lado CC. O funcionamento do conversor permite, mediante a utilização de circuitos de sincronismo entre a tensão e a corrente da rede elétrica, o funcionamento com distorção harmônica total (THD, Total Harmonic Distortion) reduzido e fator de potência praticamente unitário, resultando na melhora da qualidade de energia.

Nesse cenário de interconexão com a rede elétrica, estes sistemas devem considerar alguns aspectos técnicos específicos, baseados em recomendações ou normas, tanto nacionais quanto internacionais para seu funcionamento conjunto.

Tais recomendações ou normas, têm por objeto evitar acidentes devidos a erros de projeto ou na utilização de equipamentos, bem como uniformizar critérios técnicos, como no caso das normas IEEE 1574, IEC 62446 e UL 1741. A IEEE 1574 trata da interconex˜ao de fontes de geração distribuída com a rede elétrica, e que se aplica a um sistema do tipo que é estudado neste trabalho. Também considera o problema da falha na rede elétrica principal e os quesitos que devem ser atendidos pelo sistema fotovoltaico. De forma complementar, a norma IEEE 1585 considera o caso das oscilações e variações instantâneas na tensão da entrada, tanto para baixa tensão quanto sobre-tensões, a duração destes eventos e a resposta esperada do sistema fotovoltaico. Por encontra-se fora do foco do presente trabalho, estes aspectos n˜ao foram considerados.

A conexão de um arranjo fotovoltaico pode também contar com isolação galvânica por motivos de segurança. Este problema usualmente é resolvido utilizando um transformador de isolamento. Ainda não há um critério padrão quanto ao uso de equipamento de isolação galvânica para este tipo de aplicação. Por exemplo, na Espanha é utilizada a norma RD-1699/2011 ([KOURO et al.](#page-150-4), [2015\)](#page-150-4) para a interconex˜ao dos sistemas fotovoltaicos com a rede elétrica de baixa tensão.

Como consequência do funcionamento do retificador, é gerado ruído pelo chaveamento e este deve ser filtrado para atenuar a sua propagação na rede elétrica, sendo isto realizado utilizando-se um filtro de rede.

Sendo contínua a tensão fornecida pelo arranjo de painéis solares fotovoltaico, utiliza-se um conversor CC-CA, ou inversor, para alimentação da carga CA trifásica, que neste trabalho, é um motor de indução. A conexão do retificador com o inversor colocados de costas um para o outro, é conhecida na literatura por Back-to-Back.

No trabalho proposto, o sistema de geração considera um consumo máximo de  $10 \; kW$  na carga, com tensão constante no motor em regime permanente. Nessa condição,  $\acute{e}$  necessário o controle da tensão do inversor trifásico e também o controle da velocidade do motor, para manter o consumo do motor trifásico constante, conforme o valor da referência da velocidade.

Em localidades onde a rede elétrica monofásica apresenta limitações de fornecimento, como é o caso de muitas regiões rurais, considera-se a aplicação de energia solar fotovoltaica um complemento de suporte importante para o atendimento da demanda da carga trifásico em questão. O uso do arranjo de painéis solares combinado à rede elétrica configura um sistema híbrido de energia, em convergência com o conceito da GD.

No caso dos sistemas solares fotovoltaicos, cada valor de temperatura e irradiância, correspondente a um painel, pode oferecer um ponto de máxima potência (MPP). Na literatura podem ser encontrados inúmeros algoritmos para efetuar o rastreamento do MPP, chamados algoritmos de MPPT (*Máximum Power Point Tracking*). Tais procedimentos de MPPT, portanto, utilizam a potência que é gerada pelo arranjo fotovoltaico, o que depende da configuração do sistema de energia. A escolha do MPPT deve considerar, entre outros aspectos, a sua velocidade de resposta e o sinal de referência produzido, os quais tem relação direta com o monitoramento das variáveis de entrada. Portanto, tal escolha depende do tipo de conversor, ou dos conversores, a ser utilizado. Inicialmente

neste trabalho, foram consideradas como variáveis de entrada a tensão no barramento CC e a corrente no sistema fotovoltaico. Posteriormente foi desenvolvida uma camada de supervisão baseada numa rede neural artificial, mediante a análise da estabilidade das condições ambientais, tais como a irradiância e a temperatura.

### Objetivos do presente trabalho

Os objetivos do presente trabalho são:

- Apresentar o projeto de um sistema h´ıbrido de energia, baseado em arranjo fotovoltaico, e interconectado à rede elétrica, e com capacidade para acionar uma carga tipo motor de indução de 10  $kW$ .
- Estudar, desenvolver e comparar, diferentes propostas de algoritmos de MPPT adequadas ao controle energético do sistema híbrido desenvolvido previamente para determinar o ponto de máxima potência ótimo do arranjo fotovoltaico.

#### Estrutura da dissertação

E estrutura do presente trabalho está dividida em cinco capítulos, além das conclus˜oes e das propostas para trabalhos futuros.

No Capítulo [1](#page-26-0) é realizada uma explicação respeito às diferentes topologias de conversores que podem ser empregadas, dos diferentes tipos de algoritmos de controle para os conversores e dos diferentes tipos de algoritmos de MPPT que podem ser empregados dependendo do sistema a utilizar e conforme a informação contida de trabalhos semelhantes na literatura.

No Capítulo [2,](#page-31-1) são analisados os diferentes aspectos do projeto dos conversores trabalhando em Back-to-Back. Neste sentido, são apresentados os principais aspectos do dimensionamento dos componentes dos conversores, do filtro de linha e do arranjo dos capacitores do barramento CC. Também são explicados e calculados os diferentes algoritmos de controle utilizados para controlar os diferentes conversores e determinada a resposta dinˆamica e em regime permanente destes, para posteriormente conectar o sistema de geração fotovoltaico ao sistema projetado.

No Capítulo [3](#page-62-0) são apresentadas as explicações e métodos adotados para a especificação do arranjo fotovoltaico. Inicialmente são apresentados os conceitos do funcionamento da célula solar. Em seguida, é desenvolvido o modelo da célula solar a ser utilizada e são calculados seus parâmetros. Após isso, utilizando a informação dos parâmetros calculados é desenvolvido o modelo do painel fotovoltaico e depois é apresentado a análise para a forma¸c˜ao do arranjo fotovoltaico utilizado no sistema final, apresentando os valores de referência a serem utilizados nos algoritmos de controle de MPPT.

No Capítulo [4](#page-82-0) são analisados os diferentes métodos de MPPT, considerando primeiro a tensão e a corrente como variáveis de entrada. Posteriormente e visando o controle dinâmico do sistema frente às variações das condições ambientais, foram desenvolvidos algoritmos de funcionamento híbrido que consideram a informação da irradiância e da temperatura, baseados na combinação dos algoritmos antes desenvolvidos com uma rede neural, a qual foi treinada com essa finalidade.

No Capítulo [5](#page-111-0) foram avaliados os diferentes algoritmos desenvolvidos no Capítulo [4,](#page-82-0) em função de um critério de aceitação estabelecido inicialmente. Para isto, foram consideradas as condições de consumo na carga, da irradiância e da temperatura, tanto fixas como variáveis, dependendo das condições de estudo e dos algoritmos utilizados. Finalmente s˜ao apresentados os resultados comparativos para os diferentes casos de teste.

### <span id="page-26-0"></span>1 ESTADO DA ARTE

Neste capítulo são feitas as contextualizações do sistema proposto, considerando a informação dos trabalhos existentes na literatura. Conforme a ordenação de assuntos na Introdução, são considerados primeiro os trabalhos em relação ao sistema de potência a ser empregado, e na sequência os referentes aos algoritmos de controle.

Dependendo da função, os conversores de potência em Back-to-Back são capazes de realizar a convers˜ao de forma direta tipo CA-CA (Cicloconversores) ou de forma indireta tipo CA-CC-CA. Neste sentido, tem sido estudadas várias configurações para a conversão monofásica a trifásica em [Cipriano et al.](#page-148-3) [\(2012\)](#page-148-3), com uma análise nos conversores em Back-to-Back.

Neste trabalho s˜ao analisados os aspectos construtivos dos conversores, tais como a quantidade e a especificação em tensão e corrente dos componentes utilizados, o espectro harmônico, a eficiência e a complexidade de controle dos conversores.

E em [Santos et al.](#page-151-2) [\(2012\)](#page-151-2), são ainda estudadas várias configurações de conversores monofásicos para trifásicos, onde são também apresentadas duas propostas para reduzir o THD presenta na carga trifásica, que é composta por um motor de indução.

Em [Buticchi et al.](#page-148-4) [\(2015\)](#page-148-4) é empregado um sistema de geração eólico de baixa potência, conectado ao barramento CC e à rede elétrica, através de uma topologia Back $to$ -Back, idêntica à utilizada nesta dissertação.

Um circuito de sincronismo de extensiva utilização é o chamado PLL (Phase Locked Loop), empregado em ([BUTICCHI et al.](#page-148-4), [2015\)](#page-148-4) e ([SANTOS et al.](#page-151-2), [2012\)](#page-151-2). Em [Golestan et al.](#page-149-3)  $(2012)$  também é empregado o PLL para realizar o sincronismo com a rede elétrica de um sistema monofásico. Neste trabalho, são analisadas as condições das oscilações da rede elétrica e dos erros da estimação da frequência e da fase. Posteriormente são apresentados os crit´erios para o ajuste e avalia¸c˜ao do circuito de sincronismo proposto.

O comando do retificador ativo ´e feito em [Exposto et al.](#page-149-4) [\(2012\)](#page-149-4) mediante a comparação das correntes de referência de um sistema trifásico com as correntes atuais geradas pelo circuito de sincronismo PLL, para efetuar o comando do modulador por amostragem periódica ou Periodic Sampling.

Para atenuar a propagação do ruído do chaveamento do retificador ativo, vários tipos de filtros são estudados ([BERES et al.](#page-148-1), [2014\)](#page-148-1), incluindo a análise das respostas em frequência para estes filtros. Neste sentido, também são estudados diferentes tipos de filtros em [Blahnik et al.](#page-148-5) [\(2014\)](#page-148-5), com a finalidade de produzir uma corrente de saída com uma Distorção Harmônica Total (THD) muito baixa.

Os sistemas de controle de acionamento para motor de indução tem sido extensivamente pesquisados há várias décadas, uma vez que o motor de indução é dois mais utilizados na indústria. No trabalho apresentado por [Shi e Krishnamurthy](#page-151-3) [\(2011\)](#page-151-3) é proposto um controle de velocidade de motor de indução trifásico com o objetivo de ser simples, confiável e de baixo custo. Os autores propuseram uma modulação PWM baseada na estratégia de seis passos  $(six-step)$ .

Em outra abordagem, o controle de um motor de indução é apresentado em ([SAHOO; BHATTACHARYA](#page-151-4), [2015\)](#page-151-4) para aplicações de tração. Neste sentido, são comandados IGBTs utilizando modulação SPWM para inversores de média tensão e com frequência de chaveamento inferior a 500  $Hz$ . Na sequência, é gerada a portadora triangular em sincronismo com as referências instantâneas de tensão, utilizando uma técnica para ajustar de forma dinâmica o índice de modulação.

Com a finalidade de realizar o controle da velocidade de um motor de indução trifásico, em [Suetake, Silva e Goedtel](#page-151-5) [\(2011\)](#page-151-5) é proposto um controlador baseado na lógica difusa para trabalhar em conjunto com um controlador de uso extensivo como o controle Volt/Hertz. No referido trabalho, o bloco da logica difusa elimina o erro de ajuste da velocidade de referência e gera os ângulos dos sinais de referência da modulação SPWM utilizada para comandar o acionamento do inversor trifásico, que fornece energia ao motor de indução.

Quanto aos sistemas de geração fotovoltaicos, estes são conectados à carga ou à rede elétrica, o que depende do tipo de conversor empregado para serem utilizados plenamente. Em [Murtaza et al.](#page-151-6) [\(2013\)](#page-151-6) são empregados dois arranjos fotovoltaicos, conectados a um conversor CC-CA e este tanto à rede elétrica como a um banco de baterias, conformando um sistema de GD. Nesta referência, é otimizado o algoritmo de MPPT de Perturbar e Observar (PeO).

Inúmeras abordagens têm sido propostas para efetuar o rastreamento do ponto de máxima potência (MPPT). Os autores em [Xiao et al.](#page-152-1) [\(2011\)](#page-152-1) apresentaram o Método de Busca Direta (*Direct Search Method*), o qual forma retângulos com a informação da tensão e da potência na proximidade do MPP para ajustar de forma geométrica a partir

destes retângulos até o valor desejado. O método basicamente calcula as derivadas para efetuar o ajuste e não apresenta valores de resposta dinâmica.

Também é utilizado o método de Controle por Corrente em [Tran](#page-152-2) [\(2015\)](#page-152-2) para, mediante a medição da corrente do painel solar,  $i_{pv}$ , em conjunto com o uso de controladores tipo proporcional  $(P)$  e proporcional-integral  $(PI)$ , ajudar à convergência no MPP. Na análise os ajustes resultam próximas ao MPP conforme informado pelo autor e são ilustradas rápidas respostas dinâmicas nos transientes.

Outra abordagem é a utilização de sistemas de inteligência computacional híbridos, como as Redes Neurais Artificiais (RNA) que s˜ao empregadas em conjunto com um sistema de Lógica Difusa (Fuzzy Logic) para determinar o MPP ([ROUZBEHI et al.](#page-151-7), [2012\)](#page-151-7). Neste caso, o resultado apresenta uma resposta com eficiência superior a 99 % numa dinâmica do sistema com resposta em segundos.

Também é empregada uma RNA, em combinação com o algoritmo de Perturbar e Observar (PeO) para o caso da variação de irradiância variável, obtendo uma boa resposta no ajuste da tensão mas a dinâmica depende somente do conversor e não há informação da resposta dinˆamica do sistema ([LIAN et al.](#page-150-5), [2013\)](#page-150-5).

O método de Perturbar e Observar (PeO), é de uso extensivo na literatura, devido a sua maior simplicidade para implementação prática. Nesta dissertação o PeO é empregado como padr˜ao de referˆencia para compar´a-lo com outros algoritmos. Este algoritmo tem sido empregado com um valor de passo de incremento fixo ([XIAO et al.](#page-152-1), [2011\)](#page-152-1), de passo variável em função do resultado ([KOLLIMALLA; MISHRA](#page-150-6), [2014\)](#page-150-6), para um circuito com um conversor CC-CC e uma dinâmica de resposta de vários segundos. Também tem sido implementado em conjunto com controladores PI ([BRITO et al.](#page-148-6), [2013\)](#page-148-6), e também junto com algoritmos genéticos, resultando ambos com respostas da ordem de décimos de segundos, para o caso teste de irradiância variável ([DARABAN; PETREUS; MOREL](#page-148-7), [2013\)](#page-148-7).

Outro algoritmo muito empregado é a Condutância Incremental (CI), que basicamente compara a evolução da potência em função do quociente entre a corrente e a tensão para determinar o sentido de ajuste para achar o MPP.

Este algoritmo tem sido implementado em conjunto com controladores PI e comparado com o algoritmo de PeO como foi descrito em ([BRITO et al.](#page-148-6), [2013;](#page-148-6) [SERA et al.](#page-151-8), [2013\)](#page-151-8). Nestes casos, tem sido utilizado em conjunto a um sistema de geração distribuído com uma eficiência superior a 99.6%, mas sem informação clara da rapidez do sistema.

Também é testado em condições de irradiância variável num arranjo fotovoltaico, produzindo energia para um motor CC. Nesse caso, o sistema proposto possui uma dinâmica de atualização em segundos ([ELGENDY; ZAHAWI; ATKINSON](#page-149-5), [2013\)](#page-149-5).

Os Métodos do Gradiente (MG) basicamente realizam o cálculo da derivada para determinar o valor máximo de uma função, no caso da maximização, ou do valor mínimo da função quando esse é o objetivo. Este método, tem sido comparado com o algoritmo de PeO ([ROUZBEHI et al.](#page-151-7), [2012\)](#page-151-7). Também foi utilizado o MG para determinar o MPPT e comandar o sinal de controle do chaveamento de um inversor trifásico, onde consegue-se ajustar o MPP na ordem de décimos de segundos ([TAO et al.](#page-152-3), [2012\)](#page-152-3). Em outra abordagem, o MG é empregado e comparado com o algoritmo de CI para avaliar um sistema de geração residencial durante vários dias, e com uma eficiência de 99.7 % para determinar o ponto de máxima potência ([KJAER](#page-150-7), [2012\)](#page-150-7).

O algoritmo de Controle da Correlação do Ripple (RCC) (Ripple Correlation Control), tem sido empregado para determinar o MPP de um sistema de geração em conexão a um inversor monofásico e este conectado à rede elétrica ([BOONMEE; KUMSUWAN](#page-148-8), [2013\)](#page-148-8). O sistema possui uma dinˆamica na ordem de d´ecimos de segundos e consegue ajustar o ponto de máxima potência, mas sem informar claramente a eficiência do método. Este mesmo algoritmo, o RCC, é empregado num conversor CC-CC tipo *Boost* conectado a um carregador de baterias apresentando uma rápida resposta na ordem dos milissegundos. Entretanto o sistema é de baixa potência e a sua dinâmica do sistema é comandada pelo algoritmo exclusivamente ([COSTABEBER; CARRARO; ZIGLIOTTO](#page-148-9), [2015\)](#page-148-9).

O m´etodo de Controle por Busca Extremal ou ESC (Extremum Seeking Control) tem sido foco de vários trabalhos recentes. Em uma solução proposta, o sistema emprega um gerador fotovoltaico, que mediante um inversor CC-CA trifásico é conectado a rede elétrica, utilizando o ESC para ajustar o MPP em condições de irradiância variável ([EL-](#page-149-6)[NOSH et al.](#page-149-6), [2014\)](#page-149-6). O desempenho é superior a 90 % e a dinâmica do circuito é da ordem de décimos de segundos. Com a finalidade de ajustar de forma individual o MPP de três pain´eis fotovoltaicos, o ESC ´e empregado, apresentando um rendimento do sistema maior que 98.7 % e com uma rapidez nos transientes de 0.25 s ([ZHANG et al.](#page-152-4), [2012\)](#page-152-4). O ESC também é utilizado em [Ghaffari, Seshagiri e Krstic](#page-149-7) [\(2012\)](#page-149-7) com a finalidade de ajustar a tensão no barramento CC num conversor CC-CC tipo *Boost*. Neste sentido, é projetada uma etapa com várias saídas, para controlar múltiplos painéis de forma independente. O

rendimento da topologia não é informado mas a rapidez do sistema é da ordem de décimos de segundos.

## <span id="page-31-1"></span>2 CONVERSORES DE POTÊNCIA CONECTADOS EM BACK-TO-BACK

Basicamente, quando dois conversores de potência compartilham o mesmo elo CC ´e dito que est˜ao conectados em Back-to-Back. Considerando o arranjo apresentado na [Figura 4,](#page-31-0) o conversor conectado à rede elétrica é denominado como retificador (Conversor CA-CC) e o conversor conectado à carga como inversor (Conversor CC-CA).

A carga corresponde a um motor de indução trifásico, com máximo consumo de potência de 10 kW. Considerando que a tensão da rede monofásica  $v_s$  apresenta valor eficaz de 127 V, a corrente da rede monofásica,  $i_s$ , deve apresentar valor eficaz máximo de 80 A.

O conversor CA-CC ´e projetado considerando seu funcionamento como um retificador ativo, capaz de condicionar a transferência de energia tanto do lado CA para o lado CC, quanto do lado CC para o lado CA.

O conversor CC-CA corresponde a um inversor PWM, apresentando a mesma capacidade de transferência de energia descrita para o retificador ativo. Na sequência, são descritos outros aspectos dos conversores.

<span id="page-31-0"></span>Figura 4 - Esquema simplificado dos conversores conectados em Back to Back e dos blocos de controle.

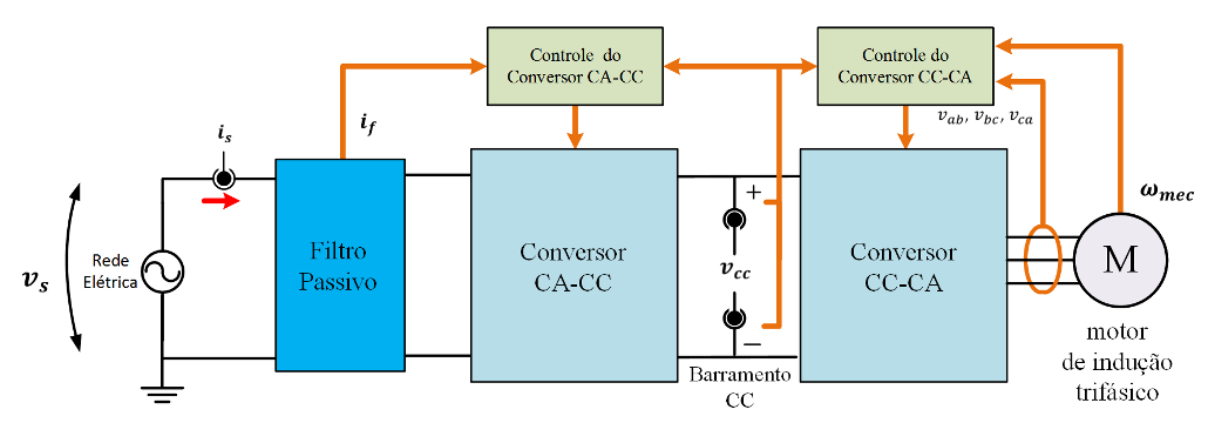

### <span id="page-31-2"></span>2.1 O Retificador Ativo

Para explicar o funcionamento do retificador ativo (RA), inicialmente algumas considerações devem ser feitas.

#### <span id="page-32-1"></span>2.1.1 Principio de funcionamento e considerações iniciais

Neste trabalho, o retificador ativo tem como o objetivo manter a tensão do lado CC (representada por  $v_{cc}$  na [Figura 4\)](#page-31-0) regulada. Para tal, a componente fundamental da corrente produzida pelo RA,  $i_s$ , deve estar em fase ou em contra-fase com a componente fundamental da tensão,  $v_s$ .

A [Figura 5](#page-32-0) apresenta o esquema elétrico do RA com a entrada da rede elétrica e sua indutância,  $L_s$ , com o filtro passivo, com a indutância de comutação,  $L_c$ , e o capacitor  $C_b$  do barramento CC em paralelo com uma carga, representada pela resistência  $R_l$ . A ponte retificadora A ponte retificadora ´e composta por dois ramos de 2 IGBTs, sendo estes representados na [Figura 5](#page-32-0) por  $SW_k$ , para  $k = 1, ..., 4$ ).

As variáveis de entrada do retificador ativo, como a tensão  $v_s$  e a corrente  $i_s$ , podem ser influenciadas pela conexão ou desconexão de cargas, distorções ou ressonâncias de correntes harmônicas presentes na rede ou falhas na operação do equipamento elétrico, entre outros.

Visando manter o funcionamento do conversor dentro das especificações do projeto, as variáveis de entrada devem ser monitoradas de forma permanente. Este monitoramento permite efetuar o sincronismo do conversor com a rede elétrica à qual está conectada, sendo isto importante para garantir o funcionamento estável no ponto comum de conexão com a rede elétrica.

Na [Figura 6](#page-33-0) é apresentada a corrente produzida pelo retificador ativo, em contrafase no Gráfico A, e em fase no Gráfico B, com a tensão da rede  $v_s$  ([RASHID](#page-151-9), [2011\)](#page-151-9). Essencialmente, a corrente fornecida pelo conversor é determinada por um controlador

<span id="page-32-0"></span>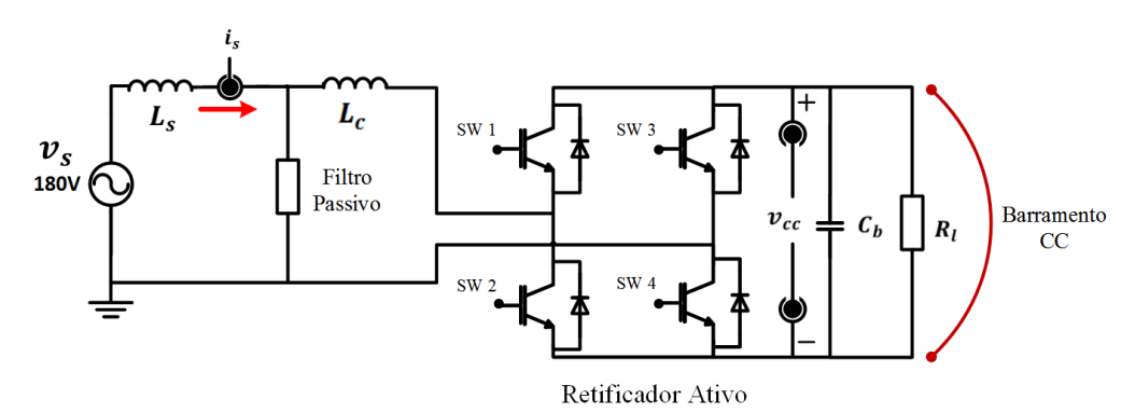

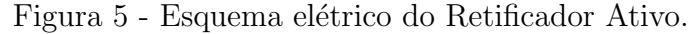

<span id="page-33-0"></span>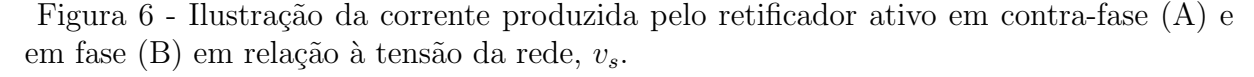

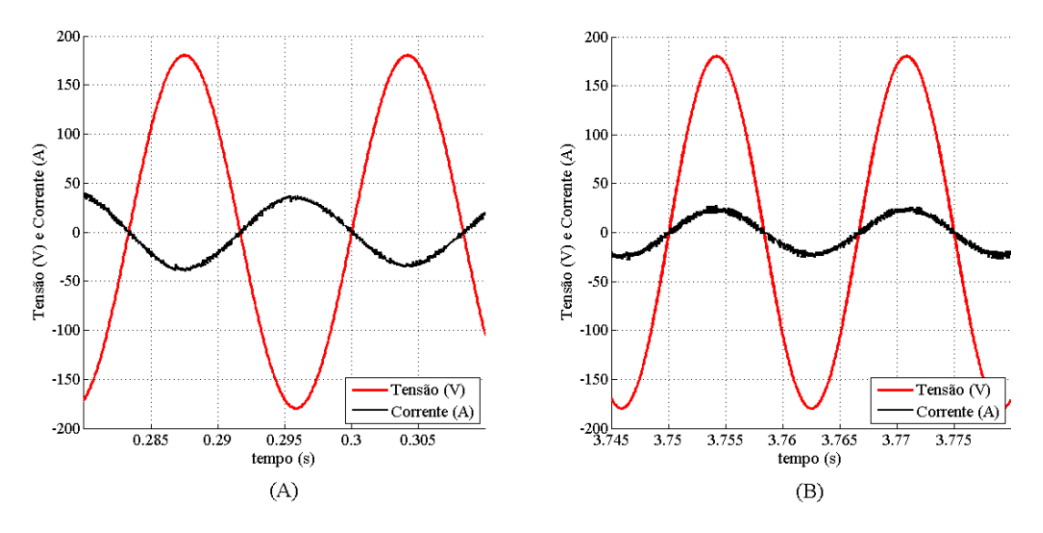

utilizado para manter a tens˜ao do lado CC regulada.

Considerando a tensão regulada e consumo constante, inicialmente, a corrente  $i_s$ continua em fase com  $v_s$ , como é ilustrado na [Figura 6](#page-33-0) no gráfico B, porém a amplitude  $i_{s1}$  é reduzida até que a tensão vcc diminua para o valor de referência, ou seja, há uma redução da energia transferida da rede CA para o lado CC.

Posteriormente, se a potência consumida pela carga diminui, é necessária a redução da energia transferida para regular a tensão vcc, e o retificador ativo é condicionado para transferir a energia do capacitor do lado CC para a rede CA. Dessa forma, a corrente  $i_{s1}$ fica em contra-fase com  $v_s$ , como é ilustrado na [Figura 6](#page-33-0) no gráfico A, e a amplitude da corrente  $i_s$   $(i_{s1})$  é ajustada até que a transferência de carga do lado CC para o lado CA seja a mínima necessária para manter a tensão vcc regulada.

A conexão do retificador ativo na rede elétrica, pode inserir harmônicos e ruído elétrico, distorcendo as formas de onda da tensão e da corrente, e em consequência, depreciando a qualidade da rede elétrica monofásica da entrada. Neste cenário, é projetado um filtro passivo para atenuar o efeito da conexão deste retificador na rede elétrica. Essencialmente, o dimensionamento dos componentes utilizados ´e feito considerando as características da rede elétrica em que o conversor está conectado. Em seguida são apresentados os cálculos utilizados para dimensioná-los.

#### <span id="page-34-0"></span>2.1.2 Dimensionamento dos IGBTs

Basicamente, para dimensionar os IGBTs deve ser levado em consideração a máxima tensão reversa de bloqueio e a máxima corrente direta de condução. Uma vez que o retificador é do tipo elevador de tensão  $(B$ oost), e para garantir a controlabilidade de ambos conversores, a tensão do lado CC, deve apresentar um valor mínimo igual ao dobro da tensão de pico da rede elétrica, ou seja,  $360$  V. Adotou-se uma margem de segurança de modo que a tensão mínima do lado CC foi estabelecida em 400 V. O valor máximo de tensão no barramento CC é definida pela tensão nominal do arranjo fotovoltaico, que corresponde a  $630$  V. Este valor define a especificação da tensão reversa máxima  $d$ os IGBTs, enquanto que a corrente máxima nestes dispositivos é de 78.6  $A$ , em função do máximo consumo de 10  $kW$  no motor de indução.

Conforme orientação dos fabricantes, é recomendado o uso do IGBTs que suportem o dobro da máxima tensão prevista, e além disso, devem ser capazes de conduzir correntes duas vezes maiores em relação às correntes consumidas pela carga. Estes parâmetros de tensão e corrente, existem em dispositivos comerciais, tais como o marca *Semikron*, modelo  $SKM100GB12T<sub>4</sub>$ , que possui uma tensão máxima de entrada de 1200 V e suporta uma corrente máxima de 160 A a 25 °C.

O chaveamento dos IGBTs produz perdas, as quais têm uma curva característica não-linear, mas com uma relação direta com a frequência de chaveamento e a corrente circulante ([DROFENIK; KOLAR](#page-149-8), [2005\)](#page-149-8). Essas perdas podem ser modeladas e calculadas, mas isto n˜ao foi feito por estar fora do foco deste trabalho.

A tensão do lado CC é ajustada por um regulador de tensão (o qual será descrito posteriormente), mas a dinâmica do ajuste depende também do arranjo de capacitores do lado CC, e devido a isto o cálculo deste deve ser feito.

### <span id="page-34-1"></span>2.1.3 Dimensionamento do capacitor

Em redes elétricas monofásicas é inerente a presença de uma componente oscilante na potência ativa com uma frequência em  $2\omega$ , sendo  $\omega$  a frequência fundamental da rede elétrica. Como consequência, a tensão do lado CC apresenta uma oscilação em  $2\omega$ , além de outras componentes oscilantes que derivam de possíveis componentes harmônicas tanto em  $v_s$  quanto em  $i_s$ .

Quando o funcionamento do retificador ativo, produz um deslocamento entre a tensão eficaz da rede elétrica,  $V_s$ , e a corrente eficaz da rede elétrica,  $I_s$ , com valor angular  $\phi$ 1, existe uma diferença entre a potência gerada pela rede elétrica e a potência entregue pelo retificador. A potência fornecida pela rede elétrica ou potência aparente, S, é dada pela express˜ao:

$$
S = V_s I_s. \tag{2.1}
$$

Por outro lado, a potˆencia ativa, P, considera a componente fundamental da corrente  $i_s$ ,  $i_{s1}$ , e é calculada da forma seguinte:

$$
P = V_s I_{s1} \cos(\phi 1),\tag{2.2}
$$

<span id="page-35-0"></span>onde  $I_{s1}$  é o valor eficaz da componente fundamental de  $i_s$ . O Fator de Potência  $(FP)$  é dado pela relação entre P e S, da forma seguinte ([RASHID](#page-151-9), [2011\)](#page-151-9):

$$
FP = \frac{P}{S} = \frac{V_s I_{s1} \cos(\phi 1)}{V_s I_s} = \frac{I_{s1}}{I_s} \cos(\phi 1)
$$
\n(2.3)

Observando a Equação [2.3,](#page-35-0) quando a diferença de fases é zero, o cos  $(\phi_1) = 1$ , o sistema possui fator de potência unitário. Como resultado, é obtido o benefício da alta qualidade da energia elétrica para os equipamentos conectados à rede elétrica. Para obter esta alta qualidade de energia elétrica o retificador ativo deve possuir uma lógica de controle que o permita alcançar este resultado. Isto é feito utilizando um circuito de sincronismo, como é explicado posteriormente.

Considerando que as oscilações derivadas das componentes de alta frequência são desprezíveis quando comparadas com a oscilação em  $2\omega$ , o dimensionamento dos capacitores do lado CC, foi feito considerando somente a oscilação em  $2\omega$ . A resposta dinâmica do retificador ativo depende tanto do ajuste dos controladores deste, quanto do capacitor do barramento CC,  $C_b$ , sendo que o dimensionamento de  $C_b$  têm relação direta com a potência no lado CC. Nesse caso, a potência instantânea do lado CA é dada pela expressão:
Figura 7 - Propagação da potência ativa média e oscilante tanto na rede elétrica monofásica quanto no barramento CC do retificador ativo.

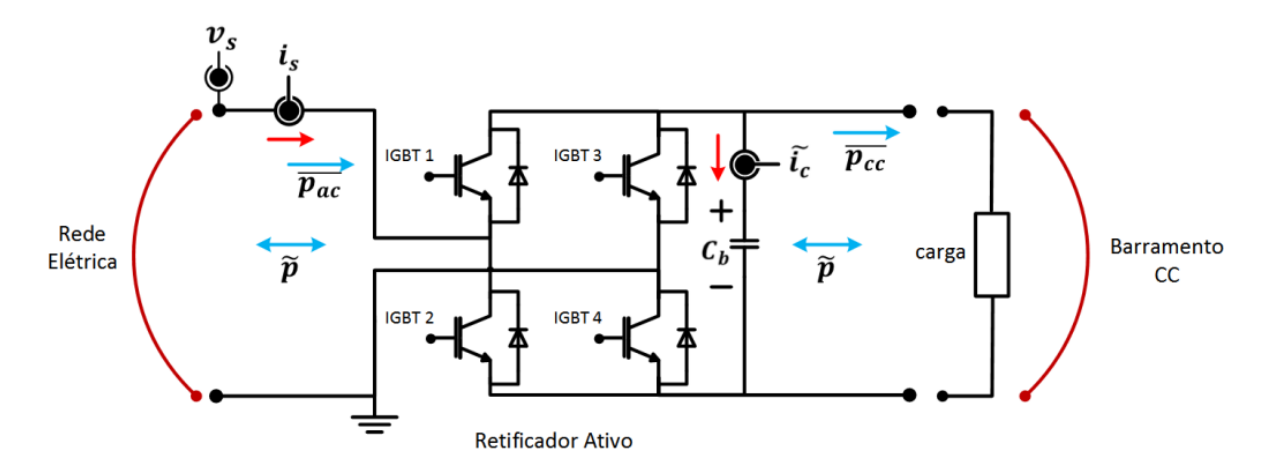

<span id="page-36-0"></span>
$$
p_{ca} = v_s \, \text{sen} \, (\omega t) * i_s \, \text{sen} \, (\omega t - \phi). \tag{2.4}
$$

Ao expandir a Equação [2.4,](#page-36-0) a potência CA pode ser reescrita da seguinte forma:

<span id="page-36-1"></span>
$$
p_{ca} = \frac{v_s \ i_s}{2} + \frac{v_s \ i_s}{2} \ cos(2\omega t - \phi) \tag{2.5}
$$

Na Equação [2.5](#page-36-1) observa-se as componentes média,  $\overline{p_{ac}}$ , e oscilante,  $\tilde{p}$ , da potência CA, onde a parcela oscilante, apresentando uma frequência em  $2\omega$ , sendo  $\omega$  a frequência fundamental ([AKAGI H. ; WATANABE](#page-148-0), [2007\)](#page-148-0).

A potência do lado CC,  $p_{cc}$ , é dada por:

$$
p_{cc} = v_{cc} (\omega t) * \omega C_b \frac{d\nu cc(\omega t)}{d(\omega t)}
$$
\n(2.6)

Igualando a energia oscilante do lado CA com a do lado CC, a oscilação da tensão pode ser determinada da seguinte forma:

$$
\frac{v_s i_s}{2} \int_{\theta}^{\theta + \frac{\pi}{2}} \cos(2\omega t - \phi) d(\omega t) = \omega C_b \int_{v_{cc_{min}}}^{v_{cc_{max}}} v_{cc} (\omega t) dv_{cc} (\omega t)
$$
 (2.7)

<span id="page-37-0"></span>então, desta forma integrando ambos termos obtém-se:

$$
\frac{v_s i_s}{4\omega C_b} \left[2 \text{ sen}(2\theta - \phi)\right] = (v_{cc_{max}}^2 - v_{cc_{min}}^2). \tag{2.8}
$$

<span id="page-37-1"></span>Considerando (2  $\theta$  -  $\phi$ ) = 90 graus, a Equação [2.8](#page-37-0) foi simplificada da seguinte forma: para o cálculo do *ripple* foi expandido a expressão  $v_{cc_{max}}^2$  -  $v_{cc_{min}}^2$  como:

$$
v_{cc_{max}}^2 - v_{cc_{min}}^2 = (v_{cc_{max}} - v_{cc_{min}}) (2 V_{cc}). \tag{2.9}
$$

Na Equação [2.9](#page-37-1) o termo  $V_{cc}$  corresponde ao valor médio da tensão do lado CC. Com isso em consideração, o cálculo do valor da tensão de *ripple* pico-a-pico do lado CC,  $\acute{\text{e}}$  dado por:

<span id="page-37-2"></span>
$$
\Delta v = \frac{v_{s_{pico}} i_{s_{pico}}}{2} \frac{1}{2 v_{cc} \omega C_b} = \frac{V_s I_s}{2 v_{cc} \omega C_b}
$$
\n(2.10)

A Equação [2.10](#page-37-2) apresenta como calcular o capacitor  $C_b$  em função do *ripple*,  $\Delta v$ , considerando os outros parâmetros como constantes. Considerou-se como critério para o cálculo do *ripple* uma variação na tensão do lado CC,  $v_{cc}$ , de 1 % de  $v_{cc}$ ,  $v_{cc} = 400$  V (é o caso com o *ripple* de tensão maior) e a condição de consumo máximo considerado (e também de *ripple* máximo) de 10 kW. Com isto em consideração, quando a tensão no lado CC aumenta e a corrente continua constante, a análise da Equação [2.10](#page-37-2) ilustra como o valor do ripple diminui.

O capacitor utilizado no sistema é de 9.4  $mF$ . Com o dimensionamento dos componentes IGBTs e do arranjo de capacitores feitos, e conforme foi explicado anteriormente,  $\acute{e}$  projetado o filtro passivo.

### 2.1.4 Dimensionamento do filtro passivo

O filtro é necessário para reduzir o ruído do chaveamento de alta frequência, presente no lado CA do retificador ativo. Desse modo, o filtro passivo atenua a propagação das componentes harmônicas de alta frequência produzidas pelo retificador ativo, as quais geram distorção e alteram a qualidade da rede elétrica.

Usualmente o filtro passivo é composto por indutores  $(L)$ , capacitores  $(C)$  e/ou resistências, para formar redes LCR, LCL ou outras topologias ([BERES et al.](#page-148-1), [2014\)](#page-148-1). A [Figura 8](#page-38-0) mostra o arranjo do filtro utilizado.

Para o dimensionamento do filtro passivo considerou-se que, para uma rede elétrica rural, a potência de curto-circuito seja de 10 p.u., e a potência base igual a 20 kVA. Neste caso, a impedância da rede elétrica está representada por um indutor de  $250 \mu$ H.

O filtro foi feito com o objetivo de atenuar somente os componentes harmˆonicos presentes na tensão  $v_s$ . Como parâmetro do projeto, foi considerado que a corrente produzida tenha distorção máxima total,  $THD$  (Total Harmonic Distortion), de 5 % conforme as normas EN50160, IEEE1547, IEC61727 e NBR 16149.

Um filtro de rede simples, é formado por um indutor único e, basicamente, cumpre a função de filtro passa baixas. Porém, a presença do indutor pode gerar desfasagem entre os sinais de referência, porém outras topologias podem ser empregadas como a LC, LCR, LCL entre outras ([WU et al.](#page-152-0), [2013;](#page-151-0) PEñA-ALZOLA et al., 2013; [BLAHNIK et al.](#page-148-2), [2014;](#page-148-2) [BERES](#page-148-1) [et al.](#page-148-1), [2014\)](#page-148-1).

A configuração tipo LCR apresenta uma relação interessante entre complexidade do projeto, devido `a quantidade de elementos presentes, e `a resposta de quanto as componentes harmˆonicas s˜ao atenuadas pelos polos e zeros do filtro resultante. Na [Figura 9](#page-39-0)  $(A)$  é ilustrado o filtro passivo com a impedância da rede XLs. As reatâncias do circuito

<span id="page-38-0"></span>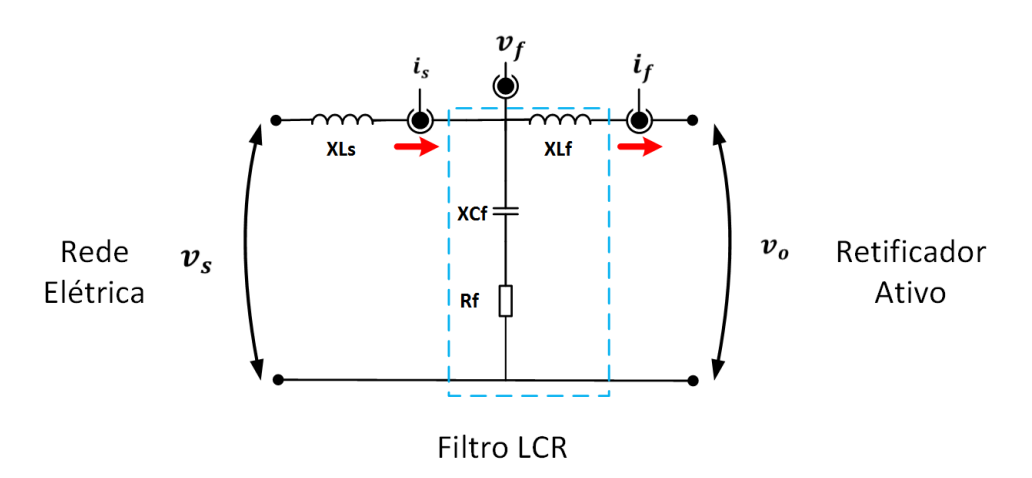

Figura 8 - Circuito esquemático do filtro LCR.

<span id="page-39-0"></span>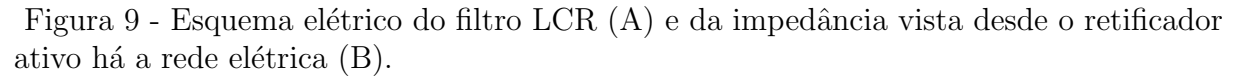

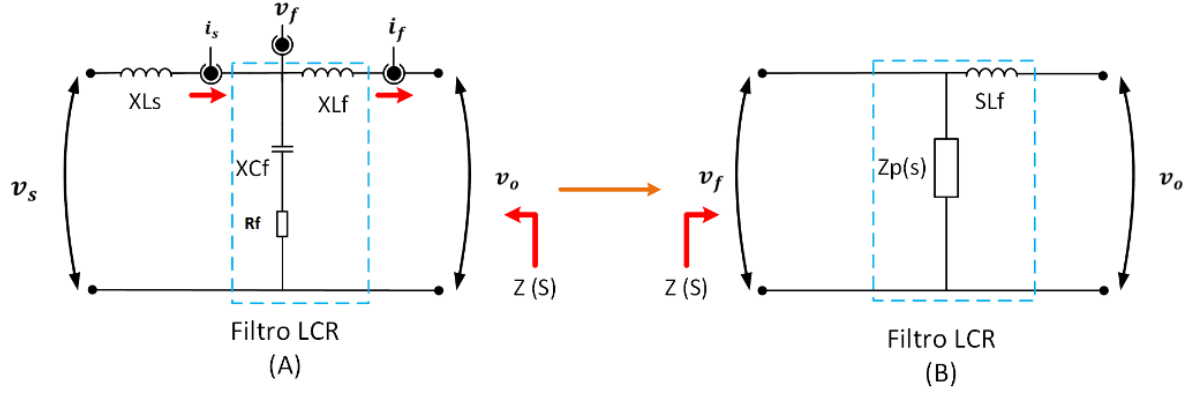

são para $L_s,\,XL_s=\omega\ L_s,$ para  $L_f,\,XL_f=\omega\ L_f,$ para $C_f,\,XC_f=1$  /  $\omega\ C_f.$ 

A analise da resposta do filtro foi feita considerando o princípio de superposição. Como a contribuição da componente da alta frequência corresponde à frequência de chaveamento limitada em 20  $kHz$ , a tensão de alimentação,  $v_s$ , foi substituída por um curto-circuito, e a impedância resultante do paralelo é ilustrada na [Figura 9](#page-39-0) (B).

Como resultado, a reatância  $XL<sub>s</sub>$  está em paralelo com a serie formada por  $XC<sub>f</sub>$ e  $R_f$ . A expressão do filtro aplicando Laplace no domínio de S, para o paralelo resulta da forma

$$
Z_p(s) = SL_s / / [(1/SC_f) + R_f] = SL_s / / \frac{SC_f R_f + 1}{S C_f} = \frac{S^2 C_f R_f L_s + SL_s}{S^2 C_f L_s + SC_f R_f + 1} (2.11)
$$

A relação entre a tensão vista desde o retificador ativo há a rede elétrica,  $v_f$ , e a tensão da rede elétrica,  $v<sub>o</sub>$  é empregada para determinar a frequência de corte do filtro. A função de transferência de  $V_f(S)/V_o(S)$  a partir de  $Z_p$  e  $XL_f$  em S é dada pela expressão:

<span id="page-39-1"></span>
$$
\frac{V_f(S)}{V_o(S)} = \frac{SL_f + \frac{S^2 C_f R_f L_s + S L s}{S^2 C_f R_f L_s + S C_f R_f + 1}}{SL_f} = \frac{S^3 L_s C_f L_f + S^2 C_f R_f (L_s + L_f)) + S(L_f + L_s)}{S^3 L_s L_f C_f + S^2 C_f L_f R_f + S L_f}.
$$
\n(2.12)

A Equação [2.12](#page-39-1) pode ser simplificada um grau em S, em consequência a função de transferência é conforme a expressão seguinte:

| FT  | $v_{cc}$ | $L_f$                | $C_f$                    | $is$ THD | $v_s$ THD |
|-----|----------|----------------------|--------------------------|----------|-----------|
| FT1 | 400      | $0.74 \text{ mH}$    | $47 \,\mathrm{\upmu F}$  | $7.41\%$ | 6.11%     |
| FT2 | 400      | $4.74 \,\mathrm{mH}$ | $47 \,\mathrm{\upmu F}$  | 1.17%    | 0.74%     |
| FT3 | 400      | $4.74 \text{ mH}$    | $4.7 \,\mathrm{\upmu F}$ | $1.65\%$ | $3.10\%$  |
| FT1 | 520      | $0.74 \,\mathrm{mH}$ | $47 \,\mathrm{\upmu F}$  | $7.00\%$ | 6.43%     |
| FT2 | 520      | $4.74 \text{ mH}$    | $47 \,\mathrm{\upmu F}$  | 1.19%    | $1.03\%$  |
| FT3 | 520      | $4.74 \,\mathrm{mH}$ | $4.7 \,\mathrm{\upmu F}$ | $2.33\%$ | $5.26\%$  |

<span id="page-40-1"></span>Tabela 1 - Valores do *THD* apresentado em  $v_s$  e  $i_s$  em função de vários valores de  $L_f$  e de  $C_f$  para o filtro LCR.

<span id="page-40-0"></span>
$$
\frac{V_f(S)}{V_o(S)} = \frac{S^2 C_f L_s L_f + SC_f R_f (L_f + L_s) + (L_f + L_s)}{S^2 C_f L_s L_f + SC_f R_f L_F + L_F}
$$
\n(2.13)

A Equação [2.13](#page-40-0) corresponde à função de transferência do filtro passivo e possui dois zeros e dois polos. O valor da frequência de corte,  $\omega_c$ , tanto para o numerados quanto para o denominador da Equação [2.13,](#page-40-0) são determinados resolvendo a equação de segunda ordem presente em cada termo desta equa¸c˜ao. Os diferentes valores que podem possuir  $L_f$ ,  $C_f$  e  $R_f$ , geram também respostas diferentes na análise da tensão  $v_s$  e da corrente is, tanto na resposta em frequência e quanto de fase do filtro. Neste cenário, o objetivo foi conseguir que o THD da tensão,  $v_s$ , e da corrente,  $i_s$ , fossem menores ou iguais às especificações das normas. Com isto em consideração, foi testado mediante simulação o comportamento do sistema, para o máximo consumo previsto,  $10 \; kW$ , sendo que o comportamento do controle da corrente  $i_s$  e da frequência de chaveamento utilizada pelo modulador por amostragem periódica, serem explicadas em detalhe posteriormente.

Visando atingir as especificações antes ditas, foi estudado o comportamento dos sinais  $v_s$  e  $i_s$  em função de vários valores dos componentes do filtro, sendo identificados no estudo em função da função de transferência resultante (FT), como FT1, FT2 e FT3. Os valores dos componentes estudados e os resultados do  $THD$  da corrente  $i_s$ ,  $i_s$   $_{THD}$ , de da tensão  $v_s$ ,  $v_s$   $_{THD}$ , se mostram na [Tabela 1.](#page-40-1) Basicamente, a diferença dos valores estudados no ajuste do filtro, considerou somente a variação do valor do indutor,  $L_f$ , e do capacitor,  $C_f$ . O valor inicial de  $L_f$  para a FT1 foi aumentado na FT2, sendo mantido o valor de  $C_f$  nestas duas funções de transferência. Para o caso da FT3, foi mantido o valor do indutor  $L_f$  em relação à FT2, mas foi diminuído o valor do capacitor  $C_f$  em relação à FT2.

A análise do filtro LCR considera os valores fixos para  $L_s=250 \,\mu$ H e  $R_f=1 \,\Omega$ . Com o objetivo da controlabilidade da regulação da tensão do lado CC do conversor, o ajuste dos parâmetros considera o intervalo de tensão de 400  $V$  até 520  $V$ , sendo estudado o comportamento dos sinais para estes dois valores de tensão  $v_{cc}$ . O valor de 520 V do lado CC corresponde a uma tensão tipica de uso neste projeto. A análise da [Tabela 1,](#page-40-1) ilustra que, por um lado um valor muito pequeno de  $L_f$  gera um valor de distorção tanto na corrente  $i_s$  quanto na tensão  $v_s$  fora dos limites estabelecidos, como é ilustrado para o caso da FT1 para as duas condições da tensão do lado CC,  $v_{cc}$ .

Por outro lado, o efeito de um capacitor com valor baixo eleva o THD da tensão  $v_s$ , como é ilustrado para a FT3 para os dois valores de tensão  $v_{cc}$ , onde o THD para  $v_{cc} = 520$  V é maior que 5 %. Considerando o caso em que o valor deste capacitor é mais elevado, por exemplo  $C_f=470 \,\mu\text{F}$ , pode gerar defasagem entre a tensão e a corrente pelo excesso de reatância capacitiva, mesmo se não afeta o valor do  $THD$  da corrente. Este efeito é acrescentado pelo aumento da tensão no barramento CC,  $v_{cc}$ , motivando isto o estudo com um valor maior de tensão do lado CC.

Finalmente, para os valores considerados na FT2, o valor do THD resultante, tanto para a tens˜ao como para a corrente, encontram-se dentro dos limites e apresentam uma baixa distorção harmônica total, na vizinhança ao 1 %. A análise do espectro harmônico do sinal da FT2 apresenta o harmônico na fundamental, 60  $Hz$ , e posteriormente algumas pequenas componentes harmˆonicas m´ultiplas da fundamental. Na Figura [Figura 10](#page-42-0) na parte superior, são ilustrados os espectros harmônicos do sinal que correspondem à FT2. A corrente  $i_s$  é ilustrada no Gráfico A, e da tensão  $v_s$  no Gráfico B, ambos para  $v_{cc} = 400 V$ . Na parte inferior, o Gráfico C e D correspondem aos espectros de  $i_s$  e  $v_s$  respectivamente para  $v_{cc} = 520$  V.

Enquanto a o espectro harmônico, basicamente, o efeito dos polos produz uma atenuação inicial até a frequência de corte,  $f_c$ , e posteriormente a influência dos zeros eleva o espectro harmˆonico para depois esta ir atenuando-se conforme aumenta a frequˆencia. E interessante notar que para ambos casos o valor do THD total e do espectro nos dife- ´ rentes intervalos é menor para a tensão que para a corrente, devido isto à influência da componente capacitiva de  $C_f$  e à atenuação gerada por  $R_f$ , que é chamada de resistência amortecedora ([BERES et al.](#page-148-1), [2014\)](#page-148-1).

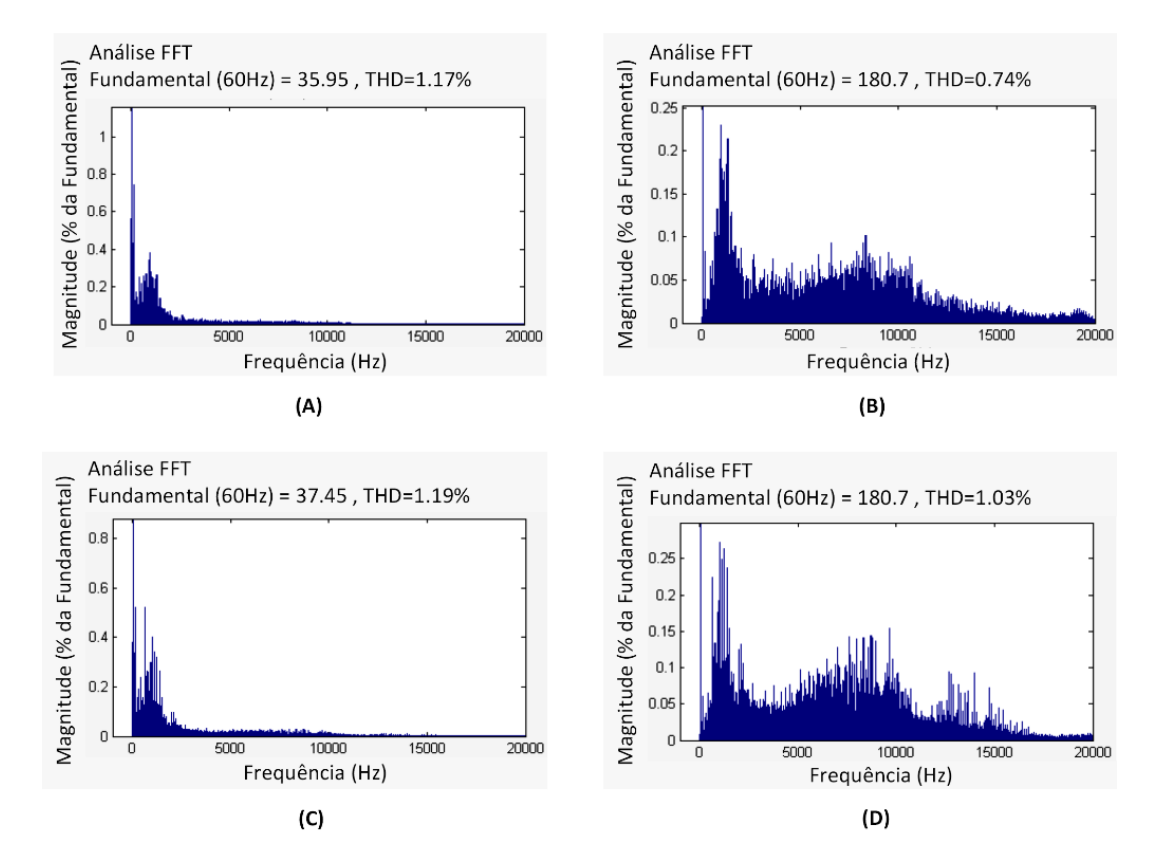

<span id="page-42-0"></span>Figura 10 - Espectro harmônico da função de transferência FT2 para 400  $V$  em (A) e (B) e para 520 V em (C) e (D).

Com os valores das respostas dos sinais das funções FT1, FT2 e FT3, foram estudadas as respostas em frequência da função de transferência do filtro para estes três casos. O resultado da resposta em frequência é apresentado na [Figura 11.](#page-43-0)

Para o caso do sinal da FT1, o decremento de  $L_f$  produz um ganho inicial maior em baixas frequências, e gera uma menor atenuação em baixas frequências, como resultado disto, esta resposta desloca  $\omega_c$  à esquerda diminuindo a frequência dos polos, e permite a passagem de harmônicos que geram distorção no sistema, como é observado no gráfico do sinal da FT1 e apresentados na [Tabela 1.](#page-40-1)

Para o caso da resposta do sinal da FT3, esta produz uma atenuação inicial maior que o sinal da FT1, com os polos localizados numa frequência menor, e com os zeros posicionados numa frequência menor ainda. Resultado similar do  $THD$  é observado no sinal da FT3, como resultado do decremento de  $C_f$  mas de forma mais acentuada.

Finalmente, a resposta da do sinal da função de transferência FT2, não produz muita atenuação em baixas frequências, mas o posicionamento dos zeros contribui à boa

<span id="page-43-0"></span>Figura 11 - Esquema da resposta em frequência para diferentes configurações do filtro LCR no intervalo de 1 Hz-20 kHz.

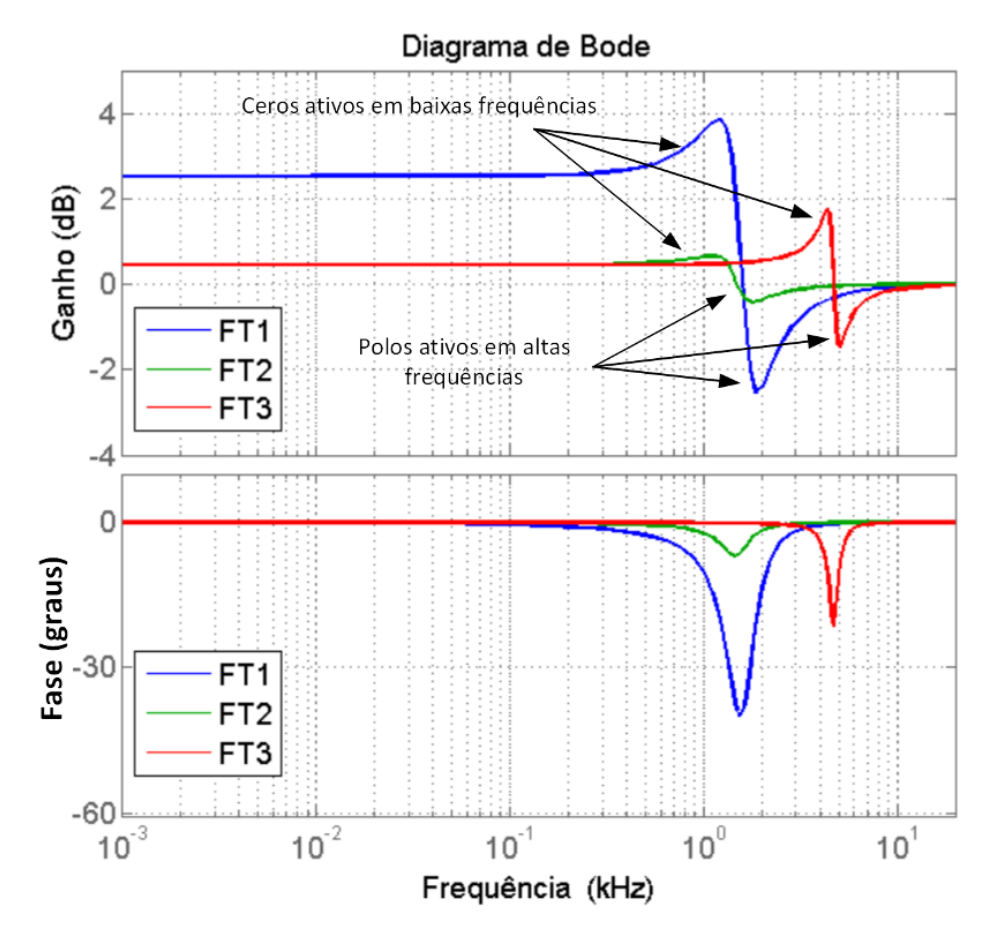

resposta do filtro passivo, encontrando-se os polos numa frequência de corte menor que nos sinais das funções FT1 e FT3, melhorando com isto o desempenho do sistema.

Por outro lado um valor de  $L_f$  grande demais altera diretamente a resposta dinâmica do sistema, afetando o ajuste do *setpoint* do conversor, enquanto que um valor do capacitor  $C_f$  maior, isto aumenta a reatância capacitiva do filtro e gera deslocamento da corrente  $i_s$ com a tensão  $v_s.$  Observando a resposta de fase do filtro na [Figura 11](#page-43-0) é claro que a escolha dos valores produz o deslocamento da frequência de corte para pontos n˜ao desejados e que possuem um comportamento indesej´avel. No presente trabalho foram empregados os valores que correspondem ao sinal da FT2, que corresponde à frequência de corte mais baixa e com maior atenuação na frequência de chaveamento.

Visando a correta operação do conversor, as variáveis de entrada devem ser monitoradas, para evitar que a tensão  $v_s$ e a corrente  $i_s$ não sejam afetadas pela ação do conversor. Isto foi feito utilizando um circuito de sincronismo.

Neste trabalho, foi utilizado um circuito de sincronismo *PLL (Phase – Locked* – Loop) para colocar em fase a tensão  $v_s$  e a corrente  $i_s$ , e desse modo ajustar o fator de potência da fundamental para um valor mais próximo do unitário. O circuito de sincronismo, basicamente, gera um sinal de referência de tensão,  $v_{\text{full}}$ , em fase com a tensão da rede elétrica,  $v_s$ . A [Figura 12](#page-44-0) apresenta um diagrama de blocos da estrutura básica do PLL.

O PLL trata-se de um circuito amplamente discutido na literatura, com propostas para diferentes estruturas, utilizados tanto em redes elétricas monofásicas ([TEODORESCU;](#page-152-1) LISERRE; RODRÍGUEZ, [2011;](#page-152-1) [GOLESTAN et al.](#page-149-1), [2012;](#page-149-0) GOLESTAN et al., [2013\)](#page-149-1) quanto em redes elétricas trifásicas ([CIPRIANO et al.](#page-148-3), [2012;](#page-148-3) [KARIMI-GHARTEMANI et al.](#page-150-0), [2013\)](#page-150-0). Essencialmente, o  $PLL$  é composto por um detector de fase (*Phase Detector*, PD), um filtro  $(Loop Filter, LF)$  e um oscilador controlado por tensão (Voltage Oscilator, VCO). O bloco detector de fase, PD, essencialmente, compara o sinal da frequência de referência de  $v_s$ , e da frequência do sinal de realimentação da saída,  $v_{f\not all}$ , para gerar um sinal de erro que é proporcional à diferença de fase entre estes.

O sinal gerado pelo  $PD$ ,  $u_e$ , entra no bloco do filtro  $LF$ , que basicamente é um filtro passa baixas, o qual elimina a componente de alta frequência do sinal de CA que vem do bloco PD. Este filtro pode ser simplesmente um filtro passa baixas de primeira ordem. A saída do bloco  $LF$ ,  $u_c$ , entra no bloco  $VCO$ , o qual gera um sinal CA na sua saída com frequência deslocada em relação à frequência de referência,  $\omega_c$ . Essencialmente, o VCO procura eliminar o erro da fase, já que a sua saída vai ser realimentada para a entrada, e ingressar no bloco de  $PD$  até que seja eliminada a diferença de fase, como é ilustrado na [Figura 12.](#page-44-0)

Para algumas aplicações, é assumido que a alta frequência no PLL é eliminada no bloco  $LF$ , e no estudo da resposta dinâmica do  $PLL$  a diferença de fase do erro do sinal de

Figura 12 - Esquema básico do PLL.

<span id="page-44-0"></span>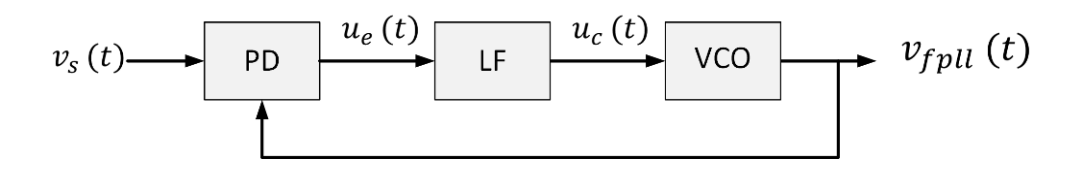

<span id="page-45-0"></span>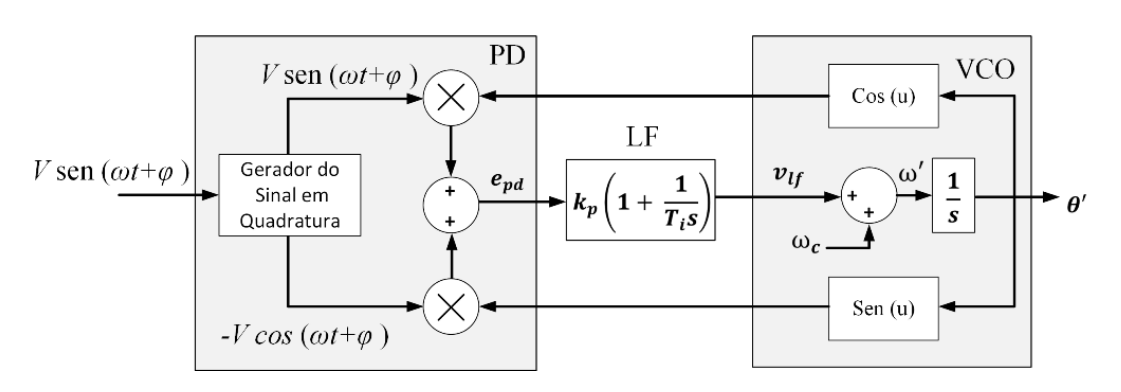

Figura 13 - Esquema do funcionamento do PLL em quadratura.

alta frequência é desprezado. No caso do sincronismo com a rede elétrica, a frequência da rede é próxima à frequência do  $PLL$ , e em consequência a análise deve ser feita. Quando o PLL está em funcionamento, as componentes oscilatórias de alta frequência do sinal do erro da fase, possuem um valor que é o dobro da frequência de entrada. Por isso, é necessário o projeto do PLL para cancelar as oscilações do dobro da frequência da rede no sinal do erro da fase.

Uma abordagem na análise do  $PLL$ , é efetuando o ajuste do bloco  $PD$  mediante sinais em quadratura. O diagrama de blocos do  $PLL$  em quadratura é ilustrado na [Figura](#page-45-0) [13,](#page-45-0) onde a entrada V corresponde a  $v<sub>s</sub>$  da [Figura 12.](#page-44-0) Basicamente, a saída do PLL deve gerar um conjunto de sinais em quadratura, sem introduzir atrasos para frequência alguma, frente a um sinal distorcido de entrada. Considerando a [Figura 13,](#page-45-0) o sinal do erro resultante do bloco  $PD$ ,  $e_{pd}$ , é calculado utilizando a expressão:

<span id="page-45-1"></span>
$$
e_{pd} = V \, sen(\omega t + \phi)\cos(\omega' t + \phi') - V \, cos(\omega t + \phi)sen(\omega' t + \phi'). \tag{2.14}
$$

Expandindo os produtos internos da Equação [2.14,](#page-45-1) encontram-se tanto as componentes médias quanto as oscilatórias na frequência angular  $2\omega t$ , onde o sinal de entrada,  $V(t)$ , possui somente a componente fundamental. Desta forma, quando o  $PLL$  está funcionando na vizinhança da frequência angular de sincronismo,  $\omega \approx \omega'$ , o sinal de controle é reduzido a uma componente média já que as componentes oscilantes na frequência angular  $2\omega$  t são nulas. Finalmente, a análise da Equação [2.14](#page-45-1) evidencia que, quando o  $PLL$  está em sincronismo,  $\omega = \omega'$ , não é gerado o termo oscilatório em regime permanente.

O ajuste com os sinais em quadratura, essencialmente emprega a transformação d-q de Park, onde qualquer vetor rodando no plano  $\alpha\beta$ , pode ser expresso na referência

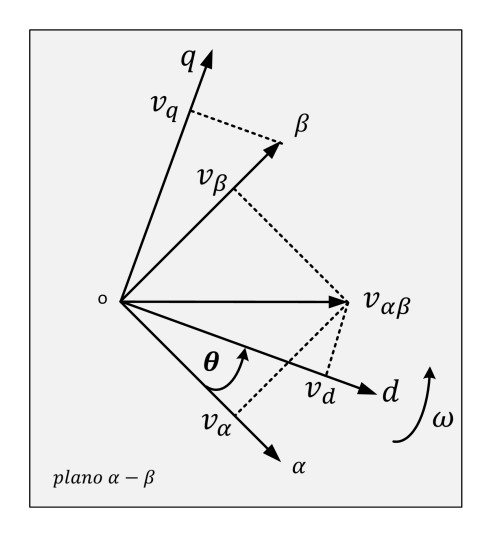

<span id="page-46-0"></span>Figura 14 - Representação gráfica da referência  $d - q$  no plano  $\alpha\beta$ .

síncrona baseada nos eixos ortogonais d-q, rodando na velocidade angular  $\omega$  conforme a posição  $\theta = \omega t$  no plano  $\alpha \beta$  como é apresentado na [Figura 14](#page-46-0) ([BOSE](#page-148-4), [2002;](#page-148-4) [TEODORESCU;](#page-152-1) LISERRE; RODRíGUEZ, [2011\)](#page-152-1).

A transformação para passar da referência estática  $\alpha\beta$  à referência síncrona  $d - q$  $é$  dada por:

$$
v_{dq} = [T_{dq}] v_{\alpha\beta}, \qquad (2.15)
$$

e a matriz de transformação é dada por

$$
v_{(dq)} = \begin{bmatrix} v_d \\ v_q \end{bmatrix} = \begin{bmatrix} \cos(\theta') & \sin(\theta') \\ -\sin(\theta') & \cos(\theta') \end{bmatrix} \times \begin{bmatrix} v_\alpha \\ v_\beta \end{bmatrix}.
$$
 (2.16)

Desta forma, a saída do PD é dada pelo vetor  $v_{(d,q)}$ , o qual está livre de oscilações se o PLL está ajustado à frequência de entrada, de forma que  $\omega = \omega'$ . O vetor  $v_{(d,q)}$  é dado pela expressão seguinte:

$$
v_{(dq)} = \begin{bmatrix} v_d \\ v_q \end{bmatrix} = V \begin{bmatrix} sen (\theta - \theta') \\ -cos(\theta - \theta') \end{bmatrix}.
$$
 (2.17)

A lógica de controle do PLL utilizado é apresentada na [Figura 15.](#page-47-0) O sinal na saída do  $LF$  entra num somador com o sinal de frequência angular de referência,  $\omega_c$ , e gera o sinal  $\omega'$ , que é integrado para gerar o ângulo da fase  $\theta'$  que, por sua vez, entra na transformação de Park. Uma vez que são ajustados os sinais e fornecido o sinal de

Figura 15 - Esquema final de controle do PLL.

<span id="page-47-0"></span>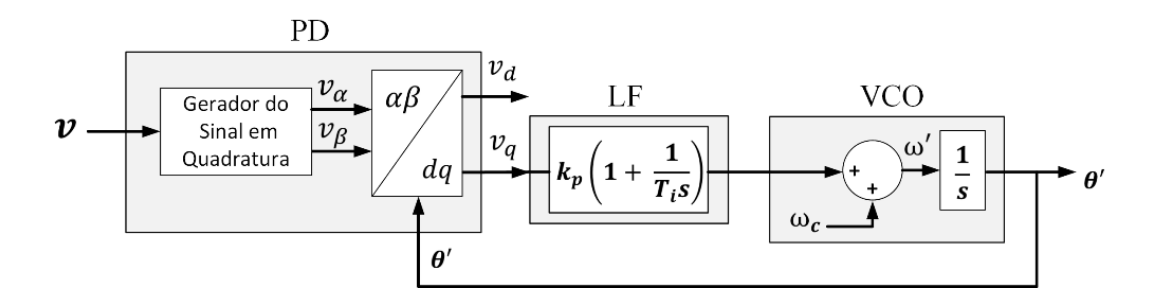

referência do  $PLL$ , este é multiplicado pelo sinal de ajuste do controlador de tensão, sendo produzido assim o sinal da corrente de referência  $i_{ref}$ . Finalmente, o sinal gerado pelo  $PLL$  é utilizado no ajuste do regulador da tensão do lado CC,  $v_{cc}$ , cujo funcionamento  $\acute{e}$  apresentado na seção seguinte.

### 2.1.6 Algoritmo de controle para regulação da tensão no lado CC

Conforme foi descrito no início deste capítulo, o objetivo desse controlador é forçar uma troca de energia entre o conversor e a rede elétrica, para manter a tensão do lado CC regulada. A [Figura 16](#page-48-0) ilustra os diferentes módulos que efetuam a modulação do conversor.

Essencialmente, para conseguir o controle da tens˜ao do lado CC, compara-se um sinal de referência da tensão, chamado  $v_{ref}$ , com o sinal da tensão atual medida do lado CC,  $v_{cc}$ . A diferença entre os sinais gera um erro de tensão, chamado  $e_v$ , que é eliminado empregando um controlador PI.

A dinâmica deste controlador não é facilmente ajustável, pois depende tanto do ajuste do PLL, quanto da rapidez do ajuste da tensão de referência  $v_{ref}$ . O sinal  $e_v$  posteriormente é empregado para gerar uma corrente de referência, que é também importante para o funcionamento do retificador ativo.

O controle da tensão do lado CC no retificador ativo, é feito pela ação mútua do controlador de tens˜ao, do circuito de sincronismo e do modulador que comanda o chaveamento do conversor. O funcionamento do bloco do controlador MPPT será explicado posteriormente no capítulo dos algoritmos de rastreamento do ponto de máxima potência do arranjo fotovoltaico.

#### 2.1.6.1 Ajuste dos ganhos do regulador de tensão do lado CC

Conforme descrito na seção anterior, o objetivo do retificador ativo é ajustar a tensão do barramento CC,  $v_{cc}$ , em função da tensão de referência, descrita aqui como  $v_{ref},$ e que é proveniente do controlador MPPT. Este procedimento é utilizado de forma frequente nos sistemas que utilizam arranjos fotovoltaicos ([LIAN et al.](#page-150-1), [2013;](#page-150-1) [BRITO et al.](#page-148-5), [2013\)](#page-148-5).

Uma vez determinada a tensão de referência, tarefa que é realizada pelo algoritmo de MPP (representado pelo bloco Controlador MPPT na [Figura 16\)](#page-48-0), o algoritmo utilizado para a regulação da tensão  $v_{cc}$ , deve ter uma resposta dinâmica adequada para eliminar o erro entre  $v_{ref}$  e  $v_{cc}$ . O ajuste da tensão do lado CC é de grande importância tanto para a resposta dinˆamica do sistema quanto para a estabilidade do sinal que utilizaram os algoritmos de rastreamento do ponto de máxima potência, como será explicado posteriormente. A regulação da tensão foi feita utilizando um controlador do tipo proporcional integral (PI). O a juste deste controlador é feito visando um compromisso entre velocidade de resposta e estabilidade do RA. O ganho integral, Ki, é ajustado para eliminar o erro em regime permanente com o compromisso de limitar o tempo de assentamento especificado no projeto.

Por outro lado um ganho proporcional, Kp, é ajustado para aumentar a velocidade da resposta do sistema, com o compromisso de limitar as oscilações transitórias, quando ocorre uma variação do sinal de referência. Na [Figura 17](#page-49-0) estão as respostas para diferentes ajustes do controlador PI, considerando o sinal de referência com diferentes níveis de tensão.

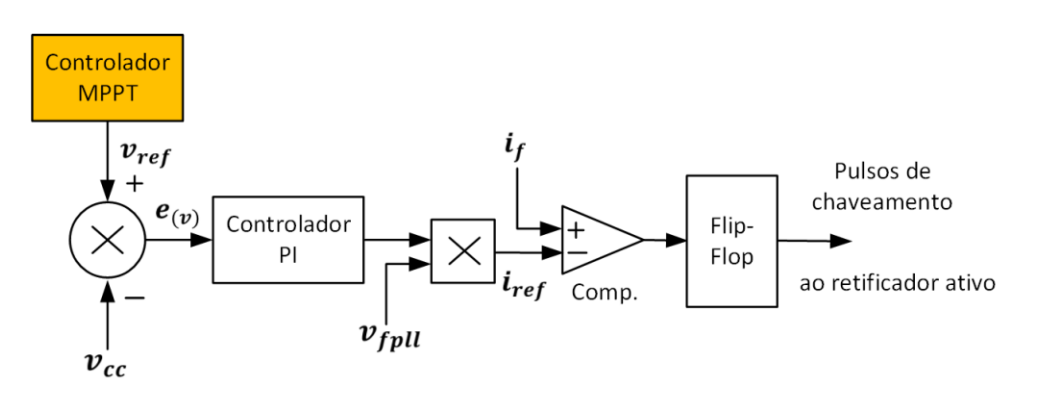

<span id="page-48-0"></span>Figura 16 - Esquema do controlador de tens˜ao utilizado no retificador ativo.

Para tal, o sinal de referência apresenta sucessivos degraus de amplitude de 8 V na tensão de referência do barramento CC,  $v_{cc}$ , com o objetivo que o sinal realimentado tenha uma porcentagem menor que  $0.5\%$  de *ripple* na tensão no barramento CC, e com um tempo de assentamento menor que 0.2 s. São considerados três casos teste para o ajuste do controlador, adotando-se como referˆencia a resposta correspondente ao PI 1.

Quando os valores de Kp e Ki são menores que no controlador PI 1, o sistema apresenta um sobre-impulso (ou *overshoot*) maior, na ordem de  $4 V$  em comparação com  $2.5 V$  do PI 1, e como resultado um tempo de assentamento maior, na ordem de 250 ms em comparação com 120 ms do PI 1, o que resulta numa resposta final fora das especificações do sistema. Esse caso corresponde `a resposta do PI 2 na [Figura 17.](#page-49-0)

Quando os valores de Kp e Ki são maiores que no controlador PI 1, o sistema apresenta um sobre-impulso maior, na ordem de 6 V comparado com 2.5 V do PI 1, e como resultado um tempo de assentamento maior, na ordem de 140 ms, em contraste com 120 ms do PI 1, resultando numa resposta final fora das especificações do sistema. Esse caso corresponde à resposta do PI 3 na [Figura 17.](#page-49-0)

O controlador PI 1 foi empregado no retificador ativo e apresenta valores de ajuste com  $Kp = 9.8e-3 e Ki = 0.198$ . O sinal do ajuste na saída do PI, e conforme é ilustrado na [Figura 16,](#page-48-0) é empregado posteriormente junto ao sinal de sincronismo da tensão, para gerar a corrente de referência  $i_{ref}$ .

<span id="page-49-0"></span>Figura 17 - Resposta ao incremento degrau de 8  $V$  da tensão  $v_{cc}$  comparativa para três diferentes configurações do controlador PI do retificador ativo.

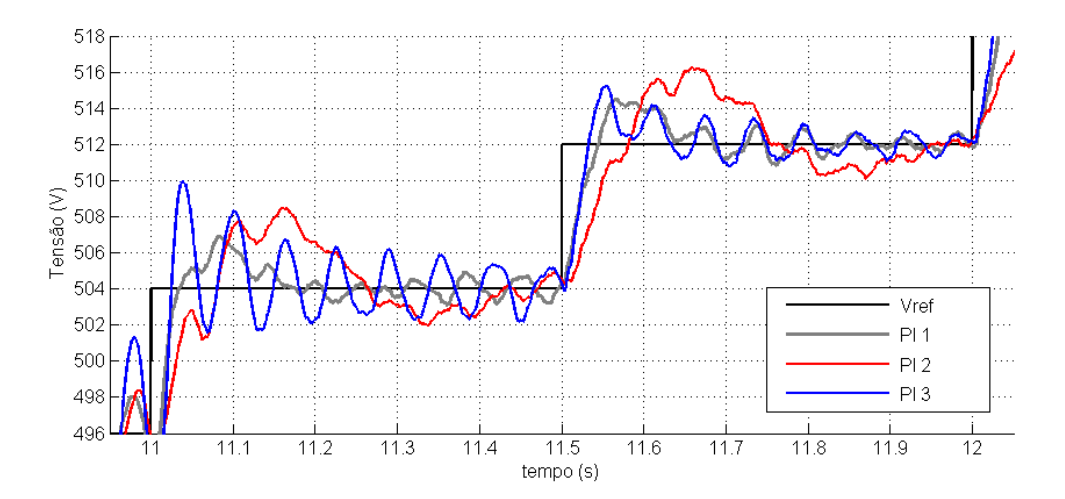

#### 2.1.7 Modulação do Retificador Ativo

Na literatura há diversos métodos de modulação para os retificadores ativos. Alguns desses métodos consideram a corrente na rede elétrica,  $i_s$ , como variável de controle utilizando diferentes tipos de controladores, e com a finalidade de gerar a sequência de pulsos para acionar os IGBTs do retificador ativo ([ZHU et al.](#page-152-2), [2015\)](#page-152-2).

Também podem-se considerar as correntes de referência e de entrada e aplicando transformações dq- $\alpha\beta$  com sincronismo feito por um circuito de sincronismo, por exemplo o PLL (Phase-Locked Loop) ([BUTICCHI et al.](#page-148-6), [2015;](#page-148-6) [BAHRANI; VASILADIOTIS; RUFER](#page-148-7), [2014;](#page-148-7) [CIPRIANO et al.](#page-148-3), [2012;](#page-148-3) [TANAKA et al.](#page-151-1), [2013\)](#page-151-1).

Há outras abordagens utilizando técnicas mais simples e de uso extensivo como a modulação "por amostragem periódica" ou *Periodic Sampling (PS)*, o controle por Banda de Histerese (BH), entre outras ([RASHID](#page-151-2), [2011\)](#page-151-2). Neste trabalho foi utilizada a técnica de modulação por amostragem periódica para o acionamento dos IGBTs do retificador ativo, conforme ilustrado na [Figura 16.](#page-48-0)

Basicamente, para efetuar a comparação foram amostrados os sinais da corrente  $i<sub>s</sub>$  e da corrente de referência  $i<sub>ref</sub>$ , a qual é determinada pelos algoritmos de controle do retificador ativo. Em verdade, todos os sinais na [Figura 16,](#page-48-0) todos os sinais são amostrados. A mudança de estado dos IGBTs pode ocorrer a cada transição do *clock* de frequência fixa, a partir da comparação entre a corrente de referência,  $i_{ref}$ , com a produzida pelo retificador ativo,  $i_s$ .

O resultado da comparação comanda um Flip-Flop tipo D para gerar os pulsos de chaveamento PWM do conversor. É importante comentar que esta técnica resulta em uma frequência de chaveamento variável, com o valor máximo limitado pela frequência do *clock* utilizado como uma das entradas do Flip-Flop. A frequência utilizada de *clock* do Flip-Flop é de 40  $kHz$ . A máxima frequência de chaveamento está limitada pela metade da frequência de *clock* do Flip-Flop. Considerando que o período da frequência do Flip-Flpo  $\acute{e}$  de 25  $\mu s$ , o período de amostragem para os sinais de todos os algoritmos de controle, conforme o teorema de amostragem de Nyquist-Shannon, foi estabelecido em 12.5  $\mu$ s.

### 2.2 O Inversor Trifásico

Na topologia Back-to-Back, o segundo conversor conectado entre o lado CC e o motor de indução corresponde a um inversor trifásico, do tipo VSI (Voltage Source Inverter). Estes inversores são utilizados em um grande número de aplicações que incluem ventilação, refrigeração e aquecimento, ou para manter a velocidade de giro constante, entre outras.

Para o correto funcionamento do inversor trifásico em conjunto com a carga, algumas considerações devem ser tomadas em conta, conforme descrito na sequência.

### 2.2.1 Princípio de funcionamento e considerações iniciais

O objetivo de um inversor trifásico de tensão é condicionar a transferência de energia desde o barramento CC para a saída CA. Isto é feito mediante a transformação da tensão do barramento CC, numa tensão trifásica CA na saída do conversor com magnitude e frequência controlada. A [Figura 18](#page-52-0) apresenta o circuito esquemático do VSI acionando uma carga do tipo motor de indução.

Há três tipos básicos de modulação muito utilizados na topologia VSI, que são a modulação por largura de pulsos (PWM), por cancelamento de fase e por onda quadrada. Neste trabalho considera-se o VSI com modulação senoidal PWM (SPWM) ([BOSE](#page-148-4), [2002\)](#page-148-4).

O controle  $V/Hz$  convencional em malha fechada, essencialmente, utiliza para o controle da velocidade uma velocidade de referência,  $\omega_{ref}$ , o sinal da velocidade mecânica do motor,  $\omega_{mec}$ , e assim utilizando um controlador, por exemplo PI, eliminar o erro de ajuste da velocidade. Na sequência, o erro de ajuste da velocidade é integrado para gerar um sinal de posição, o qual é proporcional à frequência de giro. Posteriormente, este sinal ´e utilizado para gerar o sinal modulante do modulador utilizado no conversor, neste caso do inversor trifásico. Como a tensão CA na carga neste controle, é proporcional à tensão do lado CC, que é variável, é necessário realizar a regulação da tensão do lado CA do inversor, para evitar oscilações na tensão de alimentação do motor, a qual deve ser mantida constante. Com isto em consideração, o controle desenvolvido é explicado posteriormente em detalhe.

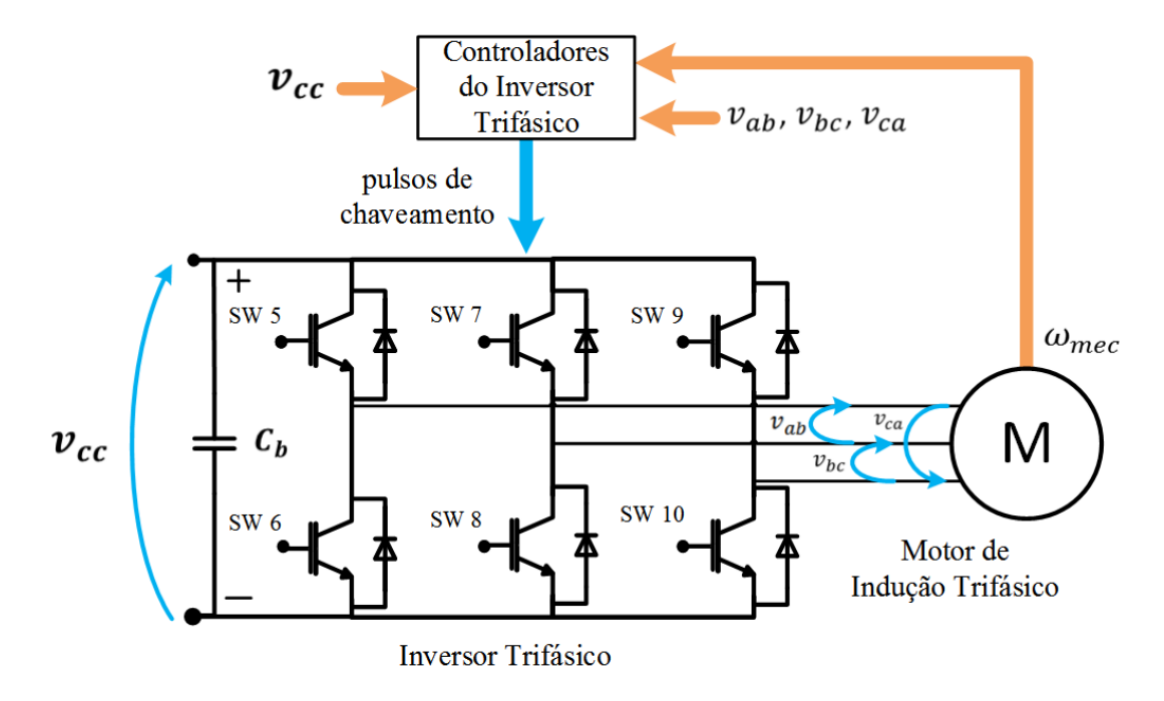

<span id="page-52-0"></span>Figura 18 - Esquema básico do inversor trifásico e da carga composta por um motor de indução trifásico.

### 2.2.2 Dimensionamento dos Componentes

Considerando o estabelecido pelo controlador de tensão do retificador ativo, a tensão do lado CC pode apresentar valores entre 400  $V$  e 630  $V$ . Dentro do cenário do consumo projetado e conforme a tensão de entrada, é necessário o dimensionamento dos componentes para o correto funcionamento do inversor.

Utilizando o mesmo raciocínio do projeto do retificador ativo, e conforme orientação dos fabricantes, é recomendado o uso do IGBTs que suportem o dobro da máxima tensão prevista, e al´em disso, devem ser capazes de conduzir correntes duas vezes maiores em relação às correntes consumidas pela carga.

Essas especificações de tensão e corrente existem em dispositivos comerciais, tais como o da marca Semikron, modelo SKM100GB12T4, que possui uma tensão máxima de bloqueio de 1200 V e suporta uma corrente máxima de 160 A a 25 °C. Da mesma forma que no projeto do retificador ativo, as perdas por chaveamento n˜ao foram consideradas por não se constituírem no foco deste trabalho.

Considerou-se um motor de indução de 20  $Hp$  ou  $14.92 \text{ kW}$ ,  $180 \text{ V}$ ,  $60 \text{ Hz}$  e 1760 rpm, para gerar o consumo com valor máximo de 10 kW, não sendo utilizado o motor de indução na condição nominal de consumo no presente trabalho. A seguir é apresentado o método de modulação adotado para o controle do chaveamento dos IGBTs do inversor.

### 2.2.3 A modulação do Inversor Trifásico

A operação para gerar a modulação SPWM do controle do chaveamento foi feita comparando-se os sinais modulantes, ou de referência das fases,  $v_a^*$ ,  $v_b^*$  e  $v_c^*$ , com o sinal de portadora triangular de frequência maior do que os de referência. No presente trabalho a frequência da portadora triangular é de 10 kHz.

A [Figura 19](#page-53-0) apresenta um conjunto de formas de onda caracter´ıstico do SPWM. Nesta figura, no Gráfico A são ilustradas as três formas de onda dos sinais de referência e do sinal da portadora triangular  $v_{tri}$ . Cada sinal de referência é comparado com  $v_{tri}$  e gerará sua sequência de comando correspondente, com o objetivo de obter tensões equilibradas na saída do inversor trifásico. O procedimento ilustrado na figura [Figura 19](#page-53-0) é extensivo às outras tensões  $v_{ab}$  e  $v_{bc}$ . A relação entre a amplitude da portadora  $v_{tri}$  e a amplitude das fases  $v_a^\ast,\,v_b^\ast$ ou  $v_c^\ast$ é o chamado índice de modulação ou $m,$ o qual se mostra na [Figura](#page-54-0)

<span id="page-53-0"></span>Figura 19 - Sinais característicos da modulação PWM senoidal.

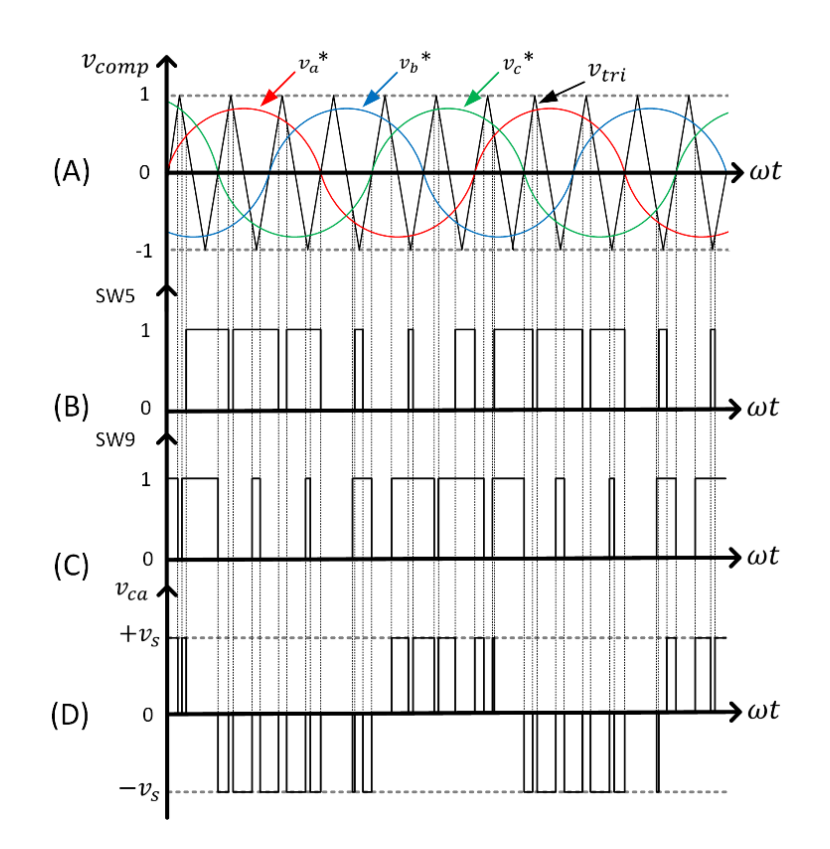

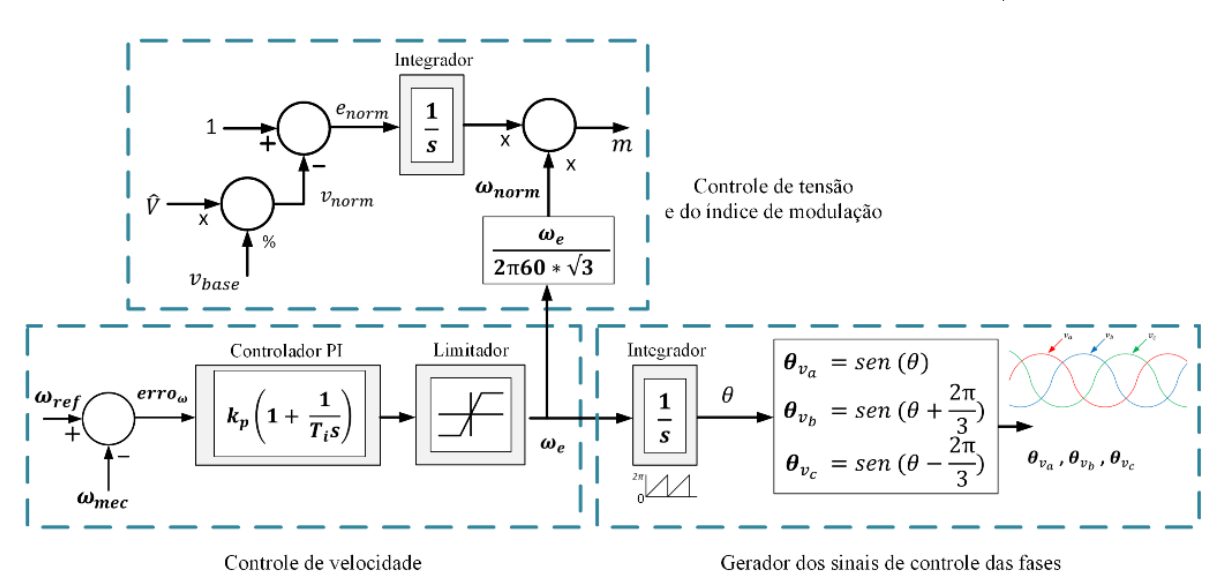

<span id="page-54-0"></span>Figura 20 - Esquema do controle da velocidade e do ajuste de tensão no motor, do índice de modulação e do gerador dos sinais de controle das fases no controle  $V/Hz$ .

 $20$ , e usualmente varia entre  $0$  e 1. Maiores detalhamentos sobre o controle deste índice s˜ao apresentados a seguir.

### 2.2.4 Algoritmo de controle para a regulação da velocidade do motor

A [Figura 20](#page-54-0) ilustra os blocos do controle de velocidade utilizados. O objetivo do controle da velocidade do motor de indução, é basicamente, manter constante a potência de consumo na carga. O controle da velocidade, é feito essencialmente, pela comparação entre a medição da velocidade atual do motor, chamada  $\omega_{mec}$ , e a velocidade de referência do sistema, chamada  $\omega_{ref}$ . Essencialmente, o resultado desta comparação, gera um erro de ajuste,  $\text{error}_{\omega}$ , que é reduzido empregando-se um controlador PI. O sinal de ajuste para a velocidade, por sua vez serve tanto para enviar o comando do ajuste atual ao controle da tensão no motor,  $\omega_e$ , quanto para gerar os sinais de referência que são empregados na modulação do conversor. Com isto em consideração, o ajuste deste PI é feito considerando a dinâmica de ajuste da tensão no barramento  $CC, v_{cc}$ , como foi explicado anteriormente, e o tempo de assentamento máximo que é dado pelo período  $T$  do sistema.

O bloco posterior ao PI, é um limitador, o qual é utilizado para estabelecer os limites de operação e ajuste da velocidade elétrica  $\omega_e$ . O sinal  $\omega_e$  é normalizado para que este seja proporcional à frequência da rede elétrica e à tensão de uma fase que utiliza o modulador SPWM. Desta forma, o sinal normalizado,  $\omega_{norm}$ , é dado pela expressão:

$$
\omega_{norm} = \frac{\omega_e}{2\pi 60 * \sqrt{3}}\tag{2.18}
$$

Este sinal  $\omega_{norm}$  é enviado ao controle da tensão para o cálculo do índice de modulação,  $m$ , que desta forma é proporcional à frequência, sendo ilustrado o funcionamento na [Figura 20.](#page-54-0)

O conjunto dos blocos do controle da velocidade, utiliza esta função para gerar os sinais de chaveamento das fases  $v_a$ ,  $v_b$  e  $v_c$  no inversor SPWM. Com esta finalidade, na saída do limitador a velocidade angular elétrica,  $\omega_{norm}$ , ingressa num integrador com o objetivo de obter na saída do integrador o ângulo de chaveamento,  $\theta$ . Conforme mostra a [Figura 20,](#page-54-0) este integrador é reiniciado quando seu valor atinge o valor igual a  $2\pi$ , já que o angulo não pode ser maior que este valor. Este angulo  $\theta$ , é utilizado para gerar os três sinais com desfasagem de 120°,  $\theta_{v_a}$ ,  $\theta_{v_b}$  e  $\theta_{v_c}$ , conforme a Equação [2.19.](#page-55-0) O esquema da geração dos sinais de controle das fases é ilustrado na [Figura 20.](#page-54-0)

<span id="page-55-0"></span>
$$
\theta_{sw} = \begin{bmatrix} \theta_{v_a} \\ \theta_{v_b} \\ \theta_{v_c} \end{bmatrix} = \begin{bmatrix} sen(\theta) \\ sen(\theta + 120^\circ) \\ sen(\theta - 120^\circ) \end{bmatrix}
$$
\n(2.19)

Com o objetivo de avaliar o desempenho do controle da velocidade no motor de indução, por parte do inversor trifásico, o controle é testado para duas condições de consumo, sendo consideradas as condições de 3 kW e de 10 kW, as quais serão analisadas posteriormente. Sendo assim, a velocidade do motor foi ajustada em 100.4 rad/s (959 RPM) para uma potência na carga de 3 kW, e em 151.8  $rad/s$  (1450 RPM) para uma potência na carga de 10 kW, estando esses valores dentro da faixa de operação do motor e de forma a produzir o consumo necessário. A seguir é explicado o procedimento para efetuar o ajuste do índice de modulação.

### 2.2.5 Algoritmo de controle para o ajuste dinâmico do índice de modulação

Tipicamente, o índice de modulação, m, é proporcional à razão entre a compo-nente fundamental da tensão de saída do inversor e a tensão do barramento CC ([MOHAN](#page-150-2) [NED; UNDELAND](#page-150-2), [2009\)](#page-150-2). Neste trabalho, porém, o índice m é calculado a partir dos sinais de controle da velocidade do motor e da componente fundamental à saída do inversor, cujo procedimento é mostrado na [Figura 21.](#page-56-0)

Neste caso, o índice de modulação é variável, dado que a tensão no barramento CC varia, mas a tensão na carga deve ser constante. Desta forma o controle deste índice  $\acute{e}$  muito importante para garantir o funcionamento do controle do motor de indução.

Na literatura podem ser encontrados diversos métodos para controlar a tensão na saída do inversor trifásico, e por conseguinte do motor de indução trifásico. O objetivo do controle é regular o valor da tensão no motor de indução trifásico, num valor de referência determinado, chamado  $v_{base}$ , o qual permanece constante para qualquer condição de operação. Esta referência é necessária para gerar o controle do índice de modulação  $m$ . Com esta finalidade, são medidas as tensões entre fases na saída do inversor trifásico, e é gerado um valor que se denomina  $\widehat{V}$  que é composto pela soma quadrática das tensões entre fases de saída do inversor. Para o cálculo de  $\hat{V}$ , as tensões entre fases são dadas pela seguinte expressão:

$$
v_{fases} = \begin{bmatrix} v_{ab(\omega t)} \\ v_{bc(\omega t)} \\ v_{ca(\omega t)} \end{bmatrix} = \begin{bmatrix} \sqrt{3} V \, \text{sen}(\omega t + \frac{\pi}{6}) \\ \sqrt{3} V \, \text{sen}(\omega t + \frac{\pi}{2}) \\ \sqrt{3} V \, \text{sen}(\omega t + \frac{2\pi}{6}) \end{bmatrix}.
$$
 (2.20)

<span id="page-56-1"></span>A tensão composta pelas três fases forma uma tensão agregada  $v_{agg}$ , determinada por:

$$
v_{agg} = v_{ab}^2 + v_{bc}^2 + v_{ca}^2 = \frac{9}{2} \hat{V}^2.
$$
\n(2.21)

<span id="page-56-0"></span>Figura 21 - Esquema do procedimento de ajuste do índice de modulação no inversor trifásico.

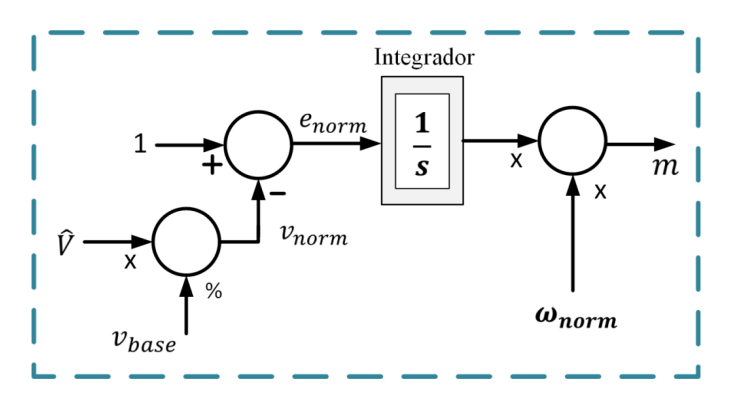

A tensão  $\widehat{V}$ é composta pelas componentes fundamentais das tensões fase-fase na saída do inversor,  $v_{ab}$ ,  $v_{bc}$  e  $v_{ca}$ , e é empregada para ajustar a tensão no motor ao valor da tensão nominal de referência do motor,  $v_{base}$ , que no sistema proposto é de 180 V. O valor de  $\widehat{V}$ é determinado a partir da Equação [2.21](#page-56-1) conforme segue ([AKAGI H. ; WATANABE](#page-148-0), [2007\)](#page-148-0):

$$
\widehat{V} = \sqrt{\frac{2}{9} v_{agg}} \tag{2.22}
$$

Este valor de  $\hat{V}$  é normalizado pela tensão base de referência na carga,  $v_{base}$ , e o resultado da normalização é o valor  $v_{norm}$ , o qual é ilustrado na [Figura 21,](#page-56-0) e foi calculado usando a seguinte expressão:

$$
v_{norm} = \frac{\hat{V}}{v_{base}}.\tag{2.23}
$$

Após isso, o  $v_{norm}$  é comparado com o valor unitário e desta forma é gerado o valor normalizado do erro de ajuste a ser eliminado,  $e_{norm}$ . Então, o valor do erro normalizado ´e:

$$
e_{norm} = 1 - v_{norm}.\tag{2.24}
$$

O erro de ajuste da tensão CA na carga,  $e_{norm}$ , é minimizado utilizando um controlador tipo integral, de forma que quando  $e_{norm}$  é nulo, significa que  $\hat{V} = v_{base}$ . Em seguida, a saída do integrador que elimina o erro  $e_{norm}$ , é dividido pelo valor  $\omega_{norm}$  do controle da velocidade.

O fator  $\sqrt{3}$  em  $\omega_{norm}$  e na Equação [2.19,](#page-55-0) é para a conversão em valor de tensão fase-neutro da tensão de referência normalizada, e por conseguinte do erro normalizado,  $e_{norm}$ , calculada a partir das tensões medidas entre fases,  $\hat{V}$ . A [Figura 22](#page-58-0) ilustra o controle da velocidade do motor de indução.

Nesta figura, o bloco superior esquerdo corresponde ao controle da tens˜ao no motor e do índice de modulação, m, e no bloco superior direito ao modulador SPWM, onde os

<span id="page-58-0"></span>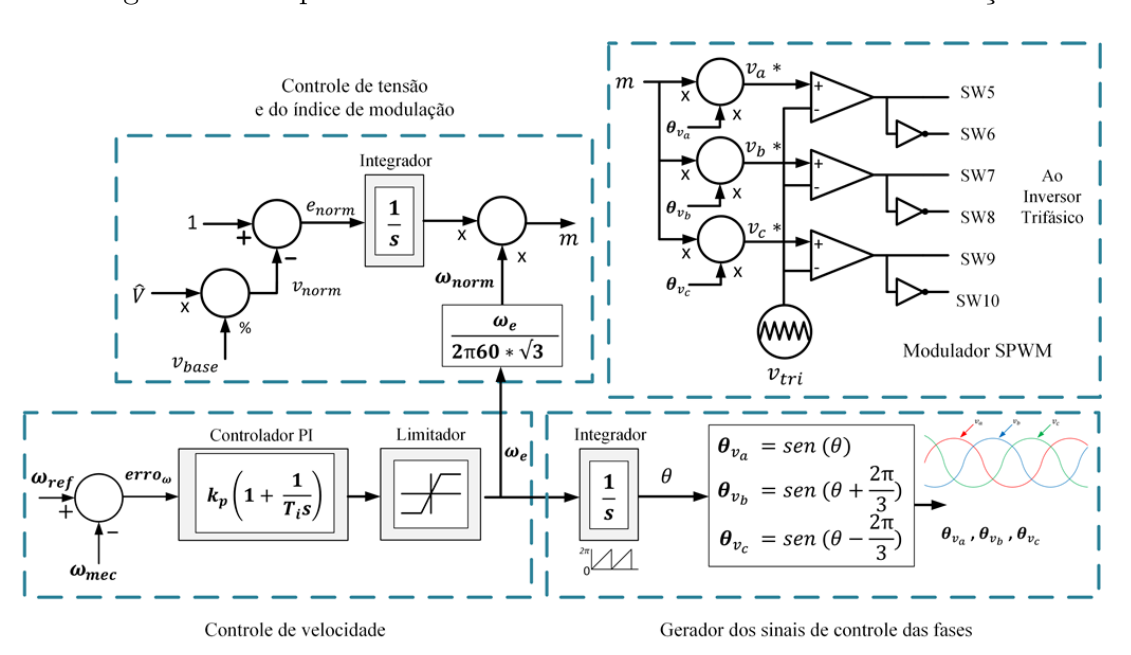

Figura 22 - Esquema de controle da velocidade do motor de indução.

ângulos dos três sinais de referência são multiplicados pelo índice de modulação  $m$ , e na sequência, esses são comparados com a portadora triangular.

Neste ponto, é necessário avaliar o sistema projetado. Com esta finalidade, são testadas as duas condições de consumo mencionadas anteriormente, e duas condições de velocidade de referência, conforme ilustra a [Figura 23.](#page-59-0) Nesta figura, a primeira condição corresponde ao intervalo de  $t=0$  s até  $t=8$  s, para um consumo do motor de indução de  $3 \text{kW}$ , que corresponde a uma velocidade mecânica,  $\omega_{mec}$ , de 100.4  $rad/s$ . O segundo caso corresponde para o intervalo de  $t=8$  s até  $t=16$  s, para um consumo de 10 kW na carga, que correspondem a uma velocidade mecânica  $\omega_{mec}=151.8 \text{ rad/s}$ . Para poder avaliar a eficácia do índice de modulação, a tensão do lado CC foi modificada, para estudar a resposta do controlador ao aumento da tensão no lado CC.

O gráfico da velocidade de referência,  $\omega_{ref}$ , e da velocidade do motor,  $\omega_{mec}$ , são ilustrados no Gráfico A. A velocidade  $\omega_{ref}$  é estabelecida e conforme inicia o controle de velocidade, o motor aumenta sua velocidade,  $\omega_{mec}$  até atingir a referência.

As correspondentes potência de referência e consumo da carga são ilustrados no Gráfico B. No intervalo de tempo de de  $t=0$  s até  $t=8$  s, uma vez que o motor de indução atinge a velocidade de referência, também estabiliza seu consumo em 3 kW, como é mostrado no Gráfico B.

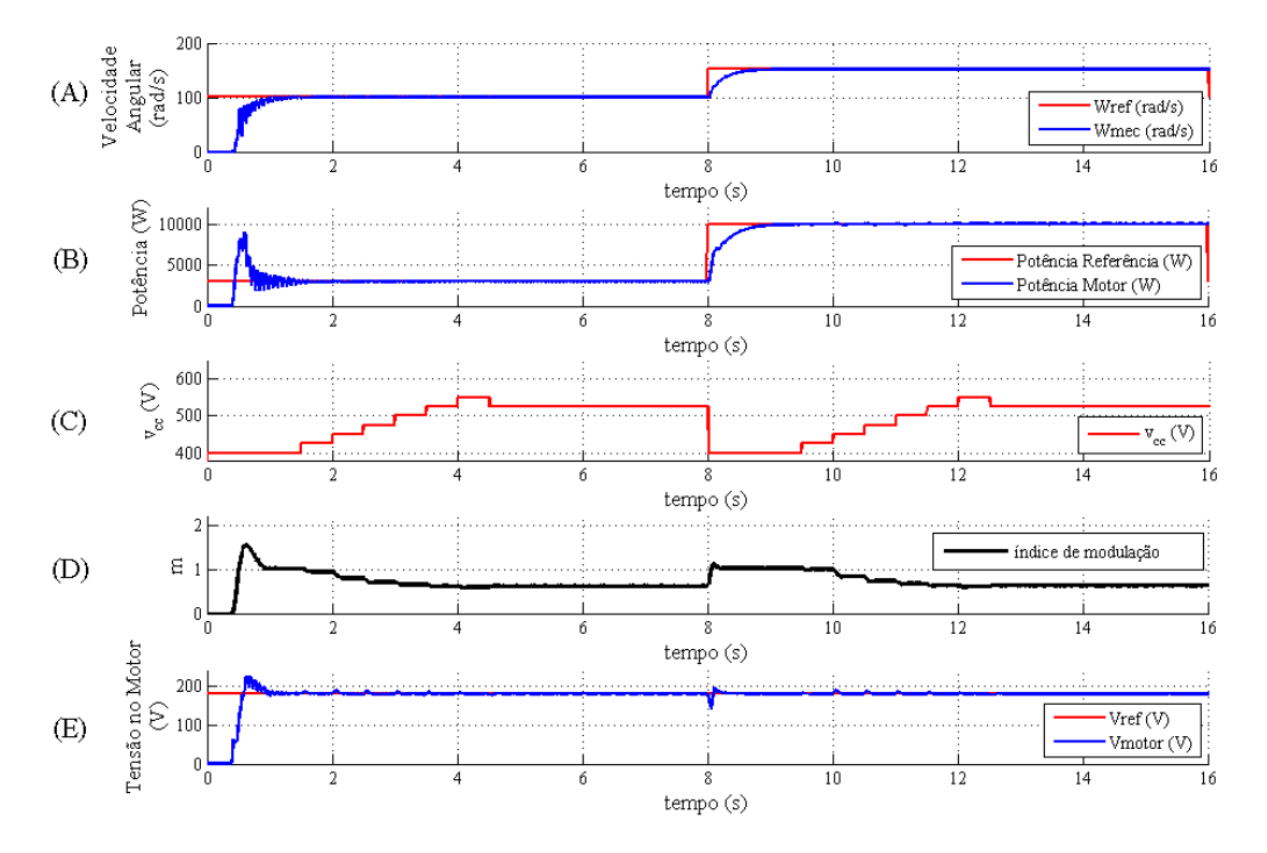

<span id="page-59-0"></span>Figura 23 - Gráficos da resposta do controle da tensão e velocidade no motor de indução, para as condições de consumo de 3  $kW$  e 10  $kW$ .

Posteriormente, no intervalo de tempo de  $t=8$  s até  $t=16$  s, o motor atinge a velocidade de referência e estabiliza seu consumo em 10 kW, como é ilustrado no segundo intervalo do Gráfico B.

Para avaliar que o ajuste da tensão no motor de indução corresponde a 180  $V$ , a tensão no barramento CC é modificada, com a finalidade de estudar a resposta do controle da tensão. O Gráfico C apresenta a variação da tensão no barramento CC,  $v_{cc}$ . Basicamente, os dois intervalos dos gráficos de  $v_{cc}$  são simétricos e tem como finalidade estudar a estabilidade do ajuste na tensão no motor $\widehat{V}$ tanto no regime transitório, quanto no regime permanente.

Para o caso da primeira condição de consumo, nos primeiros 1.5 s, tem-se o valor de  $v_{cc}$ =400 V e posteriormente é aumentada a tensão a cada 0.5 s mediante incrementos consecutivos de 25  $V$ até atingir  $v_{cc}$ =550  $V$ . Posteriormente, a tensão é diminuída de forma análoga ao incremento, com um decremento de 25 V até  $v_{cc}$ =525 V, sendo esta  $\tilde{u}$ ltima tensão atingida em t=4.5 s, e que é utilizada como valor de regime permanente até  $t=8$  s.

Para a segunda condição de consumo, os primeiros 1.5 s, o valor de  $v_{cc}=400$  V e posteriormente é aumentada a tensão a cada 0.5 s mediante incrementos consecutivos de 25 V até atingir  $v_{cc}$ =525 V. Posteriormente, a tensão é diminuída de forma análoga ao incremento, com um decremento de 25  $V$  até  $v_{cc}$ =525  $V$ , sendo esta última tensão atingida em  $t=4.5$  s, e que é utilizada como valor de regime permanente até  $t=16$  s.

Conforme a tensão aumenta no barramento CC, e para manter fixa a tensão no motor o índice de modulação  $m$  é ajustado de forma dinâmica para isto. O Gráfico D apresenta o ajuste de m. Nota-se que m diminui enquanto a tensão  $v_{cc}$  aumenta, e que m cresce quando o valor da tensão  $v_{cc}$  diminui, para depois na condição de regime atingir seu valor final. A comparação entre a tensão de referência do motor, 180 V e o valor ajustado pelo sistema é ilustrado no Gráfico E, e que como resultado do projeto do controle da tens˜ao CA na carga, esta permanece constante em regime permanente, contrario ao controle  $V/Hz$  convencional. É interessante observar ao final do primeiro intervalo como uma oscilação no ajuste de  $\hat{V}$  produz uma variação no ajuste de m também, sendo esta mais notória no transitório de consumo da potência.

#### 2.3 Conclusões parciais

Neste capítulo foram apresentadas as questões relacionadas com o projeto e ajuste do conversor em Back-to-Back.

Inicialmente foi projetado o retificador ativo, mediante o dimensionamento dos componentes do conversor como os IGBTs. Foi feito o cálculo da potência oscilante e do capacitor necessário,  $C_b$ , conforme o *ripple* projetado, no barramento CC.

Posteriormente foi projetado o filtro LCR para atenuar a propagação do ruído do chaveamento do retificador ativo na rede elétrica, para conformidade às normas, e avaliando-se que o valor do  $THD$  estivesse dentro desses parâmetros.

Logo foram desenvolvidos os algoritmos de controle, mediante a implementação do circuito de sincronismo,  $PLL$ , para gerar os sinais da corrente de referência do modulador,  $i_{ref}$ , em fase com a tensão da rede elétrica, e foi ilustrado seu funcionamento. Para gerar os pulsos de chaveamento, foi empregado o modulador Periodic Sampling, usando a corrente de referência,  $i_{ref}$ , e comparando-a com a corrente da rede elétrica,  $i_s$ . Dentro do projeto do retificador ativo, finalmente foi ajustado o controlador PI, o qual basicamente, elimina o erro de ajuste da tensão de referência do lado CC,  $v_{cc}$ , mediante o estudo de três casos e conforme o *ripple* de tensão projetado. Desta forma, foi testado o desempenho tanto do modulador Periodic Sampling, quanto do controlador PI.

Considerando o inversor trifásico, foi feito o projeto deste considerando as necessidades de consumo no sistema, dimensionando-se os dispositivos de potência que foram empregados. À continuação, foi explicada a modulação empregada para o acionamento dos IGBTs. Posteriormente, com o objetivo de manter o consumo constante na carga, foi projetado um controlador de velocidade, desta forma controlando o consumo do motor de indução trifásico.

Posteriormente, foi projetado o controlador da tensão no motor de indução, e empregando este em conjunto com o controlador de velocidade foi gerado o índice de modulação para o modulador PWM senoidal que comanda o inversor trifásico.

Finalmente, os algoritmos de controle foram avaliados mediante duas condições de consumo. Foi demonstrado o adequado ajuste dos algoritmos de controle dos conversores e foram feitas as an´alises dos comportamentos destes graficamente. Desta forma, com o conversor Back-to-Back ajustado e em funcionamento, pode ser conectado um sistema de geração de energia renovável, composto por um arranjo fotovoltaico no barramento CC.

No próximo capítulo são apresentados os conceitos e o projeto de um sistema de geração fotovoltaico.

### 3 MODELAGEM DO ARRANJO FOTOVOLTAICO

Neste capítulo é apresentado o modelo e a especificação do arranjo de painéis fotovoltaicos conectado ao sistema *Back-to-Back* descrito no Capítulo 2. Inicialmente são apresentados princípios de funcionamento e o modelo da célula fotovoltaica. Depois são explicados os critérios adotados para modelar e especificar o painel fotovoltaico, conforme dados de fabricante. Na sequência, são mostradas as curvas características do modelo desenvolvido, destacando os pontos de operação de máxima potência. E por fim, é especificado um arranjo (array) de painéis com capacidade para atender à demanda de potência do sistema Back-to-Back. Para a utilização deste recurso é necessário o entendimento prévio dos princípios básicos de funcionamento dos sistemas de geração fotovoltaicos.

#### 3.1 A Célula Fotovoltaica

A célula fotovoltaica é uma fonte de energia renovável, convertendo a energia con-tida nos fótons de luz em energia elétrica ([MASTERS](#page-150-3), [2004\)](#page-150-3). A célula é composta por camadas de materiais supercondutores, principalmente compostos do silício com portadores de material tipo p e tipo n. Para compreender seu funcionamento e conseguir desenvolver um modelo equivalente para sua utilização, são necessárias algumas considerações iniciais.

# 3.1.1 Princípio de funcionamento e considerações iniciais

O silício à temperatura zero graus Celsius é um perfeito isolador, porém, não tem elétrons livres na vizinhança como nos metais. Quando a temperatura aumenta, alguns elétrons tem energia o suficiente e se movimentam resultando num fluxo de corrente. Como todos os elementos possuem um nível energético próprio que deve ser superado para poder liberar os elétrons, esta banda energética é chamada  $E_g$  (energy gap). A unidade no sistema internacional (SI) do  $Eq$  é o elétron-volt  $(eV)$ , onde 1  $eV$  é a energia que adquire um elétron quando a tensão aplicada aumenta  $1V$ . O  $Eg$  no silício monocristalino é de 1.12 eV . O material tipo p possui cargas positivas em maior quantidade. Por outro lado, o material tipo n possui cargas negativas em maior quantidade.

Quando a luz incide na célula, como mostra a [Figura 24](#page-63-0) ([MASTERS](#page-150-3), [2004\)](#page-150-3), os fótons são absorvidos formando pares de carga lacuna-elétrons. Quando estas cargas encontram-

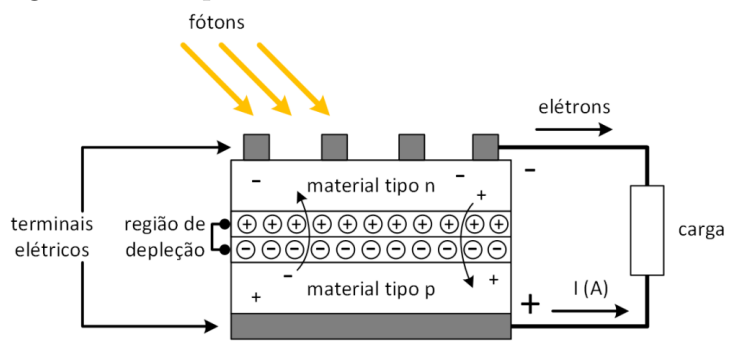

<span id="page-63-0"></span>Figura 24 - Esquema de funcionamento de célula solar.

se perto da junção, o campo elétrico formado nesta junção formam a região de depleção. Este campo elétrico movimenta os buracos para o material p e os elétrons para o material n. Como resultado disto, o lado p acumula buracos e o lado n acumula elétrons, formando uma tens˜ao entre os terminais da camada. Ao se conectar uma carga entre os terminais da célula, o excesso de carga n passará para o material p gerando pares de carga enquanto houver absorção de luz.

A tensão entre os terminais da célula fotovoltaica é chamada de  $v_{pv}$  e a corrente é chamada de  $i_{pv}$ , e dependerão das caraterísticas próprias da célula fotovoltaica e também dos fótons que é a quantidade de luz incidente. Esta luz incidente por ser uma onda eletromagnética, transfere energia até a superfície do material fotovoltaico. A rapidez do fluxo de energia numa onda eletromagnética e representada pelo vetor  $\overrightarrow{S}$  chamado vetor de Poynting e é definido ([SERWAY; JEWETT](#page-151-3), [2009\)](#page-151-3) pela expressão:

$$
\vec{S} = \frac{1}{\mu_0} \vec{E} \times \vec{B}.
$$
\n(3.1)

A magnitude do vetor  $\overrightarrow{S}$  é a rapidez do fluxo de energia através de uma superfície unitária e perpendicular à direção de propagação da onda, sendo esta energia por unidade de área. No SI a unidade de  $\overrightarrow{S}$  é  $J/s$   $m^2 = W/m^2$ , e também é chamada de irradiância. Na literatura existem oscilações entre os valores médios da irradiância na superfície do planeta, encontrando-se estes valores entre 1350  $W/m^2$  ([GOSWAMI; KREITH; KREIDER](#page-149-2), [2000\)](#page-149-2) e 1360  $W/m^2$  ([MASTERS](#page-150-3), [2004\)](#page-150-3).

Basicamente, o valor da irradiância não é constante pela dependência da posição solar, mas permite sua utilização durante o transcurso do dia. Outro fato é a existência de maiores valores médios de irradiância nos lugares localizados na superfície terrestre perto

do  $0^\circ$  de latitude e na sua vizinhança ([IEA](#page-150-4), [2011\)](#page-150-4).

### 3.2 Modelo Equivalente da Célula Fotovoltaica

Conforme a explicação do funcionamento do material p-n é possível relacionar o painel solar ao diodo. A [Figura 25](#page-64-0) ilustra alguns tipos de modelos da célula fotovoltaica. Com base nesta característica, há trabalhos na literatura que utilizam a modelagem matemática do circuito equivalente do modelo do diodo único, cujo esquema elétrico é ilus-trado na [Figura 25](#page-64-0) no modelo A, para descrever o comportamento da célula fotovoltaica ([DING; BIAN; PENG](#page-149-3), [2012;](#page-149-3) [ROPP MICHAEL.E & GONZALEZ](#page-151-4), [2009;](#page-151-4) [GRADELLA; GAZOLI; FI-](#page-149-4)[LHO](#page-149-4), [2009\)](#page-149-4).

Diferentes modelagens são apresentadas na literatura, como a apresentada em ([GOSWAMI; KREITH; KREIDER](#page-149-2), [2000\)](#page-149-2) que ´e ilustrada na [Figura 25](#page-64-0) no modelo B, e que considera o modelo do diodo como uma fonte de corrente com a resistência da junção,  $R_j$ , em paralelo com a fonte de corrente, mas sem considerar a resistência série do material.

Uma outra abordagem considera o modelo de diodo dobro, o qual é ilustrado na [Figura 25](#page-64-0) no modelo C, sendo composto por uma fonte de corrente, dois diodos e uma resistência chamada de  $R_p$  (que é o equivalente a  $R_{sh}$  no modelo C), e com os três elementos em paralelo. Em conjunto com estes elementos há uma resistência em série na saída do modelo. Esta resistência série é denominada  $Rs$  ([GOW; MANNING](#page-149-5), [1999\)](#page-149-5). Neste trabalho,

<span id="page-64-0"></span>Figura 25 - Esquemas elétricos de diferentes modelos de células solares propostos na literatura.

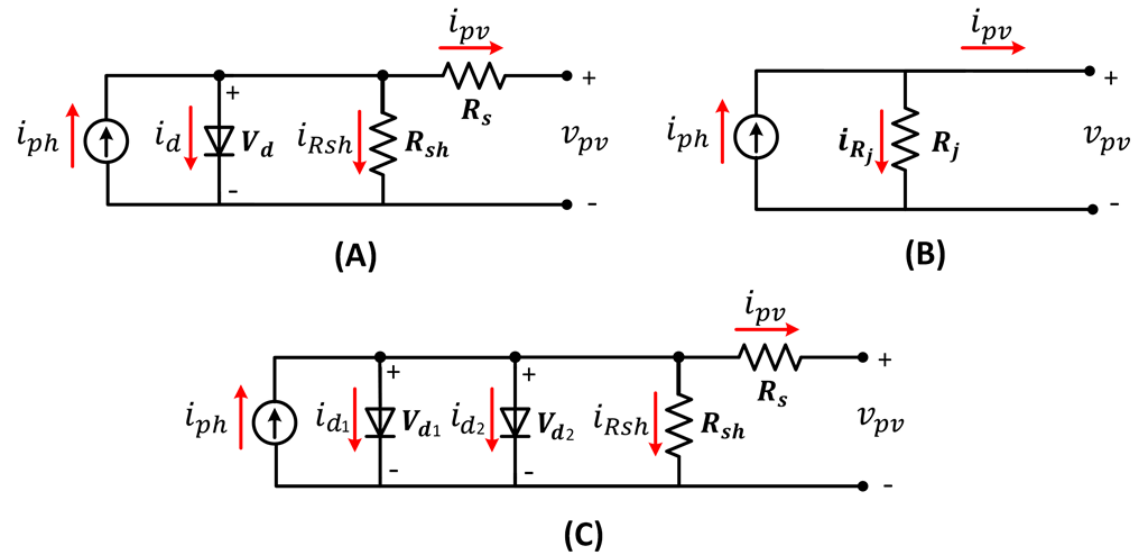

para o cálculo dos valores dos componentes, é utilizado o método de Levenberg-Marquardt, e para o ajuste s˜ao testados diferentes valores dos coeficientes, num algoritmo iterativo. O processo implica alta complexidade e a curva resultante ajusta de forma ótima, mas com uma dispersão observável dos resultados.

Em [Masters](#page-150-3) [\(2004\)](#page-150-3), também é considerado o modelo do diodo único, que corresponde ao modelo A da [Figura 25,](#page-64-0) e o procedimento para o ajuste dos valores dos parâmetros deste modelo. Neste caso, o modelo do diodo único é composto por uma fonte de corrente, em paralelo com um diodo, em paralelo com a resistência dos materiais do modelo,  $R_p$  (que é o equivalente a  $R_{sh}$  no modelo A). Dessa forma os três elementos do paralelo são conectados em série com a resistência Rs.

# $3.2.1$  O Modelo do Diodo Único

 $\acute{E}$  de rigor que cada modelagem procura resolver os problemas próprios da célula fotovoltaica que é objeto de estudo, dos dados disponíveis nas folhas de dados ou da informação experimental existente. Isso motiva à adoção do modelo matemático equivalente que considere o maior número de parâmetros e não possua uma complexidade desnecessária sem uma justificativa clara das vantagens do modelo.

Por esses motivos foi utilizado nesta dissertação o modelo do diodo único (MDU) ([MASTERS](#page-150-3), [2004;](#page-150-3) [GRADELLA; GAZOLI; FILHO](#page-149-4), [2009;](#page-149-4) [DING; BIAN; PENG](#page-149-3), [2012;](#page-149-3) [CHATTER-](#page-148-8)[JEE; KEYHANI; KAPOOR](#page-148-8), [2011\)](#page-148-8). A [Figura 26](#page-66-0) mostra o circuito equivalente do modelo. A forma clássica de expressar matematicamente o comportamento da junção p-n, e conse-quentemente do diodo, é utilizando a equação do diodo de Shockley ([MASTERS](#page-150-3), [2004\)](#page-150-3). O circuito do MDU é composto por uma fonte de corrente,  $i_{ph}$ , um diodo conectado em polarização direta em paralelo à fonte de corrente, uma resistência  $R_{sh}$ , chamada de shunt ou dos materiais em paralelo à fonte de corrente, e uma resistência  $R_s$  que representa a resistência parasita serial do material em série com os componentes em paralelo. A resistência  $R_s$  tem um valor na casa das dezenas de ohms e a resistência  $R_{sh}$  possui um valor na ordem de quilo ohms. É possível analisar pela soma das correntes nos nós  $A \in B$ que,

<span id="page-65-0"></span>
$$
i_{ph} = i_d + i_b. \tag{3.2}
$$

<span id="page-66-0"></span>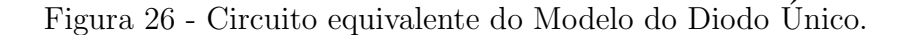

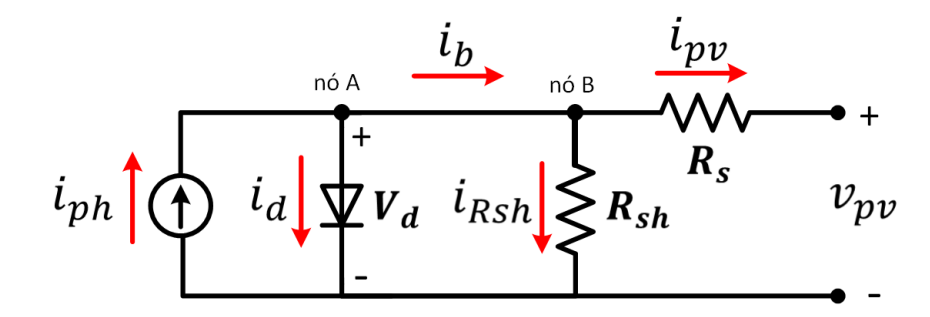

Onde a corrente  $i_b$  é dada pela expressão:  $i_b = i_{Rsh} + i_{Rs}.$  (3.3)

A corrente  $i_{Rs}$  é a corrente de saída na resistência  $R_s,$ sendo a mesma corrente de saída da célula fotovoltaica, chamada de  $i_{pv}$ . A corrente  $i_{Rsh}$  é a corrente que atravessa a resistência Rsh. O circuito equivalente com as correntes do modelo é ilustrado na [Figura](#page-66-0) [26.](#page-66-0) A equação de Shockley que define a corrente do diodo pela expressão ([MASTERS](#page-150-3), [2004\)](#page-150-3):

<span id="page-66-1"></span>
$$
i_d = I_o[e^{\frac{qeVd}{ak_BT}} - 1].\tag{3.4}
$$

A corrente do diodo  $i_d$  na Equação [3.4,](#page-66-1) é definida pelos seguintes parâmetros:

- $I<sub>o</sub>$  é a corrente inversa de saturação do diodo;
- $q_e$  é a carga do elétron, 1.602e-19C;
- $\bullet$   $V d$  é a tensão em os terminais do diodo;
- $\bullet\,$ a é o fator de idealidade do diodo e usualmente encontra-se entre 1 e 2;
- $k_B$  é a constante de Boltzmann, 1.3806e-23J/K;
- $T$  é a temperatura em Kelvin da célula solar;

A curva da resposta do sistema FV depende dos valores de diferentes parâmetros, com os valores da tensão  $v_{pv}$  e a corrente  $i_{pv}$  estão interligados. Como o interesse é deter-minar a corrente e a tensão na saída do sistema PV podermos escrever a Equação [3.2](#page-65-0) da forma:

$$
i_{pv} = i_{ph} - i_d - i_{Rsh}.\tag{3.5}
$$

Expandindo os termos da Equação [3.17,](#page-77-0) o coeficiente V d da Equação [3.4](#page-66-1) é dado por:

$$
Vd = v_{pv} + i_{pv} * R_s; \tag{3.6}
$$

e a corrente na resistência  $R_{sh}$ ,  $i_{Rsh}$ , é dada pela expressão:

$$
i_{Rsh} = v_{pv} + i_{pv} * R_s / R_{sh}.
$$
\n
$$
(3.7)
$$

A partir destas manipulações algebraicas, é possível reescrever a Equação [3.17](#page-77-0) da seguinte forma:

<span id="page-67-0"></span>
$$
i_{pv} = i_{ph} - I_o[e^{\frac{qeVd}{Nsak_BT}} - 1] - \frac{v_{pv} + i_{pv} * R_s}{R_{sh}};
$$
\n(3.8)

onde Ns  $\acute{e}$  o número de células solares no módulo fotovoltaico, e cuja informação,  $\acute{e}$  um dado informado pelo fabricante. A corrente inversa de saturação do diodo é dada por

$$
I_o = \frac{I_{sc}}{e^{\frac{q_e V d}{N s a k_B T}} - 1} = \frac{I_{sc}}{e^{\frac{V_{oc}}{a V_t}} - 1}.
$$
\n(3.9)

Conforme aumenta a corrente  $i_{ph}$ , também aumenta a tensão  $v_{pv}$ , e a corrente  $I_o$ diminui exponencialmente pelo aumento da tensão  $V d(t)$  até atingir um valor próximo a zero na condição  $V d = v_{pvmax}$ .

O módulo fotovoltaico tem dois parâmetros limite, quando a corrente é máxima ou corrente de curto-circuito chamada  $I_{sc}$ , e quando a tensão é máxima ou tensão de circuito aberto chamada  $V_{oc}$ . Estes parâmetros dependem dos valores dos coeficientes apresentados na Equação [3.8,](#page-67-0) como Rs, Rsh, Ns,  $a, k, T, q_e \in V d$ . Os diferentes coeficientes possuem va-lores que são influenciados pela irradiância e da temperatura ([GRADELLA; GAZOLI; FILHO](#page-149-4),

[2009\)](#page-149-4). O valor da corrente fornecida pela célula fotovoltaica é diretamente proporcional à irradiância e também depende da temperatura conforme descrito em seguida:

$$
i_{ph} = (I_{sc} + K_I \triangle T) \frac{G}{G_n};\tag{3.10}
$$

onde o termo  $K_I$  é o coeficiente térmico da corrente e é fornecido pelo fabricante,  $\Delta T$  é a diferença entre a temperatura da célula,  $T_c$ , e a temperatura de referência,  $T_n$ , em Kelvin, G é o valor da irradiância atual e  $G_n$ , é o valor da irradiância de referência. A temperatura da célula altera a tensão  $V_{oc}$ , o que é contemplada no coeficiente térmico da tensão  $K_V$ . A tensão nos terminais  $v_{pv}$  é dada por:

$$
v_{pv} = V_{oc} \left( K_V \left( T_c - T \right) \right). \tag{3.11}
$$

Os valores de referˆencia s˜ao padronizados tanto na literatura ([GRADELLA; GAZOLI;](#page-149-4) [FILHO](#page-149-4), [2009;](#page-149-4) [MASTERS](#page-150-3), [2004\)](#page-150-3) quanto nas folhas de dados dos fabricantes. Estes valores consideram uma irradiância,  $G_n$  de 1000  $W/m^2$ , com  $T_n$  de 25 °C e uma AM de 1.5 (Air Mass).

Esta condição de funcionamento da célula fotovoltaica é chamada de STC (Standard Test Condition) ou condição padrão de teste. A temperatura condiciona a corrente do diodo  $i_d$  afetando o termo de  $I_o$ , e em consequência condiciona a Eg da junção. Portanto, o desempenho da célula fotovoltaica é sensível à variação de temperatura. A expressão de  $I<sub>o</sub>$  em função da temperatura é obtida pela expressão ([GRADELLA; GAZOLI; FILHO](#page-149-4), [2009\)](#page-149-4):

$$
I_o = I_{o,n} \left(\frac{T_n}{T_a}\right)^3 e^{\left(\frac{q_e E_g}{ak_B} \left(\frac{1}{T_n} - \frac{1}{T_a}\right)\right)};
$$
\n(3.12)

onde  $I_{o,n}$  é a corrente inversa de saturação para STC e  $T_a$  é a temperatura ambiente. Para a condição de STC o termo  $V t = kT / q$  tem um valor próximo a 26 mV.

As equações e os coeficientes considerados possuem valores próprios, como as constantes, e estas dependem das condições presentes na célula e no ambiente. Como resultado, a corrente de saída da célula fotovoltaica é dada conforme a expressão:

<span id="page-69-0"></span>
$$
i_{pv} = i_{ph} - I_o[e^{\frac{v_{pv} + i_{pv}R_s}{aV_t}} - 1] - \frac{v_{pv} + i_{pv}R_s}{R_{sh}}.
$$
\n(3.13)

Desta forma é possível observar a relação da corrente de saída da célula  $(i_{pv})$  tanto com a corrente gerada $\left(i_{ph}\right)$ quanto com a tensão na saída da célula  $\left(v_{pv}\right)$ . A corrente e a tensão dependem dos valores das resistências  $R_s$  e  $R_{sh}$ , sendo apresentadas várias formas para calcular estes parâmetros.

# 3.2.2 Considerações dos parâmetros do Modelo do Diodo Único

É de importância o fato que na condição de tensão zero,  $v_{pv}{=}0$  V, e conforme a Equação [3.13,](#page-69-0) o caso da corrente máxima acontece quando  $i_{pv} = I_{sc}$  como é ilustrado na [Figura 27,](#page-69-1) se corresponde para  $v_{pv} = 0$  V. Nesta condição e considerando a Equação [3.13,](#page-69-0)  $i_d = i_{Rsh} = 0$  A. Em consequência, considerando a Equação [3.15,](#page-70-0) o valor de  $R_{sh}$ corresponde a um valor muito alto (em teoria infinito) o que produz o cancelamento da corrente  $i_{Rsh}$ . Enquanto à corrente  $i_d$ , considerando  $v_{pv} = 0$ , o valor de  $R_s$  foi calculado pela express˜ao seguinte:

$$
R_s = \frac{a V_t}{I_{sc}},\tag{3.14}
$$

<span id="page-69-1"></span>onde esse valor corresponde a  $R_s$  mínimo. Considerando na mesma Equação [3.13,](#page-69-0)

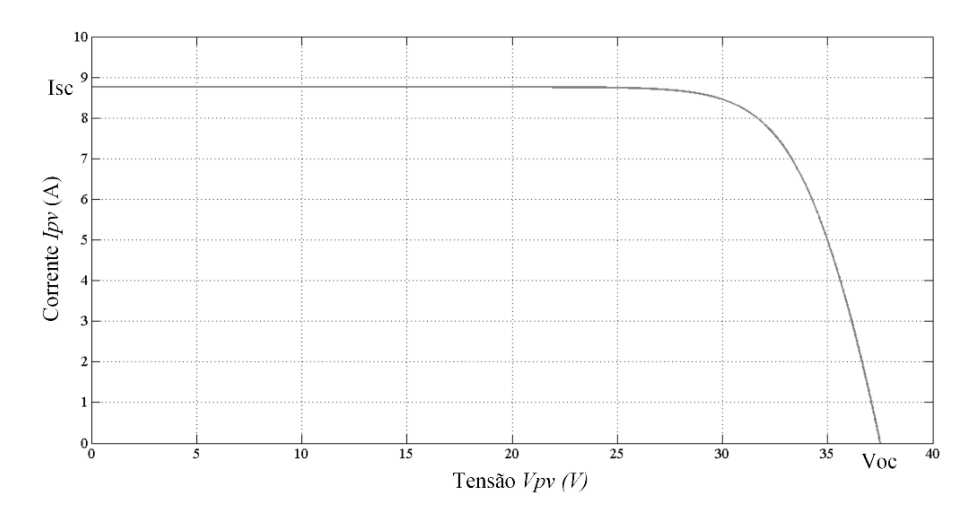

Figura 27 - Curva I-V característica do painel FV.

o caso quando a corrente é zero,  $i_{pv}=0$  A, a tensão máxima acontece quando  $v_{pv}=V_{oc}$ , como é ilustrado na [Figura 27.](#page-69-1) Nesta condição  $i_{ph} = i_{pv} = 0$  A. Considerando,  $i_d = i_{Rsh}$ , nesta condição a corrente  $i_{Rsh}$  é dada pela expressão:

<span id="page-70-0"></span>
$$
i_{Rsh} = \frac{V_{oc}}{I_o \ (exp(V_{oc}) - 1)}
$$
\n(3.15)

Como consequência disto, para a condição de tensão máxima a corrente  $i_{pv}=0$  V, o valor da resistência é da forma:

$$
R_{sh} = \frac{v_{pv}}{(exp(v_{pv}) - 1)},
$$
\n(3.16)

onde esta resistência corresponde ao valor de  $R_{sh}$  mínimo. A partir destas considerações, foram determinados os valores de  $R_s$  e de  $R_{sh}$ . Na sequência, estes valores foram ajustados dinamicamente at´e que a fam´ılia de curvas obtidas com o ajuste estivesse de acordo com a disponibilizada pelo fabricante. Este ajuste é descrito na Subseção [3.3.1.](#page-79-0) Analisando a Equação [3.13](#page-69-0) e observando a [Figura 27,](#page-69-1) é possível entender que o valor da corrente decresce enquanto o valor da tensão aumenta.

Considerando que a potência gerada pela célula fotovoltaica, chamada  $p_{pv}$  é resultado do produto entre a corrente e tensão na saída do painel, a curva característica I-V possui um único ponto onde potência na célula fotovoltaica atinge seu valor máximo, chamado de ponto de máxima potência ou MPP (Maximum Power Point). Como resultado das diferentes curvas existentes que são determinadas pelos valores de  $R_s$  e  $R_{sh}$ , cada curva possui seu valor de potência máximo próprio.

### $3.2.3$  Cálculo das resistências do Modelo do Diodo Único

Para o ajuste de  $R_s$  e  $R_{sh}$  foi utilizada a folha de dados do fabricante para obter os valores dos parˆametros de funcionamento do painel fotovoltaico. Com esta finalidade foi escolhido o painel fotovoltaico da marca Suntech, modelo STP255S - 20/Wd que possui uma potência máxima de 255 W. A família de curvas características do modelo  $STP255S$ - 20/Wd são ilustradas na [Figura 28.](#page-71-0)

Existem na literatura diferentes métodos para o ajuste de  $R_s$  e  $R_{sh}$ . Com o objetivo

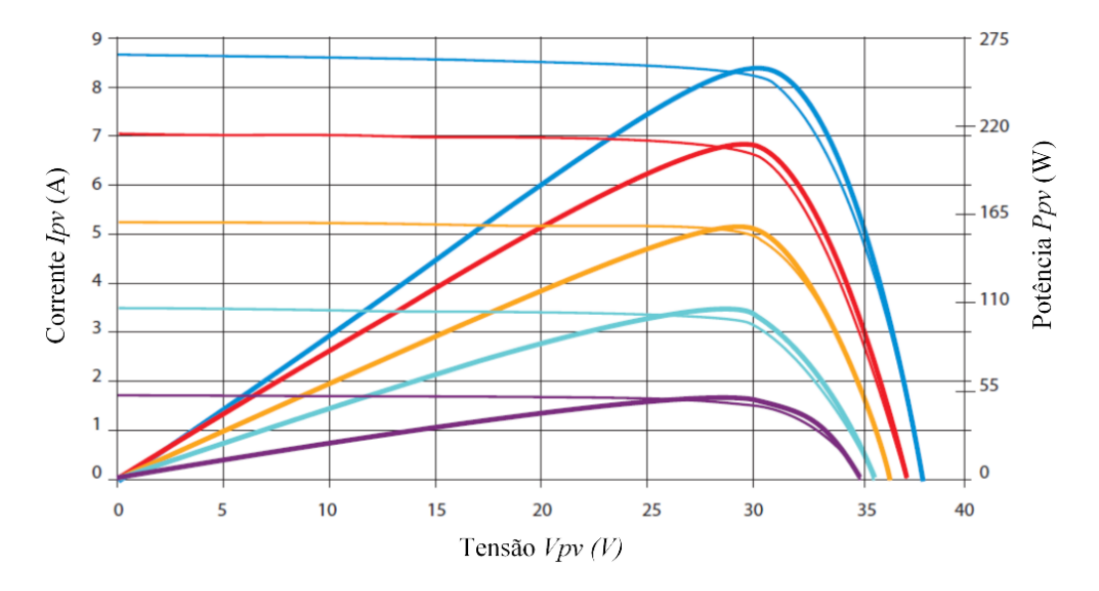

<span id="page-71-0"></span>Figura 28 - Família de curvas de I-V e de P-V do painel fotovoltaico marca Suntech, modelo STP255S - 20/Wd.

de calcular o valor destes resistores, em [Masters](#page-150-3) [\(2004\)](#page-150-3) foi feito uma an´alise que considera valores iniciais para efetuar este cálculo. Este método, basicamente funciona como um guia para o cálculo de  $R_s$  e  $R_{sh}$ , conseguindo como resultado valores aproximados, mas sem serem definitivos.

Em [Farivar e Asaei](#page-149-6) [\(2011\)](#page-149-6) foram apresentadas as diferentes equações do modelo do diodo único, mas é analisado o ajuste de  $R_s$  somente, enquanto que o valor de  $R_{sh}$ , foi desprezado por simplicidade. A convergência desta solução possui diferentes resultados, conforme os valores iniciais de  $R_s$  e de  $a$ , e foram encontradas várias soluções possíveis.

Em outra abordagem, em [Chatterjee, Keyhani e Kapoor](#page-148-8) [\(2011\)](#page-148-8) foram calculadas as resistências utilizando um algoritmo iterativo com base no método de Gauss-Seidel em conjunto com a técnica SUR (Successive Under-Relaxation) para garantir a convergência. Neste caso, o algoritmo dependia dos valores iniciais empregados, e a resolução apontou a encontrar as soluções de um sistema com 6 parâmetros, sendo estes a correntes  $i_{ph}$  e  $I_o$ , a tensão da junção  $V_t$ , e as resistências  $R_s$ ,  $R_{sh}$  e  $R_{hso}$ , onde  $R_{sho}$  é a resistência efetiva na condição de curto-circuito, resultando numa solução de alta complexidade.

Para efetuar o cálculo de  $R_s$ ,  $R_{sh}$  e de a, em [Mahmoud, Xiao e Zeineldin](#page-150-5) [\(2013\)](#page-150-5) foi empregado um algoritmo iterativo considerando a condição padrão de teste (STC), sendo analisados vários tipos e modelos de painéis fotovoltaicos. Os resultados finais apresentaram uma boa convergência, com um erro de cálculo dos parâmetros que oscila entre 0.78%
e 4.91%.

Outra solução para calcular os valores das resistências foi apresentada em [Gra](#page-149-0)[della, Gazoli e Filho](#page-149-0) [\(2009\)](#page-149-0), onde inicialmente foi estabelecido o valor inicial de Rsh. Posteriormente considerando valor de  $R_{sh}$  calculado e utilizando um algoritmo iterativo, foi ajustado o valor de  $R_s$ . A continuação, foram utilizados os valores das resistências, e desta forma foram calculadas a potˆencia no modelo do painel fotovoltaico e o erro de ajuste desta potência. Desta forma, o procedimento é repetido até que o erro de ajuste da potência fosse menor que um limite estabelecido previamente.

No presente trabalho, para o ajuste de  $R_s$  e  $R_{sh}$ , foi utilizado um algoritmo iterativo seguindo o raciocínio empregado em [Mahmoud, Xiao e Zeineldin](#page-150-0) [\(2013\)](#page-150-0) e em [Gradella,](#page-149-0) [Gazoli e Filho](#page-149-0) [\(2009\)](#page-149-0). A diferença no algoritmo utilizado em relação aos mencionados, consiste na realização de testes preliminares de a para determinar os valores de  $R_s$  e  $R_{sh}$ . A [Figura 29](#page-73-0) mostra o fluxograma do algoritmo utilizado para determinar os valores de  $R_s$  e  $R_{sh}$ .

No m´etodo proposto, foram considerados os valores informados pelo fabricante como dados de entrada, como temperatura e irradiância de referência, e valor da tensão no ponto de MPP, V mp, o valor da corrente no MPP, I mp, o valor da tensão de circuito aberto,  $Voc$ , e o valor da corrente de curto circuito, Isc. O valor da potência máxima no painel fotovoltaico foi também obtido da folha de dados.

Basicamente, o procedimento de ajuste inicia considerando a informação da folha de dados. Com base nesta informação, foi calculado o valor de  $R_{sn}$ , como o valor de  $R_s$ inicial mais um incremento, *inc.* Após isso, foi utilizado o valor de  $R_{sn}$  para calcular o valor da corrente atual do painel que corresponde a esta resistência  $R_{sn}$ , sendo esta corrente  $i_{pvn}$ . Utilizando este valor de  $i_{pvn}$ , foi calculado o erro de ajuste da corrente, Ei, como a diferença entre  $i_{pvn}$  e Imp, com a finalidade de determinar se Ei é menor que a tolerância especificada. Para o caso a tolerância especificada é de 1 mA. Esta condição corresponde ao máximo valor da resistência  $R_s$ , e o valor da resistência  $R_{sh}$  é igual a zero. Neste sentido, quando o valor de Ei for menor que 1 mA, é iniciado o cálculo de  $R_{sh}$ . Para isto é decrementado o valor de  $R_s$  de um valor igual a  $inc2$ . Para estes valores obtidos de  $R_s$ e  $R_{sh}$  foi calculado o valor da corrente atual  $i_{pvn}$ , e com esta corrente foi calculada em seguida a potência atual  $Pprn$ . Depois, é calculado o erro para o cálculo da potência, Ep, como a diferença entre a potência no MPP,  $Pmp$ , e a potência atual,  $Ppxn$ . Para o cálculo

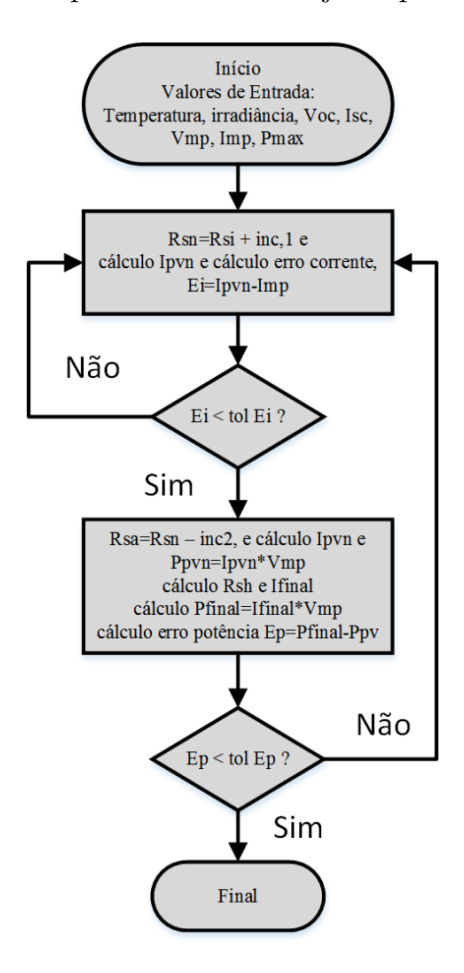

<span id="page-73-0"></span>Figura 29 - Esquema de procedimento de ajuste para cálculo de  $R_s$  e  $R_{sh}$ .

foi considerado um erro de potência de 0.1  $mW$  como tolerância aceitável. Quando Ep resulta menor que a tolerância, os valores finais são apresentados, e no caso que o erro não seja menor à tolerância, o algoritmo reinicia o ajuste. Em função dos parâmetros de entrada e as condições iniciais, o valor calculado de  $R_s$  é 0.2154  $\Omega$  e o de  $R_{sh}$  é 14 717  $\Omega$ .

# 3.2.4 Curvas características do painel fotovoltaico

O painel fotovoltaico é composto por um arranjo de células solares conectadas em série e em paralelo ([MASTERS](#page-150-1), [2004\)](#page-150-1). O número de células no painel fotovoltaico conectadas em paralelo é chamada de  $Np$ , enquanto o número de células no painel fotovoltaico conectadas em série é chamado de  $Ns$ .

O modelo desenvolvido do painel fotovoltaico e os parˆametros ajustados devem corresponder com o modelo utilizado como base, cuja família de curvas de corrente, tensão e potência está ilustrada na [Figura 28.](#page-71-0) Para tal, foi observada a resposta do modelo do

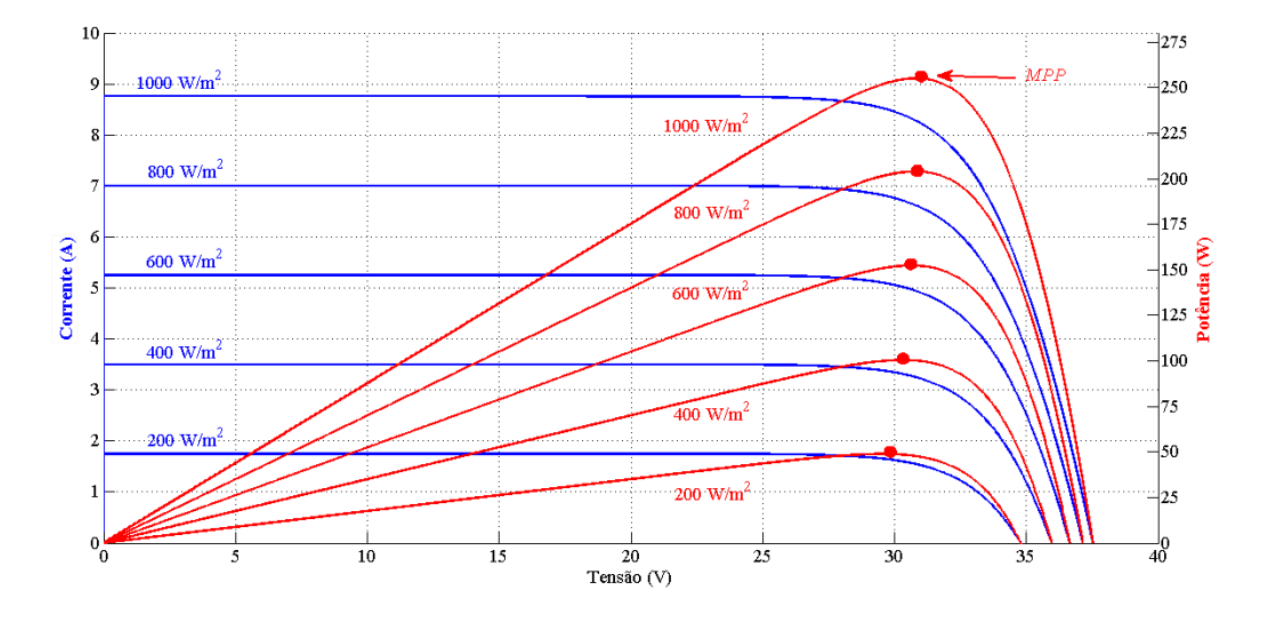

<span id="page-74-0"></span>Figura 30 - Família de curvas características de I-V e de P-V do modelo proposto do painel fotovoltaico.

painel fotovoltaico desenvolvido frente a variações das condições de irradiância e temperatura, com a finalidade de gerar a fam´ılia de curvas caracter´ısticas. Para gerar estas curvas, são consideradas a modo de exemplo, as condições de irradiância de 200  $W/m^2$ , de 400  $W/m^2$ , de 600  $W/m^2$ , de 800  $W/m^2$  e de 1000  $W/m^2$ . As curvas resultantes são apresentadas na [Figura 30.](#page-74-0)

Essencialmente, para gerar as curvas características, inicialmente foi calculada a tensão  $Voc$  que corresponde ao valor de irradiância considerado. A continuação foi empre-gada a Equação [3.13](#page-69-0) para calcular a corrente  $i_{pv}$ , onde o termo de  $v_{pv}$  foi incrementado de forma sequencial, desde zero até o valor de  $Voc$  previamente calculado. Desta forma, e utilizando os valores de  $i_{pv}$  e de  $v_{pv}$ , foi criada a curva de corrente e tensão, I-V, característica do painel fotovoltaico.

A partir disso, e com base nos valores calculados para a curva I-V, foi calculada a potência  $p_{pv}$ , como o produto da corrente  $i_{pv}$  pela tensão  $v_{pv}$ . Seguindo o mesmo raciocínio, foram empregados os valores de  $p_{pv}$  e de  $v_{pv}$  para criar a curva potência e tensão, P-V, que corresponde ao valor de irradiância considerado.

A curva I-V representa o valor da corrente na sa´ıda do painel fotovoltaico em função da tensão entre os terminais do mesmo, enquanto a curva P-V representa o valor da potência fornecida pelo painel fotovoltaico em função da tensão entre os seus terminais.

E importante notar, como o valor da corrente decresce lentamente enquanto a ´

| Irradiância  | Imp    | Vmp                 | Pmp     |
|--------------|--------|---------------------|---------|
| 200 $W/m^2$  | 1.65A  | $29.53\,\mathrm{V}$ | 48.80 W |
| 400 $W/m^2$  | 3.31 A | 30.33 V             | 100.4W  |
| 600 $W/m^2$  | 4.97 A | 30.65 V             | 152.2W  |
| 800 $W/m^2$  | 6.62A  | 30.79 V             | 203.9W  |
| 1000 $W/m^2$ | 8.28 A | 30.81V              | 255.0W  |

<span id="page-75-0"></span>Tabela 2 - Valores de referência de corrente, tensão e potência para o modelo do painel fotovoltaico desenvolvido.

tensão aumenta nos terminais do painel até atingir o ponto do MPP, a partir do qual a corrente e a potência decrescem até zero. As curvas apresentadas na [Figura 30](#page-74-0) são uma clara e rápida forma de observar a resposta do modelo desenvolvido.

Utilizando os valores empregados para criar as curvas do modelo desenvolvido, foram calculados os valores de referência para o MPP, tanto para a corrente  $i_{\nu\nu}$ , da tensão  $v_{pv}$  e da potência  $p_{pv}$ . Esses valores de referência são apresentados na [Tabela 2](#page-75-0) para cada caso de irradiância considerado e temperatura de 25 °C. Considerando a informação da folha de dados do fabricante, é importante avaliar a precisão do ajuste conseguido no modelo desenvolvido.

Com esta finalidade, foram comparados os valores calculados que são apresentados na [Tabela 2,](#page-75-0) com os informados na folha de dados. Considerando o caso do ponto de máxima potência, com um valor de irradiância de 1000  $W/m^2$ , o fabricante informa que este possui uma corrente  $i_{pv}$  de 8.28 A, e uma tensão  $v_{pv}$  de 30.80 V. Como resultado, a potência  $p_{pv}$  no MPP é de 255 W. O resultado da comparação dos dados apresenta um erro de ajuste da tensão  $v_{pv}$  de 0.01 V, e um erro da potência  $p_{pv}$  de 0.01 W.

Considerando o erro de ajuste do modelo desenvolvido em relação à informação da folha de dados, a resposta do ajuste é considerada próxima à informação fornecida pelo fabricante, sendo esta condição aceitável para utilizar este modelo.

Durante os transitórios da irradiância e temperatura, acontecem mudanças no valor do MPP, portanto existem inúmeros pontos do MPP em função dos valores ambientais dessas variáveis, sendo então necessário o estudo frente à variação das condições ambientais.

#### 3.2.5 Resposta do painel fotovoltaico às variações das condições ambientais

A variação das condições ambientais tem sido motivo de amplo estudo. Neste sentido, existem livros, guias, as normas técnicas, tais como IEC/PAS 62111, IEEE 1526, entre outras, que descrevem os aspectos teóricos e práticos. A norma IEEE 1562 oferece um guia para o cálculo das perdas por efeito da temperatura, para efetuar o dimensionamento do arranjo fotovoltaico e do banco de baterias, e considerações sobre a irradiância solar, visando os sistemas de funcionamento autônomos (ou *standalone*). Alguns desses aspectos n˜ao foram considerados, pois est˜ao fora do escopo do presente trabalho.

Uma forma de poder observar a resposta do sistema às variações das condições ambientais, é variando os valores da irradiância e da temperatura. A resposta do modelo do painel fotovoltaico para alguns transitórios de irradiância e temperatura, e a potência gerada pelo pinel fotovoltaico, é ilustrada na [Figura 31.](#page-77-0)

Nesta figura são considerados os mesmos cinco valores de irradiância que para o estudo feito da família de curvas características I-V e P-V, com uma duração de 6 s para cada valor do intervalo da irradiância, e com incrementos consecutivos em 6, 12, 18 e 24 s como é exemplificado na [Figura 31](#page-77-0) no Gráfico A.

Uma vez que valores de irradiância menores, correspondem a temperaturas menores no painel fotovoltaico, para o caso de uma irradiância de 200  $W/m^2$  foram testadas três condições de temperatura. Para esta condição de irradiância (200  $W/m^2$ ), no intervalo de t=0 s até t=2 s corresponde a uma temperatura de 15 °C, no intervalo de t=2 s até t=4 s corresponde a uma temperatura de 25 °C, e no intervalo de t=4 s até t=6 s corresponde a uma temperatura de 35 °C.

Para os casos com um valor de irradiância de 400  $W/m^2$  e 600  $W/m^2$ , foram testadas duas condições de temperatura. Em cada intervalo individual, os primeiros três segundos correspondem a uma temperatura de 25 °C, e os últimos três segundos a uma temperatura de 40 °C.

Quando a irradiância é de 800  $W/m^2$ , foram consideradas duas condições de temperatura. Nos primeiros três segundos correspondem a uma temperatura de 25 °C, e os últimos três segundos a uma temperatura de 45 °C.

Finalmente, quando a irradiância é de 1000  $W/m^2$ , foram consideradas três condições de temperatura. Nos primeiros dois segundos correspondem a uma temperatura de 25 °C, nos próximos dois segundos correspondem a uma temperatura de 40 °C, e

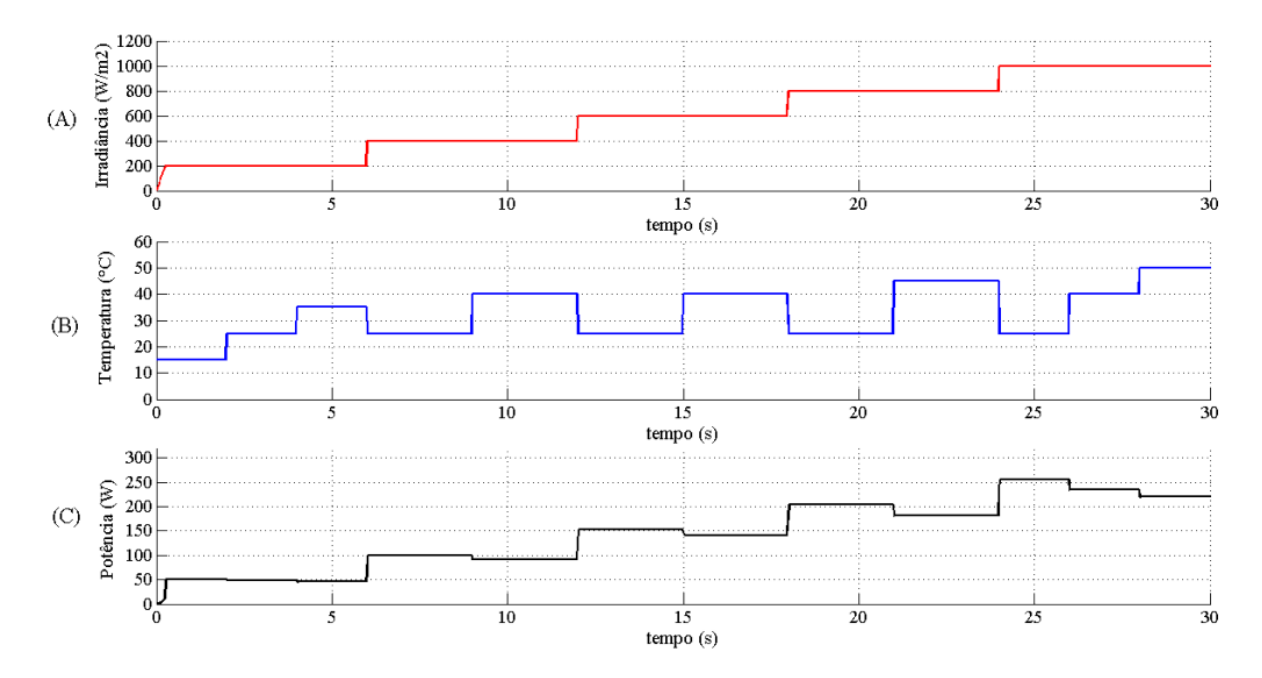

<span id="page-77-0"></span>Figura 31 - Resposta do modelo do painel fotovoltaico e a potência gerada para diferentes valores de irradiância e temperatura.

os últimos dois segundos a uma temperatura de 50 °C. O padrão de temperatura empre-gado para todos os casos, é ilustrado na [Figura 31](#page-77-0) no Gráfico B.

Depois do primeiro intervalo, quando  $t=6$  s, o valor da temperatura volta ao valor inicial de 25 °C para o início de um novo intervalo, e para o próximo valor da irradiância. Como resultado destas variações nas condições de irradiância e temperatura, é gerada em consequência a variação da potência produzida pelo painel fotovoltaico. Esta potência, tem uma clara relação de aumento ou decremento, quando varia a temperatura ou a irradiância, e o resultado é ilustrado na [Figura 31](#page-77-0) no Gráfico C. Nesta figura, é observado que a medida em que a irradiância aumenta, aumenta também a potência gerada pelo painel fotovoltaico. Por outro lado, o aumento da temperatura produz a diminuição da potˆencia fornecida pelo sistema fotovoltaico.

A modo de exemplo, pode ser considerado o caso testado, da irradiância de 1000  $W/m^2$  e 50 °C. Estas condições geram um MPP novo, que pode ser determinado pela Equação [3.17,](#page-77-1) da forma:

<span id="page-77-1"></span>
$$
i_{pv} = i_{ph} - i_d - i_{Rsh} = 8.775 \ A - 0.564 \ A - 0.002 \ A = 8.2 \ A. \tag{3.17}
$$

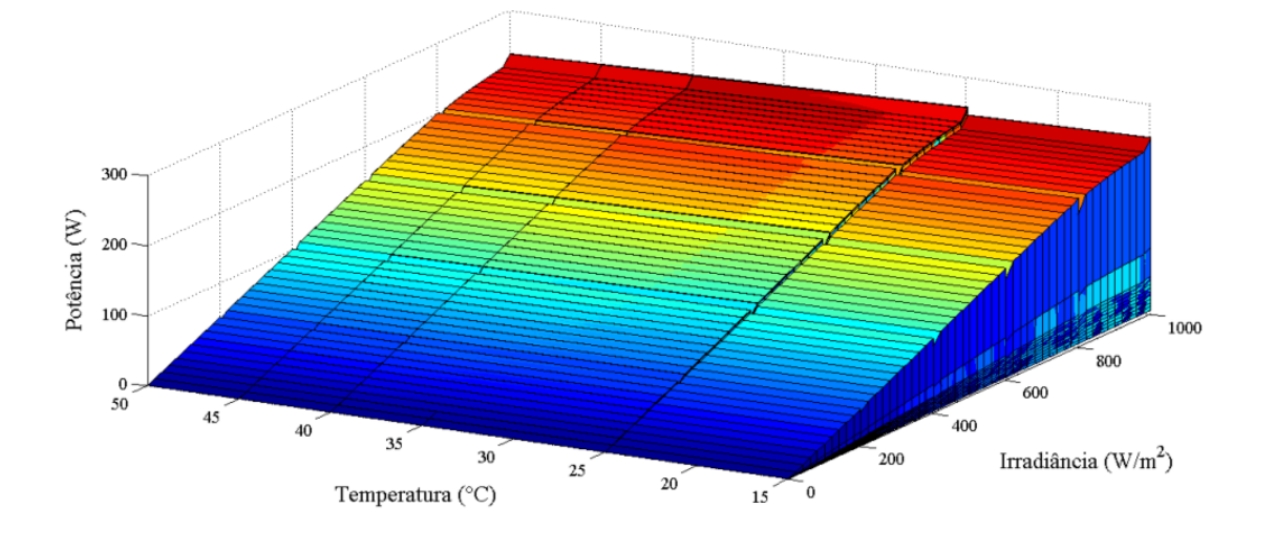

<span id="page-78-0"></span>Figura 32 - Superfície de potências formada pela variação da temperatura e a irradiância no modelo do painel fotovoltaico.

Esta corrente  $i_{pv}$ , corresponde a uma tensão  $v_{pv} = 28.22$  V. Isto determina o novo MPP,  $p_{pv} = 231.5 W$ . Basicamente, isto é apresentado no último trajeto da potência, do intervalo de t=28 s até t=30 s, no gráfico C da [Figura 31.](#page-77-0) Esta diminuição da potência gerada é coerente com a informação existente na literatura, como é explicado em [Masters](#page-150-1) [\(2004\)](#page-150-1) e em [Gradella, Gazoli e Filho](#page-149-0) [\(2009\)](#page-149-0), entre outros.

Uma abordagem interessante é apresentada na [Figura 32,](#page-78-0) onde a informação con-tida nas curvas da [Figura 32](#page-78-0) é apresentada formando uma curva nos eixos x, y e z. O eixo x corresponde à irradiância, o eixo y corresponde à temperatura e o z corresponde à potência. Apresentando os dados das curvas desta forma, é possível observar a dependência da potência com as condições ambientais presentes no painel fotovoltaico. As cores em tons de azul e azul-celeste correspondem a valores de potência menores na superfície, e os tons em vermelhos aos valores das potências maiores conforme aumenta a irradiância e decresce a temperatura. Esta informação é útil no momento de considerar o desempenho do sistema de geração fotovoltaico composto por vários painéis conectados entre eles.

# 3.3 O Arranjo Fotovoltaico

Com a informação disponível do modelo desenvolvido é possível formar um sistema composto por vários painéis solares para formar um conjunto fotovoltaico, também chamado arranjo ou array.

Na [Figura 33](#page-79-0) é ilustrado como com vários painéis fotovoltaicos é formado um arranjo fotovoltaico. O objetivo do arranjo é aumentar a potência total gerada, sendo que a capacidade máxima do sistema depende da configuração das series ou paralelos dos paine is interconectedos.

## 3.3.1 Configurações básicas de um arranjo fotovoltaico

Para o caso da conexão em série dos painéis e para uma condição dada de irradiância e temperatura, a corrente  $i_{pv}$  é a mesma. A formação do arranjo fotovoltaico é ilustrada na [Figura 33](#page-79-0) no Gráfico B. A tensão entre os terminais do arranjo,  $v_{pv}$ , é dada pela soma das tensões individuais de cada painel da forma  $v_{pv1} + v_{pv2} + \ldots + v_{pvn}$ . Para o c´alculo da corrente, esta ´e a soma da corrente presente em cada ramo do arranjo, da forma  $i_{pv1} + i_{pv2} + \ldots + i_{pvn}$ .

<span id="page-79-0"></span>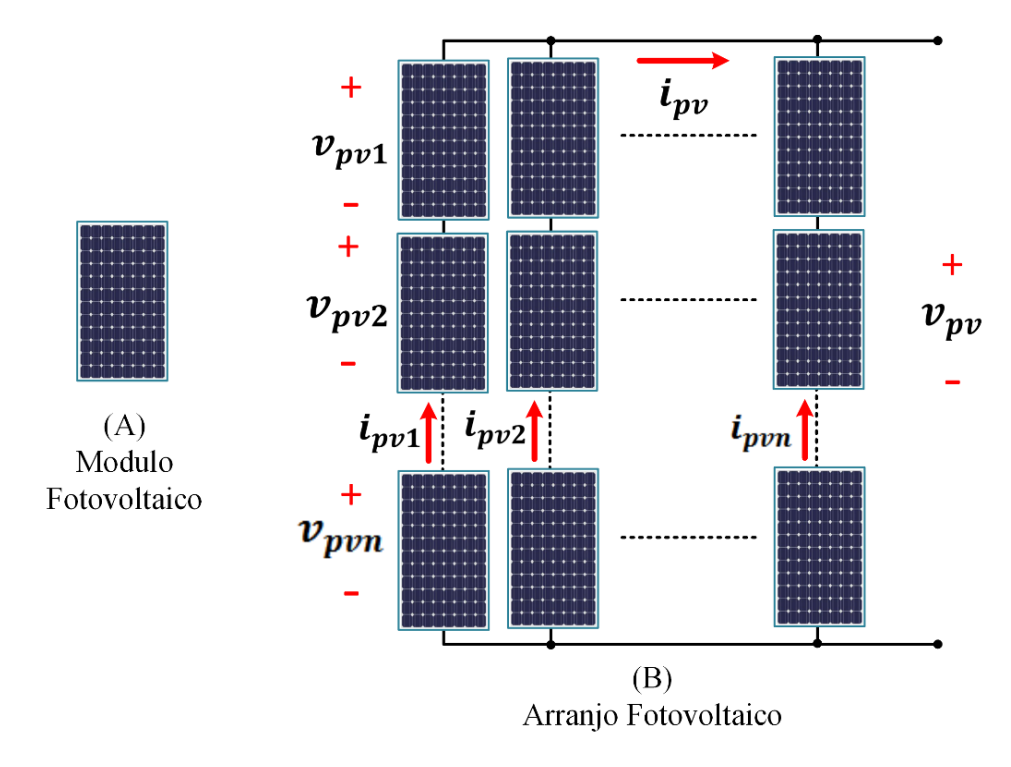

Figura 33 - Composição básica de um arranjo fotovoltaico.

Conforme na conexão série a tensão entre os terminais é multiplicada pela quantidade de painéis conectados, para o modelo em estudo que possui uma tensão  $Voc=37.6 V$ , no caso houver dois painéis fotovoltaicos conectados em série resulta numa tensão

 $Voc=75.2$  V, e assimptor diante se a quantidade for maior.

A conex˜ao em paralelo apresenta a vantagem de somar as correntes produzidas em cada painel fotovoltaico de forma independente mas mantendo a tensão entre os terminais dos pain´eis fotovoltaico conectados em paralelo. Conforme na conex˜ao em paralelo a corrente entre os terminais corresponde à soma das correntes em cada ramo de painéis conectados em paralelo. Para o modelo em estudo, que possui uma corrente Isc=8.76 A, no caso de ter dois painéis fotovoltaico conectados em paralelo resulta numa corrente  $Isc=8.76 A*2=17.52 A$ , e assim por diante.

### 3.3.2 Configuração final do arranjo fotovoltaico

Uma vez que a finalidade do projeto do arranjo fotovoltaico é poder conectá-lo no lado CC dos conversores *Back-to-Back*, como foi mencionado no início do Capítulo 2, e como o projeto deste arranjo deve contemplar os níveis de potência estabelecidos previamente, é formado um sistema com capacidade de geração de vários  $kW$ . Considerando que a variável de controle é a tensão no lado CC, é preciso projetar o arranjo considerando a conex˜ao serial dos pain´eis fotovoltaicos. Para o projeto ´e considerada uma capacidade de geração máxima inferior ao consumo máximo em regime permanente do motor de indução trifásico, estabelecido em 10 kW.

Em conformidade aos critérios estabelecidos, foram conectados 17 painéis fotovoltaicos de forma serial. Considerando esta configuração, foram estabelecidos os valores de referência do arranjo para serem utilizados posteriormente.

Esses valores de referência foram feitos com base nas informações da [Tabela 2,](#page-75-0) e são apresentados na [Tabela 3,](#page-81-0) as quais correspondem à condição do MPP. A [Tabela 3](#page-81-0) são apresentados os valores, da irradiância considerada, da corrente no MPP,  $Imp$ , da tensão no MPP,  $Vmp$  e da potência no MPP, Pmp.

A tensão de circuito aberto  $Voc$  do array é de 639.2 V. Esta informação estabelece a máxima tensão no sistema de geração fotovoltaico proposto, e também determina a tensão máxima no barramento CC, cujo valor deve ser um pouco menor por motivos de segurança de sobretensões no sistema. No sistema proposto o limite de tensão é estabelecido em 630 V.

| Irradiância    | Imp    | Vmp    | Pmp                  |
|----------------|--------|--------|----------------------|
| $200 \, W/m^2$ | 1.65A  | 502.0V | 829.6W               |
| 400 $W/m^2$    | 3.31A  | 515.6V | 1706.8W              |
| 600 $W/m^2$    | 4.97 A | 521.1V | $2587.4\,\mathrm{W}$ |
| 800 $W/m^2$    | 6.62A  | 523.4V | 3466.3W              |
| 1000 $W/m^2$   | 8.28 A | 523.8V | 4335.8W              |

<span id="page-81-0"></span>Tabela 3 - Valores de referência de corrente, tensão e potência para o modelo do arranjo fotovoltaico.

#### 3.4 Conclus˜oes parciais

Neste capítulo foram apresentadas as questões relacionadas com o projeto do arranjo fotovoltaico a ser utilizado como fonte de energia renovável, para ser conectado no barramento CC.

Inicialmente foram explicados os conceitos básicos do funcionamento da célula fotovoltaica, e posteriormente baseado nestes conceitos, foi desenvolvido o modelo matemático do painel fotovoltaico, com especial ênfase na determinação dos parâmetros do modelo. Com este modelo matemático, foram analisadas as principais equações e traçadas as curvas características do painel fotovoltaico em condições não variáveis de irradiância e temperatura.

Para estas condições, foram determinados os valores de referência do MPP nas mesmas condições de irradiância informadas pelo fabricante do painel considerado, com a finalidade de avaliar a exatidão do modelo desenvolvido. Posteriormente foi analisada a resposta do modelo, frente a variações dinâmicas da irradiância e da temperatura. Desta forma, foi demostrado que o desempenho do modelo corresponde com a informação existente na literatura.

Finalmente, foram explicadas as conexões básicas dos painéis fotovoltaicos, para assim formar o arranjo fotovoltaico. Uma vez formado o arranjo, foram calculados os valores de referência para o MPP, considerando os mesmos casos de irradiância já avaliados.

No próximo capítulo são apresentados os algoritmos de rastreamento do MPP, a serem empregados em condições tanto constantes, quanto variáveis de consumo, temperatura e irradiância.

# 4 RASTREAMENTO DO PONTO DE MÁXIMA POTÊNCIA

O efeito já descrito das mudanças nas condições ambientais como a temperatura e a irradiância, principalmente, motivou a concepção de procedimentos que condicionem o painel solar a produzir a máxima energia possível, no ponto de máxima potência (MPP). Tais procedimentos constituem-se nos algoritmos que funcionam ajustando a tens˜ao do arranjo fotovoltaico para determinar o ponto de máxima potência, sendo denominados de MPPT (Maximum Power Point Tracking).

Para o projeto e desenvolvimento de algoritmos, existem recomendações ou normas para a verificação e validação de um programa. A IEEE 1012 é utilizada para aquisição, desenvolvimento e manutenção do *software*. Essencialmente, a norma explica a importância da análise do programa e da sua interação com o sistema do qual faz parte. A finalidade é determinar que os processos e tarefas sejam os adequados conforma o cenário de aplicação do programa. Sendo do interesse para o presente trabalho o corrento funcionamento dos algoritmos em conjunto com o sistema de energia, foi então ponderada a validação do funcionamento dos algoritmos.

Na sequência são descritos os algoritmos implementados para determinação em tempo real do MPPT.

# 4.1 Algoritmos de Rastreamento

Os m´etodos de MPPT utilizam algoritmos de busca para efetuar o ajuste. Como foi descrito no Capítulo 3, o arranjo fotovoltaico proposto é composto por 17 painéis conectados em série, sendo a tensão  $v_{pv}$  a variável de controle. Para garantir que o sistema opere no MPP, os algoritmos de MPPT realizam a medição das variáveis de entrada, e as processam para computar o valor de ajuste da referência de tensão.

### 4.1.1 Considerações Iniciais

Com o objetivo de implementar os algoritmos de otimização com um número reduzido de medições, neste trabalho não foram considerados os algoritmos que utilizam tanto a irradiância quanto a temperatura como parâmetros de entrada para calcular o MPP.

Considerando que a corrente,  $i_{pv}$ , e a tensão,  $v_{pv}$ , do arranjo fotovoltaico constituem

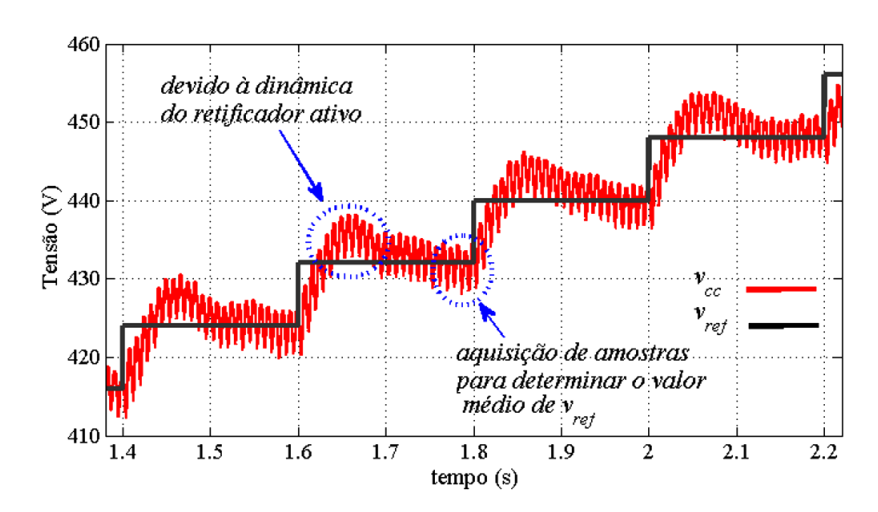

<span id="page-83-0"></span>Figura 34 - Resposta dinâmica da tensão do lado CC,  $v_{cc}$ , em relação à tensão de referência  $V_{ref}$ .

a principal informação da potência que é gerada pelo arranjo, estes parâmetros foram utilizados para determinar o ponto de MPP. Neste cenário, o cálculo da potência pode ser feito utilizando somente dois sensores, um para a corrente  $i_{pv}$  e outro para a tensão  $v_{pv}$ .

A dinâmica do circuito de potência foi considerada como determinante para a escolha dos algoritmos de MPPT implementados. De fato, o tempo necessário para o algoritmo atualizar o valor da tensão de referência deve ser maior que o tempo de assentamento da tensão do lado CC no valor esperado. Este comportamento é ilustrado na [Figura 34,](#page-83-0) onde ´e observado o sobre-impulso devido `a dinˆamica do controle da tens˜ao no barramento CC. Com isto em consideração, e devido ao tempo necessário para regular a tensão do lado CC,  $v_{cc}$ , o algoritmo deve esperar a estabilidade de  $v_{cc}$  antes de realizar a aquisição das amostras para determinar o próximo valor da tensão de referência. Neste sentido, a condição de estabilidade é atingida quando o valor de  $v_{cc}$  encontra-se dentro do  $\pm$  1% da tensão de referência,  $v_{ref}$ . Quando esta condição é atingida, os algoritmos computam os últimos 250 valores do ciclo atual para calcular o valor médio da tensão  $v_{ref}$  nova. Na sequência há uma descrição dos algoritmos de MPPT implementados, resultando no algoritmo proposto neste trabalho.

# 4.1.2 O algoritmo de Perturbar e Observar

Este algoritmo também conhecido de "subida da colina" (Hill Climbing), está ilus-trado na [Figura 35](#page-84-0) e o seu fluxograma na [Figura 37.](#page-86-0) Considerando as características do

<span id="page-84-0"></span>Figura 35 - Descrição do procedimento de ajuste da tensão no barramento CC na busca do MPP usando o método da subida da colina.

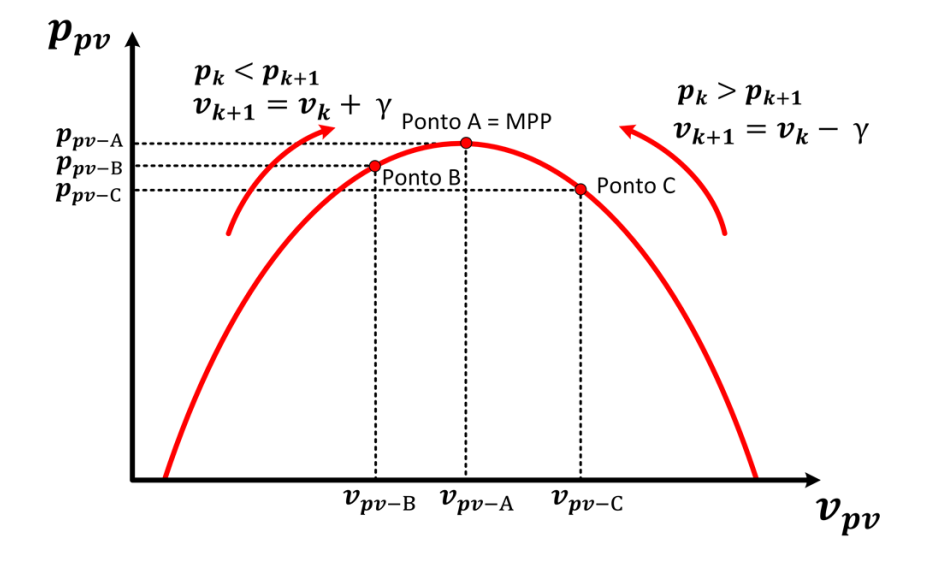

sistema implementado, foi considerado como valor inicial o valor mínimo que a tensão do lado CC deve atingir para que os conversores permaneçam controláveis, o que corresponde a 450  $V$ .

Neste caso, o algoritmo computa os valores da corrente  $i_{pv}$  atual no arranjo,  $i_k$ , e da tensão  $v_{pv}$  atual do arranjo,  $v_k$ , e calcula a potência  $p_{pv}$  atual do arranjo fotovoltaico,  $p_k$ . Na prática, esses valores de  $i_{pv}$  atual e de  $v_{pv}$  atual correspondem aos valores medidos de  $i_{pv}$  e  $v_{pv}$  a serem fornecidos ao algoritmo para o cálculo da potência  $p_{pv}$ .

Os cálculos no próximo ciclo, são feitos depois do aumento da tensão de referência do lado CC por um valor fixo, chamado passo de incremento ou γ. Considerando o novo valor de tensão,  $v_{cc}$ , são computados os valores da corrente atual,  $i_{k+1}$ , de tensão,  $v_{k+1}$ , e de potência,  $p_{k+1}$ . Com as informações do ciclo anterior e do ciclo atual, são calculadas as variações da potência no arranjo fotovoltaico.

Se a variação da potência é positiva, quer dizer que  $p_{k+1}$  é maior que  $p_k$ , ou seja, o incremento da tensão produz um aumento da potência gerada pelo arranjo fotovoltaico. Ao se identificar o incremento da potência, o passo de incremento da tensão  $v_{cc}$  é aplicado de forma sequencial no mesmo sentido que anteriormente, de forma que o próximo valor da tensão,  $v_{k+1}$ , seja igual ao valor atual de tensão,  $v_k$ , mais o  $\gamma$ , da forma  $v_{k+1} = v_k + \gamma$ .

Enquanto o valor da potência  $p_k$  do ciclo  $v_k$  for menor do que a potência  $p_{k+1}$ do ciclo  $v_{k+1}$ , o algoritmo continua incrementando o valor da tensão nesse sentido. Neste

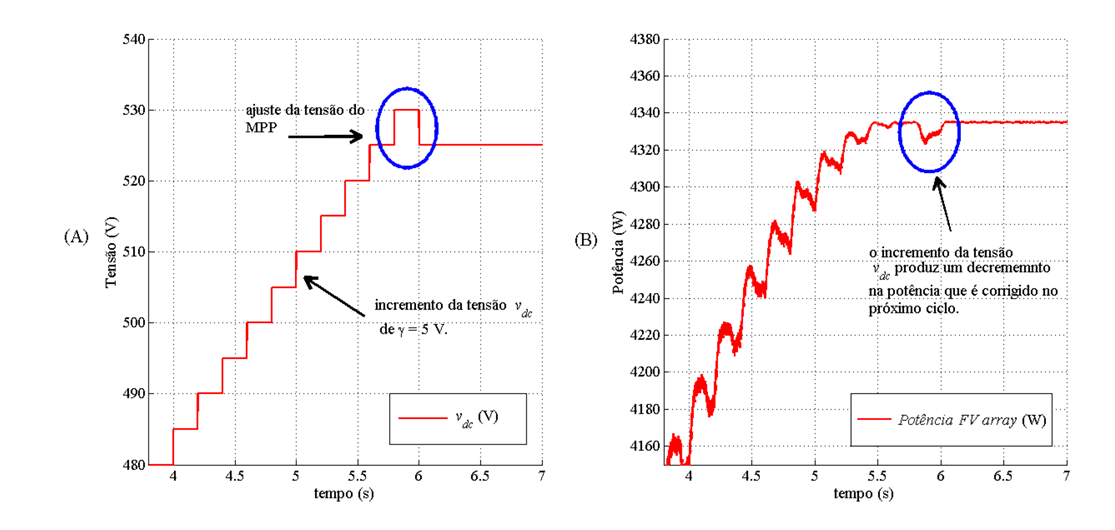

<span id="page-85-0"></span>Figura 36 - Ilustração do funcionamento do algoritmo proposto de Perturbar e Observar  $(PeO)$ .

algoritmo, foi considerado como critério de parada quando o valor da potência  $p_{k+1}$  for menor do que  $p_k$ , com o MPP sendo a potência  $p_k$  na tensão  $v_k$ . A resposta do algoritmo proposto de PeO se mostra na [Figura 36.](#page-85-0) Essencialmente, como os algoritmos consideram a informação da tensão  $v_{cc}$  e da corrente  $i_{pv}$ , o rastreamento é retomado mediante a análise da variação da corrente  $i_{pv}$ . Com esta finalidade e de forma análoga ao cálculo da tensão  $v_{ref}$ , os algoritmos computam os últimos 250 valores da corrente  $i_{pv}$  do ciclo atual para calcular o valor m´edio da corrente e comparar este valor com o valor da corrente no ciclo anterior. Se a diferença é maior que 50  $mA$ , é considerado que houve uma variação no MPP atual, e o algoritmo habilita o rastreamento do ponto de máxima potência novo. Este procedimento para a an´alise da estabilidade foi utilizado tanto para o algoritmo de Perturbar e Observar, quanto para os algoritmos baseados no método do gradiente, que serão explicados posteriormente.

E importante comentar que quando o incremento da tensão do lado CC é feito com um passo de incremento grande, por exemplo 10 V , resulta num erro de rastreamento da tensão de MPP grande, mas em contrapartida a quantidade de passos necessários para determinar o MPP é menor. O comportamento inverso foi observado quando o valor de passo de incremento é menor,  $2 V$  por exemplo. Com base em análises preliminares, foi estipulado como passo de incremento o valor  $\gamma = 5$  V.

A implementação do algoritmo de PeO tem algumas considerações como a estabilidade e a rapidez de convergência. Uma resposta do algoritmo que apresenta oscilação no

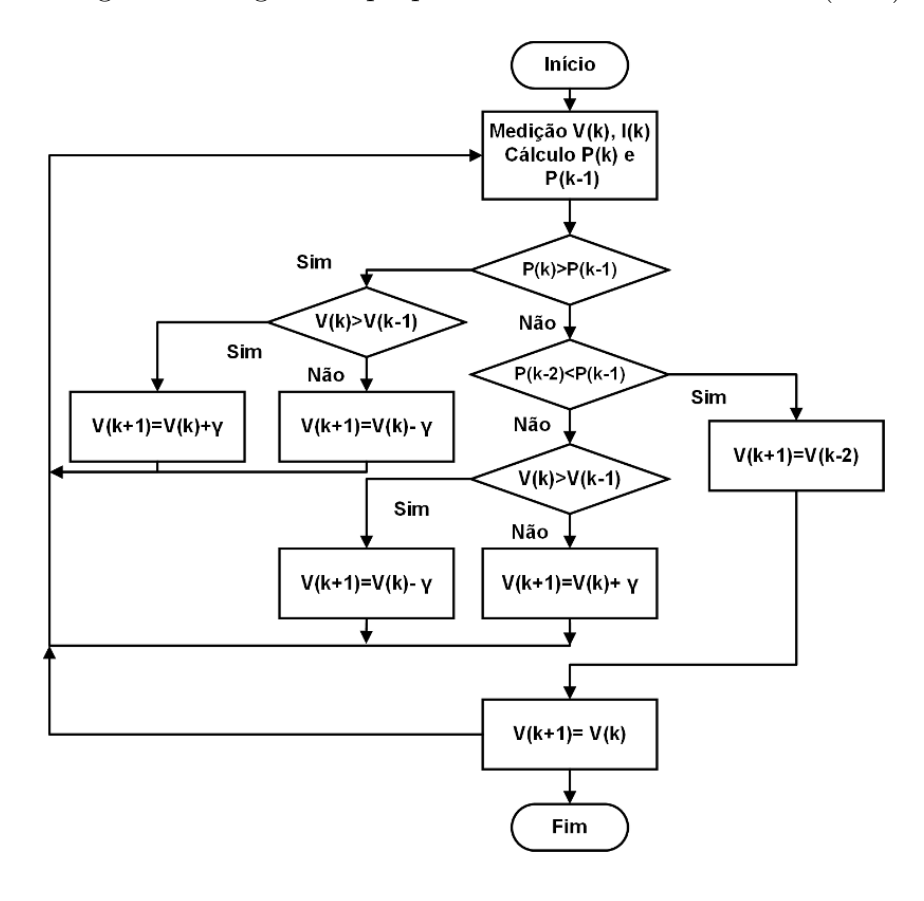

<span id="page-86-0"></span>Figura 37 - Fluxograma do algoritmo proposto de Perturbar e Observar (PeO) modificado.

ajuste da tensão na vizinhança do MPP, como a observada em [Xiao et al.](#page-152-0) [\(2011\)](#page-152-0), produz um efeito que gera a variação da tensão de ajuste no barramento CC,  $v_{cc}$ , e a consequente variação da potência no MPP. No presente algoritmo, como resultado de adotar-se uma tensão de ajuste fixa, o valor do MPP é fixo (sem considerar as oscilações na tensão no barramento CC). Desta forma, como não ocorre essa oscilação sobre a vizinhança onde está o ponto ótimo, é admitido que há um erro no MPP determinado. Este aspecto também foi levado em consideração para determinar o valor de incremento.

A utilização deste algoritmo apresenta a vantagem de possuir requerimentos computacionais simples para sua implementação, já que essencialmente ajusta o valor da tensão em função da variação da potência. Considerando o requerimento da rápida convergência é empregado o passo fixo de incremento, embora traga consigo um erro na determinação do MPP por não permitir efetuar um ajuste na tensão com um valor menor do que o valor de incremento  $\gamma$ . A seguir é descrito o algoritmo com base no Método do Gradiente.

#### 4.1.3 O algoritmo do Método do Gradiente

O algoritmo do Método do Gradiente (MG) é baseado na minimização convexa. Estes princípios matemáticos podem ser empregados para a maximização de uma dada função, simplesmente invertendo o sinal da função que é minimizada para determinar o seu valor máximo ([BOYD; VANDENBERGHE](#page-148-0), [2009\)](#page-148-0).

O conceito da otimização convexa tem como objetivo minimizar uma função chamada  $f_0(x)$  sendo esta composta pelas condições de restrições das funções  $f_i(x) \leq 0$ , para i = 1,...,m e para  $h_i(x) \leq 0$ , com i = 1,...,p. A função  $f_i(x)$  é composta pelas variáveis de entrada e a função  $h_i(x)$  é o objetivo a ser determinado. Os  $x \in R^n$  são chamados variáveis de otimização e a função  $f_0: R^n \to \mathbf{R}$  é chamada função objetivo, que neste trabalho é a potência.

### 4.1.3.1 Limites das variáveis de entrada

As chamadas restrições de desigualdades representam pontos operacionais das variáveis, tais como limites das variáveis de controle, limites de tensão, limites de fluxo em circuitos entre outros. Para a função  $f_i(x) \leq 0$  ocorrem as restrições de desigualdade de  $f_i(x)$ . A correspondente série de funções  $f_i: R^n \to \mathbb{R}$  são chamadas funções de restrições de desigualdades. Existe o caso de problemas sem restrições, mas como no sistema proposto sim h´a limites das vari´aveis este caso n˜ao ´e considerado. O conjunto de pontos para o qual as fun¸c˜oes de entrada do sistema (tens˜oes e correntes) e os valores destes que correspondem à função objetivo (potência), são definidas, compõem o domínio,  $D$ , que é dado por:

$$
D = \bigcap_{i=0}^{m} \text{dom } f_i \cap \bigcap_{i=1}^{p} \text{dom } h_i,
$$
\n(4.1)

sendo que é o domínio do problema de otimização. O problema é viável ou possível de solução se existe um ponto  $x \in D$  que seja possível determinar, e que possa atender as restrições para  $f_i(x)$  e para  $h_i(x)$ . Dito de outra forma, se os dados de entrada encontramse dentro dos limites previstos no domínio, é possível encontrar uma solução ao problema. Neste sentido, o domínio da função é composto pelos limites operacionais do arranjo fotovoltaico em conjunto com o retificador ativo. As limitações do arranjo fotovoltaico são

tanto a tensão máxima entre terminais, quanto a corrente máxima de saída. No caso do retificador ativo, o projeto inicial considera a faixa de operação 'desde 400  $V$  até 630  $V$ , como foi explicado no Capítulo 2.

Como  $h_i(x)$  são as variáveis objetivo de i, para i = 1 ,...,p, o chamado o ponto ótimo  $p*,$  e definido como o ínfimo (ou máximo na maximização) de  $f_0(x)$  tal que  $f_i(x) \leq 0$ , para i = 1, ...., m, e para  $h_i(x) = 0$ , com i = 1, ...., p. Desta forma o ponto  $p*$  corresponde ao valor ótimo da potência.

Quando uma função possui valores não constantes das variáveis de entrada, pode possuir diferentes pontos ótimos. Dada a função  $f_0(x)$  é chamada  $x^*$ , se o ponto ótimo é solução do problema, e se  $x*$  for viável então,  $f_0(x*) = p*$ . Desta forma podem existir vários pontos ótimos. A seleção de pontos ótimos é dado por  $x* = x$ , tal que  $f_i(x) \leq 0$ , para i = 1, ...., m, e para  $h_i(x) = 0$ , i = 1, ...., p, com  $p* = f_0(x)$ .

Se existe um x∗, o problema tem solução, sendo possível determinar o ponto ótimo. Para um x∗ viável,  $f_0(x) \leq p^* + \epsilon$ , com  $\epsilon > 0$ , o  $\epsilon$  é chamado  $\epsilon$ -sub-ótimo, e o conjunto de  $\epsilon$  é chamado de *conjunto de*  $\epsilon$ *-sub-ótimo*. Isto significa, basicamente, que o resultado do processo de maximização é cada vez maior (ou menor para minimização), e em consequência o erro da maximização é cada vez menor. Considerando um valor mínimo do erro da maximização da função da potência a atingir, chamado  $\epsilon$ , um ponto  $x*$  pode ser solução se for menor que o valor de  $\epsilon$ . De esta forma, o cálculo do gradiente é feito de forma escalar, eté atingir o limite  $\epsilon$  estabelecido. Os pontos que pertencem ao limite do ponto ótimo, são chamados de sub-ótimos. O  $\epsilon$  é localmente ótimo se  $f_0(x)$  é igual ao ínfimo de  $f_0(z)$ , tal que  $f_i(z) \leq 0$ , para i = 1, ..., m, com  $h_i(z) = 0$ , i = 1, ..., p, para  $\|z\> - \> x\|_2 <= {\rm R},$ e onde $z$ é variável, e ${\rm R}$ é a função objetivo. Desta forma, quando são comparados dois conjuntos de valores que possuem a condição necessária, esses são localmente ótimos.

## 4.1.3.2 Maximização da função objetivo

Quando o problema é de maximização, pode-se escrever maximizar a função  $f_0(x)$ para  $f_i(x) \leq 0$ , para i =1 ,...,m e para  $h_i(x) = 0$ , com i =1 ,...,p, e troca-se o sinal para - $f_0(x)$  e o valor ótimo é dado por  $p*$  que é o supremo de  $f_0(x)$ , tal que  $f_i(x) \leq 0$ , para i = 1, ...., m, para  $h_i(x) = 0$ , com i = 1, ...., p, onde o ponto x é  $\epsilon$ -sub-ótimo se  $f_0(x) \geq p^* - \epsilon.$ 

A otimização convexa é da forma de minimizar  $f_0(x)$ , para  $f_i(x) \leq 0$ , para i = 1, ...., m, e com  $a_i^T \leq b_i$ , para i = 1, ...., p. A função  $f_0$ , ...,  $f_m$  devem ser convexas.

Essencialmente, o problema da maximização deve cumprir 3 requisitos, que a função objetivo seja convexa (ou concava), que as funções de restrições de desigualdades sejam também convexas e que as funções de igualdade das restrições  $h_i(x) = a_i^T$  -  $b_i$ devem ser afins. Uma vantagem da otimização convexa é que qualquer ótimo local é um ótimo global. Se a função objetivo  $f_0(x)$  é diferenciável então, para todo x e y que encontram-se inclusos no domínio de  $f_0(y) \rightarrow$ 

$$
\underbrace{f_0(y)}_{\text{valor em } y} \geq \underbrace{f_0(x) + \nabla f_0(x)^T (y - x)}_{\text{valor de } f_0(x) \text{ mais o do gradiente}}
$$

.

Deste modo, é possível criar um conjunto (ou set) em x da forma  $x_{set} = x$  tal que  $f_i(x) \leq 0$ , para i = 1, ...., m, para  $h_i(x) = 0$ , com i = 1, ...., p, e onde x é o valor ótimo se é satisfeita a condição  $\nabla f_0(x)^T (y - x) \geq 0$ . A partir desta condição, é necessária a existência de um gradiente diferente de zero para que seja o ótimo da função. No sistema proposto as variáveis de entrada são tensão e corrente, e a potência é obtida a partir destas variáveis. O resultado da função objetivo  $f_0(y)$  é a potência ótima, em função das variáveis de entrada  $f_0(x)$  compostas pela tensão e a corrente que produzem a potência atual.

Para determinar a solução, é necessário um procedimento iterativo para o cálculo do valor ótimo. Este valor ótimo é usualmente obtido quando  $\nabla f(x*) = 0$ , mas na prática pode ser considerado um número diferente de zero, mas o suficientemente pequeno para ser considerado ótimo. Resolvendo a condição ótima e computando o conjunto de valores da sequência  $x_0, x_1, \ldots, x_n \in dom f$  onde a sequência  $f(x_{(k)}) \to x^*$ . Esta sequência é chamada de sequência de maximização e para atingir a finalidade prática é determinado um critério de aceitação do ótimo, chamado  $\epsilon$ . Basicamente, o  $\epsilon$  é uma constante maior que zero e pode ser determinada em função do ajuste alvo. Este critério do ótimo define também o critério de parada do algoritmo da forma  $f(x_{(k)}) - x \times \epsilon$ .

Neste trabalho o algoritmo do Método do Gradiente (MG) foi iniciado com um passo de incremento  $\gamma = 8V$ , e posteriormente com o valor de incremento atualizado a cada c´alculo feito pelo algoritmo. Com isso, a medida que o algoritmo se aproxima do ponto ótimo da função, o valor do incremento vai sendo reduzido. A metodologia é o critério de parada similar ao do algoritmo de PeO. O algoritmo aumenta a tensão  $v_{cc}$  sendo o incremento aplicado de forma sequencial, de modo que o próximo valor da tensão,  $v_{k+1}$ , seja igual a  $v_{k+1} = v_k + \gamma$ .

Se o valor da potência  $p_k$  do ciclo  $v_k$  é menor que a potência  $p_{k+1}$  do ciclo  $v_{k+1}$ o algoritmo continua incrementando o valor da tens˜ao nesse sentido pelo incremento de γ. Quando o valor do erro da potência  $\Delta p = p_{k+1}$ -  $p_k$  é menor que 0.6 % do valor da potência atual,  $p_k$ , o valor de  $\gamma$  é substituído pelo valor do gradiente no ponto. O valor do gradiente que corresponde ao incremento é dado pela expressão:

<span id="page-90-0"></span>
$$
\Delta x = \frac{p_{k+1} - p_k}{v_{k+1} - v_k}.\tag{4.2}
$$

Nesta Equação, o valor do gradiente é dado pela razão entre o erro da potência atual calculada no ponto imediatamente anterior, com o erro entre a tens˜ao atual e da tensão calculada no ponto imediatamente anterior. Conforme a Equação [4.2](#page-90-0) o ajuste da tensão  $v_{cc}$  é da forma:

$$
v_{cc_{k+1}} = v_{cc_k} + \Delta x; \tag{4.3}
$$

resultando que a tensão de ajuste no ciclo próximo é dada pela tensão anterior com o incremento do valor do gradiente. O gradiente determinará o valor do incremento

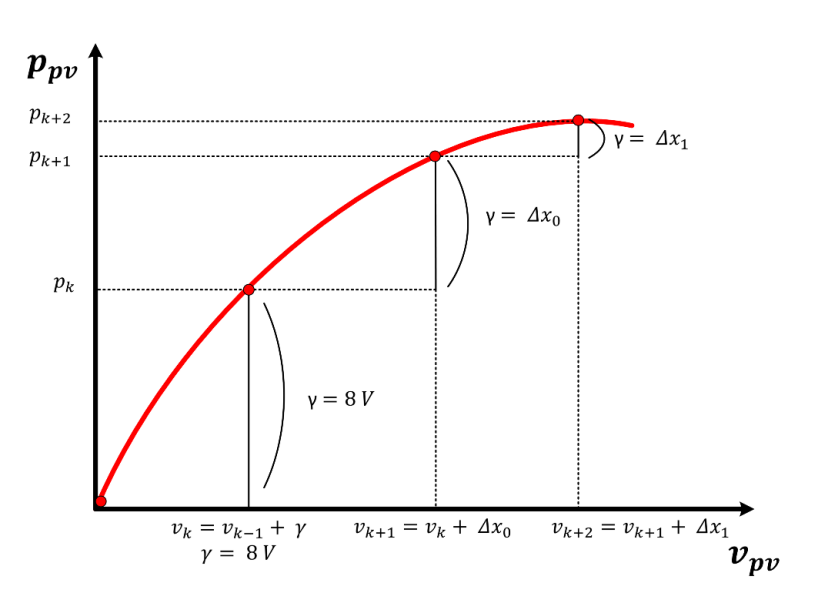

<span id="page-90-1"></span>Figura 38 - Ilustração do ajuste utilizando o Método do Gradiente.

e também o sentido da direção da busca. Quanto mais próximo do MPP, o valor do gradiente é cada vez menor, convergindo desta forma para o ponto ótimo procurado. Na [Figura 38](#page-90-1) é ilustrado como o valor do incremento de potência é menor conforme o incremento  $\gamma$  decresce, enquanto a potência no sistema atinge o MPP. Esta forma de cálculo do gradiente, apresentou na simulação, a dificuldade de determinar o passo inicial de incremento e também de requerer muitas iterações até atingir o ponto de máxima potência (usualmente a quantidade de iterações é maior que 20 com este método do gradiente).

Como resultado da resposta do algoritmo na vizinhança do MPP, o algoritmo do MG realiza pequenos incrementos na tensão e obtêm pequenos incrementos na potência do sistema. Esta característica possui a desvantagem de tornar lenta a convergência do algoritmo precisando de várias iterações para consegui-lo. Deste modo, o algoritmo foi modificado, e quando o valor do gradiente é menor que  $0.6\%$  da potência atual, o valor do gradiente passa a ser calculado pela expressão:

<span id="page-91-1"></span>
$$
\Delta x = \frac{\Delta p + \gamma}{k \times \gamma^2 \times n};\tag{4.4}
$$

onde  $n \notin \infty$  numero de iterações e  $k \notin \text{uma constante}$ . Como resultado o valor do erro

<span id="page-91-0"></span>Figura 39 - Ilustração do ajuste feito pelo algoritmo modificado do Método do Gradiente.

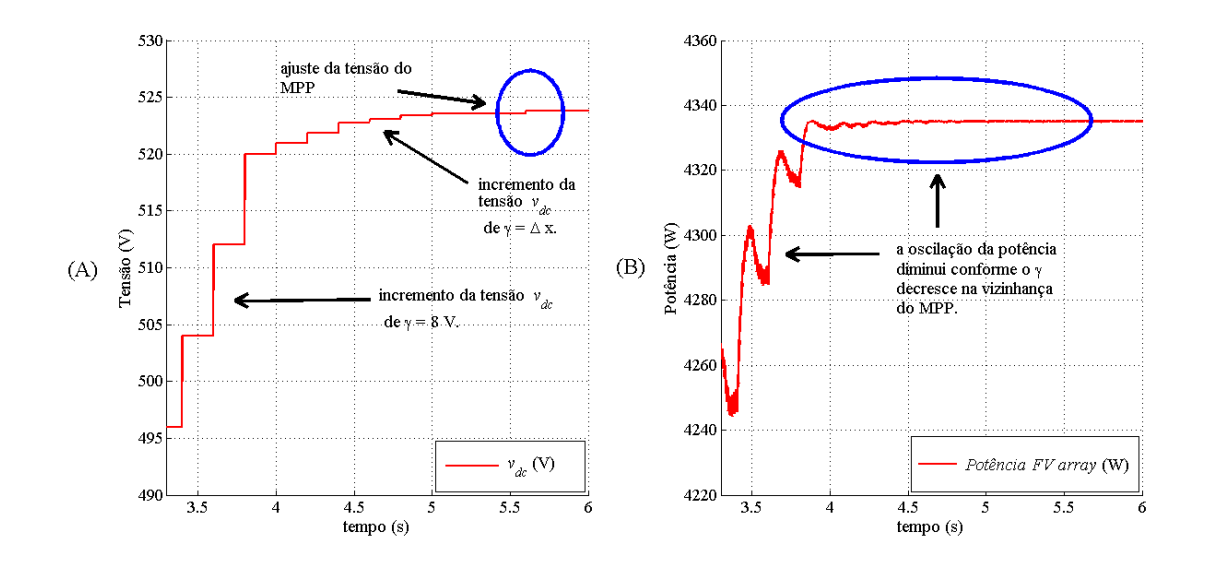

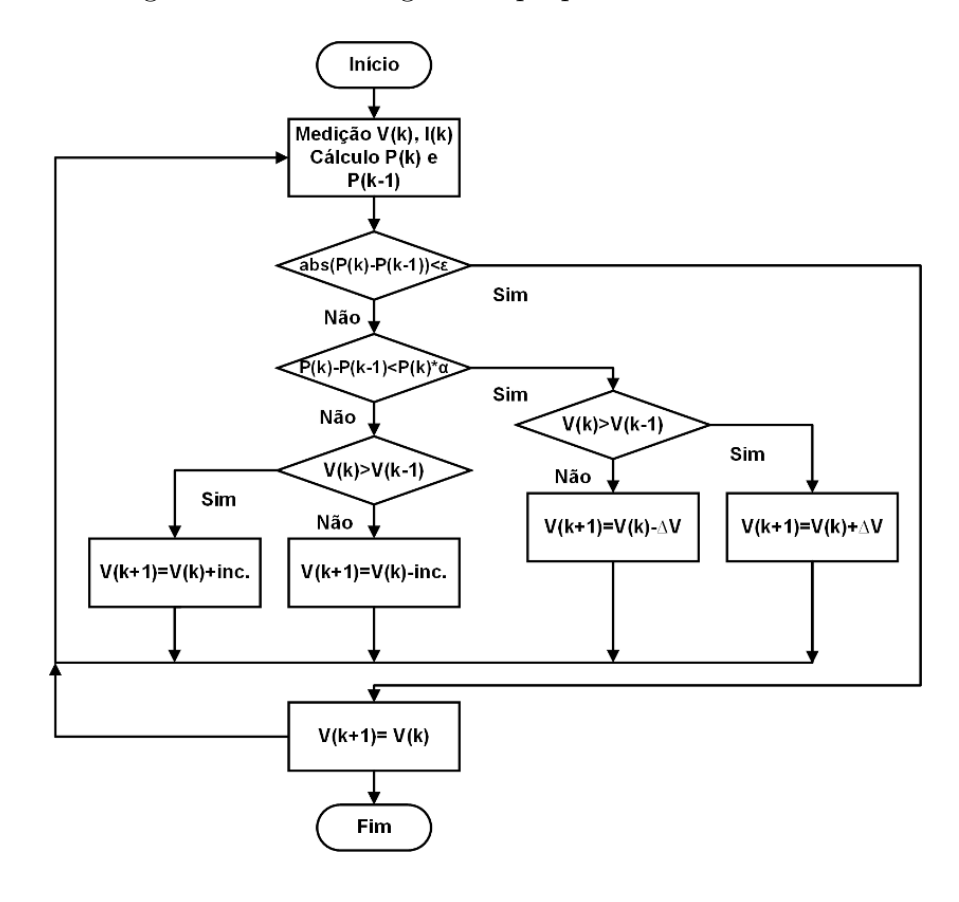

<span id="page-92-0"></span>Figura 40 - Fluxograma básico do algoritmo proposto do Método do Gradiente (MG).

da potência diminui conforme aumentam as iterações e em relação ao incremento inicial  $γ.$  Este procedimento possibilita diminuir as iterações necessárias para a convergência. Na [Figura 39](#page-91-0) A é ilustrado o comportamento do algoritmo MG com a modificação proposta na Equação [4.4.](#page-91-1) Inicialmente com  $\gamma$  de 8 V, e posteriormente o valor do gradiente diminui conforme aumenta a tensão  $v_{pv}$  e a potência  $p_{pv}$ . Na [Figura 40](#page-92-0) é ilustrado o funcionamento do algoritmo do MG proposto no presente trabalho.

# 4.1.3.3 O Método do Gradiente Otimizado

Uma abordagem para diminuir o número de iterações necessárias para convergir, consiste na aplicação de métodos numéricos, com o objetivo de diminuir o valor do gradi-ente de forma mais rápida. Uma forma de efetuar isto é explicada em [Boyd e Vandenberghe](#page-148-0)  $(2009)$ , utilizando o chamado método de busca na linha de retrocesso (*Backtracking Line* Search Method (BLSM)), método este que permite realizar a diminuição do valor do gradiente até o valor necessário, sendo um pouco impreciso mas bastante efetivo.

O método, basicamente utiliza duas constantes,  $\alpha \in \beta$ , sendo que estas variáveis devem cumprir que  $0 < \alpha < 0.5$  e  $0 < \beta < 1$ . Basicamente o método utiliza um valor de passo de incremento,  $t$ , o qual possui um valor inicial unitário. Posteriormente o valor de t no instante  $k, t_k, \acute{\text{e}}$  multiplicado pelo valor de  $\beta$ , e considerando que  $\beta$  é menor que um, o resultado para o computo do próximo ciclo é  $t_{k+1} = t_k + \beta$ . Este processo continua no próximo ciclo, considerando o resultado do ciclo anterior e realizando os cálculos utilizando a Equação [4.5.](#page-93-0) Desta forma é diminuído o valor do gradiente até que este valor seja menor que o critério de parada estabelecido previamente. O valor do gradiente objetivo é chamado  $\Delta x_f$ .

<span id="page-93-0"></span>
$$
\Delta x_f = \alpha * (t_k^2 \beta) * \Delta x_i. \tag{4.5}
$$

Como  $\alpha$  e  $\beta$  são constantes podem ser substituídos por uma constante única. No caso é utilizado β unicamente. O valor de  $\Delta x_i$  corresponde ao valor atual do gradiente que é utilizado no cálculo, e cujo valor é decrementado. Desta forma o gradiente resulta conforme:

$$
\Delta x_i = \Delta x_f * t_k^2 \beta. \tag{4.6}
$$

A grande vantagem de aplicar este método é que o valor do gradiente diminui desde a um valor pequeno a outro ainda menor em poucas iterações. Da mesma forma que com o algoritmo de PeO, este algoritmo utiliza os dados da tensão do lado CC,  $v_{pv}$ , e da corrente no arranjo fotovoltaico,  $i_{pv}$ , tanto para o computo dos cálculos quanto para o estudo da estabilidade do sistema. Visando na capacidade de resposta do sistema frente a variações nas condições ambientais, como a irradiância e a temperatura, é considerada a introdução de uma camada de supervisão para controlar a estabilidade destes varáveis. Isto pode ser feito empregando, entre vários métodos, um sistema baseado em inteligência artificial para detectar variações nas variáveis, como uma Rede Neural Artificial.

# 4.2 A Rede Neural Artificial

A Rede Neural Artificial (RNA) é inspirada no comportamento dos neurônios biológicos dos seres humanos. As pessoas têm a capacidade de executar tarefas de alta complexidade, de resolver problemas, adquirir conhecimento, armazenar informação, entre outras. Estas habilidades humanas foram aplicadas na computação para a resolução de problemas, e aproveitando as características de aprendizado da rede neural, foi desenvolvida a camada de supervisão para controlar os algoritmos.

Neste trabalho, propõe-se o uso da RNA como uma camada de supervisão, é efetuar o monitoramento das condições ambientais, para garantir que estes encontram-se dentro de certos limites, os quais garantam que o ponto de máxima potência (MPP) que foi determinado pelo algoritmo de MPPT n˜ao tenha mudado. Neste sentido, no caso em que a camada de supervisão não encontre variações nas condições ambientais, a camada desliga o algoritmo de MPPT, e o valor atual da tensão do lado CC é mantido constante. Caso contrário, a camada de supervisão liga novamente o algoritmo de MPPT, e desta forma é determinado o novo valor de tensão do lado CC que corresponderá a um novo valor de MPP.

# 4.2.1 Princípio básico de funcionamento

O cérebro humano é composto por um grande número  $(10^{11}$  aprox.) de elementos altamente conectados  $(10^4 \text{ cones\~o}$ es por elemento aprox.) chamados neurônios ([HAGAN;](#page-150-2) [DEMUTH](#page-150-2), [1996\)](#page-150-2). Do ponto de vista da implementação da RNA, os neurônios possuem três componentes principais: os dendritos, o corpo da célula e os axônios. Os dendritos têm forma de galhos de árvores e transportam o sinal elétrico para o corpo da célula.

<span id="page-94-0"></span>O corpo, em efeito, soma e limita os valores desses sinais. Os axˆonios s˜ao uma fibra que levam o sinal desde o corpo até outro neurônio. O ponto de contato entre o axônio de uma célula e um dendrito de outra célula, são os terminais sinápticos. As características

Figura 41 - Representação de um neurônio biológico.

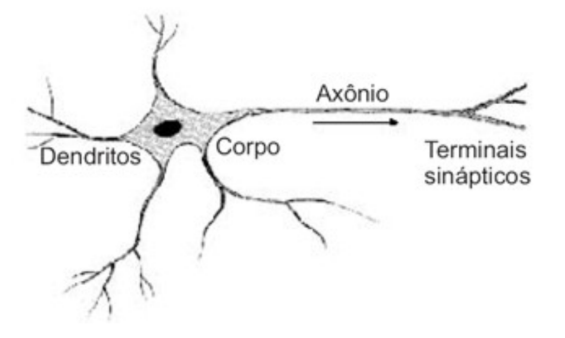

da velocidade, constituição e força das sinapses é própria de cada indivíduo. Sendo que algumas das estruturas neurais são definidas no nascimento, outras são desenvolvidas pelo aprendizado e outras conexões são feitas de várias outras formas. Na [Figura 41](#page-94-0) é ilustrada a forma característica do neurônio biológico.

## 4.2.2 Configuração da rede neural

No caso do neurônio artificial a representação mais simples considera uma entrada e uma saída, conforme ilustra a [Figura 42.](#page-95-0) Neste, a entrada é representada por um escalar  $p$  que é multiplicada por um peso  $w$ , onde  $w$  corresponde à força da sinapse no neurônio biológico ([HAGAN; DEMUTH](#page-150-2), [1996\)](#page-150-2). O produto  $wp$  corresponde a um dos termos que formam a entrada do somador.

O neurônio possui uma entrada de ponderação, cujo valor é igual a um (1), e esta é multiplicada pela bias b e ingressa no somador, e na sequência, a saída do somador entra na função de ativação (as vezes chamada função de transferência), f, que produz a saída escalar do neurônio *a*. As *bias* funcionam, basicamente, como um peso mas que possui uma entrada escalar unitária ([HAGAN; DEMUTH](#page-150-2), [1996\)](#page-150-2). Desta forma, pode ser desconsiderada se for necessário. O somador e a função de ativação correspondem ao corpo no neurônio biológico [\(Figura 41\)](#page-94-0). A saída  $a$ , é o equivalente ao sinal do axônio biológico. A função de ativa¸c˜ao funciona como um seletor, o qual analisa os dados de entrada para assim gerar o valor da saída. Esta pode atender tanto a uma função linear, quanto a uma não linear, sendo esta última de interesse para aplicação em sistema solar devido a sua resposta não linear.

Existem muitas funções de ativação, como a tansig, a purelin, a logsig, a tansig, a

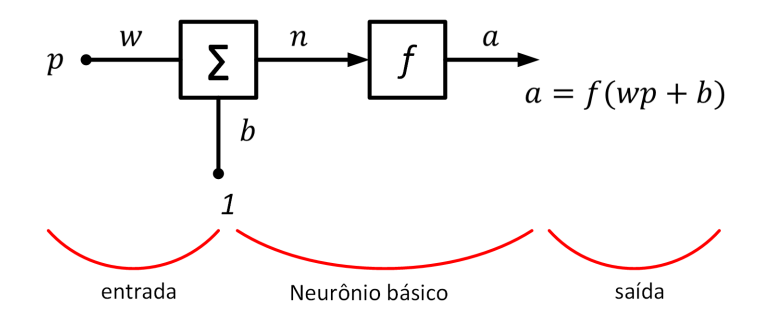

<span id="page-95-0"></span>Figura 42 - Ilustração de modelo de uma entrada e uma saída de um neurônio.

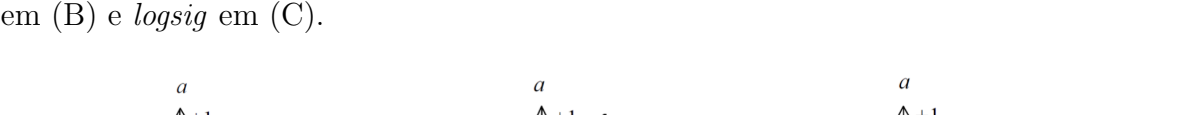

<span id="page-96-0"></span>Figura 43 - Exemplo do funcionamento das funções de ativação tansig em  $(A)$ , purelin

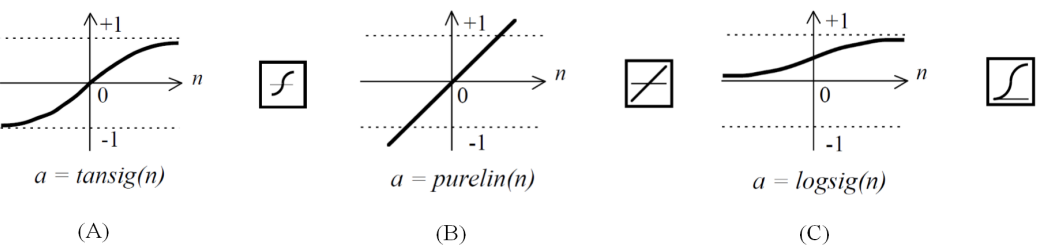

satlin e a poslin, entre outras. A função tansig gera uma saída com valores entre -1 e 1, sendo estes valores ponderados em função dos argumentos de entrada. A função purelin considera uma faixa de entrada de dados lineares e gera uma saída linear também, mas permitindo que os valores na saída estejam dentro de uma grande faixa. A função logsig considera os valores na entrada desde menos infinito até mais infinito e determina a saída numa faixa entre 0 e 1.

Os gráficos das funções mencionadas estão ilustrados na [Figura 43.](#page-96-0) O modelo mais simples para representar o neurônio, corresponde ao modelo que possui uma entrada e uma saída. Neste cenário, e considerando a descrição deste, o valor de saída é calculado da forma seguinte:

$$
a = f(wp + b). \tag{4.7}
$$

Com isto em consideração, por exemplo, para  $w=3$ ,  $p=2$  e  $b=-1.5$ , tem-se  $a=f(3^*2-1)$  $1.5$ ) =  $f(4.5)$  e assim por diante. A ilustração do modelo básico descrito, composto por uma entrada e uma saída, é apresentado na [Figura 42.](#page-95-0)

Usualmente os problemas de otimização, possuem diferentes entradas de dados. Com isto em consideração, a RNA permite a implementação de sistemas a partir de um conjunto de entradas, produzindo uma ou mais sa´ıdas. Desta forma, quando a entrada do neurônio está composta por um conjunto de dados, a entrada à rede,  $n$ , é calculada da forma seguinte:

$$
n = w_{1,1} \ p_1 + w_{1,2} \ p_2 + \dots + w_{1,R} \ p_R = \mathbf{Wp} + b. \tag{4.8}
$$

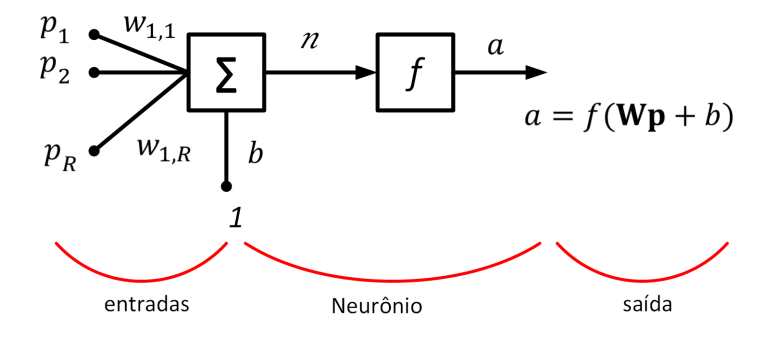

<span id="page-97-0"></span>Figura 44 - Ilustração do modelo do neurônio com várias entradas e uma saída.

Posteriormente, a entrada n do neurônio é avaliada pela função de ativação,  $f$ , para gerar a saída *a*. Desta forma, é possível conectar várias entradas a vários neurônios para gerar várias saídas  $a_1, a_2, \ldots, a_s$ . A representação básica do modelo de rede neural para várias entradas e uma saída é ilustrada na [Figura 44.](#page-97-0) A saída do neurônio para várias entradas de dados, é dada pela expressão seguinte:

$$
a = f(\mathbf{Wp} + b). \tag{4.9}
$$

Em meio a conexão de diferentes entradas com vistas a geração de múltiplas saídas,  $\acute{\text{e}}$  possível também a conexão de múltiplos neurônios entre eles, para conformar camadas. De fato, as RNA permitem configurar sua arquitetura em uma ou várias camadas. A forma em como a RNA é estruturada está intimamente relacionada ao algoritmo de aprendizado utilizado para o treino da RNA. A [Figura 45](#page-98-0) ilustra a representação de uma rede neural com três camadas.Neste sentido, basicamente, podem ser identificadas três classes diferentes de arquiteturas de redes ([HAYKIN](#page-150-3), [2009\)](#page-150-3).

A primeira classe ´e a rede de uma camada, onde os dados entram na camada do neurônio para gerar as saídas. Essencialmente, seu funcionamento é no sentido entradasaída, e são consideradas de uma camada pelo fato de possuir somente uma camada de nós para computar os cálculos. A segunda classe de RNA é chamada de multi-camadas, e possuem camadas ocultas compostas por neurônios ocultos. A função das camadas ocultas ´e atuar entre as entradas e a sa´ıda de alguma maneira ´util. Esta arquitetura possibilita, de acordo à quantidade de camadas ocultas, a extração de estatísticas de alta qualidade dos

dados da entrada. Desta forma a rede ganha uma vis˜ao global em virtude da quantidade extra de sinapses que possui. O terceiro tipo são as redes recorrentes, as quais possuem tanto camadas ocultas, quanto realimentação do sinal de saída, e não foram consideradas no presente trabalho.

Nesse cenário, e tomando em conta as classes de redes neurais, o tipo de arquitetura a utilizar no projeto da rede neural é condicionado: pela quantidade de entradas disponíveis; pela quantidade de neurônios a utilizar; e finalmente pela escolha da função de ativação. Esta função de ativação é parcialmente determinada pela especificação dos valores de saída do problema ([HAGAN; DEMUTH](#page-150-2), [1996\)](#page-150-2).

Existem várias arquiteturas de RNA disponíveis no Matlab, como a  $newff$ . Esta rede possui  $N_1$  camadas, e realiza uma correlação entre cada um dos padrões do sinal de referência (ou protótipo) e dos padrões das entradas. Posteriormente esta saída e processada pela função de ativação escolhida e a partir daí é produzida a saída final. De fato, para as redes compostas por v´arias camadas, onde estas camadas encontram-se interconectadas, a saída da RNA é dada pela função de ativação utilizada na ultima camada. Com base nestas características, foi utilizada a rede tipo newff para a implementação da solução da camada de gerenciamento.

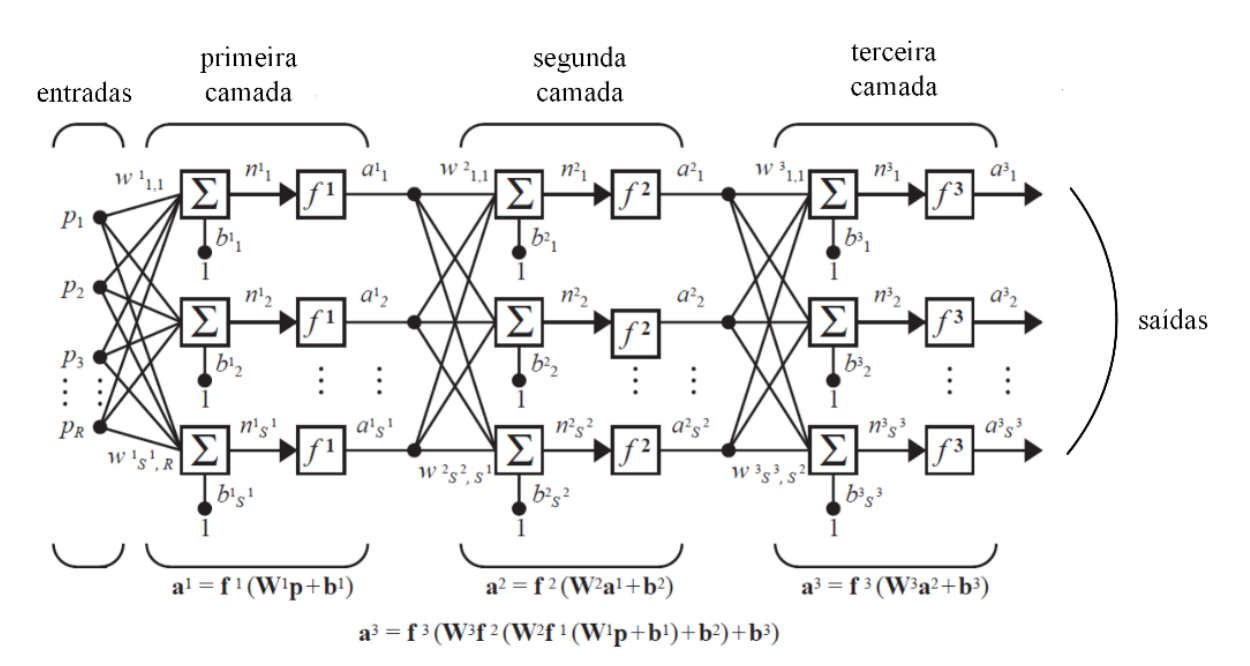

<span id="page-98-0"></span>Figura 45 - Representação de uma rede neural com múltiplas entradas e saídas, composta por três camadas.

#### 4.2.3 Treino da Rede Neural Artificial

Como a rede neural possui a capacidade de aprendizado, deve ser treinada para realizar o trabalho previsto. Para o treinamento, foram consideradas como variáveis de entrada a corrente e a potência no arranjo fotovoltaico,  $i_{pv}$  e  $p_{pv}$  respectivamente, a irradiância, G, e a temperatura ambiente, T. A variável de saída é chamada  $V_{ref}$ .

Devido à lenta resposta dinâmica do sistema de energia proposto, as variações entre os diferentes pontos que foram considerados tanto para a irradiância, quanto para a temperatura foram efetuados num intervalo de 100 ms na sequência. Como resultado disso, a resposta da rede neural foi projetada para atender variações com um tempo de atualização de 10 ms.

Com isto em consideração, o sistema foi testado considerando um intervalo total de 38 s de simulação, com condições de irradiância e temperaturas variáveis dentro deste intervalo. Com isto em consideração, foram amostrados os sinais tanto das variáveis de entrada, quanto do sinal de habilitação de saída, realizando uma amostragem dos sinais a cada 2 ms, para totalizar 19000 amostras. Para uma maior facilidade na análise, os 38 s de simulação foram divididos em três intervalos de estudo, como é explicado em detalhe posteriormente.

Uma vez determinados os valores das variáveis de entrada a utilizar, é necessário estudar a relação matemática existente entre elas. Uma forma de determinar a dependência entre as variáveis, é estudando a correlação entre elas. Tanto o estudo da correlação entre as entradas, quanto entre as entradas e a saída. A correlação é um método para avaliar qual é a dependência linear entre as variáveis em estudo. O coeficiente de correlação é calculado da forma seguinte:

<span id="page-99-0"></span>
$$
\rho = \frac{\sigma_{xy}}{\sigma_x \sigma_y}.\tag{4.10}
$$

Na Equação [4.10](#page-99-0) o termo  $\sigma_{xy}$  é a covariância entre as duas variáveis, e $\sigma_x$  e  $\sigma_y$ são as variâncias na variável x e y respetivamente. Quando as variáveis são completamente dependentes, então,  $\sigma_{xy} = \sigma_x \sigma_y$ . Basicamente, se o índice é unitário, a correlação entre as variáveis é direta. Do contrário, se o índice é zero, a dependência entre as variáveis e nula. Primeiramente foi estudada a correlação entre os dados de entrada. Considerando

as quatro variáveis de entrada, existe uma relação praticamente linear entre a potência e a corrente, com coeficiente de correlação de 0.996. Esta relação é muito importante, primeiro, pela direta dependência entre as variáveis. Dessa forma, se a relação entre uma dessas variáveis e as outras de interesse é alta, uma das variáveis pode ser desconsiderada, podendo ser, por exemplo, a corrente ou a potência, simplificando deste forma o treinamento do sistema.

Um conjunto de dados, dependendo da relação numérica entre eles, usualmente pode se ajustar essa relação, empregando uma curva de ajuste. A melhor curva de ajuste  $\acute{e}$  obtida, quando o erro entre a variável de entrada e a saída  $\acute{e}$  menor para um tipo de curva de ajuste que para outro tipo. A forma mais simples de ajuste dos dados ´e com uma reta, e esta pode ser calculada mediante uma regressão linear. Este cálculo permite determinar a existência, ou não, de uma relação entre as variáveis, e o grau dessa relação. Para isso, organizando-se as variáveis de entrada como pertencentes a um vetor de entrada  $X$ , da forma seguinte:

$$
X = [I_{pv} \ G \ T],\tag{4.11}
$$

e a saída  $Vref$  como pertencente a um vetor Y, da forma:

$$
Y = [Vref].\tag{4.12}
$$

<span id="page-100-0"></span>Sendo assim, foi determinado o vetor  $\theta$ , que é o vetor da regressão entre as entradas e as saídas, e indica a relação entre elas, seguindo a expressão:

$$
\theta = (X^T X)^{-1} * (X^T Y). \tag{4.13}
$$

Na Equação [4.13,](#page-100-0) o termo  $X^T$  indica a matriz transposta do vetor  $X$  e  $(X^T X)^{-1}$  $\acute{\text{e}}$  a matriz inversa do produto da matriz transposta do vetor X com o vetor X. Desta forma, o valor estimado na saída para o vetor  $\theta$  já calculado, chamado  $V_{\theta}$ , é calculado pelo produto do vetor X, e do vetor  $\theta$  transposto,  $\theta^T$ , da forma seguinte:

$$
V_{\theta} = X \ast \theta^T. \tag{4.14}
$$

A relação entre os valores do ajuste do vetor  $\theta$  e a saída é dado pelo coeficiente de correlação,  $r^2$ . Este é calculado como a relação entre a soma dos quadrados da diferença entre o valor da saída  $Vref$ ,e o valor médio da saída  $Vref$ , chamado  $S_{saida}$ , e da soma dos quadrados da diferença entre o vetor  $V_{\theta}$  e o valor médio da saída  $Vref$ , conforme a expressão:

$$
r^2 = \frac{\sum (Vref - Vref_{\text{medio}})^2}{\sum (V_\theta - Vref_{\text{medio}})^2}.\tag{4.15}
$$

Considerando como variáveis de entrada,  $I_{pv}$ , G e T, e V ref como saída, o coeficiente de correlação entre estes é de 0.761. Para o caso das variáveis de entrada,  $P_{pv}$ , G e  $T,$ e $Vref$ como saída, o coeficiente de correlação entre estes é de 0.606. A análise dos resultados evidencia, que a saída tem um grau de relacionamento maior com a corrente do que com a potência. Desta forma, é considerada a corrente,  $I_{pv}$ , como a variável de entrada junto com a irradiância,  $G$ , e a temperatura,  $T$ .

Na condição de estabilidade das entradas, a saída da rede neural deve permanecer em estado lógico "1"ou alto, indicando que não deve ser efetuada a busca de um novo MPP. Do contrário, se existe alguma modificação nas entradas, a saída da rede neural deve mudar para "0", indicando desta forma que as condições mudaram e o algoritmo deve ir na busca do novo MPP. Essencialmente, o comportamento das variáveis de entrada,  $G \in T$ , e do sinal de ativação da saída, V ref, para o primeiro intervalo de estudo considerado, é ilustrado na [Figura 46.](#page-102-0) O Gráfico A da [Figura 46](#page-102-0) ilustra o padrão da corrente utilizado. No Gráfico B é apresentado o padrão de irradiância utilizado. Conforme a irradiância permanece constante, foi efetuada uma variação na temperatura ambiente, cuja curva característica proposta, é ilustrada no Gráfico C. Neste cenário, e devido à modificação das condições de entrada, o sinal de comando,  $Vref$ , vai para "0"e espera a estabilidade das condições da entrada, como é apresentado no Gráfico D. Dessa forma, quando a temperatura volta à estabilidade, o sinal de  $Vref$  vai para "1"novamente. Este procedimento de controle, é análogo tanto para a irradiância, quanto para a temperatura. Desta forma, o sinal

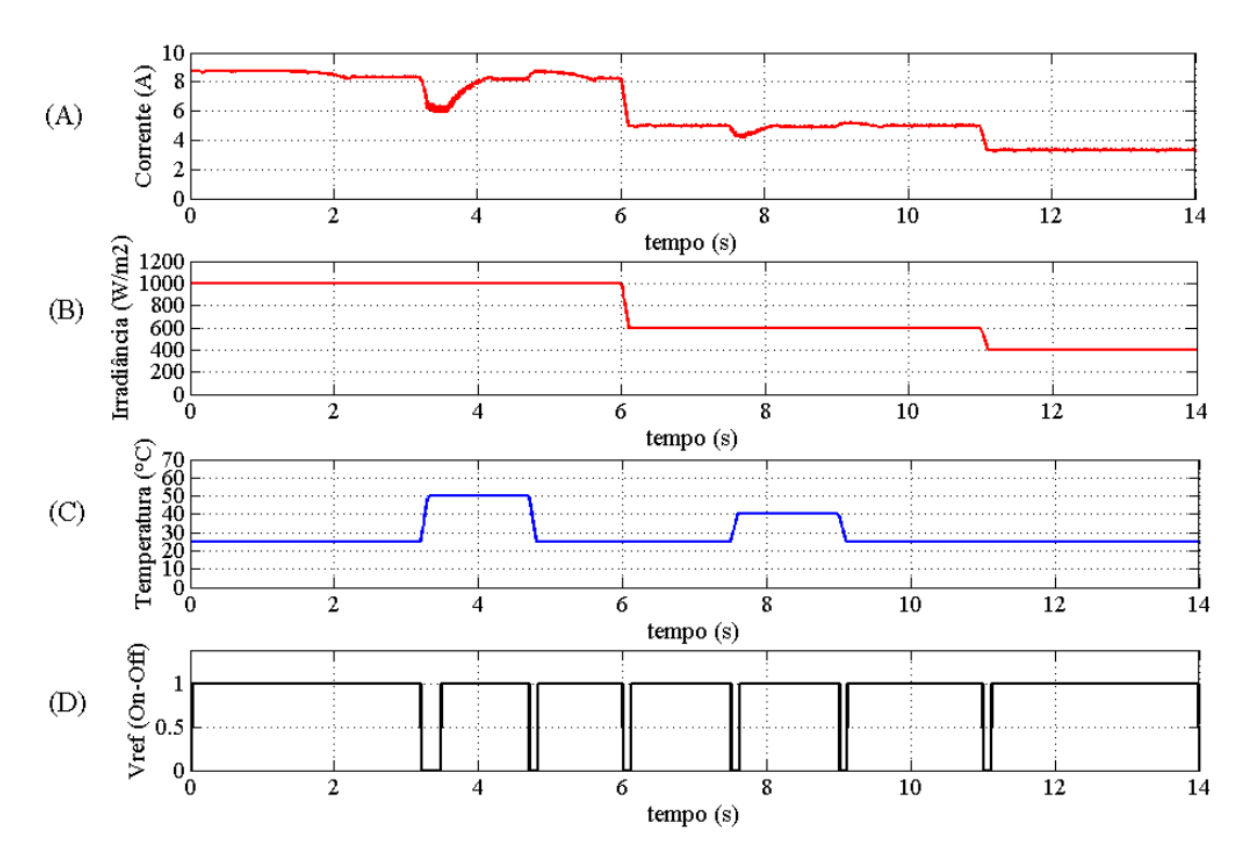

<span id="page-102-0"></span>Figura 46 - Formas de onda de referência para o treino da rede neural, para o caso de treino 1. Padrão de irradiância no Gráfico A, de temperatura no Gráfico B e do sinal de comando,  $Vref$  no Gráfico C.

de controle deve responder às variações de temperatura e irradiância no sistema para comandar os algoritmos.

Em função disso, foram considerados três casos de teste para o treino da rede neural. Cada caso de teste, é composto por três intervalos de irradiância, sendo que foram modificadas as condições de temperatura nos dois primeiros intervalos de irradiância, mas no terceiro foi mantida a temperatura constante.

A configuração utilizada da rede neural, é composta pelas entradas, uma camada oculta e uma camada de saída. Para o treinamento da rede neural, e conforme descrito na subseção anterior, foi empregada a função logsig para a camada de entrada, e a função purelin para a camada de saída. A função de treino escolhida emprega o algoritmo de Levenberg-Marquardt.

A quantidade de neurônios utilizada na camada oculta, foi estabelecida de maneira empírica, sendo resultado de várias aproximações. O resultado dos treinamentos, basicamente, possui uma relação com a quantidade de entradas e saídas que foram utilizadas.

Na rede neural proposta, foram empregados 20 neurônios na camada oculta. Por outra parte, a quantidade de neurônios a empregar na saída é igual à quantidade de saídas da rede neural, que para nosso sistema proposto é um.

Para o treinamento da rede neural, foi necessário determinar a taxa de amostragem do treino,  $h_{RN}$ . Esta taxa é muito importante e depende da dinâmica do sistema que é tomado como referência, e deve ser múltiplo da taxa de amostragem deste sistema. No presente trabalho, a taxa de amostragem é determinada em função do menor período que é utilizado. Neste projeto, o mínimo período é dado pela frequência de chaveamento do modulador por amostragem periódica, que é de 40  $kHz$ , de modo que a taxa de amostragem é de  $h=12.5$ e-6 s. Este  $h$  é tomado como base para  $h_{RN}$ , de forma que se esta ´ultima ´e muito baixa pode produzir um treinamento muito sens´ıvel e com uma resposta extremamente rápida. Do contrário, pode produzir uma rede com resposta muito lenta e indesejável. No treinamento da rede neural, foi considerado um  $h_{RN} = 10$  ms.

# 4.2.3.1 Resultado do treino da rede neural

Uma primeira forma de avaliar o resultado do treino é analisando as estatísticas do ajuste da rede neural. Basicamente, a rede neural ajusta a saída em função dos dados de entrada, e com esta informação é possível validar os dados e fazer um teste do valor de entrada e da saída da rede para o valor considerado.

A [Figura 47](#page-104-0) mostra o resultado do treino, validação e teste da camada de supervisão. Essencialmente, os dados de treino são utilizados tanto para validar o ajuste feito pelo treino da rede neural, quanto para testar a resposta deste treino. Cada uma das diferentes etapas, como o treino, a validação e o teste geram informação do resultado da etapa, sendo gerado tamb´em um resultado do desempenho total (ou geral) do treino. O resultado apresenta uma relação total de ajuste entre os dados de 0.842, sendo o valor 1 o que corresponde a um ajuste perfeito e 0 a um ajuste nulo. Desta forma, o ajuste possui uma alta correla¸c˜ao, mesmo com alguns dados que n˜ao foram ajustados adequadamente. O erro do ajuste da regressão, para o treino, validação e teste, encontra-se na faixa de 0.015 a 0.040 para os dados considerados.

Outra forma complementar de avaliar o treino da camada da supervisão, é mediante a análise da curva característica de operação do receptor ou ROC (Receiver Operating Characteristic), das etapas de treino, validação e teste.

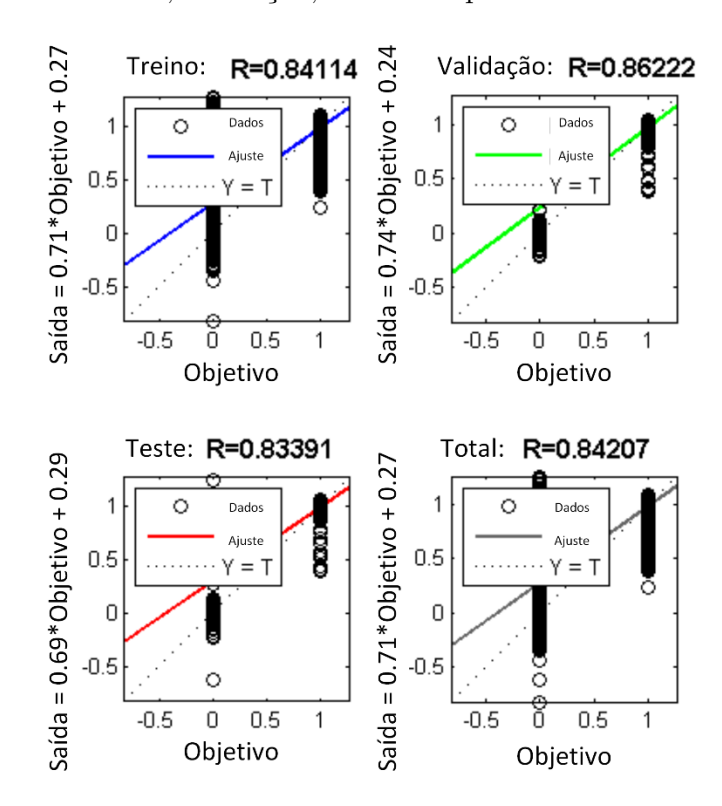

<span id="page-104-0"></span>Figura 47 - Análise do treino, validação, teste e resposta total da camada de supervisão.

<span id="page-104-1"></span>Figura 48 - Curvas características de operação do receptor do treino, validação, teste e total da camada de supervisão.

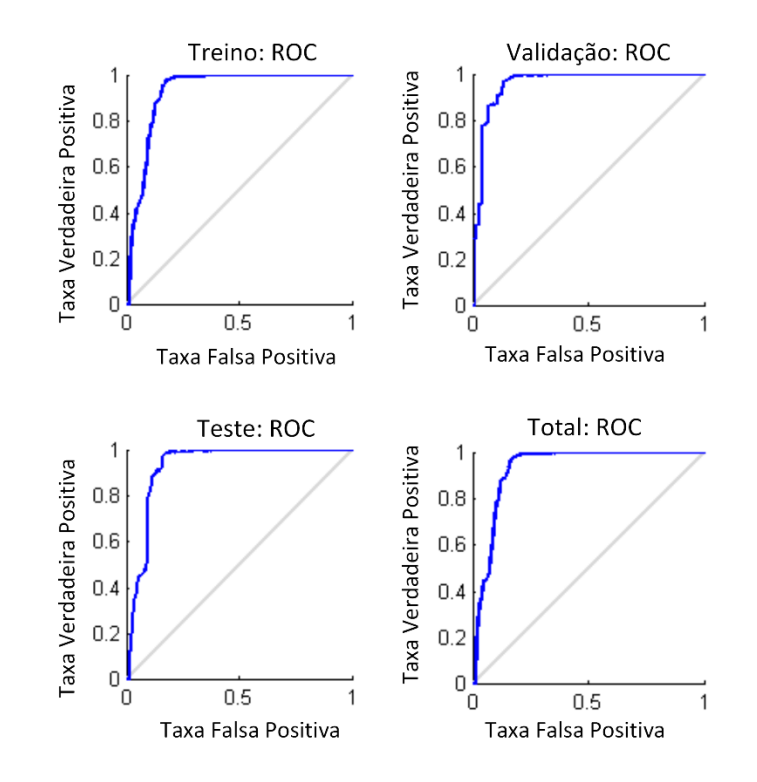

A [Figura 48](#page-104-1) mostra os gráficos ROC da camada de supervisão. Basicamente, esta análise é uma medida da qualidade da classificação dos dados feita no treino, e aplica valores de limiar para o intervalo entre 0 e 1 da saída. Desta forma, os dados são classificados em uma taxa verdadeira positiva ou falsa positiva, em função de pertencer ou não ao conjunto de dados de entrada. Como resultado de um ajuste perfeito, o teste apresenta os pontos verdadeiros positivos situados na parte superior esquerda dos gráficos. O resultado do treino da camada de supervis˜ao apresenta um bom desempenho total.

Posteriormente, foram comparados os desempenhos da referência utilizada,  $V_{ref}$ , com a resposta da rede neural treinada, para vários casos de teste, a serem utilizados pos-teriormente. O caso de treino 1, foi ilustrado na [Figura 46.](#page-102-0) Essencialmente, a irradiância inicia com um valor de 1000  $W/m^2$  no intervalo de t=0 s até t=5.9 s, e dentro deste intervalo, é gerado um aumento de temperatura desde 25 °C até 50 °C, no tempo de t=3.2 s até t=3.3 s. Este valor de temperatura é mantido até t=4.7 s, e posteriormente volta ao valor anterior em t=4.8 s. Depois o valor da irradiância decresce até 600  $W/m^2$ no intervalo de t=6 s até t=9.8 s, e dentro deste intervalo, é gerado um aumento de temperatura desde 25 °C até 40 °C, entre t=7.5 s até t=7.6 s. Este valor de temperatura  $\acute{e}$  mantido até t=9 s, e posteriormente volta ao valor anterior em t=9.1 s. Finalmente, decresce a irradiância até 400  $W/m^2$  no intervalo de t=10 s até t=14 s. Estes valores de irradiância foram selecionados para considerar o caso de maior valor e dois casos com valores intermediários, todos com valores de referência bem conhecidos.

O resultado final do caso de treino da rede neural, é ilustrado na [Figura 49.](#page-105-0) Nesta,

<span id="page-105-0"></span>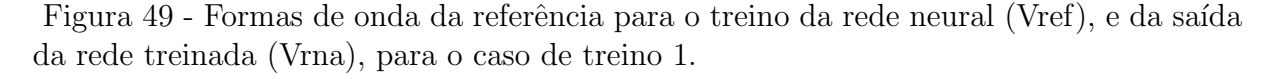

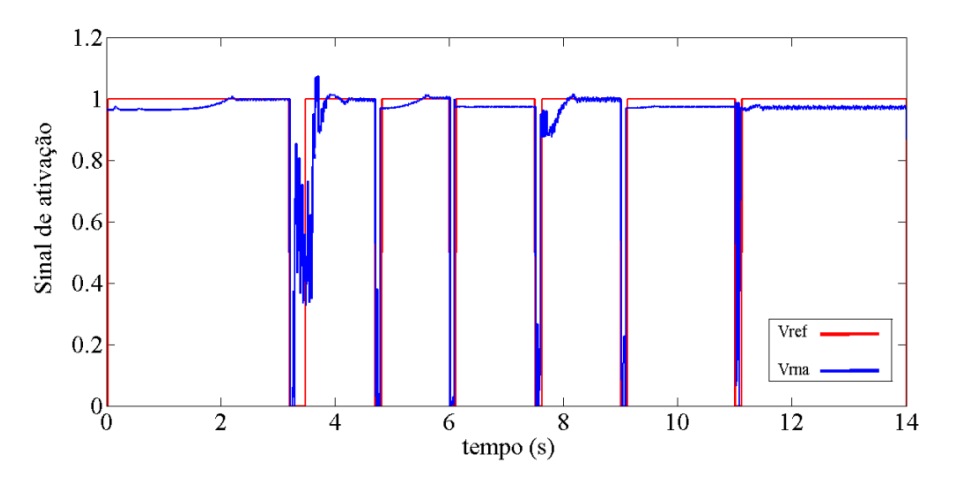

<span id="page-106-0"></span>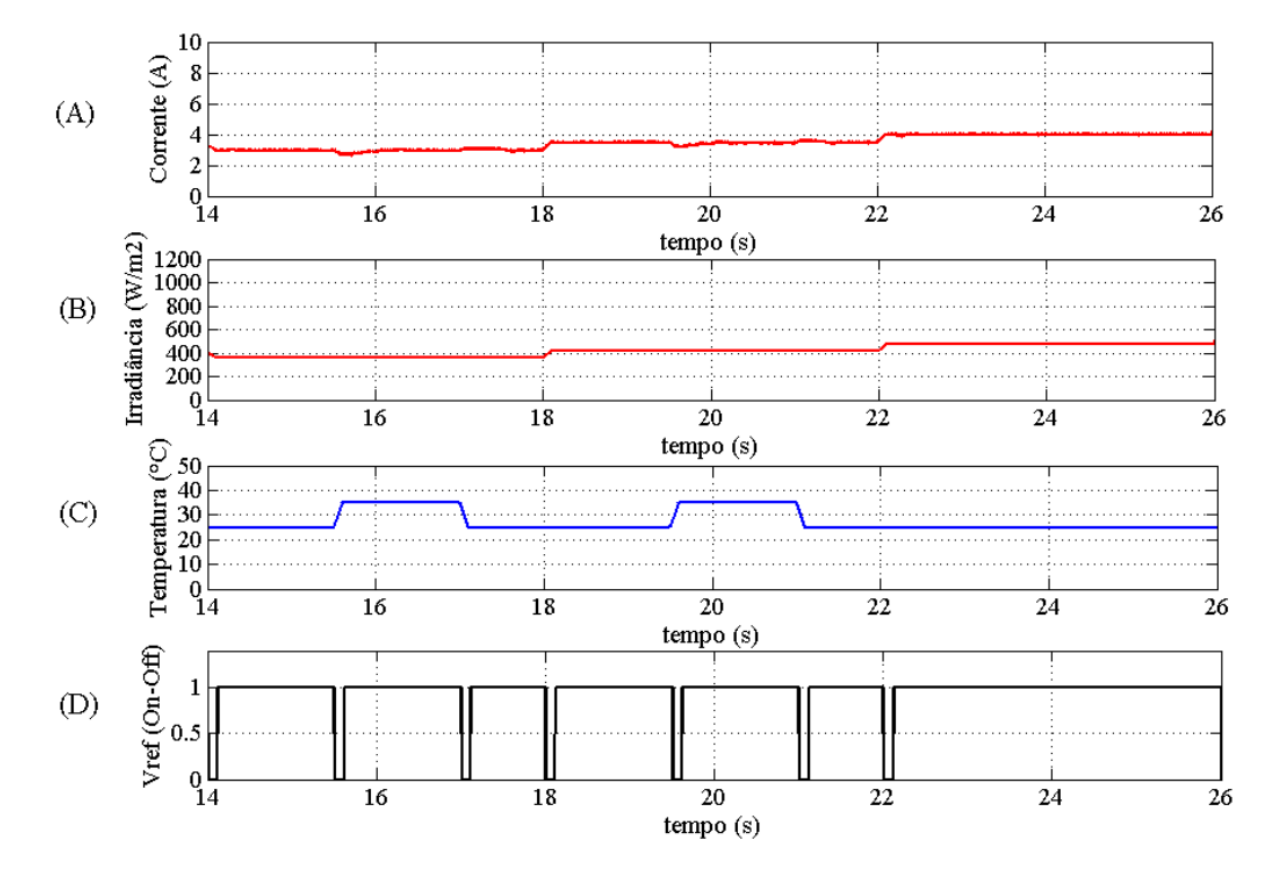

são apresentadas as respostas do sinal de  $Vref$ , e do sinal de comando,  $V_{rna}$ , produzido pelo treino da rede neural, chamado V rna, para o caso de treino 1.

Para o caso de treino 2, o padrão de corrente, de irradiância, da temperatura e do sinal de comando é ilustrado na [Figura 50.](#page-106-0) Essencialmente, a irradiância inicia com um valor de 360  $W/m^2$  no intervalo de t=14 s até t=17.9 s, e dentro deste intervalo, é gerado um aumento de temperatura desde 25 °C até 35 °C, entre t=15.5 s e t=15.6 s. Este valor de temperatura é mantido até t=17 s, e posteriormente volta ao valor anterior em t=17.1 s. Depois o valor da irradiância aumenta até 420  $W/m^2$  no intervalo de t=19.5 s até t=19.6 s, enquanto que a temperatura aumenta de 25 °C a 35 °C, entre t=19.5 s até t=19.6 s. Este valor de temperatura é mantido até t=21 s, e posteriormente volta ao valor anterior em t=21.1 s. Finalmente, o valor da irradiância aumenta até 480  $W/m^2$  no intervalo de  $t=22$  s até  $t=25.8$  s.

Esses valores considerados, possuem valores de irradiância baixos, em uma sequência ascendente e bem próximos entre eles. Desta forma pode ser estudada a res-

<span id="page-107-0"></span>Figura 51 - Formas de onda da referência para o treino da rede neural (Vref), e da saída da rede treinada (Vrna), para o caso de treino 2.

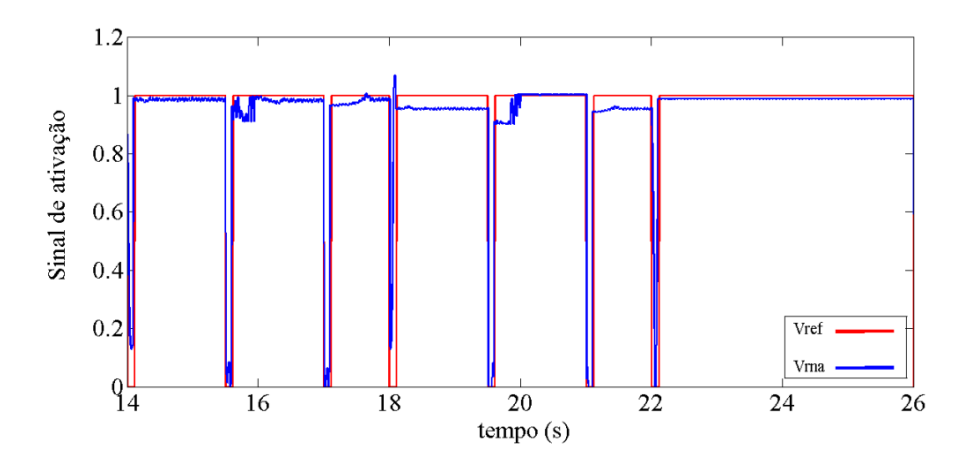

posta do sistema em seu conjunto para uma condição possível de trabalho. A sequência do padrão de irradiância é ilustrado no Gráfico B da [Figura 50.](#page-106-0) Durante o primeiro e o segundo intervalo da irradiância, é modificada a temperatura, conforme o Gráfico C. Estes padrões de irradiância e temperatura, produzem o sinal de comando,  $Vref$ , conforme é ilustrado no Gráfico D. O resultado final do treino da rede neural, é ilustrado na [Figura](#page-107-0) [51.](#page-107-0)

Para o caso de treino 3, o padrão de corrente, de irradiância, da temperatura e do sinal de comando é ilustrado na [Figura 52.](#page-108-0) Essencialmente, a irradiância inicia com um valor de 700  $W/m^2$  no intervalo de t=26 s até t=29.9 s, e dentro deste intervalo, ocorre um aumento de temperatura desde 25 °C até 40 °C, no tempo de t=27.5 s até t=27.6 s. Este valor de temperatura é mantido até t=29 s, e posteriormente volta ao valor anterior em t=29.1 s. Em seguida o valor da irradiância diminui para 640  $W/m^2$  e assim permanece no intervalo de  $t=30 s$  até  $t=38.8 s$ , e dentro deste intervalo, ocorre um aumento de temperatura desde 25 °C até 40 °C, entre t=31.5 s até t=31.6 s. Este valor de temperatura é mantido até t=33 s, e posteriormente volta ao valor anterior em t=33.1 s. Finalmente, a irradiância decresce para 580  $W/m^2$  e permanece neste valor entre t=34 s até t=38 s.

Neste caso teste, os valores de irradiância maiores que no caso anterior e ocorrem numa sequência descendente e bem próximos entre eles. Desta forma pode ser estudada a resposta do sistema em seu conjunto para uma condição diferente de trabalho. A sequência dos padrões de irradiância, temperatura e do sinal de comando, são ilustradas na mesma
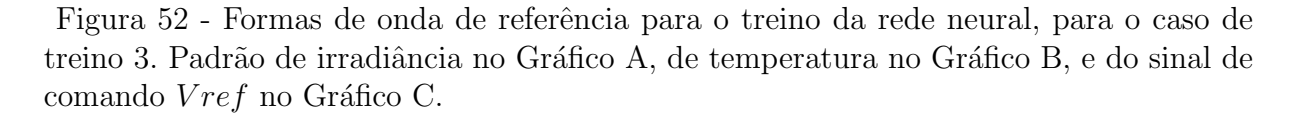

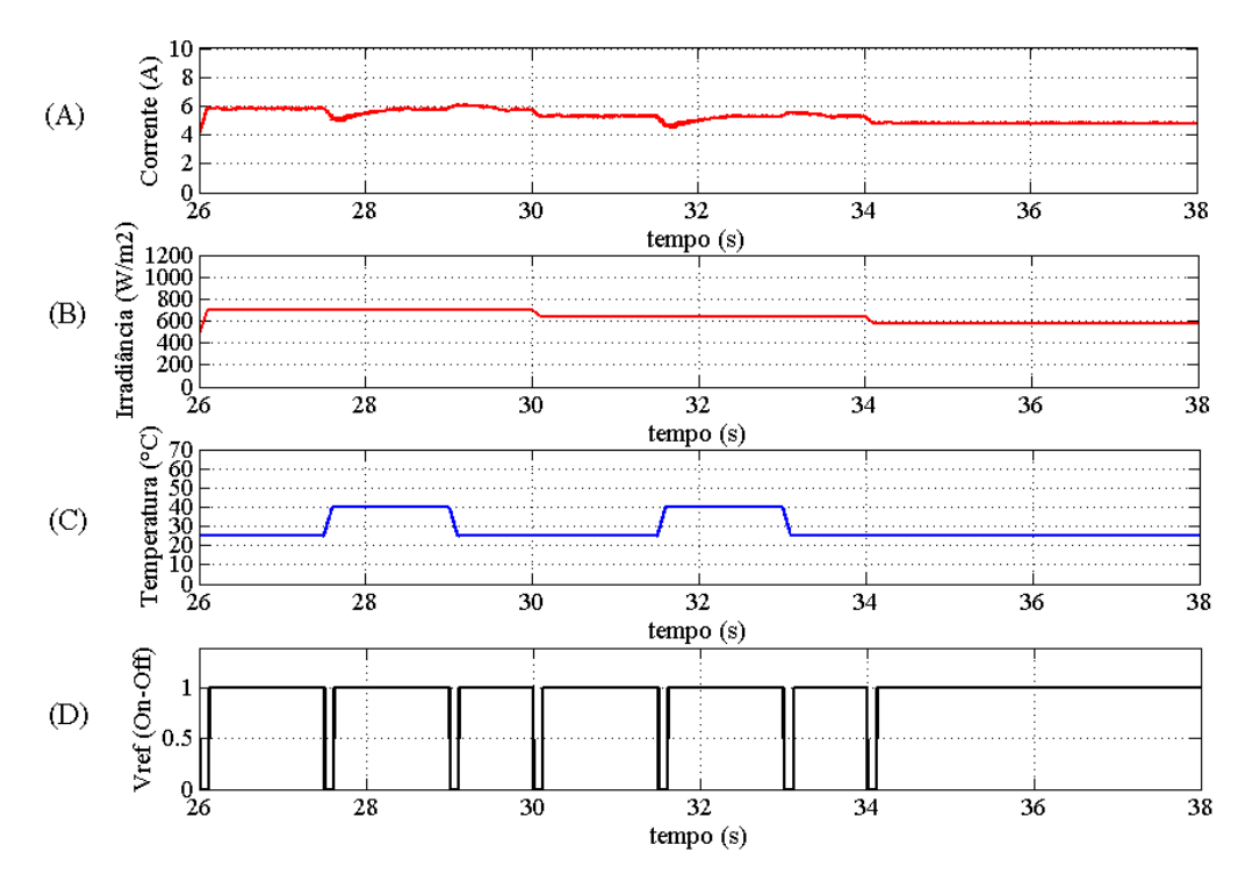

sequência que nos casos anteriores. O resultado final do treino da rede neural, é ilustrado na [Figura 53.](#page-108-0)

<span id="page-108-0"></span>Figura 53 - Formas de onda da referência para o treino da rede neural (Vref), e da saída da rede treinada (Vrna), para o caso de treino 3.

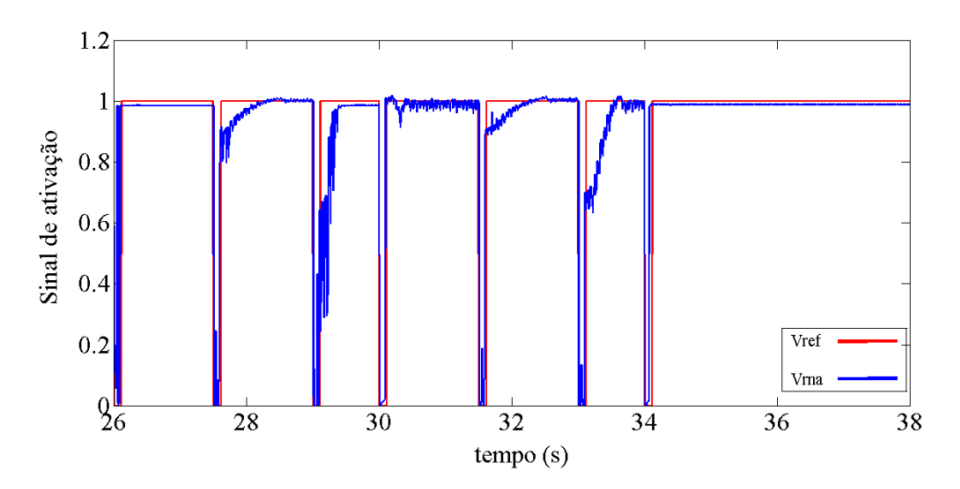

A análise do treino, para os três casos teste, foi feita simplesmente comparando as respostas de Vref e de Vrna, apresentadas na [Figura 49,](#page-105-0) na [Figura 51](#page-107-0) e na [Figura 53.](#page-108-0) Desta forma, o resultado da resposta do treino da rede neural, resulta em concordância ao sinal do  $Vref$ , com um ajuste bem próximo entre as curvas das duas respostas.

### 4.3 Conclusões parciais

Neste capítulo foram apresentados os diferentes algoritmos a serem empregados no rastreamento do MPP para o sistema de geração híbrido desenvolvido.

Inicialmente foram explicados os conceitos básicos do funcionamento que devem possuir os algoritmos para sua adaptação com o sistema existente e seu correto funcionamento, explicando as variáveis a serem consideradas como dados de entrada dos algoritmos. Posteriormente e baseado nestes conceitos, foram apresentados e explicados três algoritmos individuais, o de Perturbar e Observar, o M´etodo do Gradiente e o M´etodo do Gradiente Otimizado. Finalmente foi desenvolvida uma camada de supervis˜ao para comandar o sistema frente a condições ambientais variáveis.

O algoritmo de Perturbar e Observar foi desenvolvido contendo uma modificação que permite ao algoritmo evitar a oscilação na vizinhança do MPP, mantendo a tensão de ajuste num valor constante. O M´etodo do Gradiente foi desenvolvido considerando a melhora do ajuste da tensão no MPP e visando realizar o ajuste da tensão em uma quantidade de iterações menor que no método do gradiente convencional. O Método do Gradiente Otimizado foi desenvolvido, essencialmente, visando diminuir o erro de ajuste com a tensão de referência e atingir o MPP em menos iterações que no MG. Considerando os três algoritmos desenvolvidos, foram explicados seus funcionamentos, formas de ajuste e gráficos da resposta da tensão de ajuste em função das iterações.

Para considerar as variações das condições ambientais, foram consideradas a irradiância e a temperatura. Desta forma, e considerando esta informação, foi desenvolvida uma camada de supervis˜ao para comandar os algoritmos considerando a estabilidade das variáveis ambientais. A camada de supervisão foi feita empregando uma rede neural. oi explicado seu principio de funcionamento, o estudo das variáveis consideradas e a configuração da rede neural para o treino da mesma. Finalmente, foram apresentados os padrões considerados para a irradiância e temperatura de teste, e os resultados do treino da rede neural.

A análise das informações do treino da rede neural apresenta uma alta correlação aos dados de treino, considerando tanto os dados utilizados para a validação e teste do ajuste efetuado, quanto o resultado total do treino. A bondade do ajuste obtido pela curvas  $ROC$ , ilustra a boa seleção dos dados de entrada, a boa resposta do sinal de habilitação na saída e o adequado nível de treino que possui a camada de supervisão para efetuar a tarefa proposta. Desta forma a rede neural pode ser utilizada para analisar as condições ambientais de entrada e comandar quando é conveniente ativar os algoritmos do MPPT, conformando desta forma algoritmos de MPPT híbridos.

No próximo capítulo são apresentados os casos teste para avaliar os algoritmos desenvolvidos, tanto os individuais quanto os híbridos, em função de valores de referência estabelecidos previamente.

# 5 RESULTADOS DE SIMULAÇÃO

Neste capítulo são apresentados os resultados das simulações para os algoritmos de otimização desenvolvidos. Com esta finalidade, foram realizadas três tipos de avaliação de desempenho com diferentes perfis de demanda de potência da carga, irradiância e temperatura, para a avaliação dos algoritmos. Os indicadores utilizados para a avaliação dos algoritmos, consideram o tempo de convergência para atingir o MPP e os erros de ajuste em relação à referência, tanto da tensão quanto da potência.

## 5.1 Configuração do sistema

O sistema de geração híbrido em conjunto possui diferentes dinâmicas, tanto elétricas quanto mecânicas, frequências de ajuste e constantes de tempo também diferentes. Essencialmente, a maior frequência de chaveamento em todo o sistema proposto é a empregada pelo modulador por amostragem periódica, que é de 40  $kHz$ . Isto se corresponde a um período de chaveamento,  $t_s = 25 \mu s$ .

Neste cenário, e conforme o teorema de amostragem de Nyquist-Shannon, o período de amostragem h, deve ser como máximo 12.5  $\mu$ s. O Matlab para conseguir este h deve gerar os dados da simulação com um passo menor que o  $h$  e múltiplo deste, sendo utilizado o passo de simulação, de 6.25  $\mu$ s. Desta forma, com muitos cálculos sendo necessários em cada passo da simulação, a qual possui uma dinâmica de 2 ou 3 segundos de simulação, que pode ter uma duração real de uma hora, o que depende do computador empregado. Desta forma, o processo de avaliação e ajuste do sistema e das soluções na determinação do MPP foi bem demorado neste trabalho.

O primeiro caso avaliado, possui as mesmas condições de consumo, temperatura e irradiância que já foram avaliadas em [Rodriguez et al.](#page-151-0) [\(2015\)](#page-151-0). Neste caso, basicamente, foram comparados os algoritmos de PeO e do MG, para duas condições de irradiância e duas condições de consumo diferentes, mas com o valor da temperatura constante.

O segundo caso avaliado, consiste na comparação dos algoritmos de Perturbar e Observar (PeO), do M´etodo do Gradiente (MG) e do M´etodo do Gradiente Otimizado (MGO). Neste caso foram avaliadas as respostas para três casos de teste. Cada caso de teste consiste em cinco intervalos de irradiância diferentes, e é considerado um valor de temperatura constante de 25 °C e o consumo da carga constante.

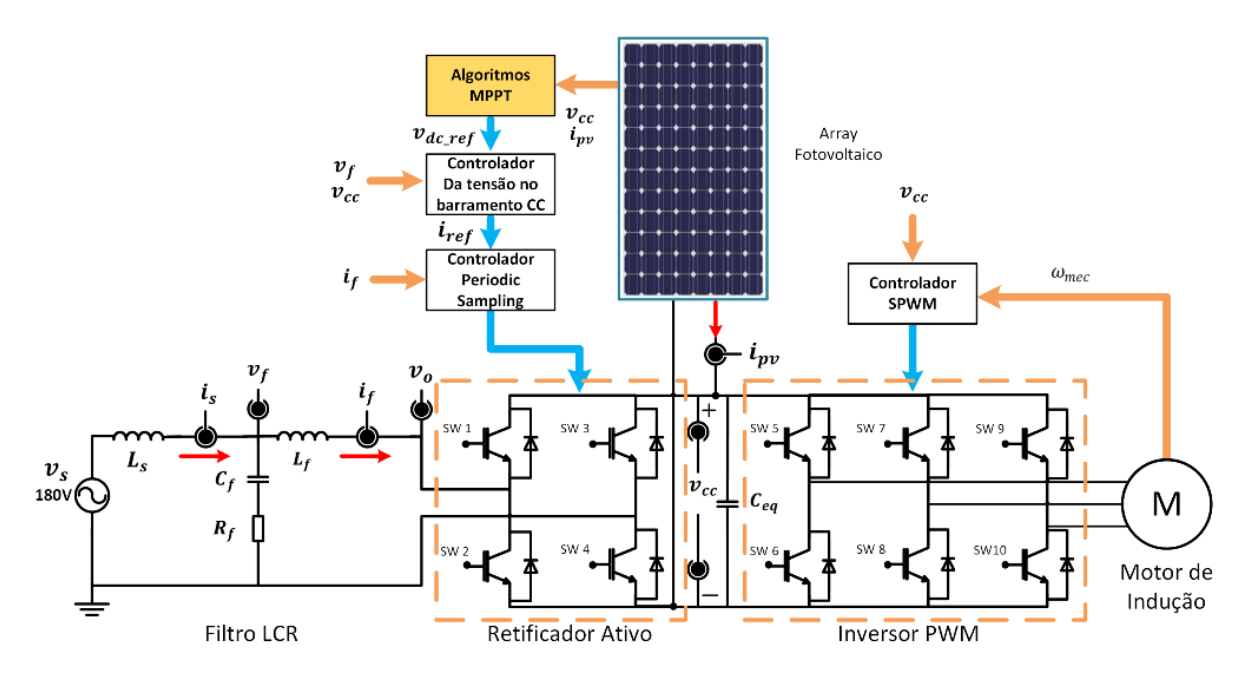

Figura 54 - Esquema elétrico geral do sistema de energia proposto.

Para o terceiro caso avaliado, foram empregadas as condições descritas no treinamento no capítulo anterior da rede neural. Neste último caso, foram comparados os algoritmos de PeO e do MGO, com dois algoritmos híbridos, formados pela rede neural trabalhando em conjunto com cada um dos algoritmos supracitados. Neste caso, as condições de irradiância e temperatura são as duas variáveis, e o consumo da carga é constante.

## 5.2 Considerações para a avaliação do sistema

Para cada valor de irradiância e temperatura considerado corresponde um valor ´unico de MPP no arranjo fotovoltaico. Por sua vez, cada ponto de MPP, possui um valor único de tensão e corrente nesse ponto. Com isto em consideração, foram estabelecidos os valores de referência do modelo desenvolvido da tensão e da potência, visando a avaliação do ajuste feito pelos algoritmos. Por exemplo, para o caso quando a irradiância é de 1000  $W/m^2$ , o valor de tensão no MPP é de 523.8 V, e o valor da potência do arranjo nessa condição é de 4335.8  $W$ .

Considerando, que cada condição de avaliação possui um valor de referência, é determinado um critério de variação aceitável para medir o desempenho dos algoritmos desenvolvidos. Para a variação de tensão, chamada  $tol_v$ , adotou se o valor de  $\pm$  0.15 %,

e para a variação de potência, chamada  $tol_p$ , adotou-se  $\pm$  0.05 %. Neste sentido, se os algoritmos conseguem rastrear o MPP com um erro de ajuste dentro destes limites, considera-se o desempenho como ótimo. Conforme este critério, para o exemplo que considera uma irradiância de 1000 $W/m^2$ a  $tol_v$ , é de $\pm 0.52$   $V,$ e a  $tol_p,$ é de $\pm$  2.2  $W,$  sendo considerados aceit´aveis os valores dos ajustes dos algoritmos dentro destas faixas.

O funcionamento dos algoritmos de rastreamento, determinam os valores de ajuste da tensão do lado CC,  $v_{cc}$ . Neste cenário, é importante considerar que a tensão do lado  $CC, v_{cc}$ , possui uma componente oscilante, e em consequência a potência do arranjo fotovoltaico também. O estudo desta tensão de ajuste, é amostrada com a finalidade de estudar o erro e a qualidade do ajuste, e com esta finalidade é gerada uma sequência de amostras,  $x_i$ , deste sinal. Desta forma, o erro de tensão é calculado como a diferença entre o valor da referência de tensão,  $v_{ref}$ , e o valor de ajuste  $v_{cc}$  da forma:

$$
error_v = v_{ref} - v_{cc}.\tag{5.1}
$$

Por outro lado, e com base no mesmo raciocínio que para a análise da tensão,  $v_{cc}$ , o erro de potência,  $error_p$ , é calculado como a diferença entre a potência de referência,  $p_{ref}$ , e a potência no MPP,  $p_{cc}$ , da seguinte forma:

$$
error_p = p_{ref} - p_{cc}.\tag{5.2}
$$

Para a análise, o período de amostragem,  $h$ , é de 1 ms, e foram consideradas as amostras para os últimos 400 ms de cada intervalo de teste. Desta forma, foram obtidas 400 amostras para cada intervalo.

Com o objetivo de estudar estes sinais, é importante analisar a consistência dos dados para verificar e assegurar a normalidade dos dados da população de dados alvo. Para verificar isto foi feito o teste de normalidade. Neste teste, a regra é decisão e o teste de hipóteses, para saber se a amostra provem de uma população normal o não provem de uma popula¸c˜ao normal. Neste sentido, e com o objetivo de constatar que o conjunto de dados amostrados para  $v_{cc}$ , para os últimos 400 ms de cada intervalo em estudo, provêm de uma distribuição normal, é calculada a distribuição empregando o teste de Kolmogorov-Smirnov ([RODRIGUES MARIA ISBEL; IEMMA](#page-151-1), [2005\)](#page-151-1). O mesmo critério é utilizado para análise dos dados da potência do arranjo fotovoltaico.

A diferença com o teste de Shapiro-Wilk, onde este teste é adequado para um número de amostras,  $n$ , menor que 50, o teste de Kolmogorov-Smirnov é adequado para um n´umero de amostras maior que 50 ([RODRIGUES MARIA ISBEL; IEMMA](#page-151-1), [2005\)](#page-151-1). Este teste, basicamente, compara a distribuição, chamada de  $\hat{Fn}$ , das amostras, com a distribuição proposta pela condição inicial, chamada  $\alpha_{ks}$ , que determina o nível de significância, que é a probabilidade de rejeitar o teste de hipótese, quando este é verdadeiro. Para a análise, é considerada  $\alpha_{ks}=0.05$ , o que equivale dizer uma região de confiança de 95.45 %. O teste calcula um valor chamado  $D_i$ , que essencialmente é o maior valor da distribuição, entre as amostras, e compara ele contra um valor chamado  $d_{1-\alpha}$ , que é um número limite de uma região crítica, fora da qual, os valores das amostras não pertencem à distribuição normal. Desta forma,  $D_i$  deve ser menor que  $d_{1-\alpha}$  para que a condição de teste seja aceita. Tendo confirmada a distribuição normal das amostras no intervalo, é calculada a média das N amostras da seguinte forma:

$$
\mu(x) = \frac{\sum_{i=1}^{N} x_i}{N}.
$$
\n(5.3)

Em função da média é calculada a variância das amostras,  $\sigma^2$ , que é uma medida da dispersão dos valores de entrada ao redor da média  $\mu(x)$ . Desta forma, os valores possuem uma tendência a concentrar-se na vizinhança de  $\mu(x)$ , se a variância for pequena. Esta é calculada da forma seguinte:

$$
\sigma^2 = \frac{\sum_{i=1}^{N} (x_i - \mu)^2}{N}.
$$
\n(5.4)

Outra medida de dispersão, é o desvio padrão, σ, que é a variação das amostras com medida central em  $\mu(x)$ , e sendo complementar da variância, é calculada como a raiz quadrada desta, da seguinte forma:

$$
\sigma = \pm \sqrt{\sigma^2} = \pm \sqrt{\frac{\sum_{i=1}^{N} (x_i - \mu)^2}{N}}.
$$
\n
$$
(5.5)
$$

O resultado da an´alise evidenciou a distribui¸c˜ao normal dos dados para os casos

de teste considerados, tanto para a tens˜ao como para a potˆencia no arranjo fotovoltaico. Desta forma, para a entrada  $x_i$  no intervalo considerado, é utilizado o critério seguinte:

$$
tol_{(v,p)} \ge \mu(x)_{(v,p)} \pm 2 \sigma. \tag{5.6}
$$

Desta forma, se a média,  $\mu(x)$ , mais duas vezes o valor de  $\sigma$ , encontra-se dentro dos valores de referência mais as tolerâncias, tanto de  $tol_v$  para a tensão quanto de  $tol_v$  para a potˆencia, o resultado prova que, as amostras consideradas neste intervalo, encontram-se estatisticamente dentro do critério estabelecido previamente. A análise é extensiva tanto para o resto das condições de irradiância, quanto para os diferentes intervalos de tempo considerados nos casos de teste.

# 5.3 Avaliação com condição de temperatura constante, e consumo e irradiância variáveis

O objetivo neste caso, consiste em avaliar o desempenho do sistema de geração em seu conjunto. Para esta avaliação foram empregados os algoritmos de PeO e MG, e com um tempo de atualização entre as iterações de 0.2 s. Considerando isto, foi aplicada carga, que permitisse ao sistema de geração fotovoltaico, produzir uma quantidade de energia maior que a consumida pela carga, sendo que desta forma o excedente devia ir para a rede elétrica. Imediatamente depois de esta condição, o valor da energia gerada pelo sistema fotovoltaico diminuiu, e n˜ao foi suficiente para atender a demanda da carga, e desta forma o retificador ativo entregou a quantidade de energia faltante.

## 5.3.1 Primeiro caso de teste de avaliação

No primeiro caso de teste, foi considerado um consumo na carga de  $3 kW$ . A [Figura](#page-116-0) [55](#page-116-0) mostra o perfil de irradiância e das diferentes respostas da potência resultantes para cada algoritmo avaliado, no primeiro caso de teste. A [Tabela 4](#page-116-1) apresenta estes valores de referência de tensão e potência para o caso considerado, no arranjo fotovoltaico, conforme foram testadas.

Para o primeiro caso de consumo, [Figura 55](#page-116-0) no Gráfico A, a irradiância possui um valor de 1000  $W/m^2$  no intervalo de t=0 s até t=9.8 s. Posteriormente o valor da

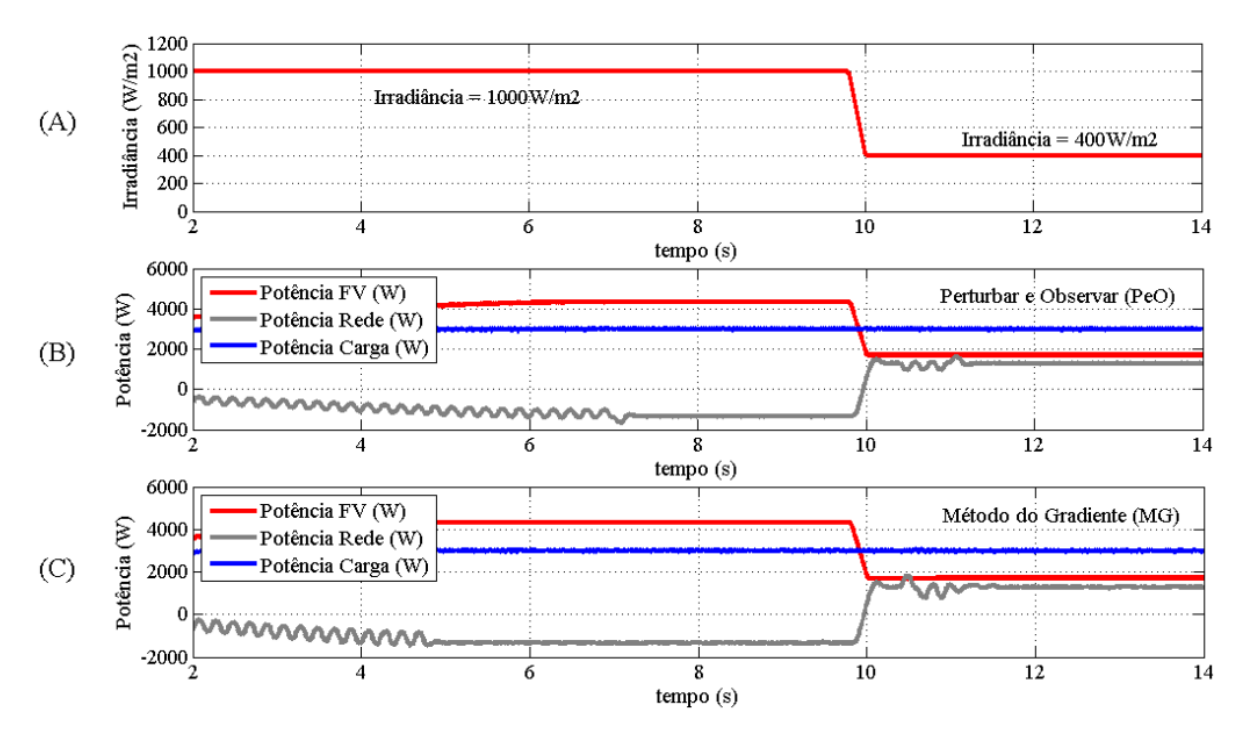

<span id="page-116-0"></span>Figura 55 - Formas de onda da referência da irradiância para a condição de consumo de 3 kW.

irradiância diminui até 400  $W/m^2$  no intervalo de t=10 s até t=14 s.

Inicialmente o arranjo fotovoltaico opera na sua capacidade máxima, gerando 4335 W, e a energia excedente é entregue à rede elétrica. Nesta figura, o Gráfico B apresenta o comportamento do algoritmo de PeO, e no Gráfico C é ilustrada o correspondente ao algoritmo do MG.

Os dois gráficos ilustram o funcionamento do sistema, e como no primeiro intervalo a potência do retificador ativo é negativa como resultado da energia fluindo desde o lado CC para o lado CA. Posteriormente, e conforme pode ser visto na [Figura 55,](#page-116-0) quando a quantidade de energia gerada pelo sistema fotovoltaico diminui, esta ´e compensada pelo funcionamento do retificador ativo, que fornece o faltante de energia, aumentando sua potˆencia entregue, enquanto que a potˆencia na carga permanece constante.

<span id="page-116-1"></span>Tabela 4 - Valores de referência da tensão e potência para o padrão de irradiância considerado e para temperatura de 25 °C.

| Irradiância $(W/m^2)$   $V_{MPP}$ (V) |        | $ P_{MPP}(\text{W}) $ |
|---------------------------------------|--------|-----------------------|
| 1000                                  | 523.77 | 4335.77               |
|                                       | 515.61 | 1706.67               |

| Algoritmo | Irradiância | $v_{cc}$ | $error_v$                  | $P_{FV}$       | $erro_p$ | $P_{RA}$   |
|-----------|-------------|----------|----------------------------|----------------|----------|------------|
|           | $(W/m^2)$   | (V)      | $\left( \mathrm{V}\right)$ | $(\mathrm{W})$ | W        | $\rm (W)$  |
| PeO       | 1000        | 525.00   | $-1.23$                    | 4334.90        | 0.87     | $-1334.87$ |
| MG        | 1000        | 523.70   | 0.07                       | 4335.40        | 0.33     | $-1335.40$ |
| PeO       | 400         | 515.00   | 0.61                       | 1705.98        | 0.69     | 1294.02    |
| MG        | 400         | 515.20   | 0.41                       | 1706.20        | 0.47     | 1293.80    |

<span id="page-117-0"></span>Tabela 5 - Resultados comparativos dos algoritmos avaliados e das potência no arranjo fotovoltaico,  $P_{FV}$ , e no retificador ativo,  $P_{RA}$ , para cada valor de irradiância, durante o caso de teste 1.

A [Tabela 5](#page-117-0) apresenta os resultados dos algoritmos e do sistema para o consumo de 3  $kW$ . Nesta tabela, são comparados os valores do desempenho dos dois algoritmos na tensão de ajuste,  $v_{cc}$ , no erro de ajuste de tensão,  $erro_v$ , na potência do arranjo fotovoltaico,  $P_{FV}$ , do erro de potência no MPP,  $error_p$ , e da potência entregue pelo retificador ativo,  $P_{RA}$ .

Essencialmente, o desempenho do algoritmo do MG apresenta uma melhor resposta geral, com um erro de ajuste da tensão menor e uma maior potência final, sendo superado somente no tempo necessário para determinar o MPP entre valores de tensão próximos entre eles. A última coluna desta tabela, ilustra o funcionamento do retificador ativo primeiro enviando energia para a rede elétrica, com a potência negativa, e posteriormente enviando a energia para a carga.

#### 5.3.2 Segundo caso de teste de avaliação

No segundo caso de teste, foi considerado um consumo constante de 10 kW. Como foram consideradas as mesmas condições que no caso de teste 1, mudando somente o consumo, a [Tabela 4](#page-116-1) apresenta estes valores de referência de tensão e potência para o caso considerado, no arranjo fotovoltaico.

O padrão de irradiância é igual ao empregado no primeiro caso de teste. As for-mas de onda resultantes são ilustradas na [Figura 56.](#page-118-0) Para esta condição de consumo, inicialmente o arranjo fotovoltaico opera na sua capacidade máxima, gerando  $4335 W$ , e a energia faltante flui a partir de rede elétrica. Na [Figura 56,](#page-118-0) o Gráfico B apresenta o comportamento do algoritmo de PeO, e no Gráfico C é ilustrada a resposta do algoritmo do MG.

Os dois gráficos ilustram o funcionamento do sistema, e como no primeiro intervalo

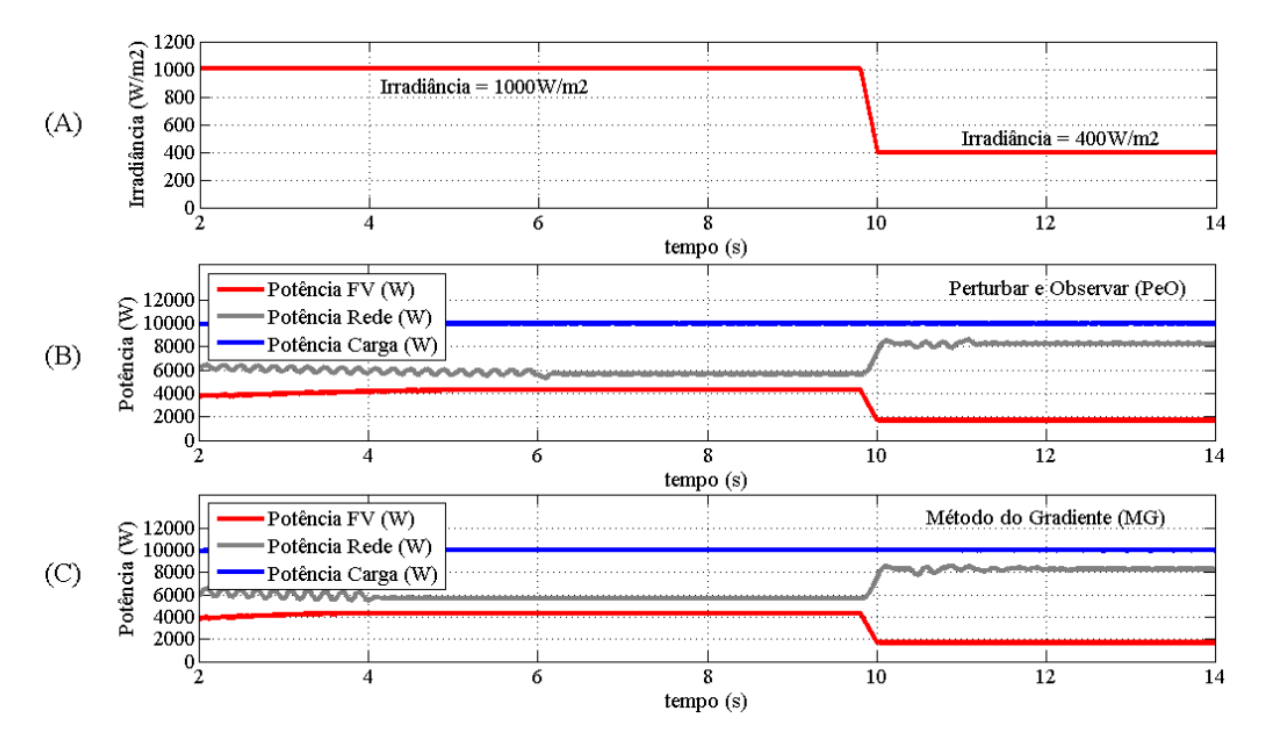

<span id="page-118-0"></span>Figura 56 - Formas de onda da referência da irradiância para a condição de consumo de 10 kW.

a potência do retificador ativo é positiva como resultado do fluxo de energia do lado CC para a carga trifásica. Posteriormente, quando a quantidade de energia gerada pelo arranjo fotovoltaico é menor que a demanda da carga, aparece reduzida, essa falta é compensada pelo funcionamento do retificador ativo, que fornece o faltante de energia, aumentando sua potência entregue.

A [Tabela 6](#page-119-0) apresenta os resultados dos algoritmos e do sistema para o consumo de 10 kW. Essencialmente, o desempenho do algoritmo do MG apresenta uma melhor resposta geral, com um erro de ajuste da tensão menor e uma maior potência final, sendo superado somente no tempo necessário para determinar o MPP entre valores de tensão pr´oximos entre eles. A ´ultima coluna desta tabela, ilustra o funcionamento do retificador ativo primeiro enviando a energia faltante, e posteriormente incrementando o valor de energia enviado para a carga.

Analisando os dois casos de teste, pode se evidenciar o correto funcionamento do sistema de geração híbrido. Quando a energia gerada pelo sistema de geração fotovoltaico  $\acute{e}$  máxima, o condicionamento da energia  $\acute{e}$  feito pelo retificador ativo que envia a energia para a carga. No caso quando a potˆencia entregue pelo arranjo fotovoltaico diminui, o retificador ativo gerencia o aumento do fornecimento da energia para o lado CC. Con-

| Algoritmo | Irradiância | $v_{cc}$ | $erro_n$ | $P_{FV}$ | $erro_n$ | $P_{RA}$ |
|-----------|-------------|----------|----------|----------|----------|----------|
|           | $(W/m^2)$   | (V)      | (V)      | (W)      | (W)      | (W)      |
| PeO       | 1000        | 525.00   | $-1.23$  | 4334.90  | 0.87     | 5665.10  |
| MG        | 1000        | 523.83   | 0.06     | 4335.05  | 0.72     | 5664.95  |
| PeO       | 400         | 515.00   | 0.61     | 1705.98  | 0.69     | 8294.02  |
| MG        | 400         | 515.20   | 0.41     | 1705.94  | 0.73     | 8293.80  |

<span id="page-119-0"></span>Tabela 6 - Resultados comparativos dos algoritmos avaliados e das potência no arranjo fotovoltaico,  $P_{FV}$ , e no retificador ativo,  $P_{RA}$ , para cada valor de irradiância, durante o caso de teste 2.

forme o desempenho do sistema, foi avaliado para condições de consumo diferentes, e em consequência, sentidos de transferência de energia distintos. Nos próximos exemplos a condição de demanda de energia é mantida constante para simplicidade da análise.

# 5.4 Avaliação com condição de consumo e temperatura constantes, e da irradiância variável

Considerando uma condição de consumo constante no motor de indução de 10 kW e uma temperatura de 25 °C, foram avaliados três casos de teste, baseados em três padrões de irradiância diferentes, os quais são ilustrados na [Figura 57.](#page-120-0)

# 5.4.1 Primeiro caso de teste de avaliação

No primeiro caso de avaliação, foram consideradas as condições de irradiância variável conforme o Gráfico A, na [Figura 57.](#page-120-0) Os diferentes valores de irradiância empregados, foram considerados com o objetivo de analisar o desempenho do sistema em condições minimas e máximas de irradiância, considerando cinco pontos para análise, que vão desde 200  $W/m^2$  até 1000  $W/m^2$ , seguindo estes pontos uma sequência irregular.

Para a comparação dos algoritmos de PeO, do MG e do MGO, e considerando o ajuste na resposta dinâmica, com um tempo de atualização entre as iterações de 0.2 s. O padrão de irradiância no Gráfico A da [Figura 57](#page-120-0) corresponde ao caso de teste 1. Este possui uma irradiância de 1000  $W/m^2$  para o intervalo de t=0 s até t=8 s, depois diminui para 600  $W/m^2$  no intervalo de t=8 s até t=12 s, depois diminui para 200  $W/m^2$  no intervalo de t=12 s até t=16 s, depois aumenta para 800  $W/m^2$  no intervalo de t=16 s até t=21 s, e finalmente diminui para 400  $W/m^2$  no intervalo de t=21 s até t=25 s.

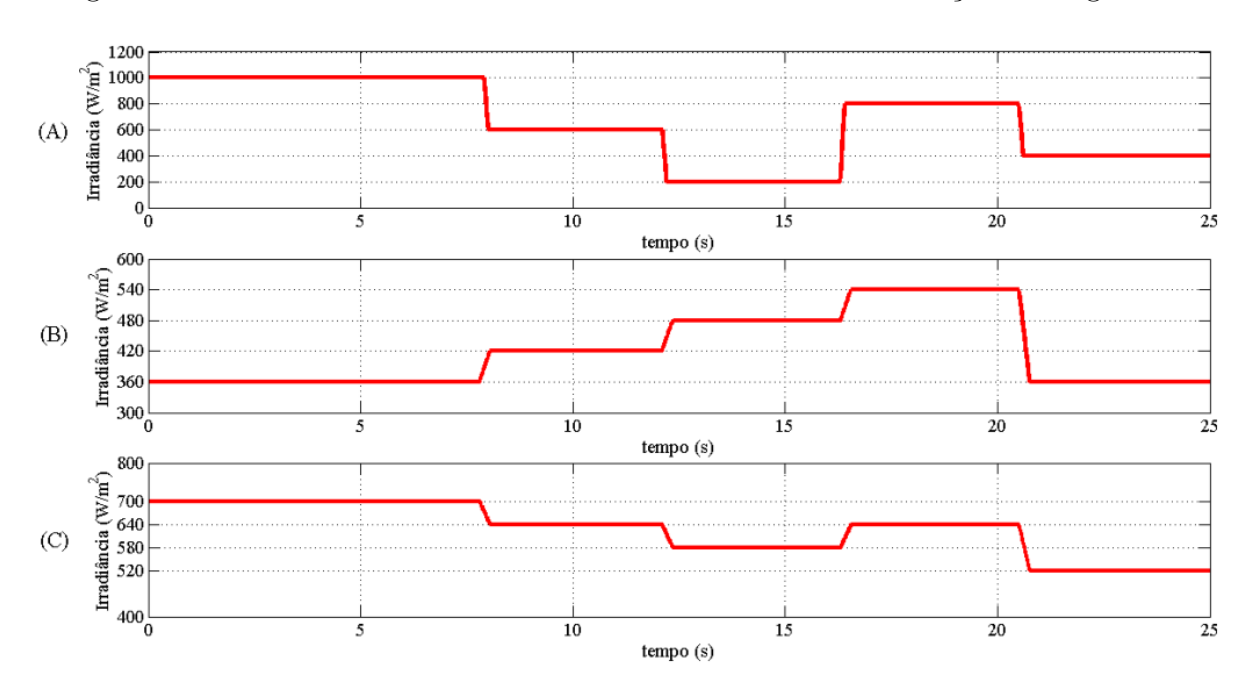

<span id="page-120-0"></span>Figura 57 - Formas de onda da referência da irradiância de avaliação dos algoritmos.

Para esses valores de irradiância, correspondem os valores de referência para o caso de teste 1, da tensão no MPP, chamado  $V_{MPP}$ , e da potência no MPP, chamado  $P_{MPP}$ , os quais s˜ao ilustrados na [Tabela 7.](#page-120-1)

Desta forma, os resultados comparativos dos três algoritmos testados no caso de teste 1, para os diferentes padrões de irradiância, que foram apresentados no Gráfico A, da [Figura 57,](#page-120-0) são apresentados na [Tabela 8.](#page-121-0)

Nesta, os resultados são ilustrados na mesma sequência, e conforme o padrão de irradiância neste gráfico. O erro de tensão é maior em todos os casos no algoritmo de PeO, e entre os algoritmos baseados no gradiente, na maioria dos casos, o erro é menor no algoritmo do MGO. Enquanto à potência no MPP, esta é maior em todos os casos

<span id="page-120-1"></span>Tabela 7 - Valores de referência para as diferentes condições de irradiância e para uma temperatura de 25 °C, no caso de teste 1.

| Irradiância $(W/m^2)$ | $V_{MPP}$ (V) | $tol_v(\pm V)$ | $P_{MPP}$ (W) | $tol_n(\pm W)$ |
|-----------------------|---------------|----------------|---------------|----------------|
| 1000                  | 523.77        | 0.79           | 4335.77       | 2.17           |
| 600                   | 521.05        | 0.78           | 2587.55       | 1.29           |
| 200                   | 502.01        | 0.75           | 829.60        | 0.41           |
| 800                   | 523.43        | 0.79           | 3465.53       | 1.73           |
| 400                   | 515.61        | 0.77           | 1706.67       | 0.85           |

| Algoritmo  | Irradiância $(W/m^2)$ | $v_{cc}$ (V) | $error_v(V)$ | Potência (W) | $error_p(W)$ |
|------------|-----------------------|--------------|--------------|--------------|--------------|
| PeO        | 1000                  | 525.00       | $-1.23$      | 4334.90      | 0.87         |
| MG         | 1000                  | 523.83       | $-0.06$      | 4335.05      | 0.72         |
| <b>MGO</b> | 1000                  | 523.80       | $-0.03$      | 4335.08      | 0.69         |
| PeO        | 600                   | 520.00       | 1.05         | 2587.51      | 0.10         |
| MG         | 600                   | 520.63       | 0.42         | 2587.51      | 0.10         |
| <b>MGO</b> | 600                   | 521.15       | $-0.10$      | 2587.55      | 0.00         |
| PeO        | 200                   | 500.00       | 2.01         | 829.33       | 0.27         |
| MG         | 200                   | 501.66       | 0.35         | 829.36       | 0.24         |
| <b>MGO</b> | 200                   | 501.38       | 0.63         | 829.40       | 0.20         |
| PeO        | 800                   | 525.00       | $-1.57$      | 3464.93      | 0.60         |
| MG         | 800                   | 523.89       | $-0.46$      | 3465.13      | 0.40         |
| <b>MGO</b> | 800                   | 522.83       | 0.60         | 3465.29      | 0.24         |
| PeO        | 400                   | 515.00       | 0.61         | 1705.98      | 0.69         |
| MG         | 400                   | 515.20       | 0.41         | 1705.94      | 0.73         |
| <b>MGO</b> | 400                   | 515.52       | 0.09         | 1705.96      | 0.71         |

<span id="page-121-0"></span>Tabela 8 - Resultados comparativos dos diferentes algoritmos para condições de irradiância variáveis e temperatura de 25 °C no caso de teste 1.

baseados no método do gradiente, salvo para a última condição de irradiância.

A an´alise evidencia que, em forma geral, o erro de ajuste dos algoritmos baseados no gradiente é, sistematicamente, menor que os erros do algoritmo de PeO. Essencialmente, o ajuste obtido pelos algoritmos baseados no passo de incremento variável, como no método do gradiente, são melhores quanto à exatidão do ajuste, para a condição de temperatura fixa, que seu equivalente com passo de incremento fixo.

Cada algoritmo estudado possui uma variação dos dados, que foi avaliada conforme o crit´erio estabelecido inicialmente neste cap´ıtulo. A [Figura 58](#page-122-0) ilustra os resultados para o primeiro caso de teste dos três algoritmos comparados. Para a representação na figura, as irradiâncias foram consideradas em forma ascendente e todos os dados foram normalizados em função dos valores de referência apresentados na [Tabela 8.](#page-121-0)

A tensão normalizada é ilustrada no Gráfico A. Neste gráfico os resultados do algoritmo de PeO resultam fora do critério estabelecido em quatro dos cinco intervalos considerados. Os algoritmos de MG e MGO, apresentam um comportamento final dentro dos limites estabelecidos inicialmente. Sendo que o desempenho do algoritmo MG é ótimo, na análise resulta claro que o algoritmo do MGO consegue-se posicionar na vizinhança do MPP três vezes com um erro quase nulo, validando desta forma o algoritmo otimizado.

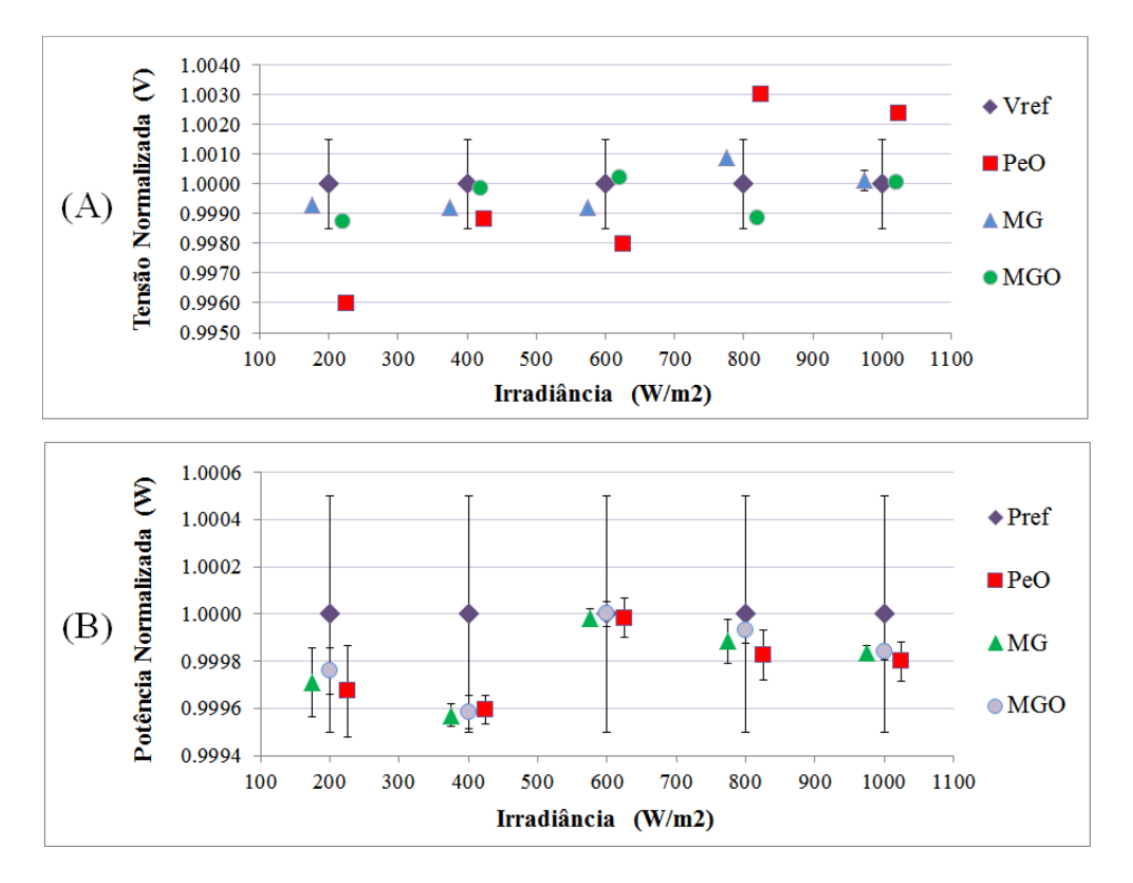

<span id="page-122-0"></span>Figura 58 - Gráficos dos erros de tensão e potência em relação ao critério de aceitação do desempenho e das tolerˆancias destes, para o caso de teste 1.

O erro e a tolerância para a potência são ilustrados no Gráfico B da [Tabela 8,](#page-121-0) onde esta apresenta valores comparáveis para os intervalos considerados. É observada uma melhor resposta geral dos algoritmos baseados no método do gradiente, mas todos os valores encontram-se dentro do critério estabelecido.

Outros parâmetros importantes, são o número de iterações e o tempo necessários para o algoritmo atingir o valor final do MPP, chamado  $It_{MPP}$  e o tempo necessário para realizar esta tarefa, chamado  $t_{MPP}$ . O número de iterações necessárias para atingir o critério é chamado  $It_{ta}$ , e o tempo em consegui-lo, desde que o algoritmo encontre-se em funcionamento, é chamado  $t_{ta}$ .

Como os algoritmos de passo variável vão melhorando o ajuste do MPP, é avaliado o tempo que demoram em atingir a condição dentro do critério de aceitação, tanto para tensão quanto para potência que foram estabelecidos na tabela [Tabela 7.](#page-120-1) Neste cenário, os resultados são ilustrados na mesma sequência, e conforme os padrões de irradiância ilustrados na [Tabela 9.](#page-123-0)

| Algoritmo              | Irradiância $(W/m^2)$ | $It_{MPP}$     | $t_{MPP}$ (s) | $It_{ta}$      | $t_{ta}$ (s) |
|------------------------|-----------------------|----------------|---------------|----------------|--------------|
| PeO                    | 1000                  | 30             | 6.0           | 6              | 6.0          |
| $\overline{\text{MG}}$ | 1000                  | 22             | 5.6           | 19             | 3.8          |
| MGO                    | 1000                  | 21             | 5.4           | 16             | 3.2          |
| PeO                    | 600                   | 3              | 0.6           | 3              | 0.6          |
| MG                     | 600                   | 14             | 2.6           | 11             | 2.6          |
| <b>MGO</b>             | 600                   | 10             | 2.6           | 6              | 1.8          |
| PeO                    | 200                   | 6              | 1.2           | 6              | 1.2          |
| MG                     | 200                   | 12             | 2.0           | 10             | 2.0          |
| <b>MGO</b>             | 200                   | 10             | 1.6           | 8              | 2.0          |
| PeO                    | 800                   | 7              | 1.4           | $\overline{7}$ | 1.4          |
| MG                     | 800                   | 10             | 2.0           | 8              | 1.6          |
| <b>MGO</b>             | 800                   | 8              | 1.6           | $\overline{7}$ | 1.4          |
| PeO                    | 400                   | $\overline{4}$ | 0.8           | 4              | 0.8          |
| MG                     | 400                   | 14             | 2.6           | 12             | 2.2          |
| <b>MGO</b>             | 400                   | 12             | 2.2           | 6              | 1.2          |

<span id="page-123-0"></span>Tabela 9 - Resultados comparativos dos algoritmos da quantidade de iterações necessárias e do tempo em atingir o MPP, para o caso de teste 1.

Os algoritmos do gradiente atingem o MPP inicialmente mais rápido, e com um número de iterações menor, devido à grande diferença de tensão presente no começo e ao passo de incremento maior. Posteriormente, o algoritmo de PeO demostra ser mais rápido, necessitando um número de iterações reduzidas para atingir o MPP. Porém, em contrapartida os algoritmos de gradiente conseguem fazer um ajuste melhor, num ponto de operação mais perto do MPP.

Como os algoritmos de PeO e os baseados no gradiente, possuem um valor de incremento diferente, observa-se que o algoritmo MGO possui uma dinâmica comparável ao de PeO em três dos cinco casos para atingir a região do critério de aceitação. Isto é importante, devido ao fato de que enquanto o algoritmo determina o valor do MPP final, este reduziu o erro de ajuste de forma rápida, minimizando as perdas de potência no sistema.

# 5.4.2 Segundo caso de teste de avaliação

No segundo caso de avaliação, foram consideradas as condições de irradiância variável conforme o Gráfico B, na [Figura 57.](#page-120-0) Os diferentes valores de irradiância empregados, foram considerados visando o estudo do desempenho do sistema em condições

| Irradiância $(W/m^2)$ | $V_{MPP}$ (V) | $tol_v(\pm V)$ | $P_{MPP}$ (W) | $tol_p(\pm W)$ |
|-----------------------|---------------|----------------|---------------|----------------|
| 360                   | 513.40        | 0.77           | 1529.93       | 0.76           |
| 420                   | 516.05        | 0.77           | 1794.48       | 0.90           |
| 480                   | 517.98        | 0.78           | 2059.08       | 1.03           |
| 540                   | 519.51        | 0.78           | 2323.63       | 1.16           |
| 360                   | 513.40        | 0.77           | 1529.93       | 0.76           |

<span id="page-124-0"></span>Tabela 10 - Valores de referência para as diferentes condições de irradiância e para uma temperatura de 25 °C, no caso de teste 2.

<span id="page-124-1"></span>Tabela 11 - Resultados comparativos dos diferentes algoritmos para condições de irradiância variáveis e temperatura de 25 °C, para o caso de teste 2.

| Algoritmo  | Irradiância $(W/m^2)$ | $v_{cc}$ (V) | $error_v(V)$ | Potência (W) | $error_p(W)$ |
|------------|-----------------------|--------------|--------------|--------------|--------------|
| PeO        | 360                   | 515.00       | $-1.60$      | 1529.66      | 0.27         |
| MG         | 360                   | 512.88       | 0.52         | 1529.75      | 0.18         |
| <b>MGO</b> | 360                   | 513.63       | $-0.23$      | 1529.79      | 0.14         |
| PeO        | 420                   | 515.00       | 1.05         | 1794.08      | 0.40         |
| MG         | 420                   | 516.00       | 0.05         | 1793.99      | 0.49         |
| <b>MGO</b> | 420                   | 515.82       | 0.23         | 1794.09      | 0.39         |
| PeO        | 480                   | 520.00       | $-2.02$      | 2058.34      | 0.74         |
| MG         | 480                   | 518.16       | $-0.18$      | 2058.55      | 0.53         |
| <b>MGO</b> | 480                   | 517.96       | 0.02         | 2058.59      | 0.49         |
| PeO        | 540                   | 520.00       | $-0.49$      | 2323.20      | 0.43         |
| MG         | 540                   | 519.76       | $-0.25$      | 2323.35      | 0.28         |
| <b>MGO</b> | 540                   | 520.02       | $-0.51$      | 2323.13      | 0.50         |
| PeO        | 360                   | 515.00       | $-1.60$      | 1529.66      | 0.27         |
| MG         | 360                   | 513.56       | $-0.16$      | 1529.70      | 0.23         |
| <b>MGO</b> | 360                   | 513.50       | $-0.10$      | 1529.71      | 0.22         |

de irradiância com variações de valores próximos entre eles, considerando cinco pontos para a análise, com uma aumento em degraus desde 360  $W/m^2$  até 540  $W/m^2$ , para depois voltar novamente para o valor inicial.

O padrão de irradiância, possui um valor inicial de 360  $W/m^2$  para o intervalo de t=0 s até t=8 s, depois aumenta para 420  $W/m^2$  no intervalo de t=8 s até t=12 s, depois aumenta para 480  $W/m^2$  no intervalo de t=12 s até t=16 s, depois aumenta a 540  $W/m^2$ para o intervalo de t=16 s até t=21 s, e no final diminui a 360  $W/m^2$  para o intervalo de t=21 s até t=25 s. Esses valores de irradiância, geram os valores de referência para o caso de teste 2, que são ilustrados na [Tabela 10.](#page-124-0)

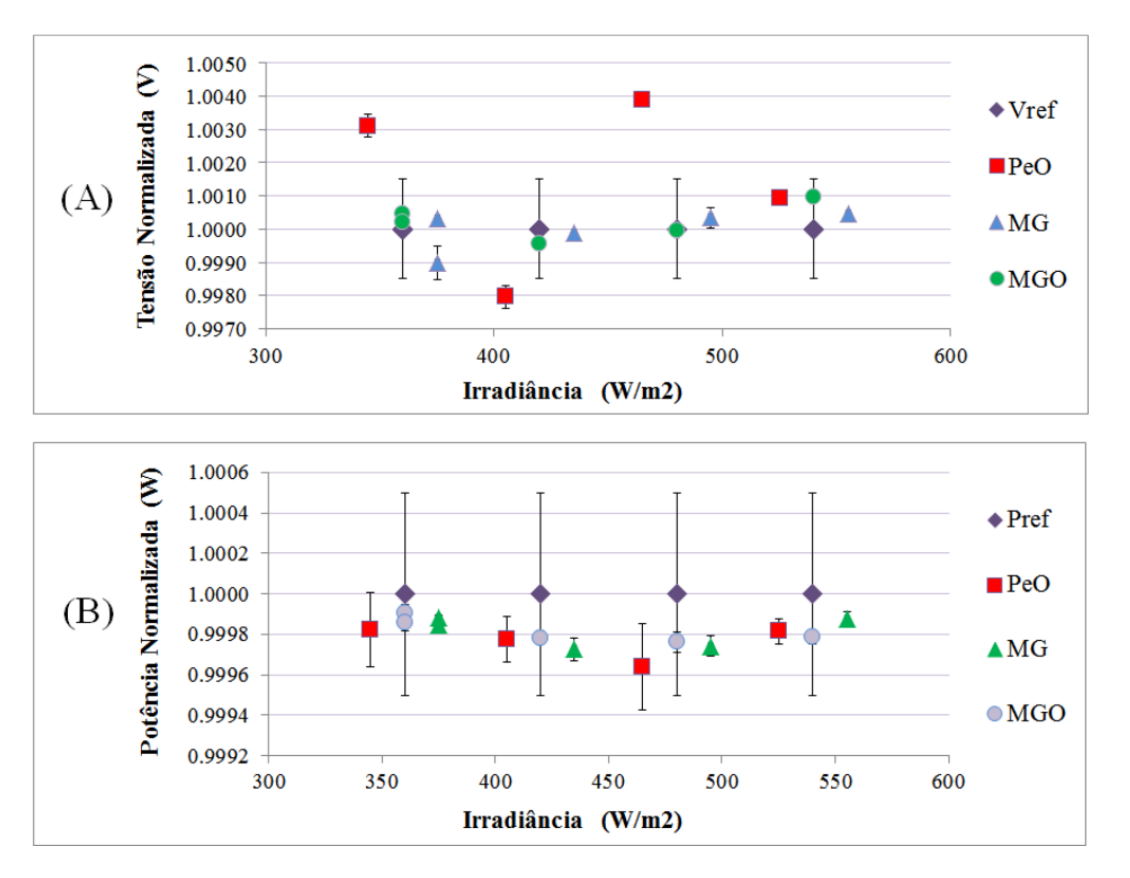

<span id="page-125-0"></span>Figura 59 - Gráficos dos erros de tensão e potência em relação ao critério de aceitação do desempenho e das tolerâncias destes, para o caso de teste 2.

O erro de ajuste da tensão é, de forma geral, maior no algoritmo de PeO que nos algoritmos baseados no método do gradiente. Entre os algoritmos do gradiente, o MGO apresenta um erro de ajuste menor com maior número de ocorrências que os outros algoritmos, sendo seu funcionamento em geral melhor.

O comportamento resulta dentro do esperado, devido `a proximidade dos valores de tensão para condições de irradiância muito próximas. Nesta condição, o algoritmo de passo fixo n˜ao pode melhorar a qualidade de ajuste a efetuar, e o erro final de ajuste é maior. Quanto ao erro da potência, este é menor também nos métodos baseados no gradiente, mas de fato s˜ao observados valores finais similares nos intervalos.

A an´alise da [Tabela 11](#page-124-1) evidencia novamente uma melhor resposta geral dos algoritmos de gradiente. Este caso possui a característica de valores de irradiância próximos entre eles e de um valor que ´e repetido, avaliando desta forma o desempenho dos algoritmos. Para os limites estabelecidos inicialmente, somente os algoritmos baseados no gradiente encontram-se dentro do critério para a tensão, enquanto todos se encontram dentro do

| Algoritmo  | Irradiância $(W/m^2)$ | $It_{MPP}$     | $t_{MPP}$ (s) | $It_{ta}$      | $t_{ta}$ (s) |
|------------|-----------------------|----------------|---------------|----------------|--------------|
| PeO        | 360                   | 25             | 5.0           | 25             | 5.0          |
| MG         | 360                   | 29             | 5.8           | 24             | 5.8          |
| <b>MGO</b> | 360                   | 22             | 4.4           | 15             | 4.4          |
| PeO        | 420                   | $\overline{2}$ | 0.4           | $\overline{2}$ | 0.4          |
| MG         | 420                   | 10             | 2.0           | 6              | 2.0          |
| <b>MGO</b> | 420                   | 12             | 2.4           | 8              | 2.4          |
| PeO        | 480                   | 3              | 0.6           | 3              | 0.6          |
| MG         | 480                   | 12             | 2.4           | 6              | 2.4          |
| <b>MGO</b> | 480                   | 8              | 1.6           | 6              | 1.6          |
| PeO        | 540                   | $\overline{2}$ | 0.4           | $\overline{2}$ | 0.4          |
| MG         | 540                   | 12             | 2.4           | 6              | 2.4          |
| <b>MGO</b> | 540                   | 8              | 1.6           | 8              | 1.6          |
| PeO        | 360                   | 3              | 0.6           | 3              | 0.6          |
| MG         | 360                   | 15             | 3.0           | 11             | 3.0          |
| <b>MGO</b> | 360                   | 8              | 1.6           | 5              | 1.6          |

<span id="page-126-0"></span>Tabela 12 - Resultados comparativos dos algoritmos da quantidade de iterações necessárias e do tempo em atingir o MPP, para o caso de teste 2.

critério de avaliação da potência.

De forma análoga ao caso de teste 1, foram avaliados os erros e as tolerâncias de tensão e potência, conforme o critério estabelecido inicialmente. A [Figura 59](#page-125-0) ilustra os resultados para o segundo caso de teste dos três algoritmos comparados. Considerando esta figura, para a sua representação, as irradiâncias foram consideradas em forma ascendente e todos os dados foram normalizados em função dos valores de referência apresentados na [Tabela 11.](#page-124-1) Na [Figura 59,](#page-125-0) alguns valores foram deslocados aos lados das referências para facilidade visual.

A análise do Gráfico A ilustra a resposta dos algoritmos em função da referência de tens˜ao, Vref. O algoritmo de PeO resulta com uma resposta dentro dos limites para somente um intervalo testado, enquanto os algoritmos baseados no gradiente apresentam um ajuste dentro dos limites para todos os intervalos considerados, mesmo com uma dispersão de dados maior em alguns pontos. O erro e a tolerância para a potência são ilustrados no Gráfico B da [Figura 59.](#page-125-0) Para a análise da potência, a resposta geral dos algoritmos é boa, resultando os algoritmos baseados no método do gradiente dentro do critério estabelecido, e no caso do algoritmo de PeO, este apresenta um valor fora desses limites.

Neste cenário, os resultados do tempo consumido pelos algoritmos e da quantidade de iterações necessárias, são ilustrados na [Tabela 12.](#page-126-0) Esta tabela, basicamente, ilustra novamente a rapidez do algoritmo de passo fixo, precisando este de menos iterações para consegui-lo. Por outro lado, essa velocidade faz com que perca precis˜ao no ajuste, sendo os algoritmos do gradiente mais eficientes nisso. Neste caso, é observável a diminuição da quantidade de iterações necessárias no processo, pelo algoritmo do MGO. Desta forma, e mesmo precisando de alguma iteração a mais do que o algoritmo de PeO, o MGO possui um desempenho otimizado.

### 5.4.3 Terceiro caso de teste de avaliação

No terceiro caso de avaliação, foram consideradas as condições de irradiância variável conforme o Gráfico C, na [Figura 57.](#page-120-0) Os diferentes valores de irradiância empregados, foram considerados visando o estudo do desempenho do sistema em condições de irradiância médio-altas. As condições de irradiância apresentam variações com valores próximos entre eles, considerando cinco pontos para análise, com decréscimos desde 700  $W/m^2$  até 580  $W/m^2$ , para depois repetir o segundo valor, e por fim considerar um valor diferente dos anteriores

O padrão estudado, consiste numa irradiância de 700  $W/m^2$  para o intervalo de t=0 s até t=8 s, depois diminui a 640  $W/m^2$  para o intervalo de t=8 s até t=12 s, depois diminui a 580 $W/m^2$ para o intervalo de t=12 $s$ até t=16 $s$ , depois aumenta a 640  $W/m^2$ para o intervalo de t=16 s até t=21 s, e no final diminui a 520  $W/m^2$  para o intervalo de t=21 s até t=25 s. Esses valores de irradiância, geram os valores de referência para o caso de teste 3, que s˜ao ilustrados na [Tabela 13.](#page-127-0)

No terceiro caso de teste, os valores de irradiância encontram-se entre 58  $\%$  e

<span id="page-127-0"></span>Tabela 13 - Valores de referência para as diferentes condições de irradiância e para uma temperatura de 25 °C, no caso de teste 3.

| Irradiância $(W/m^2)$ | $V_{MPP}$ (V) | $tol_v(\pm V)$ | $P_{MPP}$ (W) | $tol_p(\pm W)$ |
|-----------------------|---------------|----------------|---------------|----------------|
| 700                   | 522.28        | 0.78           | 3027.63       | 1.51           |
| 640                   | 521.50        | 0.78           | 2764.00       | 1.38           |
| 580                   | 520.42        | 0.78           | 2499.89       | 1.25           |
| 640                   | 521.50        | 0.78           | 2764.00       | 1.38           |
| 520                   | 519.06        | 0.78           | 2235.46       | 1.12           |

| Algoritmo  | Irradiância $(W/m^2)$ | $v_{cc}$ (V) | $error_v(V)$ | Potência (W) | $error_p(W)$ |
|------------|-----------------------|--------------|--------------|--------------|--------------|
| PeO        | 700                   | 520.00       | 2.28         | 3026.72      | 0.91         |
| MG         | 700                   | 521.38       | 0.90         | 3027.15      | 0.48         |
| MGO        | 700                   | 522.23       | 0.05         | 3027.23      | 0.40         |
| PeO        | 640                   | 520.00       | 1.50         | 2763.39      | 0.61         |
| MG         | 640                   | 521.60       | $-0.10$      | 2763.49      | 0.51         |
| <b>MGO</b> | 640                   | 521.65       | $-0.15$      | 2763.59      | 0.41         |
| PeO        | 580                   | 520.00       | 0.42         | 2499.47      | 0.42         |
| MG         | 580                   | 520.34       | 0.08         | 2499.41      | 0.48         |
| <b>MGO</b> | 580                   | 520.38       | 0.04         | 2499.49      | 0.40         |
| PeO        | 640                   | 520.00       | 1.50         | 2763.40      | 0.60         |
| MG         | 640                   | 521.48       | 0.02         | 2763.64      | 0.36         |
| <b>MGO</b> | 640                   | 521.45       | 0.05         | 2763.56      | 0.44         |
| PeO        | 520                   | 520.00       | $-0.94$      | 2234.98      | 0.48         |
| MG         | 520                   | 518.80       | 0.26         | 2235.06      | 0.40         |
| MGO        | 520                   | 519.07       | $-0.01$      | 2235.20      | 0.26         |

<span id="page-128-0"></span>Tabela 14 - Resultados comparativos dos diferentes algoritmos para condições de irradiância variáveis e temperatura de 25 °C no caso de teste 3.

70 % da máxima condição de irradiância. Novamente alguns valores estão razoavelmente pr´oximos e um valor ´e repetido para estudar a resposta neste sentido. Novamente o erro de ajuste presente nos algoritmos do gradiente é menor em forma geral, e em consequência, a potência final do sistema fotovoltaico também é maior, com erros relativos de potência menores.

Os resultados deste caso de teste são ilustrados na [Tabela 14.](#page-128-0) O comportamento do algoritmo de PeO encontra-se dentro do previs´ıvel pelo efeito do passo de incremento fixo, e os erros de tensão deste algoritmo são muito maiores que o correspondente aos métodos baseados no gradiente.

A análise geral dos resultados apresenta duas características bem diferentes de desempenho. Por um lado o algoritmo de PeO, possui uma capacidade de ajuste bem interessante, em função dos valores de referência, e também considerando as iterações requeridas para sua estabilização, as quais são menores para todos os casos estudados.

De forma análoga ao caso de teste 2, foram avaliados os erros e as tolerâncias de tensão e potência, conforme o critério estabelecido inicialmente. A [Figura 60](#page-129-0) ilustra os resultados para o terceiro caso de teste. Para a representação, as irradiâncias foram consideradas em forma ascendente e todos os dados foram normalizados em função dos valores

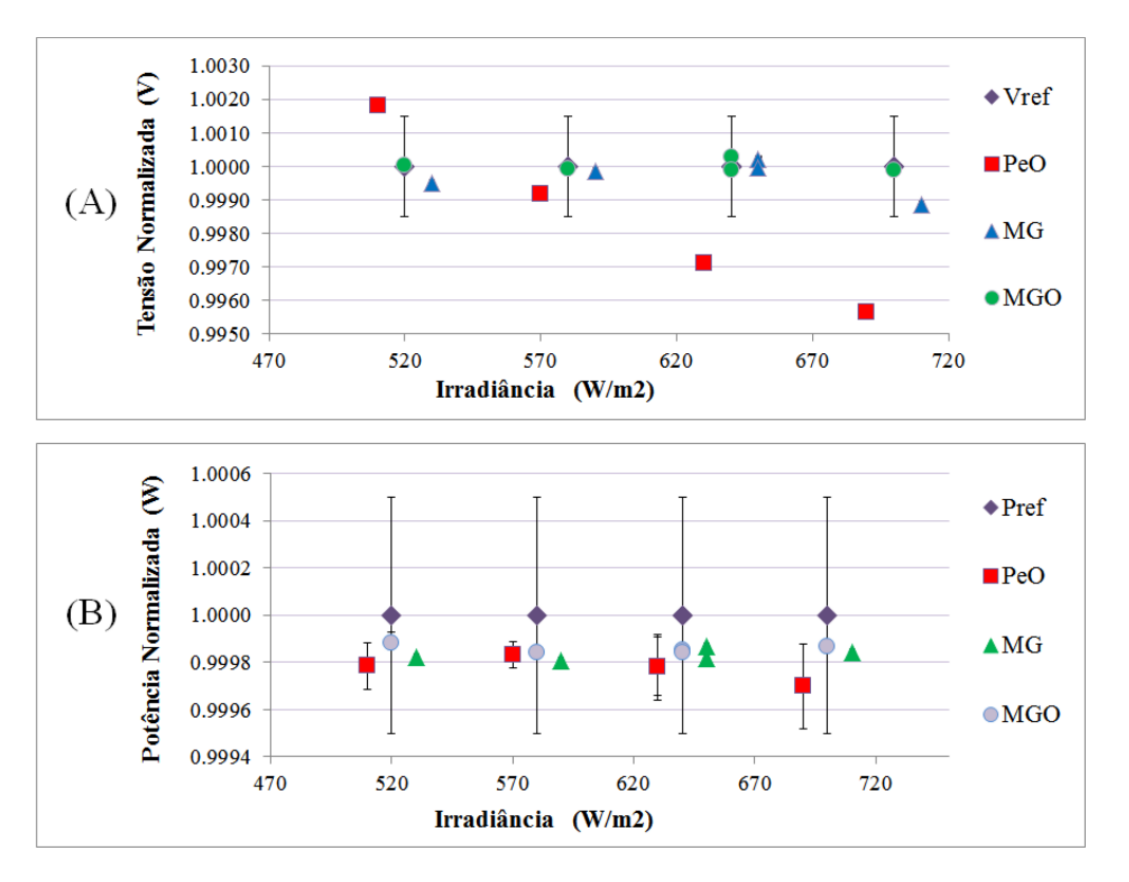

<span id="page-129-0"></span>Figura 60 - Gráficos dos erros de tensão e potência em relação ao critério de aceitação do desempenho e das tolerâncias destes, para o caso de teste 3.

de referência apresentados na [Tabela 14.](#page-128-0) Na [Figura 60,](#page-129-0) alguns valores foram deslocados aos lados das referências para facilidade visual.

A análise do Gráfico A da [Figura 60](#page-129-0) ilustra a resposta dos algoritmos em função da referência de tensão, Vref. O algoritmo de PeO apresenta uma resposta, para o ajuste da tens˜ao, dentro dos limites para somente um intervalo testado, enquanto os algoritmos baseados no gradiente apresentam um ajuste dentro dos limites para todos os intervalos considerados. O erro e a tolerância para a potência são ilustrados no Gráfico B da [Figura](#page-129-0) [60.](#page-129-0) Para a análise da potência, a resposta geral dos algoritmos é boa, resultando todos eles dentro do critério estabelecido.

Os resultados para as iterações necessárias e o tempo percorrido é ilustrado na [Tabela 15.](#page-130-0) Neste caso, o MGO apresenta em forma geral uma quantidade de iterações necessária menor que o MG, para situar-se dentro do critério limite estabelecido. Por outro lado, os algoritmos baseados no gradiente, possuem uma dinˆamica mais lenta, na casa dos décimos de segundo ou de poucos segundos, em comparação com o algoritmo de

| Algoritmo  | Irradiância $(W/m^2)$ | $It_{MPP}$     | $t_{MPP}$ (s) | $It_{ta}$      | $t_{ta}$ (s) |
|------------|-----------------------|----------------|---------------|----------------|--------------|
| PeO        | 700                   | 26             | 6.0           | 26             | 6.0          |
| MG         | 700                   | 30             | 7.6           | 30             | 7.6          |
| <b>MGO</b> | 700                   | 23             | 5.4           | 19             | 4.8          |
| PeO        | 640                   | $\overline{2}$ | 0.4           | $\overline{2}$ | 0.4          |
| MG         | 640                   | 14             | 2.6           | 10             | 1.8          |
| <b>MGO</b> | 640                   | 12             | 2.2           | 10             | 1.8          |
| PeO        | 580                   | $\overline{2}$ | 0.4           | $\overline{2}$ | 0.4          |
| MG         | 580                   | 13             | 2.6           | 9              | 1.8          |
| <b>MGO</b> | 580                   | 12             | 2.4           | 8              | 1.6          |
| PeO        | 640                   | $\overline{2}$ | 0.4           | $\overline{2}$ | 0.4          |
| MG         | 640                   | 13             | 2.4           | 11             | 2.0          |
| <b>MGO</b> | 640                   | 9              | 1.8           | 8              | 1.6          |
| PeO        | 520                   | $\overline{2}$ | 0.4           | $\overline{2}$ | 0.4          |
| MG         | 520                   | 14             | 3.2           | 10             | 1.6          |
| <b>MGO</b> | 520                   | 11             | 1.2           | 5              | 1.0          |

<span id="page-130-0"></span>Tabela 15 - Resultados comparativos dos algoritmos da quantidade de iterações necessárias e do tempo em atingir o MPP, para o caso de teste 3.

PeO. Em contrapartida, a grande vantagem é a qualidade do ajuste que é conseguido, e minimizando a somatória das perdas de potência devidas ao erro no MPPT, que podem acontecer em condição de regime permanente. Considerando os casos estudados e conforme os resultados, pode se concluir que a escolha sobre qual algoritmo utilizar, depende das características do sistema de energia adotado e da dinâmica deste.

Por outro lado, é claro que considerando as dinâmicas presentes no meio ambiente, onde variações nas condições ambientais podem acontecer lentamente, resulta extremamente interessante a resposta obtida pelos algoritmos propostos. Devido à capacidade de obter um erro de ajuste muito baixo, e consequentemente um erro de potência tamb´em baixo, os algoritmos baseados no gradiente possuem um alto desempenho com uma dinâmica adequada, se a aplicação permite esta dinâmica com um tempo de assentamento de poucos segundos. Com a finalidade de considerar as condições ambientais, o próximo caso emprega a rede neural desenvolvida para realizar a tarefa proposta.

| Irradiância | Temp.       | $V_{MPP}$ | $tol_v$ | $P_{MPP}$ (W) | $tol_p$ |
|-------------|-------------|-----------|---------|---------------|---------|
| $(W/m^2)$   | $^\circ C)$ | (V)       | $\pm V$ | (W)           | $\pm W$ |
| 1000        | 25          | 523.77    | 0.79    | 4335.41       | 2.17    |
| 1000        | 50          | 465.74    | 0.70    | 3812.90       | 1.91    |
| 600         | 25          | 521.05    | 0.78    | 2587.53       | 1.29    |
| 600         | 40          | 484.72    | 0.73    | 2395.70       | 1.20    |
| 400         | 25          | 515.61    | 0.77    | 1706.67       | 0.85    |

<span id="page-131-0"></span>Tabela 16 - Valores de referência para as diferentes condições de irradiância e temperatura, no caso de teste 1.

# 5.5 Avaliação com condição de consumo constante, e irradiância e temperatura variáveis

Neste segundo caso de avaliação, foram consideradas as condições de irradiância e temperatura variáveis, conforme foram ilustradas na [Figura 46,](#page-102-0) e que correspondem aos valores empregados no treino da Rede Neural (RN). Utilizando a RN treinada, foram desenvolvidos os dois algoritmos h´ıbridos propostos, um controlando o algoritmo de PeO, chamado RNPeO, e o outro controlando o algoritmo de MGO, chamado RNMGO. Desta forma, foram comparados os algoritmos de PeO, o de MGO, o RNPeO e o RNMGO.

Para a comparação dos quatro algoritmos, e considerando o ajuste na resposta dinâmica diferente ao ajuste inicial, devido à rápida resposta possível da RN. Para aproveitar esta resposta, o tempo de atualização entre as iterações é de 0.08 s para os algoritmos de PeO e de RNPeO, e de 0.040 s para os algoritmos de MGO e RNMGO. Essencialmente, a diferença de tempos de assentamento, é devido ao valor de passo de incremento (na referência de tensão do lado CC) diferente, que nos algoritmos baseados no método de PeO é de 5  $V$ , e nos algoritmos baseados no MGO é de 8  $V$ .

# 5.5.1 Primeiro caso de teste de avaliação

Para o primeiro caso, o primeiro intervalo de irradiância inicia com um valor de temperatura, posteriormente aumenta-se o valor da temperatura, e no final do intervalo volta ao valor inicial. Este padrão é empregado no segundo intervalo de irradiância também, e no terceiro intervalo a temperatura e irradiância são ambas constantes.

Para este caso, a descrição dos valores de referência da tensão e da potência, para os valores da irradiˆancia e da temperatura, s˜ao apresentados na [Tabela 16](#page-131-0) e os resultados

s˜ao apresentados na [Tabela 17.](#page-132-0)

Com esses valores de referência, foram testados os quatro algoritmos propostos. Os resultados do caso de teste 1, são apresentados na [Tabela 17.](#page-132-0) Nesta, os dados são informados conforme o padrão da irradiância empregado e o valor da temperatura correspondente.

Observando-se os resultados da [Tabela 17,](#page-132-0) é possível perceber que a qualidade do ajuste da tensão conseguido pelos métodos baseados no gradiente, em especial ó MGO,  $\acute{\text{e}}$  melhor que nos métodos baseados no algoritmo de PeO, sendo isto devido outra vez à vantagem que apresenta o passo variável. Outra conclusão importante, é a alta eficiência do algoritmo híbrido desenvolvido, para ambos casos, que possui um desempenho comparável ao algoritmo original, sendo que utiliza mais outras duas variáveis para seu funcionamento.

Essa característica na sua resposta dinâmica, permite aos algoritmos baseados no gradiente, serem mais rápidos que o algoritmo de PeO em atingir o MPP, em especial

| Algoritmo    | Irradiância | Temperatura  | $v_{cc}$ | $error_v$ | Potência | $error_{p}$                |
|--------------|-------------|--------------|----------|-----------|----------|----------------------------|
|              | $(W/m^2)$   | $(^\circ C)$ | (V)      | (V)       | $\rm(W)$ | $\left( \mathrm{W}\right)$ |
| PeO          | 1000        | 25           | 520.00   | 3.77      | 4332.88  | 2.53                       |
| <b>MGO</b>   | 1000        | 25           | 524.13   | $-0.36$   | 4334.97  | 0.44                       |
| <b>RNPeO</b> | 1000        | 25           | 520.00   | 3.77      | 4332.88  | 2.53                       |
| <b>RNMGO</b> | 1000        | 25           | 524.40   | $-0.63$   | 4334.93  | 0.48                       |
| PeO          | 1000        | 50           | 465.00   | 0.74      | 3812.22  | 0.68                       |
| <b>MGO</b>   | 1000        | 50           | 465.68   | 0.06      | 3812.28  | 0.62                       |
| <b>RNPeO</b> | 1000        | 50           | 465.00   | 0.74      | 3812.22  | 0.68                       |
| <b>RNMGO</b> | 1000        | 50           | 466.07   | $-0.33$   | 3812.26  | 0.64                       |
| PeO          | 600         | 25           | 520.00   | 1.05      | 2587.38  | 0.15                       |
| <b>MGO</b>   | 600         | 25           | 521.16   | $-0.11$   | 2587.41  | 0.12                       |
| <b>RNPeO</b> | 600         | 25           | 520.00   | 1.05      | 2587.38  | 0.15                       |
| <b>RNMGO</b> | 600         | 25           | 521.74   | $-0.69$   | 2587.35  | 0.18                       |
| PeO          | 600         | 40           | 485.00   | $-0.28$   | 2395.08  | 0.62                       |
| <b>MGO</b>   | 600         | 40           | 484.63   | 0.09      | 2395.07  | 0.63                       |
| <b>RNPeO</b> | 600         | 40           | 485.00   | $-0.28$   | 2395.08  | 0.62                       |
| <b>RNMGO</b> | 600         | 40           | 485.42   | $-0.70$   | 2395.06  | 0.64                       |
| PeO          | 400         | 25           | 515.00   | 0.61      | 1705.86  | 0.81                       |
| <b>MGO</b>   | 400         | 25           | 515.32   | 0.29      | 1705.85  | 0.82                       |
| <b>RNPeO</b> | 400         | 25           | 515.00   | 0.61      | 1705.86  | 0.81                       |
| <b>RNMGO</b> | 400         | 25           | 514.87   | 0.78      | 1705.86  | 0.81                       |

<span id="page-132-0"></span>Tabela 17 - Resultados comparativos dos diferentes algoritmos para condições de irradiância e temperatura variáveis no caso de teste 1.

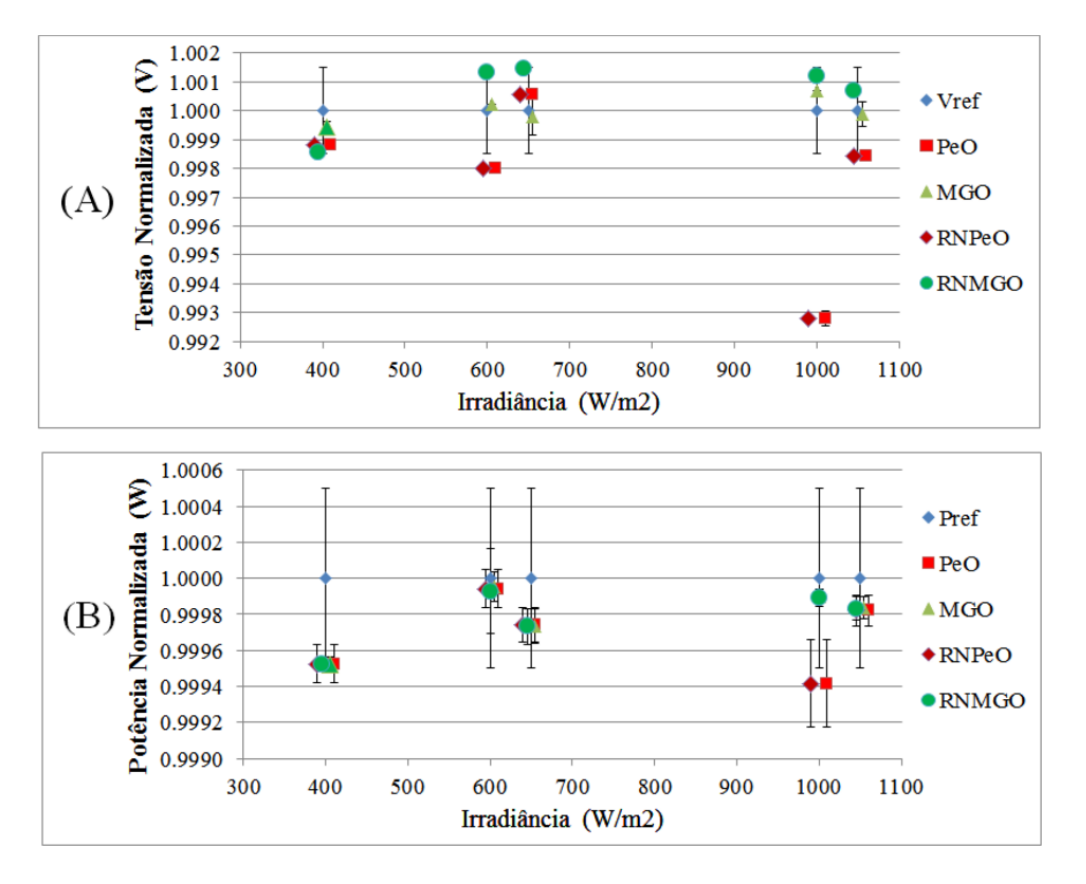

<span id="page-133-0"></span>Figura 61 - Gráficos dos erros de tensão e potência em relação ao critério de aceitação do desempenho e das tolerâncias destes, para o caso de teste 1.

quando a diferença de tensões entre dois pontos de MPP, encontram-se a  $30 V$  o mais entre eles. Esta situação é observada no início, e quando diminui a temperatura para os casos de 1000  $W/m^2$  e 600  $W/m^2$ .

De forma análoga ao caso de teste anterior, foram avaliados os erros e as tolerâncias de tensão e potência, conforme o critério estabelecido inicialmente. A [Figura 61](#page-133-0) ilustra os resultados para o segundo caso de teste dos quatro algoritmos comparados. Alguns valores foram deslocados aos lados das referências para facilidade visual.

A análise do Gráfico A da [Figura 61,](#page-133-0) ilustra a resposta dos algoritmos em função da referência de tensão, Vref. Os algoritmos de PeO e RNPeO resultam com uma resposta, para o ajuste da tens˜ao, dentro dos limites para somente dois intervalos testados, enquanto os algoritmos baseados no gradiente apresentam um ajuste dentro dos limites para todos os intervalos considerados.

O erro e a tolerˆancia para a potˆencia s˜ao ilustrados no Gr´afico B da [Figura 61.](#page-133-0) Para a análise da potência, a resposta geral dos algoritmos baseados no método do gradiente é

| Algoritmo    | Irradiância | Temperatura  | $It_{MPP}$ | $t_{MPP}$ | $It_{ta}$ | $t_{ta}$  |
|--------------|-------------|--------------|------------|-----------|-----------|-----------|
|              | $(W/m^2)$   | $(^\circ C)$ |            | $(\rm s)$ |           | $(\rm s)$ |
| PeO          | 1000        | 25           | 26         | 2.20      | 26        | 2.20      |
| <b>MGO</b>   | 1000        | 25           | 37         | 1.44      | 32        | 1.24      |
| <b>RNPeO</b> | 1000        | 25           | 26         | 2.20      | 26        | 2.20      |
| <b>RNMGO</b> | 1000        | 25           | 24         | 0.96      | 24        | 0.96      |
| PeO          | 1000        | 50           | 13         | 1.04      | 13        | 1.04      |
| <b>MGO</b>   | 1000        | 50           | 17         | 0.84      | 9         | 0.60      |
| <b>RNPeO</b> | 1000        | 50           | 13         | 1.04      | 13        | 1.04      |
| <b>RNMGO</b> | 1000        | 50           | 35         | 1.41      | 11        | 0.44      |
| PeO          | 600         | 25           | 3          | 0.24      | 3         | 0.24      |
| <b>MGO</b>   | 600         | 25           | 20         | 0.65      | 14        | 0.40      |
| <b>RNPeO</b> | 600         | 25           | 3          | 0.24      | 3         | 0.24      |
| <b>RNMGO</b> | 600         | 25           | 32         | 1.28      | 30        | 1.20      |
| PeO          | 600         | 40           | 11         | 0.88      | 11        | 0.88      |
| <b>MGO</b>   | 600         | 40           | 21         | 1.00      | 17        | 0.84      |
| <b>RNPeO</b> | 600         | 40           | 11         | 0.88      | 11        | 0.88      |
| <b>RNMGO</b> | 600         | 40           | 21         | 0.85      | 18        | 0.73      |
| PeO          | 400         | 25           | 3          | 0.24      | 3         | 0.24      |
| <b>MGO</b>   | 400         | 25           | 27         | 1.04      | 25        | 0.96      |
| <b>RNPeO</b> | 400         | 25           | 3          | 0.24      | 3         | 0.24      |
| <b>RNMGO</b> | 400         | 25           | 30         | 1.21      | 21        | 0.85      |

<span id="page-134-0"></span>Tabela 18 - Resultados comparativos dos algoritmos da quantidade de iterações necessárias e do tempo em atingir o MPP, para o caso de teste 1.

boa, resultando todos eles dentro do critério estabelecido inicialmente. Para os algoritmos com o m´etodo de PeO, estes apresentam valores de erros dentro dos limites estabelecidos, exceto no caso de irradiância igual a 1000  $W/m^2$ .

Quanto ao número de iterações,  $It_{ta}$ , e ao tempo requerido para estar dentro do critério de tolerância estabelecido,  $t_{ta}$ , os tempos melhoram sensivelmente para os métodos baseados no gradiente, mas continuam sendo mais rápidos os baseados no algoritmo de PeO. Os resultados da [Tabela 18](#page-134-0) apresentam uma importante informação acerca da utilidade do  $It_{ta}$  e do  $t_{ta}$ .

Considerando-se, que quanto menos tempo seja necessário ao algoritmo atingir a vizinhança do MPP, menos perda de energia é efetuada neste caso, a eficiência do sistema é maior e a resposta mais rápida. Quanto ao número de iterações e ao tempo requerido para estar dentro do critério de tolerância estabelecido, os tempos resultam menores algumas vezes para os métodos baseados no gradiente, e outras vezes são mais

| Irradiância | Temp.           | $V_{MPP}$ | $tol_v$   | $P_{MPP}$ (W)              | $tol_p$ |
|-------------|-----------------|-----------|-----------|----------------------------|---------|
| $(W/m^2)$   | $({}^{\circ}C)$ |           | $(\pm V)$ | $\left( \mathrm{W}\right)$ | $\pm W$ |
| 360         | 25              | 513.38    | 0.77      | 1530.20                    | 0.77    |
| 360         | 35              | 489.00    | 0.73      | 1451.52                    | 0.73    |
| 420         | 25              | 516.05    | 0.77      | 1794.48                    | 0.90    |
| 420         | 35              | 491.73    | 0.74      | 1703.56                    | 0.85    |
| 480         | 25              | 517.98    | 0.78      | 2059.08                    | 1.03    |

<span id="page-135-0"></span>Tabela 19 - Valores de referência da tensão e da potência para as diferentes condições de irradiância e temperatura, no caso de teste 2.

rápidos com os métodos baseados no algoritmo de PeO. A grande proximidade dos tempos e a alta comparabilidade desses resulta numa validação da arquitetura proposta com os algoritmos h´ıbridos frente aos algoritmos originais ou convencionais.

## 5.5.2 Segundo caso de teste de avaliação

Para este caso, a descrição dos valores de referência da tensão e da potência, para os diferentes valores da irradiância e da temperatura, são apresentados na [Tabela 19.](#page-135-0)

Nesta tabela os valores de referência são apresentados da mesma forma que como foram testados. A [Tabela 20](#page-136-0) expõe os resultados para o caso de teste 2. Nesta os algoritmos, a irradiância e a temperatura, encontram-se de forma correlativa como no caso de teste 1.

 $E$  importante assinalar que, considerando as dinâmicas presentes no meio ambiente, onde variações nas condições ambientais podem acontecer com valores próximos entre eles, é possível encontrar-se vários pontos de MPP, que correspondem a valores de ajuste de tensão intermediários aos valores de referência antes utilizados em condição de temperatura fixa.

Frente a essa situação, os algoritmos baseados em passo de incremento fixo não conseguem ajustar a tens˜ao nesses pontos intermedi´arios, mas os algoritmos de passo variável apresentam uma maior flexibilidade e capacidade de ajuste para resolver esse problema. Como resultado, os erros de ajuste da tensão são menores, e as potências resultantes são maiores, para todos os exemplos no caso de teste 2.

A análise do Gráfico A da [Figura 62](#page-137-0) ilustra a resposta dos algoritmos em função da referência de tensão, Vref. Os algoritmos de PeO e RNPeO apresentam com uma resposta,

para o ajuste da tens˜ao, dentro dos limites para somente dois intervalos testados, enquanto que os algoritmos baseados no gradiente apresentam um ajuste dentro dos limites para todos os intervalos considerados. Alguns valores foram deslocados aos lados das referências para uma maior facilidade visual.

O erro e a tolerância para a potência são ilustrados no Gráfico B da [Figura 62.](#page-137-0) Para a análise da potência, a resposta geral dos algoritmos baseados no método do gradiente  $\acute{e}$  boa, resultando todos eles dentro do critério estabelecido. Para os algoritmos com o método de PeO, estes resultam dentro dos limites duas vezes, e três vezes fora destes limites.

A [Tabela 21](#page-138-0) mostra a quantidade de iterações que são necessárias para atingir o MPP,  $It_{MPP}$ , e o tempo final para consegui-lo,  $t_{MPP}$ . Observa-se que os algoritmos de passo fixo respondem mais rapidamente, tomando como m´ınimo a metade de tempo e

| Algoritmo    | Irradiância | Temperatura  | $v_{cc}$   | $erro_v$ | Potência | $error_{p}$ |
|--------------|-------------|--------------|------------|----------|----------|-------------|
|              | $(W/m^2)$   | $(^\circ C)$ | $(\rm V)$  | (V)      | (W)      | (W)         |
| PeO          | 360         | 25           | 515.00     | $-1.62$  | 1529.53  | 0.66        |
| <b>MGO</b>   | 360         | 25           | 512.84     | 0.54     | 1529.26  | 0.94        |
| RNPeO        | 360         | 25           | $515.00\,$ | $-1.62$  | 1529.53  | 0.66        |
| <b>RNMGO</b> | 360         | $25\,$       | 513.24     | 0.14     | 1529.71  | 0.49        |
| PeO          | 360         | 35           | 490.00     | $-1.00$  | 1451.18  | 0.33        |
| <b>MGO</b>   | 360         | 35           | 489.48     | $-0.48$  | 1451.24  | 0.27        |
| <b>RNPeO</b> | 360         | 35           | 490.00     | $-1.00$  | 1451.18  | 0.33        |
| <b>RNMGO</b> | 360         | 35           | 489.25     | $-0.25$  | 1451.27  | 0.24        |
| PeO          | 420         | 25           | 515.00     | $1.05\,$ | 1793.95  | 0.53        |
| <b>MGO</b>   | 420         | 25           | 515.96     | 0.09     | 1793.98  | 0.50        |
| RNPeO        | 420         | 25           | 515.00     | 1.05     | 1793.95  | 0.53        |
| <b>RNMGO</b> | 420         | 25           | 516.14     | $-0.09$  | 1793.99  | 0.49        |
| PeO          | 420         | 35           | 495.00     | $-3.27$  | 1702.23  | 1.33        |
| <b>MGO</b>   | 420         | 35           | 491.54     | 0.19     | 1702.99  | 0.57        |
| <b>RNPeO</b> | 420         | 35           | 495.00     | $-3.27$  | 1702.23  | 1.33        |
| <b>RNMGO</b> | 420         | 35           | 492.32     | $-0.58$  | 1702.95  | 0.61        |
| PeO          | 480         | 25           | 515.00     | 2.98     | 2057.94  | 1.14        |
| <b>MGO</b>   | 480         | 25           | 518.12     | $-0.14$  | 2058.51  | 0.57        |
| <b>RNPeO</b> | 480         | 25           | 515.00     | 2.98     | 2057.94  | 1.14        |
| <b>RNMGO</b> | 480         | 25           | 517.93     | 0.05     | 2058.52  | 0.56        |

<span id="page-136-0"></span>Tabela 20 - Resultados comparativos dos diferentes algoritmos para condições de irradiância e temperatura variáveis no caso de teste 2.

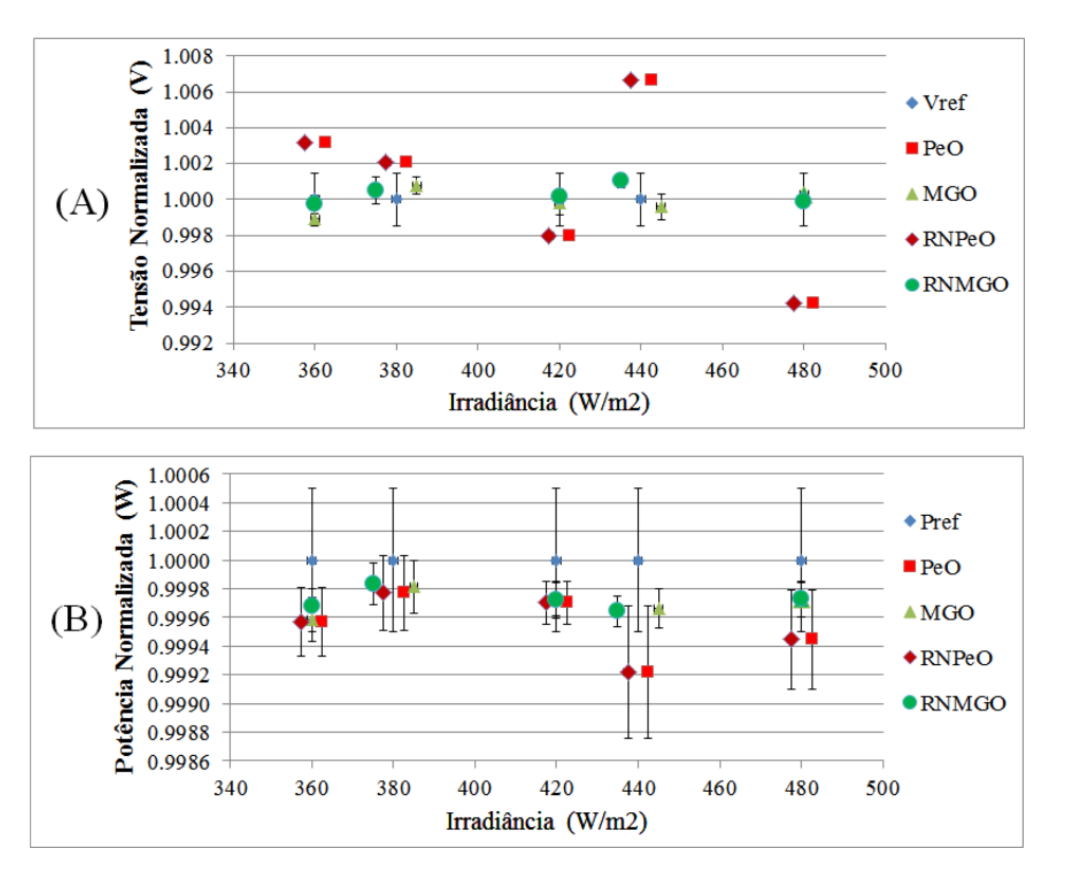

<span id="page-137-0"></span>Figura 62 - Gráficos dos erros de tensão e potência em relação ao critério de aceitação do desempenho e das tolerâncias destes, para o caso de teste 2.

como máximo resulta 16 vezes mais rápido que o método equivalente do gradiente. A dinâmica na resposta, nesses casos e considerando-se as condições ambientais, está na casa dos d´ecimos de segundos, sendo que em apenas dois casos ela ´e um pouco maior que 1 segundo, resultando isto num desempenho altamente satisfatório.

Quanto às iterações,  $It_{ta}$ , e ao tempo requerido para estar dentro do critério de tolerância estabelecido,  $t_{ta}$ , os tempos melhoram sensivelmente para os métodos baseados no gradiente, sendo até semelhantes em vários pontos do caso de teste, mas continuam sendo mais rápidos os métodos baseados no algoritmo de PeO.

# 5.5.3 Terceiro caso de teste de avaliação

Para este caso, a descrição dos valores de referência da tensão e da potência, para os diferentes valores da irradiância e da temperatura, são apresentados na [Tabela 22.](#page-138-1)

A [Tabela 23](#page-139-0) expor os resultados para o caso de teste 3. Nesta os algoritmos, a irradiância e a temperatura, encontram-se de forma correlativa como nos casos de teste 1

| Algoritmo    | Irradiância | Temperatura     | $It_{MPP}$       | $t_{MPP}$ | $It_{ta}$        | $t_{ta}$  |
|--------------|-------------|-----------------|------------------|-----------|------------------|-----------|
|              | $(W/m^2)$   | $(^\circ C)$    |                  | (s)       |                  | $(\rm s)$ |
| PeO          | 360         | 25              | $\overline{2}$   | 0.16      | $\overline{2}$   | 0.16      |
| <b>MGO</b>   | 360         | 25              | 28               | 1.12      | 27               | 1.08      |
| <b>RNPeO</b> | 360         | 25              | $\overline{2}$   | 0.16      | $\overline{2}$   | 0.16      |
| <b>RNMGO</b> | 360         | 25              | 30               | 1.18      | 20               | 0.78      |
| PeO          | 360         | $35\,$          | 7                | 0.56      | $\overline{7}$   | 0.56      |
| <b>MGO</b>   | 360         | 35              | 23               | 0.92      | 18               | 0.72      |
| <b>RNPeO</b> | 360         | 35              | $\overline{7}$   | 0.56      | $\overline{7}$   | 0.56      |
| <b>RNMGO</b> | 360         | $35\,$          | 30               | 1.21      | 19               | 0.77      |
| PeO          | 420         | 25              | $\overline{2}$   | 0.16      | $\boldsymbol{2}$ | 0.16      |
| <b>MGO</b>   | 420         | 25              | 23               | 0.92      | 19               | 0.76      |
| <b>RNPeO</b> | 420         | 25              | $\overline{2}$   | 0.16      | $\overline{2}$   | 0.16      |
| <b>RNMGO</b> | 420         | $\overline{25}$ | 23               | 0.92      | 21               | 0.84      |
| PeO          | 420         | 35              | $\bf{6}$         | 0.48      | $\boldsymbol{6}$ | 0.48      |
| <b>MGO</b>   | 420         | 35              | 22               | 0.88      | 19               | 0.76      |
| <b>RNPeO</b> | 420         | 35              | $\boldsymbol{6}$ | 0.48      | $\boldsymbol{6}$ | 0.48      |
| <b>RNMGO</b> | 420         | 35              | 23               | 0.92      | 21               | 0.84      |
| PeO          | 480         | 25              | $\overline{2}$   | 0.16      | $\overline{2}$   | 0.16      |
| <b>MGO</b>   | 480         | 25              | 40               | 1.60      | 33               | 1.32      |
| <b>RNPeO</b> | 480         | $25\,$          | $\overline{2}$   | 0.16      | $\overline{2}$   | 0.16      |
| <b>RNMGO</b> | 480         | 25              | 64               | 2.56      | 20               | 0.80      |

<span id="page-138-0"></span>Tabela 21 - Resultados comparativos dos algoritmos quanto a quantidade de iterações necessárias e do tempo em atingir o MPP, para o caso de teste 2.

e 2. Neste cenário, e considerando as dinâmicas presentes no meio ambiente, onde variações nas condições ambientais podem acontecer com valores próximos entre eles, encontram se vários pontos de MPP que correspondem a valores de ajuste de tensão intermediários aos valores de referência antes utilizados em condição de temperatura fixa, de forma similar

<span id="page-138-1"></span>Tabela 22 - Valores de referência da tensão e da potência para as diferentes condições de irradiância e temperatura, no caso de teste 3.

| Irradiância | Temp.       | $V_{MPP}$ | $tol_v$ | $P_{MPP}$ (W) | $tol_p$ |
|-------------|-------------|-----------|---------|---------------|---------|
| $(W/m^2)$   | $^\circ C)$ | W)        | $\pm V$ | W)            | $\pm W$ |
| 700         | 25          | 522.28    | 0.78    | 3027.63       | 1.51    |
| 700         | 40          | 486.76    | 0.73    | 2804.64       | 1.40    |
| 640         | 25          | 521.50    | 0.78    | 2764.00       | 1.38    |
| 640         | 40          | 485.81    | 0.73    | 2559.41       | 1.28    |
| 580         | 25          | 520.42    | 0.78    | 2499.89       | 1.25    |

| Algoritmo    | Irradiância | Temperature  | $v_{cc}$  | $error_0$ | Potência | $erro_p$                   |
|--------------|-------------|--------------|-----------|-----------|----------|----------------------------|
|              | $(W/m^2)$   | $(^\circ C)$ | $(\rm V)$ | (V)       | (W)      | $\left( \mathrm{W}\right)$ |
| PeO          | 700         | 25           | 520.00    | 2.28      | 3026.53  | 1.10                       |
| <b>MGO</b>   | 700         | $25\,$       | 522.70    | $-0.42$   | 3027.01  | 0.62                       |
| <b>RNPeO</b> | 700         | 25           | 520.00    | 2.28      | 3026.53  | 1.10                       |
| <b>RNMGO</b> | 700         | 25           | 522.22    | 0.06      | 3026.93  | 0.70                       |
| PeO          | 700         | 40           | 485.00    | 1.76      | 2803.71  | 0.93                       |
| <b>MGO</b>   | 700         | 40           | 486.87    | $-0.11$   | 2803.94  | 0.70                       |
| <b>RNPeO</b> | 700         | 40           | 485.00    | 1.76      | 2803.71  | 0.93                       |
| <b>RNMGO</b> | 700         | 40           | 486.68    | 0.09      | 2803.95  | 0.69                       |
| PeO          | 640         | 25           | 520.00    | 1.50      | 2763.20  | 0.80                       |
| <b>MGO</b>   | 640         | 25           | 521.21    | 0.29      | 2763.36  | 0.64                       |
| <b>RNPeO</b> | 640         | $25\,$       | 520.00    | 1.50      | 2763.20  | 0.80                       |
| <b>RNMGO</b> | 640         | $25\,$       | 521.48    | 0.02      | 2763.38  | 0.62                       |
| PeO          | 640         | 40           | 485.00    | 0.81      | 2558.68  | 0.73                       |
| <b>MGO</b>   | 640         | 40           | 485.59    | 0.22      | 2558.76  | 0.65                       |
| <b>RNPeO</b> | 640         | 40           | 485.00    | 0.81      | 2558.68  | 0.73                       |
| <b>RNMGO</b> | 640         | 40           | 486.05    | $-0.24$   | 2558.73  | 0.68                       |
| PeO          | 580         | 25           | 520.00    | 0.42      | 2499.27  | 0.62                       |
| <b>MGO</b>   | 580         | 25           | 520.29    | 0.13      | 2499.33  | 0.56                       |
| <b>RNPeO</b> | 580         | 25           | 520.00    | 0.42      | 2499.27  | 0.62                       |
| <b>RNMGO</b> | 580         | $25\,$       | 520.58    | $-0.16$   | 2499.30  | 0.59                       |

<span id="page-139-0"></span>Tabela 23 - Resultados comparativos dos diferentes algoritmos para condições de irradiância e temperatura variáveis no caso de teste 3.

ao caso de teste 2.

Neste caso o erro de ajuste da tensão é quase nulo para os métodos baseados no gradiente, devido à flexibilidade deste, e o desempenho final contrasta com os métodos baseados no algoritmo de PeO. A análise da resposta, evidência uma notória melhora nos algoritmos baseados no método do gradiente, devido isto à diminuição do passo de atualização do algoritmo, resultando na melhora do ajuste final. Os valores finais da potˆencia no arranjo, apresentam maiores valores nos algoritmos baseados no gradiente.

A compara¸c˜ao entre as duas arquiteturas formadas pelos algoritmos tradicionais e os híbridos, revela a boa capacidade de resposta da solução proposta, cujo erro de ajuste da tensão e potência final no MPP resulta comparável ao algoritmo de referência.

De forma análoga aos casos de teste  $1 e 2$ , foram avaliados os erros e as tolerâncias de tensão e potência, conforme o critério estabelecido inicialmente. A análise do Gráfico A da [Figura 63](#page-140-0) ilustra a resposta dos algoritmos em função da referência de tensão, Vref.

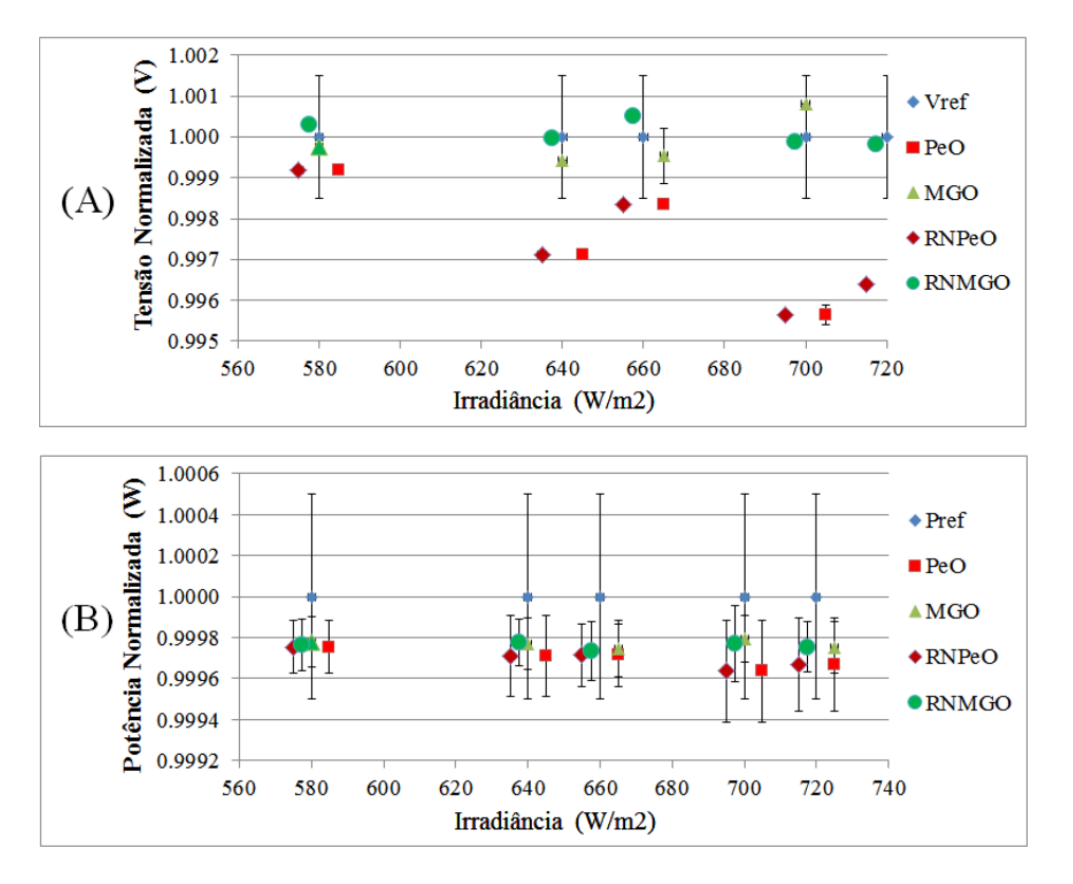

<span id="page-140-0"></span>Figura 63 - Gráficos dos erros de tensão e potência em relação ao critério de aceitação do desempenho e das tolerâncias destes, para o caso de teste 3.

Como foi feito anteriormente, alguns valores foram deslocados aos lados das referências para facilidade visual. Os algoritmos de PeO e RNPeO resultam com uma resposta, para o ajuste da tens˜ao, dentro dos limites para somente num intervalo testado e resultando fora no resto. Por outro lado, os algoritmos baseados no gradiente apresentam um ajuste dentro dos limites para todos os intervalos considerados e atingindo quase a o valor da referência de tensão. O erro e a tolerância para a potência são ilustrados no Gráfico B da [Figura 62.](#page-137-0) Para a análise da potência, a resposta geral dos algoritmos é boa, resultando todos eles dentro do critério estabelecido.

A [Tabela 24](#page-141-0) ilustra a quantidade de iterações e de tempo é necessário para atingir o MPP. Neste cen´ario, os m´etodos baseados no algoritmo de PeO resultam mais r´apidos, precisando um número menor de iterações e de tempo total, que na maioria dos casos que os m´etodos baseados no gradiente.

Enquanto à iterações e ao tempo requerido para estar dentro do critério de tolerância estabelecido, os tempos melhoram sensivelmente para os métodos baseados no

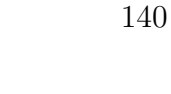

| Algoritmo    | Irradiância | Temperatura  | $It_{MPP}$     | $t_{MPP}$ | $It_{ta}$      | $t_{ta}$  |
|--------------|-------------|--------------|----------------|-----------|----------------|-----------|
|              | $(W/m^2)$   | $(^\circ C)$ |                | $(\rm s)$ |                | $(\rm s)$ |
| PeO          | 700         | 25           | 3              | 0.24      | 3              | 0.24      |
| <b>MGO</b>   | 700         | 25           | 29             | 1.16      | 27             | 1.08      |
| <b>RNPeO</b> | 700         | 25           | 3              | 0.24      | 3              | 0.24      |
| <b>RNMGO</b> | 700         | 25           | 29             | 1.16      | 28             | 1.12      |
| PeO          | 700         | 40           | 9              | 0.72      | 9              | 0.72      |
| <b>MGO</b>   | 700         | 40           | 22             | 0.88      | 20             | 0.80      |
| <b>RNPeO</b> | 700         | 40           | $9\phantom{.}$ | 0.72      | 9              | 0.72      |
| <b>RNMGO</b> | 700         | 40           | 26             | 1.02      | 20             | 0.78      |
| PeO          | 640         | 25           | 3              | 0.24      | 3              | 0.24      |
| <b>MGO</b>   | 640         | 25           | 26             | 1.04      | 22             | 0.88      |
| <b>RNPeO</b> | 640         | 25           | 3              | 0.24      | 3              | 0.24      |
| <b>RNMGO</b> | 640         | 25           | 24             | 0.94      | 21             | 0.82      |
| PeO          | 640         | 40           | 9              | 0.72      | 9              | 0.72      |
| <b>MGO</b>   | 640         | 40           | 14             | 0.56      | 12             | 0.48      |
| <b>RNPeO</b> | 640         | 40           | 9              | 0.72      | 9              | 0.72      |
| <b>RNMGO</b> | 640         | 40           | 26             | 1.04      | 16             | 0.64      |
| PeO          | 580         | 25           | $\overline{2}$ | 0.16      | $\overline{2}$ | 0.16      |
| <b>MGO</b>   | 580         | 25           | 25             | 1.00      | 20             | 0.80      |
| <b>RNPeO</b> | 580         | 25           | $\bf{2}$       | 0.16      | $\bf{2}$       | 0.16      |
| <b>RNMGO</b> | 580         | 25           | 46             | 1.84      | 25             | 1.00      |

<span id="page-141-0"></span>Tabela 24 - Resultados comparativos dos algoritmos da quantidade de iterações necessárias e do tempo em atingir o MPP, para o caso de teste 3.

gradiente, mas em forma geral, continuam sendo mais rápidos os baseados no algoritmo de PeO.

O desempenho entre os algoritmos baseados no gradiente resulta altamente comparável, quanto nos algoritmos baseados no método de PeO. Os tempos de resposta entre eles resulta muito similar, sendo isto interessante, considerando a resposta dos algoritmos conforme os gráficos das tolerâncias.

Esta análise confirma que os métodos desenvolvidos no algoritmo MGO, que depois ´e empregado em conjunto com a rede neural funcionam com um erro de ajuste similar entre eles e muito baixo, além de possuir uma resposta dinâmica rápida e comparável entre eles, validando assim a arquitetura proposta.

## 5.6 Conclusões parciais

Neste capítulo foram apresentados diferentes casos de teste com o objetivo de avaliar o comportamento do sistema em conjunto e dos diferentes algoritmos desenvolvidos, e que foram utilizados no rastreamento do MPP.

Inicialmente foram explicados os conceitos básicos do funcionamento que devem possuir os algoritmos para sua adaptação com o sistema existente e correto funcionamento, considerando a dinâmica empregada nas simulações no Matlab. Posteriormente e baseado nestes conceitos, foram apresentados três casos de avaliação, considerando de forma alternada, variações do consumo da potência na carga, do valor da irradiância ou da temperatura.

No primeiro caso de avaliação, for considerada a temperatura constante, mas foram modificadas a irradiância e o consumo da carga. Neste cenário, foi avaliado o comportamento do sistema de geração híbrido, estudando a resposta em regime permanente e nos transitórios do condicionamento de energia, e do MPPT considerando o funcionamento dos algoritmos de PeO e do MG.

No segundo caso, for considerada uma condição de regime permanente e temperatura constante, e nessa situação foram avaliados três intervalos diferentes de irradiância, cada um com cinco valores diferentes de irradiância. Isto foi feito visando na comparação dos três algoritmos desenvolvidos para ista finalidade, os dois antes utilizados e um terceiro resultante da otimização do algoritmo MG, chamado MGO. O resultado desta comparação elucida as diferenças entre os algoritmos, mas confirmando que os algoritmos baseados no gradiente conseguem atingir o critério de aceitação estabelecido inicialmente.

Para o terceiro caso foi considerado somente o consumo constante e a irradiância e a temperatura variáveis. Foram empregados os algoritmos de PeO, o MGO e dois algoritmos híbridos formados por os dois já ditos mais a rede neural treinada para funcionar como camada de supervisão, para o estudo da estabilidade das condições ambientais.

O resultado final apresentou uma rápida resposta dos algoritmos em geral, validando a arquitetura da solução proposta, com tempos de resposta similares e com erros de ajuste finais que encontram-se dentro do observado anteriormente. Considerando os casos estudados e conforme os resultados, pode se concluir que decis˜ao de que algoritmo utilizar, depende das características do sistema a ser utilizado e da dinâmica deste.

Por outro lado, é claro que considerando as dinâmicas presentes no meio ambiente,

onde variações nas condições ambientais podem acontecer lentamente, resulta extremamente interessante a resposta obtida pelos algoritmos propostos, tanto os convencionais quanto os híbridos.
## **CONCLUSÕES**

A continuação é feita uma síntese dos resultados do funcionamento geral do sistema, obtidos empregando as simulações com as conclusões delas. Também são apresentadas sendas ideias para a realização de trabalhos complementares, visando dar continuidade ao trabalho desenvolvido na presente dissertação.

## Conclusões do Trabalho

De forma geral, nos capítulos [2,](#page-31-0)  $3 \text{ e } 4$  $3 \text{ e } 4$  são explicados os fundamentos teóricos e os diferentes critérios estabelecidos para o funcionamento do sistema. Finalmente, no capítulo [5](#page-111-0) são apresentados os resultados das simulações para os casos teste considerados.

O objetivo do sistema desenvolvido é possibilitar a inter-conexão da rede elétrica monofásica existente na maioria das áreas rurais ou remotas, com cargas de baixo consumo que possam requerer uma conexão triásica para seu funcionamento. Para complementar a demanda de energia é conectado um sistema de geração fotovoltaico e são estudados diferentes métodos para otimizar a potência gerada por este sistema.

Neste sentido, no primeiro capitulo foram analisados os diferentes aspectos do projeto dos componentes e dos algoritmos de controle dos conversores conectados em Back-to-Back. Neste sentido, primeiro foi feita a análise do Retificador Ativo e logo a análise do Inversor Trifásico.

Para o projeto do Retificador Ativo, primeiro foi feito o dimensionamento dos componentes, como os IGBTs, do arranjo de capacitores e o dimensionamento do filtro LCR. Posteriormente, foram feitas as análises do circuito de sincronismo PLL que essencialmente é o responsável de que o sistema possua fator de potência unitário, sendo ilustrada a eficiência do ajuste deste. A continuação deste, foram feitas as análises do controlador da tensão do lado CC, cuja função é manter a tensão no barramento CC regulada no valor de referência.

Com isto em consideração, foram estudadas duas condições de ajuste de tensão diferentes, e duas condições de consumo na carga também diferentes, para testar o funcionamento da solução proposta, resultando numa resposta ótima e conforme o projeto. Finalmente, foi desenvolvida a logica de acionamento que gera os pulsos de chaveamento do conversor empregando a modulação por amostragem periódica.

Conforme os resultados do primeiro capítulo, foi desenvolvido no segundo capítulo o sistema de geração fotovoltaico a ser empregado. Para isto foi utilizado o modelo do diodo único, sendo calculados seus parâmetros do modelo equivalente mediante a utilização de um algoritmo iterativo para modelar a célula solar. Com os valores destes parâmetros, for desenvolvido o modelo de um painel fotovoltaico e foram ilustradas as curvas da resposta do modelo desenvolvido e determinados vários valores de referência para comparação posterior.

Finalmente, utilizando o modelo do painel fotovoltaico, for conformado um arranjo fotovoltaico com 17 paineis conectados em forma serial. Desta forma foi estabelecida a capacidade de geração máxima do sistema fotovoltaico.

Com o objetivo de determinar qual é o ponto de trabalho de MPP do arranjo fotovoltaico, no Capitulo 3 foram analisados os principais aspectos e desenvolvidos três algoritmos de MPPT. Estes algoritmos consideram os sinais de tens˜ao e de corrente do arranjo fotovoltaico.

Primeiro foi desenvolvido o algoritmo de Perturbar e Observar (PeO), depois for desenvolvido um algoritmo baseado no m´etodo do gradiente (MG), e depois outro algoritmo otimizando o desempenho do algoritmo anterior (MGO).

A continuação, e na busca de criar uma camada supervisora que considere a informação da irradiância e da temperatura, além da informação da tensão e da corrente, for criada uma camada de decisão que utiliza a informação da corrente, da irradiância e da temperatura, para comandas o algoritmos de MPPT descritos.

Neste cenário, a rede neural atua analisando a estabilidade dos sinais de entrada para determinar se existe alguma variação. Se isto acontece, deve esperar até a próxima condição de estabilidade para assim habilitar os algoritmos de MPPT na busca do novo MPP.

No capítulo [5](#page-111-0) for avaliado o sistema em geral, com enfase no estudo dos algoritmos, para várias situações diferentes de consumo, irradiância e temperatura. Em forma geral, os resultados possuem dois grandes componentes, o desempenho do sistema de potˆencia com os algoritmos de controle e o desempenho dos diferentes algoritmos de MPPT.

Enquanto ao primeiro componente, o sistema responde de acordo ao projeto, condicionando eficientemente a transferência de energia desde o lado CC ao lado CA ou vice-versa, possuí fator de potência unitário, uma distorção harmônica total menor que a estabelecida nas normas técnicas e é capaz de regular a tensão do lado CC conforme foi projetado.

Também é capaz de regular a tensão no motor de indução trifásico em função do valor da referência e controlar a velocidade do motor para os casos avaliados de forma ótima, mantendo o consumo da carga constate em condição de regime permanente.

Enquanto ao componente dos algoritmos de MPPT, estes demostraram diferentes características de funcionamento, sendo que conforme o critério estabelecido, os algoritmos baseados no MG possuem uma resposta geral adequada para determinar o MPP, obtendo um erro de ajuste reduzido.

Considerando a solução proposta da camada de supervisão, formada pela combinação da rede neural com os algoritmos desenvolvidos, esta arquitetura é capaz de funcionar com uma alta velocidade de resposta, sendo a sua avaliação de desempenho comparável ao comportamento dos outros algoritmos.

Finalmente, pode-se concluir que os resultados obtidos a partir da simulação, conseguem determinar o MPP para o sistema proposto para as diversas condições e situações testadas, de acordo ao critério inicialmente estabelecido.

## Sugestões para trabalhos futuros

A análise do resultado final do presente trabalho permite identificar vários quesitos interessantes para a continuidade da pesquisa nesta área.

O desenvolvimento de vários otimizadores de MPPT, permite inferir que a resposta destes é condicionada pela dinâmica e a topologia do sistema e pelas variáveis de entrada. Neste sentido podem ser estudadas tanto outras técnicas de otimização, quanto outras configurações de sistemas de geração distribuída.

Considerando o ótimo desempenho da rede neural, pode ser melhorado o treino desta para conseguir um resultado com uma resposta mais ampla e que considere um numero maior de variáveis de entrada. Outro tipo de treino aplicado à rede neural, permitiria obter uma camada que realize a função tanto de supervisão, quanto de MPPT.

Neste sentido, é de especial interesse o desenvolvimento de um sistema autotreinável para melhorar a resposta da rede neural conforme possui nova informação do sistema de forma online.

Tamb´em resulta de grande interesse o desenvolvimento e montagem de um

protótipo de baixa potência, para obter resultados experimentais do sistema proposto. Este tipo de implementação permite o estudo de outro tipo de topologias de conversores para o estudo da inter-conexão de várias fontes de energia de forma simultânea.

## **REFERÊNCIAS**

AKAGI H. ; WATANABE, E. . A. M. Instantaneous Power Theory and Applications to Power Conditioning. Hoboken, New Jersey: Published by John Wiley & Sons, Inc., 2007.

ANEEL.  $RESOLUCÃO$  NORMATIVA  $N^o$  482. 2012.

BAHRANI, B.; VASILADIOTIS, M.; RUFER, A. High-order vector control of grid-connected voltage-source converters with lcl-filters. Industrial Electronics, IEEE Transactions on, v. 61, n. 6, p. 2767–2775, June 2014.

BERES, R. et al. A review of passive filters for grid-connected voltage source converters. In: IEEE; IEEE (Ed.). 2014 Twenty-Ninth Annual IEEE , vol., no., pp.2208,2215, 16-20 March 2014 doi: 10.1109/APEC.2014.6803611. IEEE, 2014. Disponível em: ([http:](http://ieeexplore.ieee.org/stamp/stamp.jsp?tp=&arnumber=6803611&isnumber=6803270) //ieeexplore.ieee.org/stamp/stamp.jsp?tp= $\&$ arnumber=6803611 $\&$ isnumber=6803270 $\&$ .

BLAHNIK, V. et al. Controlled single-phase current source with lcl filter. In: IEEE (Ed.). ELEKTRO, 2014. [S.l.]: IEEE, 2014. p. 134–137.

BOONMEE, C.; KUMSUWAN, Y. Modified maximum power point tracking based-on ripple correlation control application for single-phase vsi grid-connected pv systems. In: IEEE (Ed.). Electrical Engineering/Electronics, Computer, Telecommunications and Information Technology (ECTI-CON), 2013 10th International Conference on. [S.l.]: IEEE, 2013. p. 1–6.

BOSE, B. Modern Power Electronics and AC Drives. Upper Saddle River, NJ 07458: Prentice-Hall Inc., 2002.

BOYD, S.; VANDENBERGHE, L. Convex Optimization. The Edinburgh Building, Cambridge, CB2 8RU, UK: Cambridge University Press, 2009.

BRITO, M. de et al. Evaluation of the main mppt techniques for photovoltaic applications. Industrial Electronics, IEEE Transactions on, v. 60, n. 3, p. 1156–1167, March 2013.

BUTICCHI, G. et al. Active rectifier with integrated system control for microwind power systems. Sustainable Energy, IEEE Transactions on, v. 6, n. 1, p. 60–69, Jan 2015.

CHATTERJEE, A.; KEYHANI, A.; KAPOOR, D. Identification of photovoltaic source models. Energy Conversion, IEEE Transactions on, v. 26, n. 3, p. 883–889, Sept 2011.

CIPRIANO, E. et al. Single-phase to three-phase power converters: State of the art. Power Electronics, IEEE Transactions on, v. 27, n. 5, p. 2437–2452, May 2012.

COSTABEBER, A.; CARRARO, M.; ZIGLIOTTO, M. Convergence analysis and tuning of a sliding-mode ripple-correlation mppt. Energy Conversion, IEEE Transactions on, PP, n. 99, p. 1–1, 2015.

DARABAN, S.; PETREUS, D.; MOREL, C. A novel global mppt based on genetic algorithms for photovoltaic systems under the influence of partial shading. In: Industrial Electronics Society, IECON 2013 - 39th Annual Conference of the IEEE. [S.l.: s.n.], 2013. p. 1490–1495.

DING, X.; BIAN, H.; PENG, T. A matlab-simulink-based pv module model and its application under conditions of nonuniform irradiance. IEEE Trransactions On Energy Conversion, v. 27, n. 4, p. 864–872, December 2012.

DROFENIK, U.; KOLAR, J. W. A general scheme for calculating switching-and conduction-losses of power semiconductors in numerical circuit simulations of power electronic systems. IEEE, n. 1, p. 4–8, 2005.

ELGENDY, M.; ZAHAWI, B.; ATKINSON, D. Assessment of the incremental conductance maximum power point tracking algorithm. Sustainable Energy, IEEE Transactions on, v. 4, n. 1, p. 108–117, Jan 2013.

ELNOSH, A. et al. An improved extremum-seeking based mppt for grid-connected pv systems with partial shading. In: Industrial Electronics (ISIE), 2014 IEEE 23rd International Symposium on. [S.l.: s.n.], 2014. p. 2548–2553.

ETO, J. et al. Overview of the certs microgrid laboratory test bed. In: IEEE (Ed.). Integration of Wide-Scale Renewable Resources Into the Power Delivery System, 2009 CIGRE/IEEE PES Joint Symposium. [S.l.]: IEEE, 2009. p. 1–1.

EXPOSTO, B. et al. Current-source shunt active power filter with periodic-sampling modulation technique. In: IECON 2012 - 38th Annual Conference on IEEE Industrial Electronics Society. [S.l.: s.n.], 2012. p. 1274–1279.

FARIVAR, G.; ASAEI, B. A new approach for solar module temperature estimation using the simple diode model. *Energy Conversion, IEEE Transactions on*, v. 26, n. 4, p. 1118–1126, Dec 2011.

GHAFFARI, A.; SESHAGIRI, S.; KRSTIC, M. Power optimization for photovoltaic micro-converters using multivariable gradient-based extremum-seeking. In: American Control Conference (ACC), 2012. [S.l.: s.n.], 2012. p. 3383–3388.

GOLESTAN, S. et al. Design and tuning of a modified power-based pll for single-phase grid-connected power conditioning systems. Power Electronics, IEEE Transactions on, v. 27, n. 8, p. 3639–3650, Aug 2012.

GOLESTAN, S. et al. Dynamics assessment of advanced single-phase pll structures. Industrial Electronics, IEEE Transactions on, v. 60, n. 6, p. 2167–2177, June 2013.

GOSWAMI, D.; KREITH, F.; KREIDER, J. Principles of Solar Engineering. Philadelphia,: Taylor & Francis, 2000.

GOW, J.; MANNING, C. Development of a photovoltaic array model for use in power-electronics simulation studies. In: APPLICATIONS, I. P. O. E. P. (Ed.). [S.l.]: IET, 1999. v. 146, n. 2, p. 193–200.

GRADELLA, M. V.; GAZOLI, J.; FILHO, E. R. Comprehensive approach to modeling and simulation of photovoltaic arrays. IEEE Transactions on Power Electronics, v. 24, n. 5, p. 1198–1208, May 2009.

GROUP, P. E.; GROSS, R. C. Effects of Rural Electrification on Distributed Generation Siting and Interconnection in Massachusetts. [S.l.], 2013.

HAGAN, M. T.; DEMUTH, H. B. Neural Network Design. [S.l.]: PWS Publishimg Company, 1996.

HAYKIN, S. Neural Networks ans Learning Machines. Upper Saddle River, New Jersey 07458: Pearson Education, Inc., 2009.

IBGE. Censo Demográfico 2010. http://biblioteca.ibge.gov.br/, 2011. Onlinewebsite. Disponível em:  $\langle$ [http://biblioteca.ibge.gov.br/visualizacao/periodicos/93/cd](http://biblioteca.ibge.gov.br/visualizacao/periodicos/93/cd_2010_caracteristicas_populacao_domicilios.pdf)\_2010\_  $\text{caracteristics\_populacao\_domicilios.pdf}.$ 

IEA. Solar Energy Perspectives. http://www.iea.org, 2011. Onlinewebsite. Disponível em:  $\langle$ [http://www.iea.org/publications/freepublications/publication/solar](http://www.iea.org/publications/freepublications/publication/solar_energy_perspectives2011.pdf)\_energy\_ perspectives  $2011$ .pdf.

IEA. Technology Roadmap Solar Photovoltaic Energy. http://www.iea.org, 2014. Onlinewebsite. Disponível em:  $\langle$ [https://www.iea.org/media/freepublications/](https://www.iea.org/media/freepublications/technologyroadmaps/solar/TechnologyRoadmapSolarPhotovoltaicEnergy_2014edition.pdf) [technologyroadmaps/solar/TechnologyRoadmapSolarPhotovoltaicEnergy](https://www.iea.org/media/freepublications/technologyroadmaps/solar/TechnologyRoadmapSolarPhotovoltaicEnergy_2014edition.pdf) 2014edition.  $pdf$ .

IEA. Tracking Clean Energy Progress 2014. http://www.iea.org, 2014. Onlinewebsite. Disponível em:  $\langle$ [http://www.iea.org/publications/freepublications/publication/](http://www.iea.org/publications/freepublications/publication/name-51000-en.html) [name-51000-en.html](http://www.iea.org/publications/freepublications/publication/name-51000-en.html) $\rangle$ .

KARIMI-GHARTEMANI, M. et al. A new phase-locked loop system for three-phase applications. Power Electronics, IEEE Transactions on, v. 28, n. 3, p. 1208–1218, March 2013.

KJAER, S. Evaluation of the "hill climbing"and the "incremental conductance"maximum power point trackers for photovoltaic power systems. Energy Conversion, IEEE Transactions on, v. 27, n. 4, p. 922–929, Dec 2012.

KOLLIMALLA, S.; MISHRA, M. A novel adaptive p amp;o mppt algorithm considering sudden changes in the irradiance. *Energy Conversion, IEEE Transactions on*, v. 29, n. 3, p. 602–610, Sept 2014.

KOURO, S. et al. Grid-connected photovoltaic systems: An overview of recent research and emerging pv converter technology. Industrial Electronics Magazine, IEEE, v. 9, n. 1, p. 47–61, March 2015. ISSN 1932-4529.

LIAN, L. et al. A simple and efficient hybrid maximum power point tracking method for pv systems under partially shaded condition. In: Industrial Electronics Society, IECON 2013 - 39th Annual Conference of the IEEE.  $[S.l.: s.n.], 2013. p. 1513-1518.$ 

MAHMOUD, Y.; XIAO, W.; ZEINELDIN, H. A parameterization approach for enhancing pv model accuracy. *Industrial Electronics*, *IEEE Transactions on*, v. 60, n. 12, p. 5708–5716, Dec 2013.

MASTERS, G. M. Renewable and Efficient Electric Power Systems. 2004. ed. [S.l.]: Stanford University, 2004.

MOHAN NED; UNDELAND, T. R. W. Electronica de Potencia. [S.l.]: McGraw-Hill Book Company, 2009.

MURTAZA, A. et al. Optimization of the perturb and observe maximum power point tracker for a distributed photovoltaic system. In: Multi Topic Conference (INMIC), 2013 16th International. [S.l.: s.n.], 2013. p. 77–82.

PEñA-ALZOLA, R. et al. Analysis of the passive damping losses in lcl-filter-based grid converters. Power Electronics, IEEE Transactions on, v. 28, n. 6, p. 2642–2646, June 2013.

RASHID, M. Power Electronics Handbook. [S.l.]: Elsevier, 2011.

RIBEIRO, F. S.; KURAHASSI, L. F.; PAZZINI, L. H. A. A evolução dos custos no programa de eletrificação rural do estado de São Paulo. http://www.proceedings.scielo.br/, 2006. Onlinewebsite.

RODRIGUES MARIA ISBEL; IEMMA, A. F. Planejamento e Otimização de Processos. Bar˜ao Geraldo, Campinas, S˜ao Paulo, Brasil: Casa do P˜ao Editora, 2005.

RODRIGUEZ, E. A. et al. Mppt algorithm for pv array connected to a hybrid generation system. In: Industrial Electronics (ISIE), 2015 IEEE 24th International Symposium on. [S.l.: s.n.], 2015. p. 1115–1120.

ROPP MICHAEL.E & GONZALEZ, S. Development of a matlab/simulink model of a single-phase grid-connected photovoltaic system. IEEE Transactions On Energy Conversion, v. 24, n. 1, p. 195–202, March 2009.

ROUZBEHI, K. et al. Identification and maximum power point tracking of photovoltaic generation by a local neuro-fuzzy model. In: IECON 2012 - 38th Annual Conference on IEEE Industrial Electronics Society. [S.l.: s.n.], 2012. p. 1019–1024.

SAHOO, S.; BHATTACHARYA, T. Rotor flux oriented control of induction motor with synchronized sinusoidal pwm for traction application. Power Electronics, IEEE Transactions on, PP, n. 99, p. 1–1, 2015.

SANTOS, E. dos et al. Suitable single-phase to three-phase ac-dc-ac power conversion system. In: Applied Power Electronics Conference and Exposition (APEC), 2012 Twenty-Seventh Annual IEEE. [S.l.: s.n.], 2012. p. 1631–1638.

SERA, D. et al. On the perturb-and-observe and incremental conductance mppt methods for pv systems. Photovoltaics, IEEE Journal of, v. 3, n. 3, p. 1070–1078, July 2013.

SERWAY, R. A.; JEWETT, J. W. Fisica para Ciencias e Ingeniería con Física Moderna. Av. Santa Fe 505, D.F., México: Cengage Learning Editores, 2009.

SHI, X.; KRISHNAMURTHY, M. Concept and implementation of a simplified speed control strategy for survivable induction motor drives. In: Industrial Electronics (ISIE), 2011 IEEE International Symposium on.  $[S.1.:$  s.n.], 2011. p. 556–561.

SUETAKE, M.; SILVA, I. da; GOEDTEL, A. Embedded dsp-based compact fuzzy system and its application for induction-motor  $v/f$  speed control. *Industrial Electronics*, IEEE Transactions on, v. 58, n. 3, p. 750–760, March 2011.

TANAKA, T. et al. Smart charger for electric vehicles with power-quality compensator on single-phase three-wire distribution feeders. *Industry Applications*, IEEE Transactions on, v. 49, n. 6, p. 2628–2635, Nov 2013.

TAO, S. et al. Photovoltaic mppt algorithm based on hysteresis comparison and optimal gradient. In: Harmonics and Quality of Power (ICHQP), 2012 IEEE 15th International Conference on. [S.l.: s.n.], 2012. p. 733–738.

TEODORESCU, R.; LISERRE, M.; RODRíGUEZ, P. Grid Converters for Photovoltaic and Wind Power Systems. West Sussex, PO19 8SQ, United Kingdom: Wiley-IEEE Press, 2011.

TRAN, P. Computed current control method for maximum power point tracking of a grid-connected photovoltaic system. In: Power and Energy Conference at Illinois (PECI), 2015 IEEE. [S.l.: s.n.], 2015. p. 1–5.

WEG. Motores Aplicações Comerciais e Residenciais. http://ecatalog.weg.net. 2013. Onlinewebsite. Disponível em:  $\langle \frac{\text{http://ecatalog.weg.net/files/wegnet/}}{\text{http://ecatalog.weg.net/files/wegnet/}} \rangle$  $\langle \frac{\text{http://ecatalog.weg.net/files/wegnet/}}{\text{http://ecatalog.weg.net/files/wegnet/}} \rangle$  $\langle \frac{\text{http://ecatalog.weg.net/files/wegnet/}}{\text{http://ecatalog.weg.net/files/wegnet/}} \rangle$ [WEG-motores-aplicacoes-comerciais-e-residenciais-50041418-catalogo-portugues-br.](http://ecatalog.weg.net/files/wegnet/WEG-motores-aplicacoes-comerciais-e-residenciais-50041418-catalogo-portugues-br.pdf)  $pdf$ .

WU, W. et al. A new design method for the passive damped lcl and llcl filter-based single-phase grid-tied inverter. Industrial Electronics, IEEE Transactions on, v. 60, n. 10, p. 4339–4350, Oct 2013.

XIAO, W. et al. Overview of maximum power point tracking technologies for photovoltaic power systems. In: IECON 2011 - 37th Annual Conference on IEEE Industrial Electronics Society. [S.l.: s.n.], 2011. p. 3900–3905.

ZHANG, C. et al. An improved variable step-size maximum power point tracking (mppt) based on extremum seeking control (esc) in gird-connected photovoltaic micro-converter system. In: Industrial Electronics (ISIE), 2012 IEEE International Symposium on. [S.l.: s.n.], 2012. p. 1765–1770.

ZHU, W. et al. A high-frequency-link single-phase pwm rectifier. Industrial Electronics, IEEE Transactions on, v. 62, n. 1, p. 289–298, Jan 2015.